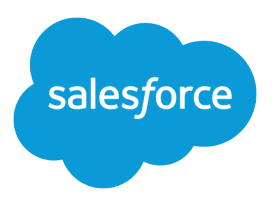

# Salesforce Reports and Dashboards REST API Developer Guide

Version 37.0, Summer '16

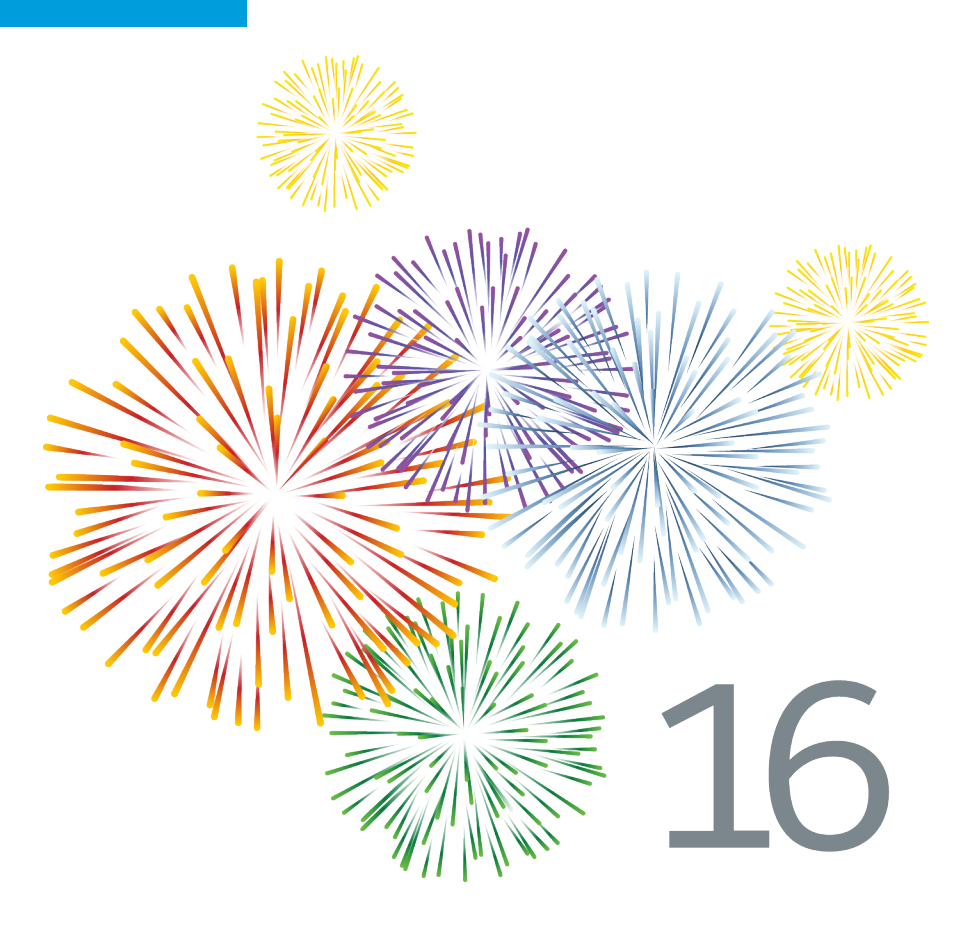

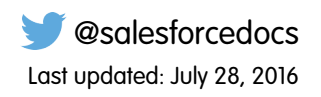

© Copyright 2000–2016 salesforce.com, inc. All rights reserved. Salesforce is a registered trademark of salesforce.com, inc., as are other names and marks. Other marks appearing herein may be trademarks of their respective owners.

# **CONTENTS**

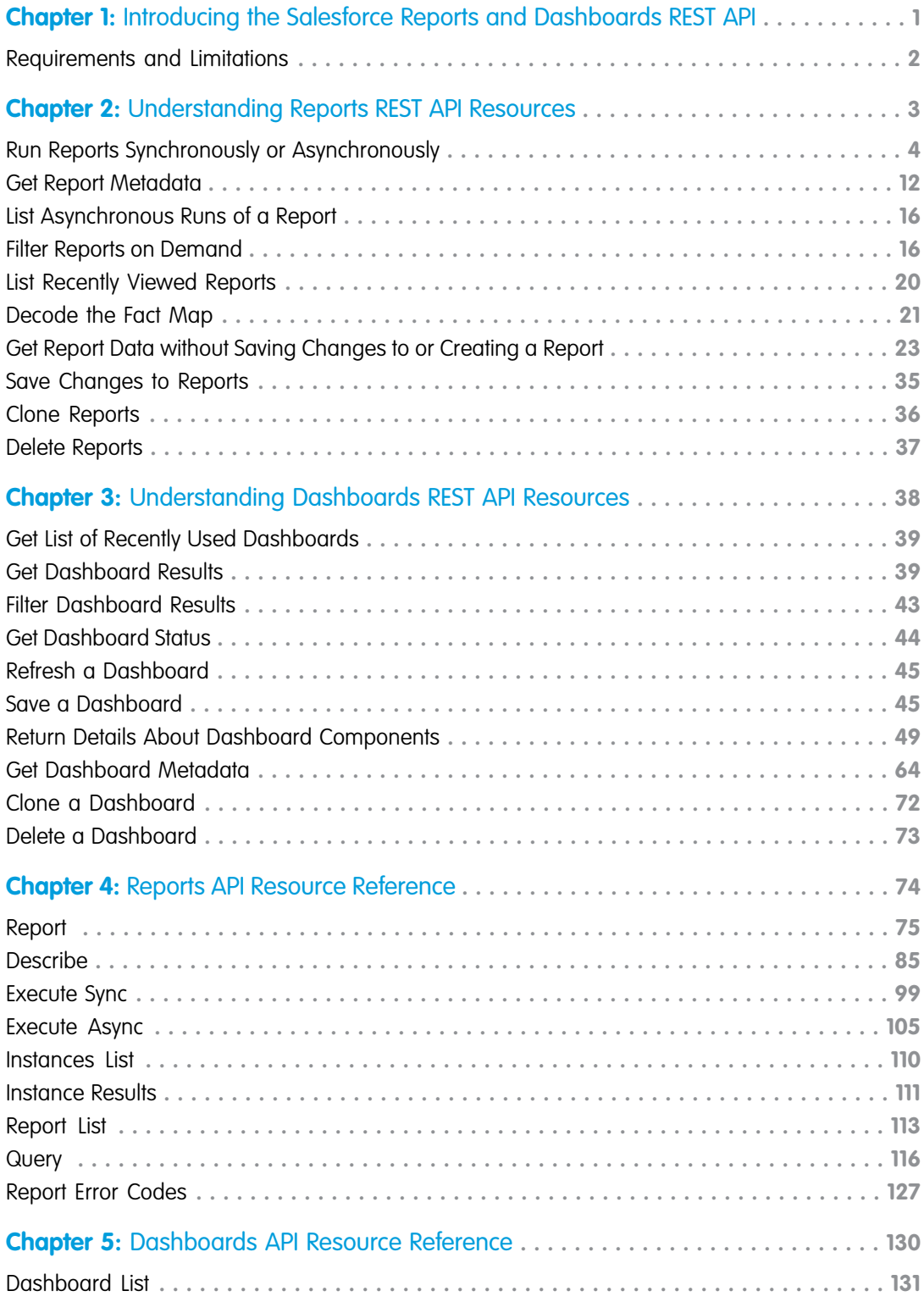

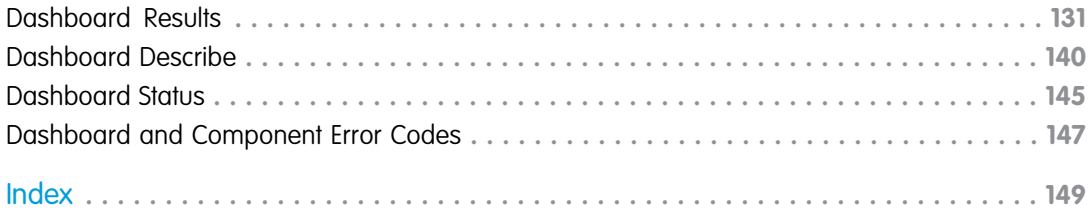

# <span id="page-4-0"></span>**CHAPTER 1** Introducing the Salesforce Reports and Dashboards REST API

#### In this chapter ...

**•** [Requirements and](#page-5-0) **[Limitations](#page-5-0)** 

The Reports and Dashboards REST API gives you programmatic access to your report and dashboard data as defined in the report builder and dashboard builder. The API lets you integrate the data into any web or mobile application, inside or outside the Salesforce platform. For example, you might use the API to trigger a Chatter post with a snapshot of top-performing reps each quarter.

The Reports and Dashboards REST API will revolutionize the way you access and visualize your data. You can:

- **•** Integrate report data into custom objects.
- **•** Define rich visualizations on top of the API to animate the data.
- **•** Build custom dashboards.
- **•** Automate reporting tasks.

At a high level, the API resources let you query and filter report data. You can:

- **•** Run tabular, summary, or matrix reports synchronously or asynchronously.
- **•** Filter for specific data on the fly.
- **•** Query report metadata.

You can also work with dashboard resources to:

- **•** Get a list of recently used dashboards.
- **•** Get dashboard metadata and data.
- **•** Query dashboard status.
- **•** Refresh dashboards.

# <span id="page-5-0"></span>Requirements and Limitations

The Reports and Dashboards REST API is available for any organization that has API enabled. You must establish an authenticated session using OAuth in order to access the Reports and Dashboards REST API. When working with this API, consider these restrictions in addition to general API limits.

Note: Responses and requests are in JSON. While using the Reports and Dashboards REST API with a POST request body, you  $\mathbb{Z}$ must use content-type: application/json. You might get unexpected results if you don't use this content type.

#### **Reports Limits**

- **•** Cross filters, standard report filters, and filtering by row limit are unavailable when filtering data.
- **•** Historical trend reports are only supported for matrix reports.
- The API can process only reports that contain up to 100 fields selected as columns.
- **•** A list of up to 200 recently viewed reports can be returned.
- **•** Your org can request up to 500 synchronous report runs per hour.
- **•** The API supports up to 20 synchronous report run requests at a time.
- **•** A list of up to 2,000 instances of a report that was run asynchronously can be returned.
- **•** The API supports up to 200 requests at a time to get results of asynchronous report runs.
- **•** Your organization can request up to 1,200 asynchronous requests per hour.
- **•** Asynchronous report run results are available within a 24-hour rolling period.
- **•** The API returns up to the first 2,000 report rows. You can narrow results using filters.
- **•** You can add up to 20 custom field filters when you run a report.

#### **Dashboards Limits**

- **•** Your org can request up to 200 dashboard refreshes per hour.
- **•** Your org can request results for up to 5,000 dashboards per hour.

Note: All limits that apply to reports created in the report builder also apply to the API, as do limits for dashboards created in the dashboard builder. For more information, see "Salesforce Reports and Dashboards Limits" in the Salesforce online help.

# <span id="page-6-0"></span>**CHAPTER 2** Understanding Reports REST API Resources

- **•** [Run Reports](#page-7-0) [Synchronously or](#page-7-0) [Asynchronously](#page-7-0)
- **•** [Get Report Metadata](#page-15-0)
- **•** [List Asynchronous](#page-19-0) [Runs of a Report](#page-19-0)
- **•** [Filter Reports on](#page-19-1)
- **[Reports](#page-23-0)**
- **•** [Decode the Fact Map](#page-24-0)
- **•** [Get Report Data](#page-26-0) [without Saving](#page-26-0) [Changes to or](#page-26-0) [Creating a Report](#page-26-0)
- **•** [Save Changes to](#page-38-0) **[Reports](#page-38-0)**
- **•** [Clone Reports](#page-39-0)
- **•** [Delete Reports](#page-40-0)

In this chapter ... The Reports and Dashboards REST API is designed to let you query report data easily. Use the API to:

**•** [Run Reports Synchronously or Asynchronously](#page-7-0).

Run a report immediately or asynchronously to get summary data with or without details. We recommend that you run reports asynchronously to avoid report timeouts and other API limits.

**•** [Get Report Metadata](#page-15-0).

Get information about fields in the report and report type. This includes information about fields used for report groupings, summaries, detailed data, and filters.

**[Demand](#page-19-1)** • [List Asynchronous Runs of a Report](#page-19-0).

• [List Recently Viewed](#page-23-0) Get a list of all instances of a report run asynchronously.

**•** [Filter Reports on Demand.](#page-19-1)

Get specific data back by running a report with filter changes in the metadata.

- **•** [List Recently Viewed Reports](#page-23-0) Get most recently viewed reports that you have permission to access.
- **•** [Decode the Fact Map](#page-24-0). Get a visualized view of your report data.
- **•** [Save Changes to Reports](#page-38-0)

Save changes to reports.

**•** [Clone Reports](#page-39-0)

Make copies of existing reports.

**•** [Delete Reports](#page-40-0)

Clean up unused and obsolete reports.

### <span id="page-7-0"></span>Run Reports Synchronously or Asynchronously

Get summary data with or without details by running a report synchronously or asynchronously through the API. When you run a report, the API returns data for the same number of records that are available when the report is run in the Salesforce user interface.

Run a report synchronously if you expect it to finish running quickly. Otherwise, we recommend that you run reports through the API asynchronously for these reasons:

- Long running reports have a lower risk of reaching the timeout limit when run asynchronously.
- **•** The 2-minute overall Salesforce API timeout limit doesn't apply to asynchronous runs.
- **•** The Salesforce Reports and Dashboards REST API can handle a higher number of asynchronous run requests at a time.
- Since the results of an asynchronously run report are stored for a 24-hr rolling period, they're available for recurring access.

To run a report synchronously:

- **•** Send a GET or POST request to the Execute Sync resource to get data.
- **•** Use a POST request to get specific results on the fly by passing dynamic filters, groupings, and aggregates in the report metadata.

To fetch report data asynchronously:

- **1.** Send a POST request to the Execute Async resource. If you're passing filters, include them in the POST request metadata. The request returns the instance ID where results of the run are stored.
- **2.** Send a GET request to the Instance Results resource to fetch data using the instance ID.

#### Example of a synchronous report run

This GET request to the Execute Sync resource,

/services/data/v35.0/analytics/reports/00OR0000000K2UeMAK?includeDetails=true, for a synchronous run returns summary data with details.

```
{
 "attributes" : {
   "describeUrl" :
     "/services/data/v35.0/analytics/reports/00OR0000000K2UeMAK/describe",
   "instancesUrl" :
     "/services/data/v35.0/analytics/reports/00OR0000000K2UeMAK/instances",
   "reportId" :
     "00OR0000000K2UeMAK",
   "reportName" : "Deals Closing This Quarter",
   "type" : "Report"
 },
 "allData" : true,
 "factMap" : {
   "2!0_0" : {
     "aggregates" : [
       { "label" : "$16,000.01", "value" : 16000.010000000000218278728425502777099609375
},
       { "label" : "$16,000.01", "value" : 16000.010000000000218278728425502777099609375
},
       { "label" : "1", "value" : 1 } ],
     "rows" : [ {
       "dataCells" : [
          { "label" : "Acme - 200 Widgets", "value" : "006R00000023IDYIA2" },
```

```
{ "label" : "$16,000.01",
            "value" : { "amount" : 16000.01, "currency" : null } },
          { "label" : "Word of mouth", "value" : "Word of mouth" },
          { "label" : "Need estimate", "value" : "Need estimate" },
          { "label" : "60%", "value" : 60},
          { "label" : "Q3-2015", "value" : "Q3-2015" },
          { "label" : "12", "value" : 12 },
          { "label" : "7/31/2015", "value" : "2015-07-31" },
          { "label" : "Fred Wiliamson", "value" : "005R0000000Hv5rIAC" },
          { "label" : "-", "value" : null } ]
     } ]
   },
    "T!0" : {
     "aggregates" : [
       { "label" : "$32,021.01", "value" : 32021.00999999999839928932487964630126953125
},
       { "label" : "$16,010.51", "value" : 16010.504999999999199644662439823150634765625
},
       { "label" : "2", "value" : 2 } ],
      "rows" : [ ]
   },
...
    "T!T" : {
     "aggregates" : [
       { "label" : "$153,042.01", "value" : 153042.01000000000931322574615478515625 },
        { "label" : "$25,507.00", "value" : 25507.00166666666700621135532855987548828125
},
       { "label" : "6", "value" : 6 } ],
     "rows" : [ ]
   },
...
 "groupingsAcross" : {
    "groupings" : [
     {
        "groupings" : [
         { "groupings" : [ ], "key" : "0_0", "label" : "Existing Business", "value" :
"Existing Business" } ],
       "key" : "0",
       "label" : "July 2015",
       "value" : "2015-07-01"
      },
      {
        "groupings" : [
         { "groupings" : [ ], "key" : "1_0", "label" : "Existing Business", "value" :
"Existing Business" },
         { "groupings" : [ ], "key" : "1_1", "label" : "New Business", "value" : "New
Business" } ],
       "key" : "1",
       "label" : "August 2015",
       "value" : "2015-08-01"
     },
     {
        "groupings" : [
          { "groupings" : [ ], "key" : "2_0", "label" : "Existing Business", "value" :
```

```
"Existing Business" } ],
       "key" : "2",
       "label" : "September 2015",
       "value" : "2015-09-01"
      }
   ]
 },
  "groupingsDown" : {
    "groupings" : [
     { "groupings" : [ ], "key" : "0", "label" : "Acme", "value" : "001R0000002GuzsIAC"
},
     { "groupings" : [ ], "key" : "1", "label" : "Facebook", "value" : "001R0000001nUAmIAM"
},
      { "groupings" : [ ], "key" : "2", "label" : "Home Depot", "value" :
"001R0000002Gv5zIAC" },
    { "groupings" : [ ], "key" : "3", "label" : "Mircosoft", "value" : "001R0000002Gv5QIAS"
} ]
 },
  "hasDetailRows" : true,
 "reportExtendedMetadata" : {
   "aggregateColumnInfo" : {
     "s!AMOUNT" : {
       "acrossGroupingContext" : null,
       "dataType" : "currency",
        "downGroupingContext" : null,
        "label" : "Sum of Amount" },
      "a!AMOUNT" : {
        "acrossGroupingContext" : null,
       "dataType" : "currency",
       "downGroupingContext" : null,
       "label" : "Average Amount" },
      "RowCount" : {
        "acrossGroupingContext" : null,
        "dataType" : "int",
       "downGroupingContext" : null,
       "label" : "Record Count" }
    },
    "detailColumnInfo" : {
      "OPPORTUNITY_NAME" : { "dataType" : "string", "label" : "Opportunity Name" },
      "AMOUNT" : { "dataType" : "currency", "label" : "Amount" },
      "LEAD SOURCE" : { "dataType" : "picklist", "label" : "Lead Source" },
      "NEXT STEP" : { "dataType" : "string", "label" : "Next Step" },
      "PROBABILITY" : { "dataType" : "percent", "label" : "Probability (%)" },
      "FISCAL_QUARTER" : { "dataType" : "string", "label" : "Fiscal Period" },
      "AGE" : { "dataType" : "int", "label" : "Age" },
      "CREATED DATE" : { "dataType" : "datetime", "label" : "Created Date" },
      "FULL_NAME" : { "dataType" : "string", "label" : "Opportunity Owner" },
      "ROLLUP DESCRIPTION" : { "dataType" : "string", "label" : "Owner Role" }
    },
    "groupingColumnInfo" : {
     "ACCOUNT NAME" : { "dataType" : "string", "groupingLevel" : 0, "label" : "Account
Name" },
      "CLOSE_DATE" : { "dataType" : "date", "groupingLevel" : 0, "label" : "Close Date"
```

```
},
     "TYPE" : { "dataType" : "picklist", "groupingLevel" : 1, "label" : "Type" }
   }
 },
  "reportMetadata" : {
   "aggregates" : [ "s!AMOUNT", "a!AMOUNT", "RowCount" ],
   "chart" : {
     "chartType" : "Donut",
     "groupings" : [ "CLOSE_DATE" ],
     "hasLegend" : true,
     "showChartValues" : false,
     "summaries" : [ "s!AMOUNT" ],
     "summaryAxisLocations" : [ "Y" ],
     "title" : "Pipeline by Stage and Type"
   },
   "currency" : null,
    "description" : null,
    "detailColumns" : [ "OPPORTUNITY_NAME", "AMOUNT", "LEAD_SOURCE","NEXT_STEP",
     "PROBABILITY", "FISCAL_QUARTER", "AGE", "CREATED_DATE", "FULL_NAME",
"ROLLUP_DESCRIPTION" ],
   "developerName" : "Deals_Closing_This_Quarter",
   "division" : null,
   "folderId" : "00lR0000000M8IiIAK",
   "groupingsAcross" : [
     { "dateGranularity" : "Month", "name" : "CLOSE_DATE", "sortAggregate" : null,
"sortOrder" : "Asc"},
     { "dateGranularity" : "None", "name" : "TYPE", "sortAggregate" : null, "sortOrder"
: "Asc" } ],
    "groupingsDown" : [
     { "dateGranularity" : "None", "name" : "ACCOUNT_NAME", "sortAggregate" : null,
"sortOrder" : "Asc" } ],
   "hasDetailRows" : true,
   "hasRecordCount" : true,
   "historicalSnapshotDates" : [ ],
   "id" : "00OR0000000K2UeMAK",
   "name" : "Deals Closing This Quarter",
   "reportBooleanFilter" : null,
   "reportFilters" : [
    { "column" : "BucketField_36625466", "isRunPageEditable" : true, "operator" : "equals",
"value" : "Early,Late" },
     { "column" : "TYPE", "isRunPageEditable" : true, "operator" : "equals", "value" :
"Existing Business,New Business" } ],
   "reportFormat" : "MATRIX",
   "reportType" : { "label" : "Opportunities", "type" : "Opportunity" },
   "scope" : "organization",
   "showGrandTotal" : true,
   "showSubtotals" : true,
   "sortBy" : [ ],
   "standardDateFilter" : {
     "column" : "CLOSE_DATE",
     "durationValue" : "THIS_FISCAL_QUARTER",
     "endDate" : "2015-09-30",
     "startDate" : "2015-07-01" },
   "standardFilters" : [
```

```
{ "name" : "open", "value" : "all" },
      { "name" : "probability", "value" : ">0" } ]
 }
}
```
#### Example of an asynchronous report run

**1.** This is a POST request, /services/data/v35.0/analytics/reports/00OR0000000K2UeMAK/instances, to the Execute Async resource for an asynchronous run requesting summary results.

```
{
  "reportMetadata": {
   "aggregates": [
     "s!AMOUNT",
     "a!AMOUNT",
     "RowCount"],
    "chart": {
      "chartType": "Donut",
     "groupings": [ "CLOSE_DATE" ],
     "hasLegend": true,
     "showChartValues": false,
     "summaries": [ "s!AMOUNT" ],
     "summaryAxisLocations": [ "Y" ],
     "title": "Pipeline by Stage and Type" },
    "currency": null,
    "detailColumns": [
     "OPPORTUNITY_NAME",
     "AMOUNT",
     "LEAD_SOURCE",
     "NEXT_STEP",
     "PROBABILITY",
     "FISCAL_QUARTER",
     "AGE",
     "CREATED_DATE",
     "FULL_NAME",
     "ROLLUP_DESCRIPTION" ],
    "developerName": "Deals_Closing_This_Quarter",
    "division": null,
    "folderId": "00lR0000000M8IiIAK",
    "groupingsAcross": [
     { "dateGranularity": "Month", "name": "CLOSE_DATE", "sortAggregate": null,
"sortOrder": "Asc" },
     { "dateGranularity": "None", "name": "TYPE", "sortAggregate": null, "sortOrder":
"Asc" } ],
    "groupingsDown": [
      { "dateGranularity": "None", "name": "ACCOUNT_NAME", "sortAggregate": null,
"sortOrder": "Asc" } ],
   "hasDetailRows": true,
   "hasRecordCount": true,
   "historicalSnapshotDates": [],
    "id": "00OR0000000K2UeMAK",
   "name": "Deals Closing This Quarter",
   "reportBooleanFilter": null,
```

```
"reportFilters": [
    {
      "column": "BucketField_36625466",
      "isRunPageEditable": true,
      "operator": "equals",
      "value": "Early,Late" },
    {
      "column": "TYPE",
      "isRunPageEditable": true,
      "operator": "equals",
      "value": "Existing Business,New Business" } ],
  "reportFormat": "MATRIX",
  "reportType": { "label": "Opportunities", "type": "Opportunity" },
  "scope": "organization",
  "sortBy": [],
  "standardDateFilter": {
    "column": "CLOSE_DATE",
    "durationValue": "THIS_FISCAL_QUARTER",
    "endDate": "2015-09-30",
    "startDate": "2015-07-01" },
  "standardFilters": [
    { "name": "open", "value": "all" },
    { "name": "probability", "value": ">0" } ]
}
```
The response to the POST request returns the instance handle that stores the summary results of the run.

```
{
 "completionDate" : null,
 "hasDetailRows" : true,
 "id" : "0LGR00000000He3OAE",
 "ownerId" : "005R0000000Hv5rIAC",
 "queryable" : false,
 "requestDate" : "2015-08-12T16:05:43Z",
 "status" : "New",
 "url" :
"/services/data/v35.0/analytics/reports/00OR0000000K2UeMAK/instances/0LGR00000000He3OAE"
}
```
#### **2.** A GET request,

}

/services/data/v35.0/analytics/reports/00OR0000000K2UeMAK/instances/0LGR00000000He3OAE, to the Instance Results resource for the instance handle fetches the report results.

```
{
 "attributes" : {
   "completionDate" : "2015-08-12T16:05:44Z",
   "id" : "0LGR00000000He3OAE",
   "ownerId" : "005R0000000Hv5rIAC",
    "queryable" : false,
    "reportId" : "00OR0000000K2UeMAK",
   "reportName" : "Deals Closing This Quarter",
   "requestDate" : "2015-08-12T16:05:43Z",
    "status" : "Success",
    "type" : "ReportInstance" },
```

```
"allData" : true,
 "factMap" : {
   "2!0_0" : {
     "aggregates" : [
      { "label" : "$16,000.01", "value" : 16000.010000000000218278728425502777099609375
},
      { "label" : "$16,000.01", "value" : 16000.010000000000218278728425502777099609375
},
       { "label" : "1", "value" : 1 } ],
     "rows" : [ {
       "dataCells" : [
         { "label" : "Acme - 200 Widgets", "value" : "006R00000023IDYIA2" },
          { "label" : "$16,000.01",
           "value" : { "amount" : 16000.01,
           "currency" : null } },
         { "label" : "Word of mouth", "value" : "Word of mouth" },
         { "label" : "Need estimate", "value" : "Need estimate" },
         { "label" : "60%", "value" : 60 },
         { "label" : "Q3-2015", "value" : "Q3-2015" },
         { "label" : "12", "value" : 12 },
         { "label" : "7/31/2015", "value" : "2015-07-31" },
         { "label" : "Fred Wiliamson", "value" : "005R0000000Hv5rIAC" },
         { "label" : "-", "value" : null } ]
       } ]
  },
...
 "groupingsAcross" : {
   "groupings" : [
...
  \Box},
 "groupingsDown" : {
   "groupings" : [
...
   ]
 },
 "hasDetailRows" : true,
 "reportExtendedMetadata" : {
   "aggregateColumnInfo" : {
     "s!AMOUNT" : {
       "acrossGroupingContext" : null,
       "dataType" : "currency",
       "downGroupingContext" : null,
       "label" : "Sum of Amount" },
      "a!AMOUNT" : {
       "acrossGroupingContext" : null,
       "dataType" : "currency",
       "downGroupingContext" : null,
       "label" : "Average Amount" },
      "RowCount" : {
       "acrossGroupingContext" : null,
       "dataType" : "int",
       "downGroupingContext" : null,
       "label" : "Record Count" }
```

```
},
    "detailColumnInfo" :
     { "OPPORTUNITY_NAME" : { "dataType" : "string", "label" : "Opportunity Name" },
        "AMOUNT" : { "dataType" : "currency", "label" : "Amount"},
       "LEAD_SOURCE" : { "dataType" : "picklist", "label" : "Lead Source" },
       "NEXT STEP" : { "dataType" : "string", "label" : "Next Step" },
       "PROBABILITY" : { "dataType" : "percent", "label" : "Probability (%)" },
       "FISCAL_QUARTER" : { "dataType" : "string", "label" : "Fiscal Period" },
       "AGE" : { "dataType" : "int", "label" : "Age" },
       "CREATED DATE" : { "dataType" : "datetime", "label" : "Created Date" },
        "FULL_NAME" : { "dataType" : "string", "label" : "Opportunity Owner" },
       "ROLLUP DESCRIPTION" : { "dataType" : "string", "label" : "Owner Role" } },
    "groupingColumnInfo" : {
     "ACCOUNT NAME" : { "dataType" : "string", "groupingLevel" : 0, "label" : "Account
Name" },
     "CLOSE_DATE" : { "dataType" : "date", "groupingLevel" : 0, "label" : "Close Date"
},
     "TYPE" : { "dataType" : "picklist", "groupingLevel" : 1, "label" : "Type" }}
  },
  "reportMetadata" : {
   "aggregates" : [ "s!AMOUNT", "a!AMOUNT", "RowCount" ],
   "chart" : {
     "chartType" : "Donut",
      "groupings" : [ "CLOSE_DATE" ],
     "hasLegend" : true,
     "showChartValues" : false,
     "summaries" : [ "s!AMOUNT" ],
     "summaryAxisLocations" : [ "Y" ],
     "title" : "Pipeline by Stage and Type" },
    "currency" : null,
    "description" : null,
    "detailColumns" : [ "OPPORTUNITY_NAME", "AMOUNT", "LEAD_SOURCE", "NEXT_STEP",
"PROBABILITY",
     "FISCAL_QUARTER", "AGE", "CREATED_DATE", "FULL_NAME", "ROLLUP_DESCRIPTION" ],
   "developerName" : "Deals_Closing_This_Quarter",
   "division" : null,
   "folderId" : "00lR0000000M8IiIAK",
    "groupingsAcross" : [
     { "dateGranularity" : "Month", "name" : "CLOSE_DATE", "sortAggregate" : null,
"sortOrder" : "Asc" },
     { "dateGranularity" : "None", "name" : "TYPE", "sortAggregate" : null, "sortOrder"
: "Asc" } ],
    "groupingsDown" : [
     { "dateGranularity" : "None", "name" : "ACCOUNT_NAME", "sortAggregate" : null,
"sortOrder" : "Asc" } ],
   "hasDetailRows" : true,
    "hasRecordCount" : true,
   "historicalSnapshotDates" : [ ],
   "id" : "00OR0000000K2UeMAK",
   "name" : "Deals Closing This Quarter",
```

```
"reportBooleanFilter" : null,
    "reportFilters" : [
     { "column" : "BucketField_36625466", "isRunPageEditable" : false, "operator" :
"equals", "value" : "Early,Late" },
     { "column" : "TYPE", "isRunPageEditable" : false, "operator" : "equals", "value"
 : "Existing Business,New Business" } ],
   "reportFormat" : "MATRIX",
    "reportType" : { "label" : "Opportunities", "type" : "Opportunity" },
    "scope" : "organization",
    "showGrandTotal" : true,
   "showSubtotals" : true,
   "sortBy" : [ ],
    "standardDateFilter" : {
     "column" : "CLOSE_DATE",
     "durationValue" : "THIS_FISCAL_QUARTER",
     "endDate" : "2015-09-30",
     "startDate" : "2015-07-01" },
    "standardFilters" : [
      { "name" : "open", "value" : "all" },
      { "name" : "probability", "value" : ">0" } ]
 }
}
```
SEE ALSO:

<span id="page-15-0"></span>[Execute Sync](#page-102-0) [Instances List](#page-113-0) [Instance Results](#page-114-0)

# Get Report Metadata

Report metadata gives information about a report and its report type. It includes information on fields used in the report for filters, groupings, detailed data, and summaries. You can use the metadata to do several things.

- **•** Find out what fields in the report type you can filter on and by what values.
- **•** Build custom chart visualizations using the metadata information on fields, groupings, detailed data, and summaries.
- **•** Change filters in the report metadata during a report run.

To get report metadata, send a GET request to the Describe resource.

#### Example

This GET request, /services/data/v29.0/analytics/reports/00OD0000001ZbP7MAK/describe, to the Describe resource returns metadata for a matrix report. This includes a bucket field, groupings, summaries, and a custom summary formula.

```
{
    "reportTypeMetadata": {
        "categories": [
            {
                "label": "Opportunity Information",
                "columns": {
```

```
"CREATED": {
                        "filterValues": [],
                         "label": "Created By",
                         "dataType": "string",
                         "filterable": true
                    },
...
                    "TYPE": {
                         "filterValues": [
                             {
                                 "name": "Add-On Business",
                                 "label": "Add-On Business"
                             },
                             {
                                 "name": "New Business",
                                 "label": "New Business"
                             },
                             {
                                 "name": "Services",
                                 "label": "Services"
                             }
                         \frac{1}{\sqrt{2}}"label": "Type",
                         "dataType": "picklist",
                         "filterable": true
                    },
       }
...
   },
   "reportExtendedMetadata": {
        "detailColumnInfo": {
            "OPPORTUNITY_NAME": {
                "label": "Opportunity Name",
                "dataType": "string"
            },
            "PROBABILITY": {
                "label": "Probability (%)",
                "dataType": "percent"
            },
            "EXP_AMOUNT": {
                "label": "Expected Revenue",
                "dataType": "currency"
            },
            "NEXT_STEP": {
                "label": "Next Step",
                "dataType": "string"
            },
            "BucketField_34840671": {
                "label": "Industry",
                "dataType": "string"
            }
        },
        "aggregateColumnInfo": {
            "RowCount": {
```

```
"label": "Record Count",
            "dataType": "int",
            "downGroupingContext": null,
            "acrossGroupingContext": null
        },
        "FORMULA1": {
           "label": "formula1",
            "dataType": "double",
            "downGroupingContext": "ALL_SUMMARY_LEVELS",
            "acrossGroupingContext": "ALL_SUMMARY_LEVELS"
        },
        "s!EXP_AMOUNT": {
           "label": "Sum of Expected Revenue",
            "dataType": "currency",
            "downGroupingContext": null,
            "acrossGroupingContext": null
        }
    },
    "groupingColumnInfo": {
        "CLOSE_DATE": {
            "label": "Close Date",
            "dataType": "date",
            "groupingLevel": 1
        },
        "STAGE_NAME": {
           "label": "Stage",
            "dataType": "picklist",
            "groupingLevel": 0
        },
        "ACCOUNT NAME": {
           "label": "Account Name",
            "dataType": "string",
            "groupingLevel": 0
        },
        "ACCOUNT LAST ACTIVITY": {
            "label": "Account: Last Activity",
            "dataType": "date",
            "groupingLevel": 1
        }
   }
},
"reportMetadata": {
   "name": "Stuck Opportunities",
   "id": "00OD0000001ZbP7MAK",
    "currency": null,
    "developerName": "StuckOpportunities",
    "groupingsDown": [
        {
            "name": "ACCOUNT NAME",
            "sortOrder": "Asc",
            "dateGranularity": "None"
        },
        {
            "name": "CLOSE DATE",
```

```
"sortOrder": "Desc",
             "dateGranularity": "FiscalQuarter"
         }
    \frac{1}{\sqrt{2}}"groupingsAcross": [
        \left\{ \right."name": "STAGE_NAME",
             "sortOrder": "Desc",
             "dateGranularity": "None"
         },
         {
             "name": "ACCOUNT LAST ACTIVITY",
             "sortOrder": "Asc",
             "dateGranularity": "Week"
         }
    ],
    "reportType": {
         "type": "Opportunity",
         "label": "Opportunities"
    },
    "aggregates": [
         "s!EXP_AMOUNT",
         "FORMULA1",
         "RowCount"
    \frac{1}{2}"reportFormat": "MATRIX",
    "reportBooleanFilter": null,
    "reportFilters": [
         {
             "value": "Closed Won,Closed Lost",
             "column": "STAGE_NAME",
             "operator": "notEqual"
         },
         {
             "value": "50",
             "column": "PROBABILITY",
             "operator": "greaterThan"
         }
    \frac{1}{2},
    "detailColumns": [
         "OPPORTUNITY_NAME",
         "PROBABILITY",
         "EXP_AMOUNT",
         "NEXT_STEP",
         "BucketField_34840671"
    ]
}
```
SEE ALSO:

}

[Describe](#page-88-0)

# <span id="page-19-0"></span>List Asynchronous Runs of a Report

You can get as many as 2000 instances of a report for which you requested asynchronous runs by sending a GET request to the Instances List resource. The instance list is sorted by the date when the run was requested. Report results are stored for a rolling 24-hour period. During this time, based on your user access level, you can access results for each instance of the report that was run.

#### Example

A GET request, /services/data/v29.0/analytics/reports/00OD0000001ZbP7MAK/instances, to the Instances List resource returns two instances of the report that was run asynchronously. Each URL handle stores report results for that instance.

```
[
    {
        "id": "0LGD000000000IyOAI",
        "requestDate": "2013-08-12T19:06:47Z",
        "status": "Success",
        "url":
"/services/data/v29.0/analytics/reports/00OD0000001ZbP7MAK/instances/0LGD000000000IyOAI",
        "ownerId": "005D0000001KvxRIAS",
        "queryable" : false,
        "hasDetailRows": false,
        "completionDate": "2013-08-12T19:06:48Z"
    },
    {
        "id": "0LGD000000000IjOAI",
        "requestDate": "2013-08-12T18:39:06Z",
        "status": "Success",
        "url":
"/services/data/v29.0/analytics/reports/00OD0000001ZbP7MAK/instances/0LGD000000000IjOAI",
        "ownerId": "005D0000001KvxRIAS",
        "queryable" : false,
        "hasDetailRows": false,
        "completionDate": "2013-08-12T18:39:07Z"
    }
]
```
<span id="page-19-1"></span>SEE ALSO:

[Instances List](#page-113-0)

# Filter Reports on Demand

To get specific results on the fly, filter reports through the API. Filter changes made through the API does not affect the source report definition. Using the API, you can filter with up to 20 custom field filters and add filter logic (such as AND, OR). But standard filters (such as range), filtering by row limit, and cross filters are unavailable.

Before you filter a report, it's helpful to check these properties in the metadata that tell you if a field can be filtered, the values and criteria you can filter by, and filters that already exist in the report.

**•** filterable

- **•** filterValues
- **•** dataTypeFilterOperatorMap
- **•** reportFilters

You can filter reports during synchronous or asynchronous report runs by making a POST request to the Execute Sync or Execute Async resource.

#### Example

In a POST request, an accounts report is filtered synchronously by these passing filters with filter logic in the metadata to the Execute Sync resource.

- **1.** Account Name not equal to Data Mart
- **2.** Account Owner not equal to Admin User
- **3.** Annual Revenue greater than "100,000"
- **4.** Industry not equal to Manufacturing,Recreation

Filter logic: (1 OR 4) AND 2 AND 3.

```
{
    "reportMetadata": {
       "name": "FilterAcctsReport",
        "id": "00OD0000001cw27MAA",
        "reportFormat": "SUMMARY",
        "reportBooleanFilter": "(1OR4)AND2AND3",
        "reportFilters": [
            {
                "value": "DataMart",
                "operator": "notEqual",
                "column": "ACCOUNT.NAME"
            },
            {
                "value": "AdminUser",
                "operator": "notEqual",
                "column": "USERS.NAME"
            },
            {
                "value": "\"100,000\"",
                "operator": "greaterThan",
                "column": "SALES"
            },
            {
                "value": "Manufacturing,Recreation",
                "operator": "notEqual",
                "column": "INDUSTRY"
            }
        ],
        "detailColumns": [
            "RATING",
            "LAST_UPDATE",
            "SALES"
        \frac{1}{2},
        "developerName": "Filter_Accts_Report",
```

```
"reportType": {
            "type": "AccountList",
            "label": "Accounts"
        },
        "currency": null,
        "aggregates": [
            "s!SALES",
            "RowCount"
        \frac{1}{2},
        "groupingsDown": [
            {
                "name": "USERS.NAME",
                "sortAggregate": "s!SALES",
                 "sortOrder": "Desc",
                 "dateGranularity": "None"
            },
             {
                "name": "ACCOUNT.NAME",
                 "sortAggregate": null,
                "sortOrder": "Asc",
                "dateGranularity": "None"
            },
             {
                "name": "DUE_DATE",
                 "sortAggregate": null,
                 "sortOrder": "Asc",
                 "dateGranularity": "Month"
            }
        ],
        "groupingsAcross": []
    }
}
```
In response to the POST request, the report returns data that meets the given criteria.

```
{
    "hasDetailRows": false,
    "attributes": {
       "describeUrl": "/services/data/v29.0/analytics/reports/00OD0000001cw27MAA/describe",
        "instancesUrl":
"/services/data/v29.0/analytics/reports/00OD0000001cw27MAA/instances",
        "type": "Report",
        "reportName": "Filter Accts Report",
        "reportId": "00OD0000001cw27MAA"
    },
    "factMap": {
        "1_0!T": {
            "aggregates": [
                {
                    "value": 56000000,
                    "label": "$56,000,000"
                },
                {
                    "value": 1,
```

```
"label": "1"
                }
            ]
        },
        "7_1!T": {
            "aggregates": [
                \{"value": 24000000,
                    "label": "$24,000,000"
                },
                {
                    "value": 1,
                    "label": "1"
                }
            ]
        },
...
   "allData": true,
   "reportMetadata": {
        "name": "Filter Accts Report",
        "id": "00OD0000001cw27MAA",
        "reportFormat": "SUMMARY",
        "reportBooleanFilter": "(1 OR 4) AND 2 AND 3",
        "reportFilters": [
            {
                "value": "Data Mart",
                "operator": "notEqual",
                "column": "ACCOUNT.NAME"
            },
            {
                "value": "Admin User",
                "operator": "notEqual",
                "column": "USERS.NAME"
            },
            {
                "value": "\"100,000\"",
                "operator": "greaterThan",
                "column": "SALES"
            },
            {
                "value": "Manufacturing,Recreation",
                "operator": "notEqual",
                "column": "INDUSTRY"
            }
        \frac{1}{2}"detailColumns": [
            "RATING",
            "LAST_UPDATE",
            "SALES"
       ],
...
```
} }

SEE ALSO: [Execute Sync](#page-102-0)

### <span id="page-23-0"></span>List Recently Viewed Reports

Get up to 200 of the reports you most recently viewed in Salesforce by sending a GET request to the Report List resource.

Each report listing in the response has resource URLs to get metadata and run a report asynchronously or synchronously.

For a more extensive reports list, query the Report object using a SOQL query in a Salesforce API such as SOAP API or REST API. This SOQL query, for example, returns all reports that are in matrix format: SELECT Description, Format, LastRunDate FROM Report WHERE Format = 'MATRIX' ORDER BY Id ASC NULLS FIRST

#### Example

[

This GET request /services/data/v35.0/analytics/reports to the Report List resource returns a list of 5 recently viewed reports.

```
{
 "describeUrl" : "/services/data/v35.0/analytics/reports/00OR0000000K2OmMAK/describe",
 "id" : "00OR0000000K2OmMAK",
 "instancesUrl" : "/services/data/v35.0/analytics/reports/00OR0000000K2OmMAK/instances",
 "name" : "Pipeline By Industry",
 "url" : "/services/data/v35.0/analytics/reports/00OR0000000K2OmMAK" },
{
 "describeUrl" : "/services/data/v35.0/analytics/reports/00OR0000000OFXeMAO/describe",
 "id" : "00OR0000000OFXeMAO",
 "instancesUrl" : "/services/data/v35.0/analytics/reports/00OR0000000OFXeMAO/instances",
 "name" : "My Open Pipeline",
 "url" : "/services/data/v35.0/analytics/reports/00OR0000000OFXeMAO" },
{
 "describeUrl" : "/services/data/v35.0/analytics/reports/00OR0000000K2UeMAK/describe",
 "id" : "00OR0000000K2UeMAK",
 "instancesUrl" : "/services/data/v35.0/analytics/reports/00OR0000000K2UeMAK/instances",
 "name" : "Deals Closing This Quarter",
 "url" : "/services/data/v35.0/analytics/reports/00OR0000000K2UeMAK" },
{
 "describeUrl" : "/services/data/v35.0/analytics/reports/00OR0000000OFHoMAO/describe",
 "id" : "00OR0000000OFHoMAO",
 "instancesUrl" : "/services/data/v35.0/analytics/reports/00OR0000000OFHoMAO/instances",
```

```
"name" : "Sample Report: # of Opportunities",
    "url" : "/services/data/v35.0/analytics/reports/00OR0000000OFHoMAO" },
  {
    "describeUrl" : "/services/data/v35.0/analytics/reports/00OR0000000JdVOMA0/describe",
   "id" : "00OR0000000JdVOMA0",
   "instancesUrl" : "/services/data/v35.0/analytics/reports/00OR0000000JdVOMA0/instances",
    "name" : "My Leads rpt",
    "url" : "/services/data/v35.0/analytics/reports/00OR0000000JdVOMA0" }
]
```
#### <span id="page-24-0"></span>SEE ALSO:

[Report List](#page-116-0)

#### Decode the Fact Map

Depending on how you run a report, the fact map in the report results can contain values for only summary or both summary and detailed data. The fact map values are expressed as keys, which you can programmatically use to visualize the report data. Fact map keys provide an index into each section of a fact map, from which you can access summary and detailed data.

The pattern for the fact map keys varies by report format as shown in this table.

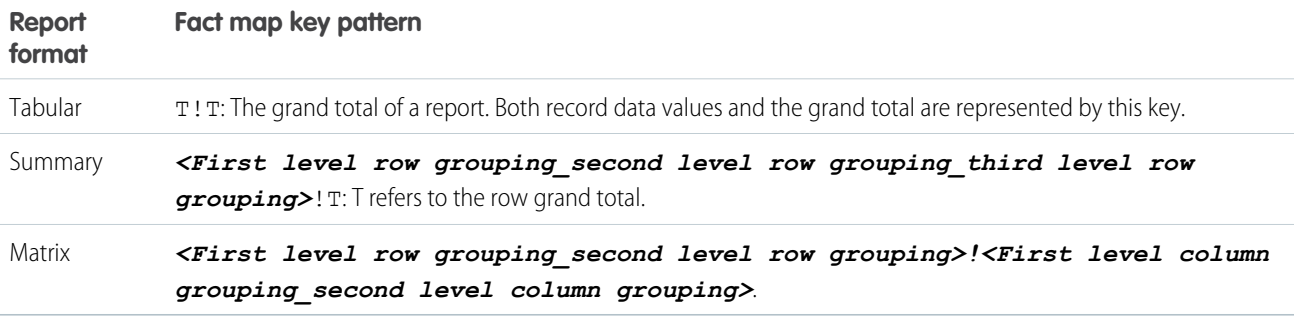

Each item in a row or column grouping is numbered starting with 0. Here are some examples of fact map keys:

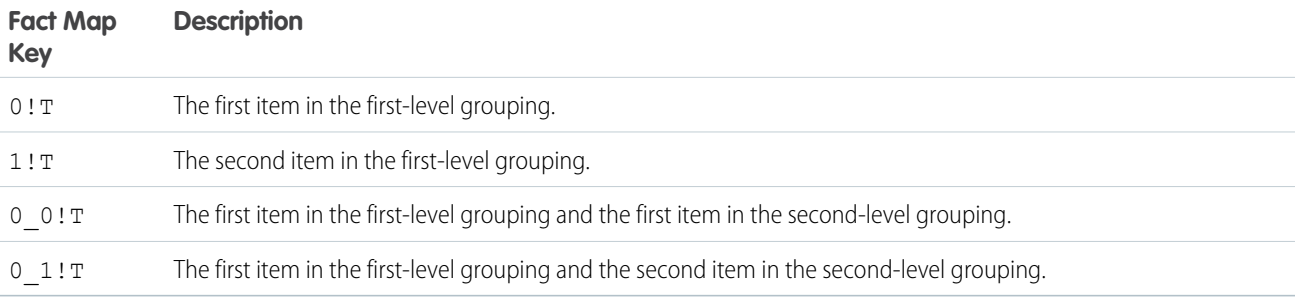

Let's look at examples of how fact map keys represent data as it appears in a Salesforce tabular, summary, or matrix report.

# Tabular Report Fact Map

Here's an example of an opportunities report in tabular format. Since tabular reports don't have groupings, all of the record level data and summaries are expressed by the T!T key, which refers to the grand total.

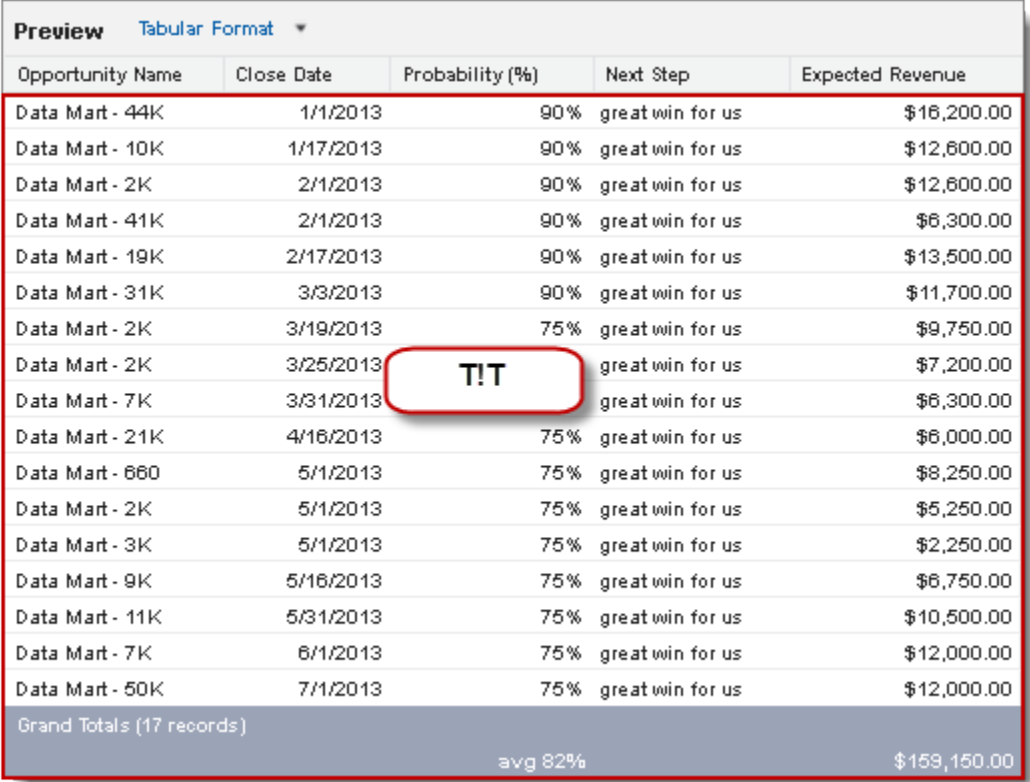

#### Summary Report Fact Map

This example shows how the values in a summary report are represented in the fact map.

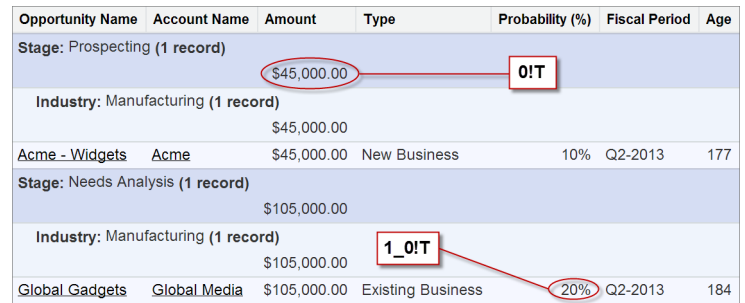

#### **Fact Map Key Description**

0!T Summary for the value of opportunities in the Prospecting stage.

1\_0!T Summary of the probabilities for the Manufacturing opportunities in the Needs Analysis stage.

#### Matrix Report Fact Map

Here's an example of some fact map keys for data in a matrix opportunities report with a couple of row and column groupings.

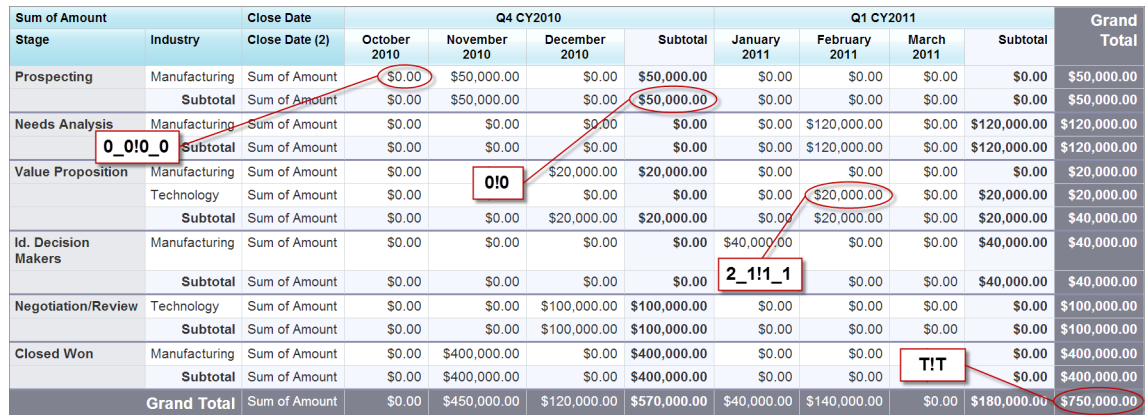

#### **Fact Map Key Description**

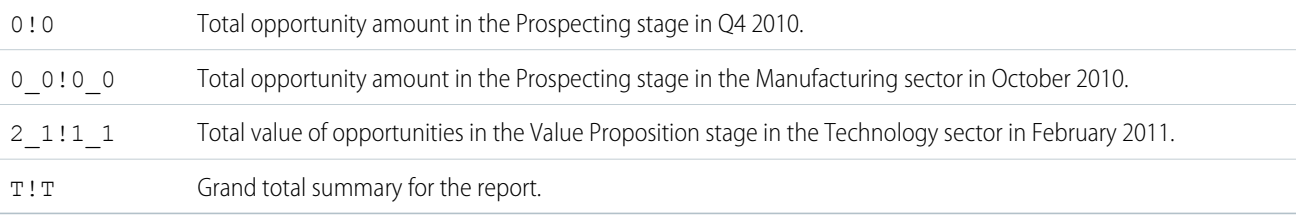

<span id="page-26-0"></span>SEE ALSO:

[Execute Sync](#page-102-0)

[Execute Async](#page-108-0)

# Get Report Data without Saving Changes to or Creating a Report

Run a report without creating a report or changing an existing one by making a POST request to the query resource. Get report data without filling up your org with unnecessary reports.

### Example

Get report data using the query resource.

```
/services/data/v37.0/analytics/reports/query
```
Include report criteria as reportMetadata in the POST request body. This POST request gets data about Opportunities:

```
{
"reportMetadata" : {
    "aggregates" : [ "RowCount" ],
    "chart" : null,
   "crossFilters" : [ ],
   "currency" : null,
   "description" : null,
   "detailColumns" : [ "OPPORTUNITY_NAME", "TYPE", "LEAD_SOURCE", "AMOUNT", "CLOSE_DATE",
"NEXT STEP", "STAGE NAME", "PROBABILITY", "FISCAL QUARTER", "AGE", "CREATED DATE",
"FULL NAME", "ROLLUP DESCRIPTION", "ACCOUNT NAME" ],
    "developerName" : "OpportunityReport",
    "division" : null,
    "folderId" : "00DD000000086ujMAA",
    "groupingsAcross" : [ ],
    "groupingsDown" : [ ],
    "hasDetailRows" : true,
    "hasRecordCount" : true,
   "historicalSnapshotDates" : [ ],
   "id" : "00OD0000001leVCMAY",
    "name" : "Matrix",
    "reportBooleanFilter" : null,
    "reportFilters" : [ ],
    "reportFormat" : "MATRIX",
    "reportType" : {
     "label" : "Opportunities",
     "type" : "Opportunity"
    },
    "scope" : "organization",
    "showGrandTotal" : true,
    "showSubtotals" : true,
    "sortBy" : [ ],
    "standardDateFilter" : {
     "column" : "CLOSE_DATE",
      "durationValue" : "CUSTOM",
      "endDate" : null,
      "startDate" : null
    },
    "standardFilters" : [ {
     "name" : "open",
      "value" : "all"
    }, {
      "name" : "probability",
     "value" : ">0"
   } ]
 }
}
```
The response to the POST request returns report data, but doesn't create or save a report.

```
{
 "attributes" : {
   "describeUrl" : "/services/data/v37.0/analytics/reports/null/describe",
   "instancesUrl" : "/services/data/v37.0/analytics/reports/null/instances",
```

```
"reportId" : null,
 "reportName" : "Matrix",
 "type" : "Report"
},
"allData" : true,
"factMap" : {
 "T!T" : {
    "aggregates" : [ {
     "label" : "9",
     "value" : 9
    } ],
    "rows" : [ {
      "dataCells" : [ {
       "label" : "salesforce.com - 5000 Widgets",
        "value" : "006D000000CzmqYIAR"
     }, {
        "label" : "New Business",
        "value" : "New Business"
      }, {
        "label" : "Advertisement",
       "value" : "Advertisement"
     }, {
        "label" : "$500,000.00",
       "value" : {
         "amount" : 500000,
         "currency" : null
        }
      }, {
        "label" : "9/19/2013",
       "value" : "2013-09-19"
      }, {
        "label" : "Closed!",
       "value" : "Closed!"
      }, {
        "label" : "Closed Won",
        "value" : "Closed Won"
      }, {
        "label" : "100%",
       "value" : 100
     }, {
        "label" : "Q2-2007",
       "value" : "Q2-2007"
      }, {
       "label" : "0",
       "value" : 0
      }, {
        "label" : "1/4/2016",
        "value" : "2016-01-04"
     }, {
        "label" : "Fred Williamson",
        "value" : "005D0000001bV42IAE"
     }, {
       "label" : "-",
       "value" : null
```

```
}, {
    "label" : "Global Media",
   "value" : "001D000000KtTTqIAN"
 } ]
}, {
 "dataCells" : [ {
   "label" : "salesforce.com - 500 Widgets",
   "value" : "006D000000CzmqZIAR"
 }, {
    "label" : "Existing Business",
   "value" : "Existing Business"
 }, {
   "label" : "Advertisement",
   "value" : "Advertisement"
 }, {
   "label" : "$50,000.00",
   "value" : {
     "amount" : 50000,
     "currency" : null
   }
 }, {
   "label" : "9/19/2013",
   "value" : "2013-09-19"
 }, {
   "label" : "Closed!",
   "value" : "Closed!"
 }, {
    "label" : "Closed Won",
   "value" : "Closed Won"
 }, {
   "label" : "100%",
   "value" : 100
 }, {
   "label" : "Q2-2007",
   "value" : "Q2-2007"
  }, {
   "label" : "0",
   "value" : 0
 }, { }"label" : "1/4/2016",
   "value" : "2016-01-04"
 }, {
   "label" : "Fred Williamson",
   "value" : "005D0000001bV42IAE"
 }, {
   "label" : "-",
   "value" : null
 }, {
   "label" : "Global Media",
   "value" : "001D000000KtTTqIAN"
 } ]
}, {
 "dataCells" : [ {
   "label" : "Acme - 1,200 Widgets",
```

```
"value" : "006D000000CzmqbIAB"
 }, {
    "label" : "Existing Business",
   "value" : "Existing Business"
 }, {
   "label" : "Trade Show",
   "value" : "Trade Show"
 }, {
   "label" : "$140,000.00",
    "value" : {
     "amount" : 140000,
     "currency" : null
   }
 }, {
   "label" : "10/22/2013",
   "value" : "2013-10-22"
 }, {
   "label" : "Need estimate",
    "value" : "Need estimate"
 }, {
    "label" : "Value Proposition",
   "value" : "Value Proposition"
 }, {
   "label" : "50%",
   "value" : 50
 }, {
   "label" : "Q2-2007",
    "value" : "Q2-2007"
 }, {
    "label" : "134",
   "value" : 134
 }, {
   "label" : "1/4/2016",
   "value" : "2016-01-04"
 }, {
   "label" : "Fred Williamson",
    "value" : "005D0000001bV42IAE"
 }, {
   "label" : "-",
   "value" : null
 }, {
    "label" : "Acme",
   "value" : "001D000000KtTTrIAN"
 } ]
}, {
  "dataCells" : [ {
   "label" : "salesforce.com - 1,000 Widgets",
   "value" : "006D000000CzmqeIAB"
 }, {
    "label" : "New Business",
   "value" : "New Business"
 }, {
   "label" : "Advertisement",
   "value" : "Advertisement"
```

```
}, {
    "label" : "$100,000.00",
    "value" : {
     "amount" : 100000,
     "currency" : null
   }
 }, {
   "label" : "10/22/2013",
   "value" : "2013-10-22"
 }, {
    "label" : "Close the deal!",
   "value" : "Close the deal!"
 }, {
    "label" : "Negotiation/Review",
   "value" : "Negotiation/Review"
 }, {
   "label" : "90%",
   "value" : 90
 }, {
    "label" : "Q2-2007",
   "value" : "Q2-2007"
 }, {
   "label" : "134",
   "value" : 134
 }, {
   "label" : "1/4/2016",
   "value" : "2016-01-04"
 }, {
    "label" : "Fred Williamson",
   "value" : "005D0000001bV42IAE"
 }, {
   "label" : "-",
   "value" : null
 }, {
   "label" : "salesforce.com",
   "value" : "001D000000KtTTsIAN"
  } ]
}, {
  "dataCells" : [ {
   "label" : "Global Media - 400 Widgets",
   "value" : "006D000000CzmqaIAB"
 }, {
   "label" : "New Business",
   "value" : "New Business"
 }, {
   "label" : "Partner",
   "value" : "Partner"
 }, {
   "label" : "$40,000.00",
   "value" : {
     "amount" : 40000,
     "currency" : null
   }
 }, {
```

```
"label" : "11/20/2013",
   "value" : "2013-11-20"
 }, {
   "label" : "-",
   "value" : null
 }, {
   "label" : "Id. Decision Makers",
    "value" : "Id. Decision Makers"
 }, {
    "label" : "60%",
   "value" : 60
 }, {
   "label" : "Q3-2007",
   "value" : "Q3-2007"
 }, {
   "label" : "134",
   "value" : 134
 }, {
    "label" : "1/4/2016",
   "value" : "2016-01-04"
 }, {
   "label" : "Fred Williamson",
   "value" : "005D0000001bV42IAE"
 }, {
   "label" : "-",
   "value" : null
 }, {
    "label" : "Global Media",
   "value" : "001D000000KtTTqIAN"
 } ]
}, {
  "dataCells" : [ {
   "label" : "Acme - 600 Widgets",
   "value" : "006D000000CzmqcIAB"
 }, {
    "label" : "New Business",
    "value" : "New Business"
 }, {
    "label" : "Trade Show",
   "value" : "Trade Show"
 }, {
    "label" : "$70,000.00",
   "value" : {
     "amount" : 70000,
     "currency" : null
    }
 }, {
   "label" : "12/18/2013",
   "value" : "2013-12-18"
 }, {
   "label" : "Need estimate",
   "value" : "Need estimate"
 }, {
   "label" : "Needs Analysis",
```

```
"value" : "Needs Analysis"
 }, {
    "label" : "20%",
   "value" : 20
 }, {
   "label" : "Q3-2007",
   "value" : "Q3-2007"
 }, {
   "label" : "134",
    "value" : 134
 }, {
    "label" : "1/4/2016",
   "value" : "2016-01-04"
 }, {
   "label" : "Fred Williamson",
   "value" : "005D0000001bV42IAE"
 }, { }"label" : "-",
    "value" : null
 }, {
   "label" : "Acme",
   "value" : "001D000000KtTTrIAN"
 } ]
}, {
  "dataCells" : [ {
   "label" : "salesforce.com - 2,000 Widgets",
   "value" : "006D000000CzmqfIAB"
 }, {
    "label" : "Existing Business",
   "value" : "Existing Business"
 }, {
   "label" : "Partner",
   "value" : "Partner"
 }, {
   "label" : "$20,000.00",
    "value" : {
     "amount" : 20000,
     "currency" : null
   }
 }, {
   "label" : "12/20/2013",
   "value" : "2013-12-20"
 }, {
   "label" : "Meet at Widget Conference",
   "value" : "Meet at Widget Conference"
 }, {
    "label" : "Value Proposition",
   "value" : "Value Proposition"
 }, {
   "label" : "50%",
   "value" : 50
 }, {
   "label" : "Q3-2007",
   "value" : "Q3-2007"
```

```
}, {
    "label" : "134",
   "value" : 134
 }, {
    "label" : "1/4/2016",
   "value" : "2016-01-04"
 }, {
   "label" : "Fred Williamson",
    "value" : "005D0000001bV42IAE"
 }, {
    "label" : "-",
   "value" : null
 }, {
   "label" : "salesforce.com",
   "value" : "001D000000KtTTsIAN"
 } ]
}, {
  "dataCells" : [ {
   "label" : "Acme - 200 Widgets",
   "value" : "006D000000CzmqdIAB"
 }, {
   "label" : "Existing Business",
   "value" : "Existing Business"
 }, {
   "label" : "Word of mouth",
   "value" : "Word of mouth"
 }, {
    "label" : "$20,000.00",
   "value" : {
     "amount" : 20000,
     "currency" : null
   }
 }, {
   "label" : "2/20/2014",
   "value" : "2014-02-20"
 }, {
   "label" : "Need estimate",
   "value" : "Need estimate"
 }, {
   "label" : "Prospecting",
   "value" : "Prospecting"
 }, {
   "label" : "10%",
   "value" : 10
 }, {
   "label" : "Q4-2007",
    "value" : "Q4-2007"
 }, {
   "label" : "134",
   "value" : 134
 }, {
    "label" : "1/4/2016",
   "value" : "2016-01-04"
 }, {
```

```
"label" : "Fred Williamson",
   "value" : "005D0000001bV42IAE"
 }, {
   "label" : "-",
   "value" : null
 }, {
   "label" : "Acme",
   "value" : "001D000000KtTTrIAN"
  } ]
}, {
  "dataCells" : [ {
   "label" : "Fred",
   "value" : "006D000000Czq0uIAB"
 }, {
   "label" : "-",
   "value" : null
 }, { }"label" : "-",
    "value" : null
 }, {
   "label" : "-",
   "value" : null
 }, {
   "label" : "2/26/2016",
   "value" : "2016-02-26"
 }, {
   "label" : "-",
    "value" : null
 }, {
    "label" : "Id. Decision Makers",
   "value" : "Id. Decision Makers"
 }, {
   "label" : "60%",
   "value" : 60
 }, {
   "label" : "Q1-2016",
   "value" : "Q1-2016"
 }, {
   "label" : "85",
   "value" : 85
 }, {
   "label" : "2/22/2016",
   "value" : "2016-02-22"
 }, {
   "label" : "Fred Williamson",
    "value" : "005D0000001bV42IAE"
 }, {
   "label" : "-",
   "value" : null
 }, {
   "label" : "Fred",
   "value" : "001D000000KtqzeIAB"
 } ]
} ]
```
```
}
},
"groupingsAcross" : {
 "groupings" : [ ]
},
"groupingsDown" : {
  "groupings" : [ ]
},
"hasDetailRows" : true,
"reportExtendedMetadata" : {
  "aggregateColumnInfo" : {
   "RowCount" : {
     "dataType" : "int",
     "label" : "Record Count"
   }
  },
  "detailColumnInfo" : {
   "OPPORTUNITY_NAME" : {
     "dataType" : "string",
     "label" : "Opportunity Name"
    },
    "TYPE" : {
     "dataType" : "picklist",
     "label" : "Type"
    },
    "LEAD_SOURCE" : {
      "dataType" : "picklist",
      "label" : "Lead Source"
    },
    "AMOUNT" : {
      "dataType" : "currency",
      "label" : "Amount"
    },
    "CLOSE_DATE" : {
     "dataType" : "date",
      "label" : "Close Date"
    },
    "NEXT_STEP" : {
     "dataType" : "string",
      "label" : "Next Step"
    },
    "STAGE_NAME" : {
      "dataType" : "picklist",
      "label" : "Stage"
    },
    "PROBABILITY" : {
      "dataType" : "percent",
      "label" : "Probability (%)"
    },
    "FISCAL_QUARTER" : {
     "dataType" : "string",
      "label" : "Fiscal Period"
    },
    "AGE" : {
```

```
"dataType" : "int",
       "label" : "Age"
     },
     "CREATED_DATE" : {
       "dataType" : "datetime",
       "label" : "Created Date"
     },
     "FULL_NAME" : {
       "dataType" : "string",
       "label" : "Opportunity Owner"
     },
     "ROLLUP_DESCRIPTION" : {
      "dataType" : "string",
       "label" : "Owner Role"
     },
     "ACCOUNT NAME" : {
       "dataType" : "string",
       "label" : "Account Name"
     }
   },
   "groupingColumnInfo" : { }
 },
 "reportMetadata" : {
   "aggregates" : [ "RowCount" ],
   "chart" : null,
   "crossFilters" : [ ],
   "currency" : null,
   "description" : null,
   "detailColumns" : [ "OPPORTUNITY_NAME", "TYPE", "LEAD_SOURCE", "AMOUNT", "CLOSE_DATE",
 "NEXT STEP", "STAGE NAME", "PROBABILITY", "FISCAL QUARTER", "AGE", "CREATED DATE",
"FULL NAME", "ROLLUP DESCRIPTION", "ACCOUNT NAME" ],
   "developerName" : null,
   "division" : null,
   "folderId" : "00DD000000086ujMAA",
   "groupingsAcross" : [ ],
   "groupingsDown" : [ ],
   "hasDetailRows" : true,
   "hasRecordCount" : true,
   "historicalSnapshotDates" : [ ],
   "id" : null,
   "name" : "Matrix",
   "reportBooleanFilter" : null,
   "reportFilters" : [ ],
   "reportFormat" : "TABULAR",
   "reportType" : {
     "label" : "Opportunities",
     "type" : "Opportunity"
   },
   "scope" : "organization",
   "showGrandTotal" : true,
   "showSubtotals" : true,
   "sortBy" : [ ],
   "standardDateFilter" : {
     "column" : "CLOSE_DATE",
```

```
"durationValue" : "CUSTOM",
      "endDate" : null,
      "startDate" : null
   },
   "standardFilters" : [ {
     "name" : "open",
      "value" : "all"
   }, {
      "name" : "probability",
      "value" : ">0"
   } ]
  }
}
```
### Save Changes to Reports

Save changes to a report by sending a PATCH request to the Report resource.

 $\mathcal{A}$ 

Note: Saving a report deletes any running async report jobs because they will be obsolete.

### Example

For report 00OD0000001cxIE, you want to change the report name to "myUpdatedReport" and change the folder that contains the report. You save the changes to the report.

This PATCH request /services/data/v34.0/analytics/reports/00OD0000001cxIE to the Report resource updates and saves the report.

```
{
   "reportMetadata" : {
      "name":"myUpdatedReport",
      "folderId":"00DD00000007enH"}
}
```
The response to the PATCH request returns the following details about the updated, saved report.

```
{
  "reportExtendedMetadata" : {
     ...
  },
  "reportMetadata" : {
     "aggregates" : [ "RowCount" ],
     "chart" : null,
     "currency" : null,
     "description" : null,
     "detailColumns" : [
         "USERS.NAME",
         "ACCOUNT.NAME",
         "TYPE",
        "DUE_DATE",
         "LAST_UPDATE",
         "ADDRESS1_STATE" ],
     "developerName" : "myreport",
```

```
"division" : null,
   "folderId" : "00DD00000007enHMAQ",
   "groupingsAcross" : [ ],
   "groupingsDown" : [ ],
   "hasDetailRows" : true,
   "hasRecordCount" : true,
   "historicalSnapshotDates" : [ ],
   "id" : "00OD0000001cxIEMAY",
   "name" : "myUpdatedReport",
   "reportBooleanFilter" : null,
   "reportFilters" : [ ],
   "reportFormat" : "TABULAR",
   "reportType" : {
      "label" : "Accounts",
      "type" : "AccountList" },
   "scope" : "user",
   "showGrandTotal" : true,
   "showSubtotals" : true,
   "sortBy" : [ ],
   "standardDateFilter" : {
      "column" : "CREATED_DATE",
      "durationValue" : "CUSTOM",
      "endDate" : null,
     "startDate" : null },
   "standardFilters" : null },
"reportTypeMetadata" : {
   ...
```
### Clone Reports

Creates a copy of a custom, standard, or public report by sending a POST request to the Report List resource.

### Example

} }

You want to clone report 00OD0000001cxIE and name the cloned report as "myNewReport."

This POST request /services/data/v34.0/analytics/reports?cloneId=00OD0000001cxIE to the Report List resource clones the report.

```
{ "reportMetadata" :
   {"name":"myNewReport"}
}
```
The response to the POST request returns the following details about the cloned report.

```
{
  "reportExtendedMetadata" : {
     ...
  },
  "reportMetadata" : {
     "aggregates" : [ "RowCount" ],
```

```
"chart" : null,
   "currency" : null,
   "description" : null,
   "detailColumns" : [
      "USERS.NAME",
     "ACCOUNT.NAME",
      "TYPE",
      "DUE_DATE",
      "LAST_UPDATE",
      "ADDRESS1_STATE" ],
   "developerName" : "myreport2",
   "division" : null,
   "folderId" : "005D0000001UlszIAC",
   "groupingsAcross" : [ ],
   "groupingsDown" : [ ],
   "hasDetailRows" : true,
   "hasRecordCount" : true,
   "historicalSnapshotDates" : [ ],
   "id" : "00OD0000001jabSMAQ",
   "name" : "myNewReport",
   "reportBooleanFilter" : null,
   "reportFilters" : [ ],
   "reportFormat" : "TABULAR",
   "reportType" : {
     "label" : "Accounts",
      "type" : "AccountList" },
   "scope" : "user",
   "showGrandTotal" : true,
   "showSubtotals" : true,
   "sortBy" : [ ],
   "standardDateFilter" : {
      "column" : "CREATED_DATE",
      "durationValue" : "CUSTOM",
      "endDate" : null,
      "startDate" : null },
   "standardFilters" : null },
"reportTypeMetadata" : {
   ...
```
## Delete Reports

Delete a report by sending a DELETE request to the Report resource. Deleted reports are moved to the Recycle Bin.

Note: Deleting a report also cancels any running async report jobs and deletes all scheduled notifications.

### Example

} }

This DELETE request /services/data/v34.0/analytics/reports/00OD0000001cxIE to the Report resource deletes the report and returns a 204 HTTP response code with no content in the response body.

# **CHAPTER 3** Understanding Dashboards REST API Resources

- **•** [Get List of Recently](#page-42-0) [Used Dashboards](#page-42-0)
- **•** [Get Dashboard](#page-42-1) **[Results](#page-42-1)**
- **•** [Filter Dashboard](#page-46-0)
- **[Status](#page-47-0)**
- **•** [Refresh a Dashboard](#page-48-0)
- **•** [Save a Dashboard](#page-48-1)
- **•** [Return Details About](#page-52-0) **[Dashboard](#page-52-0) [Components](#page-52-0)**
- **•** [Get Dashboard](#page-67-0) **[Metadata](#page-67-0)**
- **•** [Clone a Dashboard](#page-75-0)
- **•** [Delete a Dashboard](#page-76-0)
- In this chapter ... The Dashboards API is designed to let you access and refresh dashboards easily. Use the API to:
	- **•** [Get List of Recently Used Dashboards](#page-42-0) Get a list of dashboards with URLs to access status and results. **•** [Get Dashboard Results](#page-42-1)
		- Get dashboard metadata, data, and status.
- **[Results](#page-46-0) •** [Filter Dashboard Results](#page-46-0) • [Get Dashboard](#page-47-0) **••** Filter dashboard results, status, or refresh requests.
	- **•** [Get Dashboard Status](#page-47-0) Get dashboard refresh status.
	- **•** [Refresh a Dashboard](#page-48-0) Trigger a dashboard refresh.
	- **•** [Save a Dashboard](#page-48-1)

Save changes to a dashboard.

- **•** [Clone a Dashboard](#page-75-0) Make a copy of an existing dashboard.
- **•** [Delete a Dashboard](#page-76-0)

Clean up unused and obsolete dashboards.

### <span id="page-42-0"></span>Get List of Recently Used Dashboards

You can get a list of recently used dashboards by using the Dashboard resource.

Use a GET request on the [Dashboard List](#page-134-0) resource to retrieve a list of recently used dashboards. The list is sorted by the date when the dashboard was last refreshed.

#### **Example Usage**

/services/data/v35.0/analytics/dashboards

#### **Example Response Body**

In this case, the Dashboard resource returns information for two dashboards. Each URL handle stores the status or results for the dashboard.

```
[ {
  "id" : "01ZD00000007QeuMAE",
 "name" : "Adoption Dashboard",
 "statusUrl" : "/services/data/v35.0/analytics/dashboards/01ZD00000007QeuMAE/status",
 "url" : "/services/data/v35.0/analytics/dashboards/01ZD00000007QeuMAE"
}, { }"id" : "01ZD00000007QevMAE",
 "name" : "Global Sales Dashboard",
 "statusUrl" : "/services/data/v35.0/analytics/dashboards/01ZD00000007QevMAE/status",
 "url" : "/services/data/v35.0/analytics/dashboards/01ZD00000007QevMAE"
} ]
```
#### <span id="page-42-1"></span>SEE ALSO:

[Dashboard List](#page-134-0)

### Get Dashboard Results

You can get dashboard metadata, data, and status by sending a GET request to the Dashboard Results resource.

Use a GET request to the [Dashboard Results](#page-134-1) resource to retrieve metadata, data, and status for a dashboard and its components. The results response contains:

- **•** Metadata: information about the dashboard as a whole, including the dashboard ID, name, component metadata, and any dashboard filters.
- **•** Data: underlying report data for each component, filtered by the optional filter parameters. For more information about filtering, see [Filter Dashboard Results.](#page-46-0)
- **•** Status: data and refresh status for each component of the dashboard. The data status can be NODATA, DATA, or ERROR. If an error occurs, the component status will contain additional properties with the error code, message, and severity. The refresh status can be IDLE, if components are finished running, or RUNNING, if components are still being refreshed.

#### **Example Usage**

```
/services/data/v31.0/analytics/dashboards/01ZD00000007S89MAE
```

```
{
  "componentData" : [ {
```

```
"componentId" : "01aD0000000a36LIAQ",
"reportResult" : {
 "attributes" : null,
 "allData" : true,
 "factMap" : {
   "T!T" : {
     "aggregates" : [ {
        "label" : "USD 67,043,365.50",
        "value" : 67043365.50166918337345123291015625
     } ]
    },
    "0!T" : {
     "aggregates" : [ {
       "label" : "USD 10,083.33",
       "value" : 10083.333333333333939663134515285491943359375
     } ]
    },
    "1!T" : {
      "aggregates" : [ {
        "label" : "USD 25,016,768.67",
        "value" : 25016768.670066006481647491455078125
     } ]
    },
    "2!T" : {
     "aggregates" : [ {
       "label" : "USD 42,016,513.50",
        "value" : 42016513.49826984107494354248046875
      } ]
   }
 },
  "groupingsAcross" : null,
  "groupingsDown" : {
   "groupings" : [ {
     "groupings" : [ ],
     "key" : "0",
     "label" : "-",
      "value" : null
    }, {
      "groupings" : [ ],
     "key" : "1",
     "label" : "Existing Business",
     "value" : "Existing Business"
    }, {
      "groupings" : [ ],
     "key" : "2",
     "label" : "New Business",
     "value" : "New Business"
   } ]
 },
  "hasDetailRows" : false,
  "reportExtendedMetadata" : {
   "aggregateColumnInfo" : {
     "s!AMOUNT" : {
        "acrossGroupingContext" : null,
```

```
"dataType" : "currency",
            "downGroupingContext" : null,
            "label" : "Sum of Amount"
         }
        },
        "detailColumnInfo" : { },
        "groupingColumnInfo" : {
          "TYPE" : {
            "dataType" : "picklist",
            "groupingLevel" : 0,
           "label" : "Type"
          }
        }
      },
      "reportMetadata" : {
       "aggregates" : [ "s!AMOUNT" ],
        "chart" : null,
        "currency" : "USD",
        "description" : null,
        "detailColumns" : [ ],
        "developerName" : "Simple_Test",
        "division" : null,
        "folderId" : "00lR0000000M8IiIAK",
        "groupingsAcross" : [ ],
        "groupingsDown" : [ {
         "dateGranularity" : "None",
          "name" : "TYPE",
          "sortAggregate" : null,
         "sortOrder" : "Asc"
        \} ],
        "hasDetailRows" : false,
        "hasRecordCount" : true,
        "historicalSnapshotDates" : [ ],
        "id" : "00OD0000001g2nWMAQ",
        "name" : "Simple Test",
        "reportBooleanFilter" : null,
        "reportFilters" : [ ],
        "reportFormat" : "SUMMARY",
        "reportType" : {
         "label" : "Opportunities",
         "type" : "Opportunity"
        },
        "scope" : "organization",
        "showGrandTotal" : true,
        "showSubtotals" : true,
        "sortBy" : [ ],
        "standardDateFilter" : { "column" : "CLOSE_DATE", "durationValue" : "CUSTOM",
"endDate" : null, "startDate" : null },
       "standardFilters" : [
         { "name" : "open", "value" : "all" },
          { "name" : "probability", "value" : ">0" } ]
      }
   },
    "status" : {
```

```
"dataStatus" : "DATA",
    "errorCode" : null,
    "errorMessage" : null,
    "errorSeverity" : null,
    "refreshDate" : "2014-04-09T00:28:16.000+0000",
    "refreshStatus" : "IDLE"
 }
} ],
"dashboardMetadata" : {
  "attributes" : {
   "dashboardId" : "01ZD00000007S89MAE",
   "dashboardName" : "Simple Dashboard",
  "statusUrl" : "/services/data/v31.0/analytics/dashboards/01ZD00000007S89MAE/status",
    "type" : "Dashboard"
 },
  "canChangeRunningUser" : false,
  "components" : [ {
    "componentData" : 0,
    "footer" : null,
    "header" : null,
    "id" : "01aD0000000a36LIAQ",
    "properties" : {
      "aggregates" : [ { "name" : "s!AMOUNT" } ],
      "autoSelectColumns" : false,
      "groupings" : null,
      "maxRows" : null,
      "sort" : { "column" : "TYPE", "sortOrder" : "asc" },
      "useReportChart" : false,
      "visualizationProperties" : {
        "breakPoints" : [ {
          "aggregateName" : "s!AMOUNT",
          "breaks" : [
           { "color" : "000000", "lowerBound" : null, "upperBound" : -1 },
            { "color" : "000000", "lowerBound" : -1, "upperBound" : 0 },
            { "color" : "000000", "lowerBound" : 0, "upperBound" : null } ]
          } ],
          "metricLabel" : null },
        "visualizationType" : "Metric" },
    "reportId" : "00OD0000001g2nWMAQ",
    "title" : null,
    "type" : "Report"
  \} ],
  "description" : null,
  "developerName" : "Simple_Dashboard",
  "filters" : [ {
    "name" : "Amount",
    "options" : [ {
     "alias" : null,
      "endValue" : null,
      "id" : "0ICD00000004CBiOAM",
     "operation" : "greaterThan",
      "startValue" : null,
```

```
"value" : "USD 2000000"
      } ],
      "selectedOption" : null
    } ],
    "folderId" : "00lR0000000DrojIAC",
    "id" : "01ZD00000007S89MAE",
    "layout" : {
      "columns" : [ {
        "components" : [ 0 ]
      } ]
    },
    "name" : "Simple Dashboard",
    "runningUser" : {
      "displayName" : "Allison Wheeler",
      "id" : "005D00000016V2qIAE"
   }
  }
}
```
#### <span id="page-46-0"></span>SEE ALSO:

[Dashboard Results](#page-134-1)

### Filter Dashboard Results

You can filter dashboard results, status, or refresh requests, by using filter parameters.

Dashboard results are always unfiltered, unless you have specified filter parameters in your request. When requesting a dashboard result, status, or refresh, you can specify up to three optional filter parameters: filter1, filter2 and filter3. These parameters allow you to apply filter options, which can be selected from the filters that are currently defined for the dashboard. Filters can be applied to the following requests:

- **•** A GET request on the [Dashboard Results](#page-134-1) resource: returns data filtered by the specified parameters.
- **•** A PUT request on the [Dashboard Results](#page-134-1) resource: refreshes the data that has been filtered by the specified parameters.
- **•** A GET request on the [Dashboard Status](#page-148-0) resource: returns status for the data that has been filtered by the specified parameters.

#### **Example Usage**

A dashboard with one filter ("Country") and two options ("United States" and "Canada") appears like this in the dashboard metadata:

```
{
  "dashboardMetadata" : {
    ...
    "filters" : [ {
       "name" : "Country",
        "options" : [ {
            "id" : "0ICxx0000000001GAA",
            "alias" : "United States",
            "operation" : "equals",
            "value" : "US",
            "startValue" : null,
            "endValue" : null
         } ], [ {
```

```
"id" : "0ICxx0000000002GAA",
            "alias" : "Canada",
            "operation" : "equals",
            "value" : "CA",
            "startValue" : null,
            "endValue" : null
         } ],
    ...
}
```
To retrieve dashboard results with a filter of "Country equals Canada" you could make the following GET request:

/services/data/v31.0/analytics/dashboards/01Zxx0000000000000?filter1=0ICxx0000000002GAA

SEE ALSO:

<span id="page-47-0"></span>[Dashboard Results](#page-134-1) [Dashboard Status](#page-148-0)

### Get Dashboard Status

You can get the dashboard status by sending a GET request to the Dashboard Status resource.

Use the [Dashboard Status](#page-148-0) resource to retrieve a status for each component of the dashboard. The components are listed in the order in which they were refreshed. The request returns IDLE if a component is not currently being refreshed, and RUNNING if a component is currently being refreshed.

#### **Example Usage**

To retrieve the status for a dashboard with an ID of 01ZD00000007QevMAE, you could make the following request:

```
/services/data/v31.0/analytics/dashboards/01ZD00000007QevMAE/status
```
#### **Example Response Body**

The response contains the status for each component, along with the refresh date and time:

```
{
 "componentStatus" : [ {
   "componentId" : "01aD0000000J7M7",
   "refreshDate" : "2014-03-10T17:26:07.000+0000",
   "refreshStatus" : "IDLE"
 }, \{"componentId" : "01aD0000000J7M9",
   "refreshDate" : "2014-03-10T17:26:08.000+0000",
   "refreshStatus" : "IDLE"
 }, {
   "componentId" : "01aD0000000J7MB",
   "refreshDate" : "2014-03-10T17:26:09.000+0000",
   "refreshStatus" : "IDLE"
```
} ] }

SEE ALSO: [Dashboard Status](#page-148-0)

### <span id="page-48-0"></span>Refresh a Dashboard

You can refresh a dashboard by using a PUT Dashboard Results request.

Use a PUT request on the [Dashboard Results](#page-134-1) resource to trigger a refresh of a dashboard. The refresh response returns the URL of the status resource after the refresh is triggered. If filter parameters are included in the PUT request, only the filtered data will be refreshed. For more information on filtering, see [Filter Dashboard Results.](#page-46-0)

#### **Example Usage**

The following PUT request refreshes the dashboard with the ID of 01ZD00000007S89MAE.

/services/data/v31.0/analytics/dashboards/01ZD00000007S89MAE

#### **Example Request Body**

None required.

#### **Example Response Body**

The response contains the status URL for the refreshed dashboard:

```
{
  "statusUrl" : "/services/data/v31.0/analytics/dashboards/01ZD00000007S89MAE/status"
}
```
<span id="page-48-1"></span>SEE ALSO:

[Dashboard Results](#page-134-1)

### Save a Dashboard

You can save changes to a dashboard by sending a PATCH request to the Dashboard Results resource.

Use a PATCH request on the [Dashboard Results](#page-134-1) resource to save changes to a dashboard.

#### **Example Usage**

/services/data/v31.0/analytics/dashboards/01ZD00000007S89MAE

#### **Example Request Body**

```
{
  "dashboardMetadata" : {
    "name" : "Sales Dashboard",
  }
}
```

```
{
 "componentData" : [ {
   "componentId" : "01aD0000000a36LIAQ",
   "reportResult" : {
     "attributes" : null,
     "allData" : true,
     "factMap" : {
       "T!T" : {
          "aggregates" : [ {
           "label" : "USD 67,043,365.50",
           "value" : 67043365.50166918337345123291015625
         } ]
       },
       "0!T" : {
         "aggregates" : [ {
           "label" : "USD 10,083.33",
           "value" : 10083.333333333333939663134515285491943359375
         } ]
       },
       "1!T" : {
         "aggregates" : [ {
           "label" : "USD 25,016,768.67",
           "value" : 25016768.670066006481647491455078125
         } ]
       },
       "2!T" : {
         "aggregates" : [ {
           "label" : "USD 42,016,513.50",
           "value" : 42016513.49826984107494354248046875
         } ]
       }
     },
     "groupingsAcross" : null,
     "groupingsDown" : {
       "groupings" : [ {
         "groupings" : [ ],
         "key" : "0",
         "label" : "-",
         "value" : null
       }, {
          "groupings" : [ ],
         "key" : "1",
         "label" : "Existing Business",
         "value" : "Existing Business"
       }, {
          "groupings" : [ ],
         "key" : "2",
         "label" : "New Business",
         "value" : "New Business"
       } ]
     },
     "hasDetailRows" : false,
```

```
"reportExtendedMetadata" : {
        "aggregateColumnInfo" : {
          "s!AMOUNT" : {
            "acrossGroupingContext" : null,
            "dataType" : "currency",
            "downGroupingContext" : null,
            "label" : "Sum of Amount"
         }
        },
        "detailColumnInfo" : { },
        "groupingColumnInfo" : {
         "TYPE" : {
            "dataType" : "picklist",
            "groupingLevel" : 0,
            "label" : "Type"
         }
        }
      },
      "reportMetadata" : {
       "aggregates" : [ "s!AMOUNT" ],
       "chart" : null,
        "currency" : "USD",
        "description" : null,
        "detailColumns" : [ ],
        "developerName" : "Simple_Test",
        "division" : null,
        "folderId" : "00lR0000000M8IiIAK",
        "groupingsAcross" : [ ],
        "groupingsDown" : [ {
          "dateGranularity" : "None",
          "name" : "TYPE",
          "sortAggregate" : null,
          "sortOrder" : "Asc"
        \} ],
        "hasDetailRows" : false,
        "hasRecordCount" : true,
        "historicalSnapshotDates" : [ ],
        "id" : "00OD0000001g2nWMAQ",
        "name" : "Simple Test",
        "reportBooleanFilter" : null,
        "reportFilters" : [ ],
        "reportFormat" : "SUMMARY",
        "reportType" : {
         "label" : "Opportunities",
         "type" : "Opportunity"
        },
        "scope" : "organization",
        "showGrandTotal" : true,
        "showSubtotals" : true,
        "sortBy" : [ ],
        "standardDateFilter" : { "column" : "CLOSE_DATE", "durationValue" : "CUSTOM",
"endDate" : null, "startDate" : null },
        "standardFilters" : [
          { "name" : "open", "value" : "all" },
```

```
{ "name" : "probability", "value" : ">0" } ]
   }
 },
  "status" : {
   "dataStatus" : "DATA",
   "errorCode" : null,
   "errorMessage" : null,
   "errorSeverity" : null,
   "refreshDate" : "2014-04-09T00:28:16.000+0000",
   "refreshStatus" : "IDLE"
 }
} ],
"dashboardMetadata" : {
 "attributes" : {
   "dashboardId" : "01ZD00000007S89MAE",
   "dashboardName" : "Service Dept Dashboard",
  "statusUrl" : "/services/data/v31.0/analytics/dashboards/01ZD00000007S89MAE/status",
   "type" : "Dashboard"
 },
 "canChangeRunningUser" : false,
  "components" : [ {
   "componentData" : 0,
   "footer" : null,
   "header" : null,
   "id" : "01aD0000000a36LIAQ",
    "properties" : {
     "aggregates" : [ { "name" : "s!AMOUNT" } ],
     "autoSelectColumns" : false,
     "groupings" : null,
     "maxRows" : null,
     "sort" : { "column" : "TYPE", "sortOrder" : "asc" },
     "useReportChart" : false,
     "visualizationProperties" : {
        "breakPoints" : [ {
          "aggregateName" : "s!AMOUNT",
          "breaks" : [
           { "color" : "000000", "lowerBound" : null, "upperBound" : -1 },
            { "color" : "000000", "lowerBound" : -1, "upperBound" : 0 },
            { "color" : "000000", "lowerBound" : 0, "upperBound" : null } ]
          } ],
          "metricLabel" : null },
       "visualizationType" : "Metric" },
    "reportId" : "00OD0000001g2nWMAQ",
   "title" : null,
   "type" : "Report"
  } ],
  "description" : null,
  "developerName" : "Simple_Dashboard",
  "filters" : [ {
   "name" : "Amount",
   "options" : [ {
     "alias" : null,
```

```
"endValue" : null,
       "id" : "0ICD00000004CBiOAM",
       "operation" : "greaterThan",
        "startValue" : null,
        "value" : "USD 2000000"
      } ],
     "selectedOption" : null
    } ],
    "folderId" : "00lR0000000DrojIAC",
    "id" : "01ZD00000007S89MAE",
   "layout" : {
      "columns" : [ {
       "components" : [ 0 ]
     } ]
   },
   "name" : "Simple Dashboard",
    "runningUser" : {
     "displayName" : "Allison Wheeler",
      "id" : "005D00000016V2qIAE"
   }
 }
}
```
### <span id="page-52-0"></span>Return Details About Dashboard Components

Get details about one or more dashboard components using a POST request.

Use a POST request on the [Dashboard Results](#page-134-1) resource to get details about one or more dashboard components. Specify which dashboard components you want details about using componentIds in the request body. Available in API versions 36.0 and later.

#### **Example Usage**

/services/data/v36.0/analytics/dashboards/01ZR00000008h2EMAQ

#### **Example Request Body**

```
{
 "componentIds": ["01aR00000005aT4IAI", "01aR00000005aT5IAI"]
}
```

```
{
  "attributes" : {
   "dashboardId" : "01ZR00000008h2EMAQ",
   "dashboardName" : "Liz's Sales Manager Dashboard",
   "describeUrl" :
"/services/data/v37.0/analytics/dashboards/01ZR00000008h2EMAQ/describe",
   "statusUrl" : "/services/data/v37.0/analytics/dashboards/01ZR00000008h2EMAQ/status",
   "type" : "Dashboard"
 },
  "componentData" : [ {
   "componentId" : "01aR00000005aT4IAI",
    "reportResult" : {
```

```
"attributes" : null,
"allData" : true,
"factMap" : {
 "0!T" : {
   "aggregates" : [ {
     "label" : "$10,000.00",
      "value" : 10000
   } ]
  },
  "1!T" : {
   "aggregates" : [ {
     "label" : "$110,000.00",
     "value" : 110000
   } ]
  },
  "0_0!T" : {
   "aggregates" : [ {
     "label" : "$10,000.00",
      "value" : 10000
   } ]
  },
  "2_2!T" : {
   "aggregates" : [ {
     "label" : "$143.00",
     "value" : 143
   } ]
  },
  "2!T" : {
   "aggregates" : [ {
     "label" : "$400,398.00",
     "value" : 400398
   } ]
  },
  "0_1!T" : {
   "aggregates" : [ {
     "label" : "$0.00",
      "value" : 0
   } ]
  },
  "2_3!T" : {
   "aggregates" : [ {
     "label" : "$100,017.00",
     "value" : 100017
  } ]
  },
  "T!T" : {
   "aggregates" : [ {
     "label" : "$520,398.00",
     "value" : 520398
   } ]
  },
  "2_0!T" : {
   "aggregates" : [ {
     "label" : "$138.00",
```

```
"value" : 138
   } ]
  },
  "1_0!T" : {
   "aggregates" : [ {
     "label" : "$110,000.00",
     "value" : 110000
   } ]
  },
  "2_1!T" : {
   "aggregates" : [ {
     "label" : "$300,100.00",
     "value" : 300100
   } ]
  }
},
"groupingsAcross" : null,
"groupingsDown" : {
  "groupings" : [ {
    "groupings" : [ {
      "groupings" : [ ],
      "key" : "0_0",
      "label" : \bar{}-",
      "value" : null
    }, {
      "groupings" : [ ],
      "key" : "0_1",
      "label" : "-",
      "value" : null
    \} ],
    "key" : "0",
    "label" : "January 2016",
    "value" : "January 2016"
  }, {
    "groupings" : [ {
      "groupings" : [ ],
      "key" : "1_0",
      "label" : \bar{}} -",
      "value" : null
    \} ],
    "key" : "1",
    "label" : "February 2016",
    "value" : "February 2016"
  }, {
    "groupings" : [ {
      "groupings" : [ ],
      "key" : "2_0",
      "label" : "-",
      "value" : null
    }, {
      "groupings" : [ ],
      "key" : "2_1",
      "label" : \bar{''}-",
      "value" : null
```

```
}, { }"groupings" : [ ],
            "key" : "2_2",
            "label" : \overline{''}-",
            "value" : null
          }, {
            "groupings" : [ ],
            "key" : "2_3",
            "label" : \frac{1}{1}-",
            "value" : null
          } ],
          "key" : "2",
          "label" : "March 2016",
          "value" : "March 2016"
        } ]
      },
      "hasDetailRows" : false,
      "reportExtendedMetadata" : {
        "aggregateColumnInfo" : {
         "s!AMOUNT" : {
            "dataType" : "currency",
            "label" : "Sum of Amount"
          }
        },
        "detailColumnInfo" : { },
        "groupingColumnInfo" : {
         "ACCOUNT NAME" : {
            "dataType" : "string",
            "groupingLevel" : 0,
            "label" : "Account Name"
          },
          "CLOSE_DATE" : {
            "dataType" : "date",
            "groupingLevel" : 0,
            "label" : "Close Date"
          }
        }
      },
      "reportMetadata" : {
        "aggregates" : [ "s!AMOUNT" ],
        "buckets" : [ {
         "bucketType" : "picklist",
          "devloperName" : "BucketField_47575792",
          "label" : "Industry",
          "nullTreatedAsZero" : false,
          "otherBucketLabel" : null,
          "sourceColumnName" : "INDUSTRY",
          "values" : [ {
            "label" : "Technology",
            "rangeUpperBound" : null,
            "sourceDimensionValues" : [ "Agriculture", "Apparel", "Banking",
"Biotechnology", "Chemicals", "Communications", "Construction", "Consulting", "Education",
"Electronics" ]
         }, {
```

```
"label" : "Energy",
            "rangeUpperBound" : null,
            "sourceDimensionValues" : [ "Energy", "Engineering", "Entertainment",
"Environmental", "Finance", "Food & Beverage", "Government", "Healthcare", "Hospitality",
"Insurance", "Machinery", "Manufacturing" ]
          }, {
            "label" : "Healthcare",
            "rangeUpperBound" : null,
          "sourceDimensionValues" : [ "Media", "Not For Profit", "Other", "Recreation",
"Retail", "Shipping", "Technology", "Telecommunications", "Transportation", "Utilities"
 ]
         } ]
        }, {
          "bucketType" : "picklist",
          "devloperName" : "BucketField_36625466",
          "label" : "Stage",
          "nullTreatedAsZero" : false,
          "otherBucketLabel" : null,
          "sourceColumnName" : "STAGE_NAME",
          "values" : [ {
            "label" : "Early",
           "rangeUpperBound" : null,
          "sourceDimensionValues" : [ "Prospecting", "Qualification", "Needs Analysis"
]
          }, {
            "label" : "Late",
            "rangeUpperBound" : null,
            "sourceDimensionValues" : [ "Value Proposition", "Id. Decision Makers",
"Perception Analysis", "Proposal/Price Quote", "Negotiation/Review" ]
          }, {
            "label" : "Won",
            "rangeUpperBound" : null,
            "sourceDimensionValues" : [ "Closed Won" ]
          }, {
            "label" : "Lost",
            "rangeUpperBound" : null,
            "sourceDimensionValues" : [ "Closed Lost" ]
          } ]
        } ],
        "chart" : null,
        "crossFilters" : [ ],
        "currency" : null,
        "description" : null,
        "detailColumns" : [ ],
        "developerName" : "Deals_Closing_This_Quarter",
        "division" : null,
        "folderId" : "00lR0000000M8IiIAK",
        "groupingsAcross" : [ ],
        "groupingsDown" : [ {
         "dateGranularity" : "None",
          "name" : "ACCOUNT_NAME",
          "sortAggregate" : null,
          "sortOrder" : "Asc"
        }, {
```

```
"dateGranularity" : "Month",
      "name" : "CLOSE DATE",
      "sortAggregate" : null,
      "sortOrder" : "Asc"
    } ],
    "hasDetailRows" : false,
    "hasRecordCount" : true,
    "historicalSnapshotDates" : [ ],
    "id" : "00OR0000000K2UeMAK",
    "name" : "Deals Closing This Quarter",
    "reportBooleanFilter" : null,
    "reportFilters" : [ {
      "column" : "BucketField_36625466",
      "isRunPageEditable" : true,
      "operator" : "equals",
      "value" : "Early,Late"
    }, {
      "column" : "TYPE",
      "isRunPageEditable" : true,
      "operator" : "equals",
      "value" : "Existing Business,New Business"
    \} ],
    "reportFormat" : "SUMMARY",
    "reportType" : {
     "label" : "Opportunities",
     "type" : "Opportunity"
    },
    "scope" : "organization",
    "showGrandTotal" : true,
    "showSubtotals" : true,
    "sortBy" : [ ],
    "standardDateFilter" : {
      "column" : "CLOSE_DATE",
     "durationValue" : "THIS_FISCAL_QUARTER",
      "endDate" : "2016-06-30",
      "startDate" : "2016-04-01"
    },
    "standardFilters" : [ {
     "name" : "open",
     "value" : "all"
    }, {
      "name" : "probability",
     "value" : ">0"
   } ]
  }
},
"status" : {
  "dataStatus" : "DATA",
  "errorCode" : null,
  "errorMessage" : null,
  "errorSeverity" : null,
  "refreshDate" : "2016-03-22T18:24:39.000+0000",
  "refreshStatus" : "IDLE"
}
```

```
}, {
 "componentId" : "01aR00000005aT5IAI",
 "reportResult" : {
   "attributes" : null,
   "allData" : true,
   "factMap" : {
     "0!T" : {
        "aggregates" : [ {
         "label" : "$634,493.00",
          "value" : 634493
       } ]
      },
      "1!T" : {
       "aggregates" : [ {
         "label" : "$590,036.00",
         "value" : 590036
       } ]
      },
      "0_0!T" : {
       "aggregates" : [ {
         "label" : "$14.00",
         "value" : 14
       } ]
      },
      "2!T" : {
       "aggregates" : [ {
         "label" : "$1,330,035.00",
          "value" : 1330035
       } ]
      },
      "0_1!T" : {
       "aggregates" : [ {
         "label" : "$36,021.00",
         "value" : 36021
       } ]
      },
      "0_2!T" : {
       "aggregates" : [ {
         "label" : "$5,000.00",
         "value" : 5000
       } ]
      },
      "1_3!T" : {
       "aggregates" : [ {
         "label" : "$500,000.00",
          "value" : 500000
       } ]
      },
      "T!T" : {
       "aggregates" : [ {
         "label" : "$2,554,564.00",
         "value" : 2554564
      } ]
      },
```

```
"0_3!T" : {
 "aggregates" : [ {
   "label" : "$440,000.00",
   "value" : 440000
 } ]
},
"1_4!T" : {
 "aggregates" : [ {
   "label" : "$13.00",
   "value" : 13
 } ]
},
"0_4!T" : {
 "aggregates" : [ {
   "label" : "$20,000.00",
   "value" : 20000
} ]
},
"1_1!T" : {
 "aggregates" : [ {
  "label" : "$11.00",
   "value" : 11
 } ]
},
"0_5!T" : {
 "aggregates" : [ {
   "label" : "$90,000.00",
   "value" : 90000
 } ]
},
"1_2!T" : {
 "aggregates" : [ {
   "label" : "$40,000.00",
   "value" : 40000
} ]
},
"0_6!T" : {
 "aggregates" : [ {
   "label" : "$43,320.00",
   "value" : 43320
 } ]
},
"0_7!T" : {
 "aggregates" : [ {
   "label" : "$138.00",
   "value" : 138
 } ]
},
"1_0!T" : {
 "aggregates" : [ {
   "label" : "$50,012.00",
   "value" : 50012
} ]
},
```

```
"2_2!T" : {
    "aggregates" : [ {
     "label" : "$100,017.00",
     "value" : 100017
   } ]
  },
  "2_3!T" : {
    "aggregates" : [ {
     "label" : "$20,018.00",
      "value" : 20018
   } ]
  },
  "2_4!T" : {
   "aggregates" : [ {
     "label" : "$0.00",
     "value" : 0
   } ]
  },
  "2_0!T" : {
   "aggregates" : [ {
     "label" : "$100,000.00",
     "value" : 100000
   } ]
  },
  "2_1!T" : {
   "aggregates" : [ {
     "label" : "$1,110,000.00",
      "value" : 1110000
   } ]
 }
},
"groupingsAcross" : null,
"groupingsDown" : {
 "groupings" : [ {
    "groupings" : [ {
      "groupings" : [ ],
      "key" : "0_0",
      "label" : "March 2013",
      "value" : "2013-03-01"
    }, {
      "groupings" : [ ],
      "key" : "0_1",
      "label" : "July 2015",
      "value" : "2015-07-01"
    }, {
      "groupings" : [ ],
      "key" : "0_2",
      "label" : "August 2015",
      "value" : "2015-08-01"
    }, {
      "groupings" : [ ],
      "key" : "0_3",
      "label" : "September 2015",
      "value" : "2015-09-01"
```

```
}, { }"groupings" : [ ],
    "key" : "0_4",
    "label" : "October 2015",
    "value" : "2015-10-01"
  }, {
    "groupings" : [ ],
    "key" : "0_5",
    "label" : "November 2015",
    "value" : "2015-11-01"
  }, {"groupings" : [ ],
    "key" : "0_6",
    "label" : "December 2015",
    "value" : "2015-12-01"
  }, {
    "groupings" : [ ],
    "key" : "0_7",
    "label" : "March 2016",
   "value" : "2016-03-01"
  } ],
  "key" : "0",
  "label" : "Manufacturing",
 "value" : "Manufacturing"
}, {
  "groupings" : [ {
    "groupings" : [ ],
    "key" : "1_0",
    "label" : "February 2013",
    "value" : "2013-02-01"
  }, {
    "groupings" : [ ],
    "key" : "1_1",
    "label" : "February 2015",
    "value" : "2015-02-01"
  }, {
    "groupings" : [ ],
    "key" : "1_2",
    "label" : "September 2015",
    "value" : "2015-09-01"
  }, {
    "groupings" : [ ],
    "key" : "1_3",
    "label" : "February 2016",
    "value" : "2016-02-01"
  }, {"groupings" : [ ],
    "key" : "1_4",
    "label" : "April 2016",
    "value" : "2016-04-01"
  \} ],
  "key" : "1",
  "label" : "Media",
  "value" : "Media"
```

```
}, {
    "groupings" : [ {
      "groupings" : [ ],
      "key" : "2_0",
      "label" : "November 2015",
      "value" : "2015-11-01"
    }, {
      "groupings" : [ ],
      "key" : "2_1",
      "label" : "December 2015",
      "value" : "2015-12-01"
    }, {
      "groupings" : [ ],
      "key" : "2_2",
      "label" : "March 2016",
      "value" : "2016-03-01"
    }, { }"groupings" : [ ],
      "key" : "2_3",
      "label" : "May 2016",
      "value" : "2016-05-01"
    }, {
      "groupings" : [ ],
      "key" : "2_4",
      "label" : "June 2016",
      "value" : "2016-06-01"
    } ],
    "key" : "2",
    "label" : "Technology",
    "value" : "Technology"
 } ]
},
"hasDetailRows" : false,
"reportExtendedMetadata" : {
  "aggregateColumnInfo" : {
   "s!AMOUNT" : {
     "dataType" : "currency",
      "label" : "Sum of Amount"
   }
  },
  "detailColumnInfo" : { },
  "groupingColumnInfo" : {
   "INDUSTRY" : {
      "dataType" : "picklist",
      "groupingLevel" : 0,
      "label" : "Industry"
    },
    "CLOSE_DATE" : {
      "dataType" : "date",
      "groupingLevel" : 0,
      "label" : "Close Date"
   }
  }
},
```

```
"reportMetadata" : {
        "aggregates" : [ "s!AMOUNT" ],
        "buckets" : [ {
          "bucketType" : "picklist",
          "devloperName" : "BucketField_47575792",
          "label" : "Industry",
          "nullTreatedAsZero" : false,
          "otherBucketLabel" : null,
          "sourceColumnName" : "INDUSTRY",
          "values" : [ {
            "label" : "Technology",
            "rangeUpperBound" : null,
            "sourceDimensionValues" : [ "Agriculture", "Apparel", "Banking",
"Biotechnology", "Chemicals", "Communications", "Construction", "Consulting", "Education",
"Electronics" ]
          }, {
            "label" : "Energy",
            "rangeUpperBound" : null,
            "sourceDimensionValues" : [ "Energy", "Engineering", "Entertainment",
"Environmental", "Finance", "Food & Beverage", "Government", "Healthcare", "Hospitality",
"Insurance", "Machinery", "Manufacturing" ]
          }, {
            "label" : "Healthcare",
            "rangeUpperBound" : null,
          "sourceDimensionValues" : [ "Media", "Not For Profit", "Other", "Recreation",
"Retail", "Shipping", "Technology", "Telecommunications", "Transportation", "Utilities"
 ]
          } ]
        }, {
          "bucketType" : "picklist",
          "devloperName" : "BucketField_36625466",
          "label" : "Stage",
          "nullTreatedAsZero" : false,
          "otherBucketLabel" : null,
          "sourceColumnName" : "STAGE_NAME",
          "values" : [ {
            "label" : "Early",
            "rangeUpperBound" : null,
          "sourceDimensionValues" : [ "Prospecting", "Qualification", "Needs Analysis"
]
          }, {
            "label" : "Late",
            "rangeUpperBound" : null,
            "sourceDimensionValues" : [ "Value Proposition", "Id. Decision Makers",
"Perception Analysis", "Proposal/Price Quote", "Negotiation/Review" ]
          }, {
            "label" : "Won",
            "rangeUpperBound" : null,
            "sourceDimensionValues" : [ "Closed Won" ]
          }, {
            "label" : "Lost",
            "rangeUpperBound" : null,
            "sourceDimensionValues" : [ "Closed Lost" ]
          } ]
```

```
} ],
"chart" : null,
"crossFilters" : [ ],
"currency" : null,
"description" : null,
"detailColumns" : [ ],
"developerName" : "Pipeline_By_Industry1",
"division" : null,
"folderId" : "005R0000000Hv5rIAC",
"groupingsAcross" : [ ],
"groupingsDown" : [ {
  "dateGranularity" : "None",
  "name" : "INDUSTRY",
  "sortAggregate" : null,
  "sortOrder" : "Asc"
}, {
  "dateGranularity" : "Month",
  "name" : "CLOSE DATE",
  "sortAggregate" : null,
 "sortOrder" : "Asc"
} ],
"hasDetailRows" : true,
"hasRecordCount" : false,
"historicalSnapshotDates" : [ ],
"id" : "000R000000000gsOMAS",
"name" : "Copy of Pipeline By Industry",
"reportBooleanFilter" : null,
"reportFilters" : [ {
  "column" : "ACCOUNT TYPE",
 "isRunPageEditable" : false,
  "operator" : "lessOrEqual",
  "value" : "Integrator, Partner, Prospect"
}, {"column" : "INDUSTRY",
 "isRunPageEditable" : true,
  "operator" : "notEqual",
  "value" : ""
\} ],
"reportFormat" : "SUMMARY",
"reportType" : {
 "label" : "Opportunities",
 "type" : "Opportunity"
},
"scope" : "organization",
"showGrandTotal" : true,
"showSubtotals" : true,
"sortBy" : [ ],
"standardDateFilter" : {
 "column" : "CLOSE_DATE",
  "durationValue" : "CUSTOM",
  "endDate" : null,
  "startDate" : null
},
"standardFilters" : [ {
```

```
"name" : "open",
       "value" : "all"
     }, {
        "name" : "probability",
       "value" : ">0"
     } ]
   }
 },
 "status" : {
   "dataStatus" : "DATA",
   "errorCode" : null,
   "errorMessage" : null,
    "errorSeverity" : null,
    "refreshDate" : "2016-03-22T18:24:39.000+0000",
   "refreshStatus" : "IDLE"
 }
\} ],
"dashboardMetadata" : {
 "canChangeRunningUser" : false,
 "components" : [ {
   "componentData" : 0,
   "footer" : null,
   "header" : "Pipeline This Quarter",
   "id" : "01aR00000005aT4IAI",
   "properties" : {
     "aggregates" : [ {
       "name" : "s!AMOUNT"
      } ],
     "autoSelectColumns" : false,
     "filterColumns" : [ ],
     "groupings" : null,
     "maxRows" : null,
     "sort" : null,
      "useReportChart" : false,
      "visualizationProperties" : {
        "breakPoints" : [ {
          "aggregateName" : "s!AMOUNT",
          "breaks" : [ {
           "color" : "c23934",
            "lowerBound" : 0,
            "upperBound" : 200000
          }, {
            "color" : "ffb75d",
            "lowerBound" : 200000,
            "upperBound" : 400000
          }, {
            "color" : "00716b",
           "lowerBound" : 400000,
           "upperBound" : 600000
         } ]
        \} ],
        "showPercentages" : true,
        "showTotal" : true
     },
```

```
"visualizationType" : "Gauge"
  },
  "reportId" : "00OR0000000K2UeMAK",
  "title" : null,
  "type" : "Report"
}, {
  "componentData" : 1,
  "footer" : null,
  "header" : "Pipeline by Industry",
  "id" : "01aR00000005aT5IAI",
  "properties" : {
    "aggregates" : [ {
     "name" : "s!AMOUNT"
    } ],
    "autoSelectColumns" : false,
   "filterColumns" : [ ],
    "groupings" : [ {
     "name" : "INDUSTRY"
    } ],
    "maxRows" : null,
    "sort" : {
     "column" : "INDUSTRY",
     "sortOrder" : "asc"
    },
    "useReportChart" : false,
    "visualizationProperties" : {
     "combineSmallGroups" : false,
      "legendPosition" : "Bottom",
     "showPercentages" : false,
     "showTotal" : false,
     "showValues" : false
    },
    "visualizationType" : "Donut"
  },
  "reportId" : "00OR0000000OgsOMAS",
  "title" : null,
  "type" : "Report"
\} ],
"description" : null,
"developerName" : "yTtOilrkFGewFKpFUOscDuukUApfxH",
"filters" : [ ],
"folderId" : "00lR0000000DnRZIA0",
"id" : "01ZR00000008h2EMAQ",
"layout" : {
  "components" : [ {
   "colspan" : 3,
    "column" : 0,
   "row" :: 0,"rowspan" : 4
  }, {
   "colspan" : 3,
    "column" : 0,
   "row" :: 4,"rowspan" : 4
```

```
} ],
      "gridLayout" : true,
      "numColumns" : 9,
      "rowHeight" : 80
   },
    "name" : "Liz's Sales Manager Dashboard",
    "runningUser" : {
      "displayName" : "Vandelay Art",
      "id" : "005R0000000Hv5rIAC"
    }
  }
}
```
### <span id="page-67-0"></span>Get Dashboard Metadata

Get details about dashboard metadata using a GET request.

Use a GET request on the [Dashboard Describe](#page-143-0) resource to get metadata for the specified dashboard, including dashboard components, filters, layout, and the running user.

#### **Example Usage**

/services/data/v37.0/analytics/dashboards/01ZR00000004SknMAE/describe

```
{
  "canChangeRunningUser" : true,
 "components" : [ {
   "componentData" : 0,
   "footer" : null,
   "header" : null,
   "id" : "01aR00000005kCmIAI",
   "properties" : {
      "aggregates" : [ {
       "name" : "s!AMOUNT"
      \vert \vert,
      "autoSelectColumns" : true,
      "filterColumns" : [ {
       "label" : "Closed",
        "name" : "CLOSED"
      }, { }"label" : "Account Type",
        "name" : "ACCOUNT TYPE"
      }, {
        "label" : "Annual Revenue",
        "name" : "SALES"
      } ],
      "groupings" : [ {
       "name" : "STAGE_NAME"
      } ],
      "maxRows" : null,
      "sort" : {
        "column" : "STAGE_NAME",
```

```
"sortOrder" : "asc"
   },
    "useReportChart" : false,
    "visualizationProperties" : {
     "axisRange" : {
       "max" : null,
       "min" : null,
        "rangeType" : "auto"
     },
      "groupByType" : "cumulative",
      "legendPosition" : "Bottom",
     "showValues" : false
   },
    "visualizationType" : "Line"
 },
  "reportId" : "00OR0000000JizXMAS",
  "title" : null,
  "type" : "Report"
}, \{"componentData" : 1,
 "footer" : null,
  "header" : null,
  "id" : "01aR00000005awVIAQ",
  "properties" : {
    "aggregates" : [ {
     "name" : "s!AMOUNT"
    } ],
    "autoSelectColumns" : true,
    "filterColumns" : [ {
     "label" : "Closed",
     "name" : "CLOSED"
    }, {
      "label" : "Account Type",
     "name" : "ACCOUNT TYPE"
    }, {
      "label" : "Annual Revenue",
      "name" : "SALES"
    \} ],
    "groupings" : [ {
     "name" : "STAGE NAME"
    } ],
    "maxRows" : null,
    "sort" : {
     "column" : "STAGE_NAME",
     "sortOrder" : "asc"
    },
    "useReportChart" : false,
    "visualizationProperties" : {
     "combineSmallGroups" : true,
     "legendPosition" : "Bottom",
      "showPercentages" : false,
      "showValues" : true
    },
    "visualizationType" : "Funnel"
```

```
},
  "reportId" : "00OR0000000OFXeMAO",
  "title" : null,
 "type" : "Report"
}, {
  "componentData" : 2,
  "footer" : null,
  "header" : null,
  "id" : "01aR00000005awTIAQ",
  "properties" : {
    "aggregates" : [ {
     "name" : "s!AMOUNT"
    } ],
    "autoSelectColumns" : true,
    "filterColumns" : [ {
     "label" : "Closed",
      "name" : "CLOSED"
    }, {
      "label" : "Account Type",
      "name" : "ACCOUNT TYPE"
    }, {
     "label" : "Annual Revenue",
      "name" : "SALES"
    } ],
    "groupings" : null,
    "maxRows" : null,
    "sort" : null,
    "useReportChart" : false,
    "visualizationProperties" : {
      "breakPoints" : [ {
        "aggregateName" : "s!AMOUNT",
        "breaks" : [ {
          "color" : "c25454",
          "lowerBound" : 100000,
          "upperBound" : 300000
        }, {
          "color" : "c2c254",
          "lowerBound" : 300000,
          "upperBound" : 800000
        }, {
          "color" : "54c254",
          "lowerBound" : 800000,
          "upperBound" : 1000000
       } ]
      } ],
      "showPercentages" : false,
      "showTotal" : false
   },
    "visualizationType" : "Gauge"
  },
  "reportId" : "00OR0000000JizXMAS",
  "title" : null,
  "type" : "Report"
}, {
```

```
"componentData" : 3,
  "footer" : null,
  "header" : null,
  "id" : "01aR00000005kCnIAI",
  "properties" : {
    "aggregates" : [ {
     "name" : "s!AMOUNT"
    }, {
     "name" : "a!AMOUNT"
    } ],
    "autoSelectColumns" : false,
    "filterColumns" : [ {
     "label" : "Closed",
     "name" : "CLOSED"
    }, {
     "label" : "Account Type",
      "name" : "ACCOUNT_TYPE"
    }, {
      "label" : "Annual Revenue",
     "name" : "SALES"
    } ],
    "groupings" : [ {
     "name" : "STAGE NAME"
    }, {
     "name" : "TYPE"
    \} ],
    "maxRows" : null,
    "sort" : {
     "column" : "STAGE_NAME",
     "sortOrder" : "asc"
    },
    "useReportChart" : false,
    "visualizationProperties" : {
     "axisRange" : {
       "max" : null,
       "min" : null,
       "rangeType" : "auto"
     },
     "groupByType" : "grouped",
     "legendPosition" : "Bottom"
    },
    "visualizationType" : "Scatter"
 },
  "reportId" : "00OR0000000JizXMAS",
  "title" : null,
  "type" : "Report"
}, {
  "componentData" : 4,
 "footer" : null,
  "header" : "My Table",
  "id" : "01aR00000005awUIAQ",
  "properties" : {
    "aggregates" : [ {
     "name" : "s!AMOUNT"
```

```
} ],
"autoSelectColumns" : false,
"filterColumns" : [ {
 "label" : "Closed",
 "name" : "CLOSED"
}, {
  "label" : "Account Type",
  "name" : "ACCOUNT_TYPE"
}, \{"label" : "Annual Revenue",
 "name" : "SALES"
} ],
"groupings" : [ {
 "name" : "INDUSTRY"
}, {
 "name" : "CLOSE DATE"
} ],
"maxRows" : null,
"sort" : {
 "column" : "INDUSTRY",
 "sortOrder" : "asc"
},
"useReportChart" : false,
"visualizationProperties" : {
  "breakPoints" : [ {
    "aggregateName" : "s!AMOUNT",
    "breaks" : [ {
      "color" : "c25454",
      "lowerBound" : null,
      "upperBound" : null
    }, {
      "color" : "c2c254",
      "lowerBound" : null,
      "upperBound" : null
    }, {
      "color" : "54c254",
      "lowerBound" : null,
      "upperBound" : null
   } ]
  } ],
  "tableColumns" : [ {
   "column" : "INDUSTRY",
   "isPercent" : false,
   "scale" : null,
    "showTotal" : false,
    "type" : "grouping"
  }, {
    "column" : "CLOSE_DATE",
   "isPercent" : false,
   "scale" : null,
    "showTotal" : false,
    "type" : "grouping"
  }, {
    "column" : "s!AMOUNT",
```
```
"isPercent" : false,
        "scale" : null,
        "showTotal" : true,
       "type" : "aggregate"
     } ]
   },
    "visualizationType" : "Table"
  },
  "reportId" : "00OR0000000OgsOMAS",
  "title" : "My Table",
 "type" : "Report"
}, {
  "componentData" : 5,
  "footer" : null,
  "header" : null,
  "id" : "01aR00000005kCoIAI",
  "properties" : {
    "aggregates" : [ {
     "name" : "s!AMOUNT"
    } ],
    "autoSelectColumns" : false,
    "filterColumns" : [ {
     "label" : "Closed",
     "name" : "CLOSED"
    }, {
     "label" : "Account Type",
      "name" : "ACCOUNT_TYPE"
    }, { }"label" : "Annual Revenue",
     "name" : "SALES"
    } ],
    "groupings" : [ {
     "name" : "STAGE_NAME"
    }, { }"name" : "TYPE"
    } ],
    "maxRows" : null,
    "sort" : {
     "column" : "STAGE_NAME",
     "sortOrder" : "asc"
    },
    "useReportChart" : false,
    "visualizationProperties" : {
     "aggregateVisualizationInfos" : [ {
       "axis" : "Y2",
        "visualizationType" : "Column"
      } ],
      "axisRange" : {
       "max" : null,
       "min" : null,
       "rangeType" : "auto"
      },
      "groupByType" : "grouped",
      "legendPosition" : "Bottom",
```

```
"showValues" : false
   },
   "visualizationType" : "Column"
 },
  "reportId" : "00OR0000000JizXMAS",
 "title" : null,
 "type" : "Report"
}, {
 "componentData" : 6,
 "footer" : null,
 "header" : null,
 "id" : "01aR00000005kCpIAI",
  "properties" : {
   "aggregates" : [ {
     "name" : "s!AMOUNT"
   }, {
     "name" : "a!AMOUNT"
    } ],
   "autoSelectColumns" : false,
   "filterColumns" : [ {
     "label" : "Closed",
     "name" : "CLOSED"
   }, {
     "label" : "Account Type",
     "name" : "ACCOUNT TYPE"
   }, { }"label" : "Annual Revenue",
      "name" : "SALES"
    } ],
   "groupings" : [ {
     "name" : "STAGE_NAME"
    } ],
   "maxRows" : null,
   "sort" : {
     "column" : "STAGE_NAME",
     "sortOrder" : "asc"
   },
   "useReportChart" : false,
   "visualizationProperties" : {
     "axisRange" : {
       "max" : null,
       "min" : null,
       "rangeType" : "auto"
     },
     "groupByType" : "none",
     "legendPosition" : "Bottom",
     "showValues" : false
   },
   "visualizationType" : "Bar"
 },
 "reportId" : "00OR0000000JizXMAS",
 "title" : null,
 "type" : "Report"
} ],
```

```
"description" : null,
"developerName" : "Filtered_Dashboard",
"filters" : [ {
 "errorMessage" : null,
  "id" : "0IBR00000004CElOAM",
 "name" : "Closed",
  "options" : [ {
   "alias" : "Open",
    "endValue" : null,
    "id" : "0ICR00000004CG4OAM",
    "operation" : "equals",
    "startValue" : null,
    "value" : "True"
 }, {
    "alias" : "Closed",
    "endValue" : null,
    "id" : "0ICR00000004CG5OAM",
    "operation" : "equals",
    "startValue" : null,
   "value" : "False"
  } ],
 "selectedOption" : null
}, {
  "errorMessage" : null,
 "id" : "0IBR00000004CEmOAM",
  "name" : "Account Type",
  "options" : [ {
   "alias" : null,
    "endValue" : null,
    "id" : "0ICR00000004CG6OAM",
    "operation" : "equals",
    "startValue" : null,
    "value" : "Analyst"
 }, {
    "alias" : null,
    "endValue" : null,
    "id" : "0ICR00000004CG7OAM",
    "operation" : "equals",
    "startValue" : null,
    "value" : "Competitor"
  }, {
    "alias" : null,
    "endValue" : null,
    "id" : "0ICR00000004CG8OAM",
    "operation" : "equals",
    "startValue" : null,
    "value" : "Press, Prospect, Reseller"
  }, {
    "alias" : null,
    "endValue" : null,
    "id" : "0ICR00000004CG9OAM",
    "operation" : "notEqual",
    "startValue" : null,
    "value" : "Other"
```

```
}, {
      "alias" : "Outsiders",
      "endValue" : null,
      "id" : "0ICR00000004CGAOA2",
      "operation" : "lessOrEqual",
      "startValue" : null,
      "value" : "Integrator, Partner, Prospect"
    } ],
    "selectedOption" : null
  }, {
    "errorMessage" : null,
    "id" : "0IBR0000000007cOAA",
    "name" : "Annual Revenue",
    "options" : [ {
     "alias" : null,
      "endValue" : null,
      "id" : "0ICR000000000A5OAI",
      "operation" : "lessThan",
      "startValue" : null,
      "value" : "\"400,000\""
   } ],
   "selectedOption" : null
  } ],
  "folderId" : "00lR0000000DnRZIA0",
  "id" : "01ZR00000004SknMAE",
  "layout" : {
    "columns" : [ {
      "components" : [ 0, 1, 2 ]
   }, {
      "components" : [ 3, 4 ]
   }, {
      "components" : [ 5, 6 ]
    } ],
   "gridLayout" : false
 },
 "name" : "Filtered Dashboard",
  "runningUser" : {
    "displayName" : "Vandelay Art",
    "id" : "005R0000000Hv5rIAC"
 }
}
```
## Clone a Dashboard

Creates a copy of a dashboard by sending a POST request to the Dashboard List resource.

## Example

You want to clone dashboard 01ZR00000008gkvMAA and save it in a new folder with ID 00lR0000000DnRZIA0.

This POST request /services/data/v35.0/analytics/dashboards/?cloneId=01ZR00000008gkvMAA to the Dashboard List resource clones the dashboard.

```
{"folderId":"00lR0000000DnRZIA0"}
```
The response to the POST request returns the following details about the cloned dashboard.

```
{ "attributes" :
  { "dashboardId" : "01ZR00000004SZZMA2",
    "dashboardName" : "Sales Manager Dashboard",
    "statusUrl" : "/services/data/v35.0/analytics/dashboards/01ZR00000004SZZMA2/status",
    "type" : "Dashboard" },
...
 "folderId" : "00lR0000000DnRZIA0",
 "id" : "01ZR00000004SZZMA2",
 "layout" : {
    "columns" : [
     { "components" : [ 0, 1, 2, 3 ] },
     { "components" : [ 4, 5, 6 ] },
     { "components" : [ 7 ] } ],
   "gridLayout" : false },
  "name" : "Sales Manager Dashboard",
  "runningUser" : { "displayName" : "Fred Wiliamson", "id" : "005R0000000Hv5rIAC" }
}
```
## Delete a Dashboard

Delete a dashboard by sending a DELETE request to the Dashboard Results resource. Deleted dashboards are moved to the Recycle Bin.

## Example

This DELETE request /services/data/v34.0/analytics/dashboards/01ZD00000007S89MAE to the Dashboard Results resource deletes the dashboard and returns a 204 HTTP response code with no content in the response body.

# **CHAPTER 4** Reports API Resource Reference

### In this chapter ...

- **•** [Report](#page-78-0)
- **•** [Describe](#page-88-0)
- **•** [Execute Sync](#page-102-0) **Resource**
- **•** [Execute Async](#page-108-0)
- **•** [Instances List](#page-113-0)
- **•** [Instance Results](#page-114-0)
- [Report List](#page-116-0)
- **•** [Query](#page-119-0)
- [Report Error Codes](#page-130-0)

Resources for the Reports API are available at /services/data/*<latest API version>*/analytics/reports. You can query each resource with a HTTP method (such as GET). Use these resources to integrate report data directly into your applications.

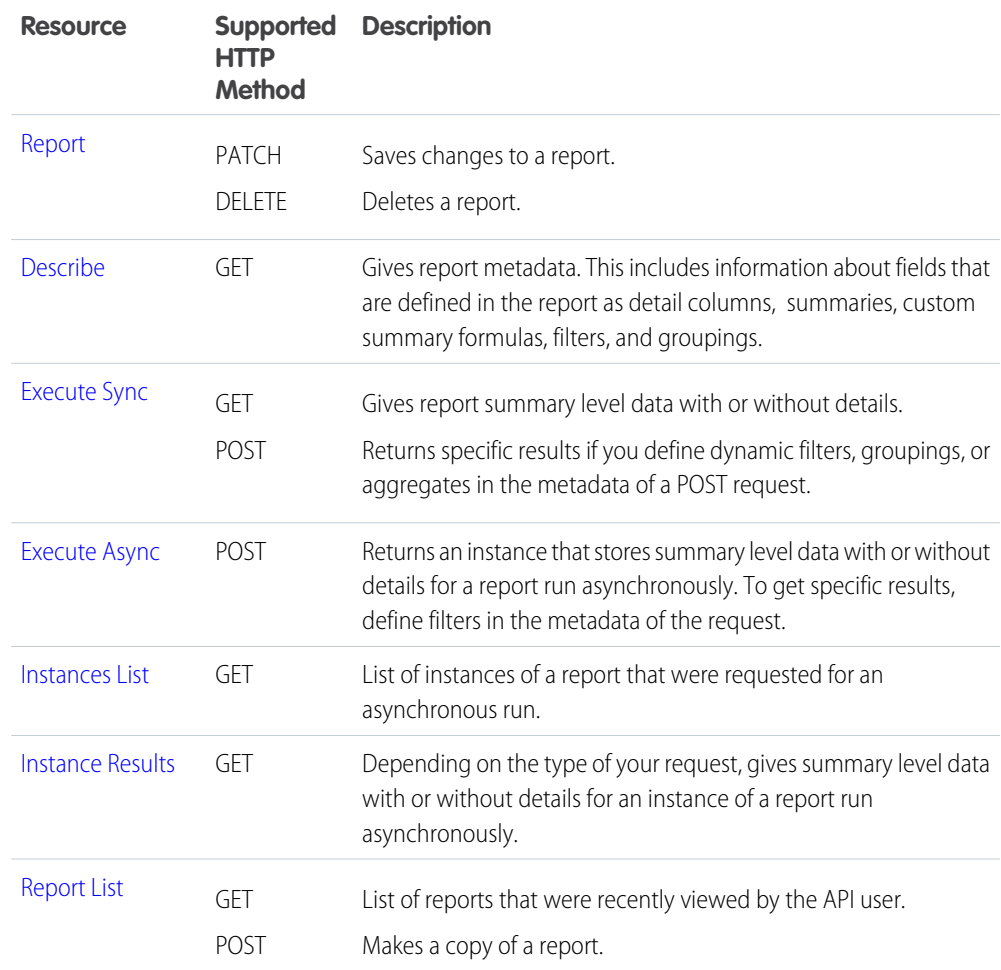

# <span id="page-78-0"></span>Report

Saves changes to a report or deletes a report.

## Resource URL

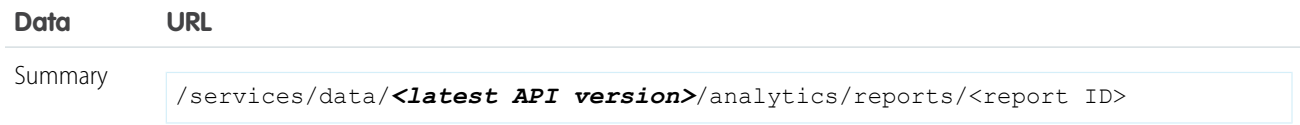

## **Formats**

JSON

# HTTP Methods

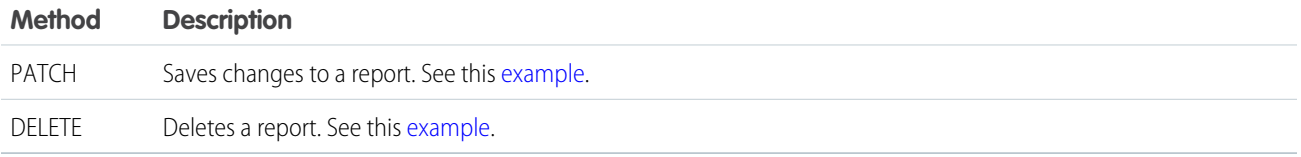

## PATCH Request Body

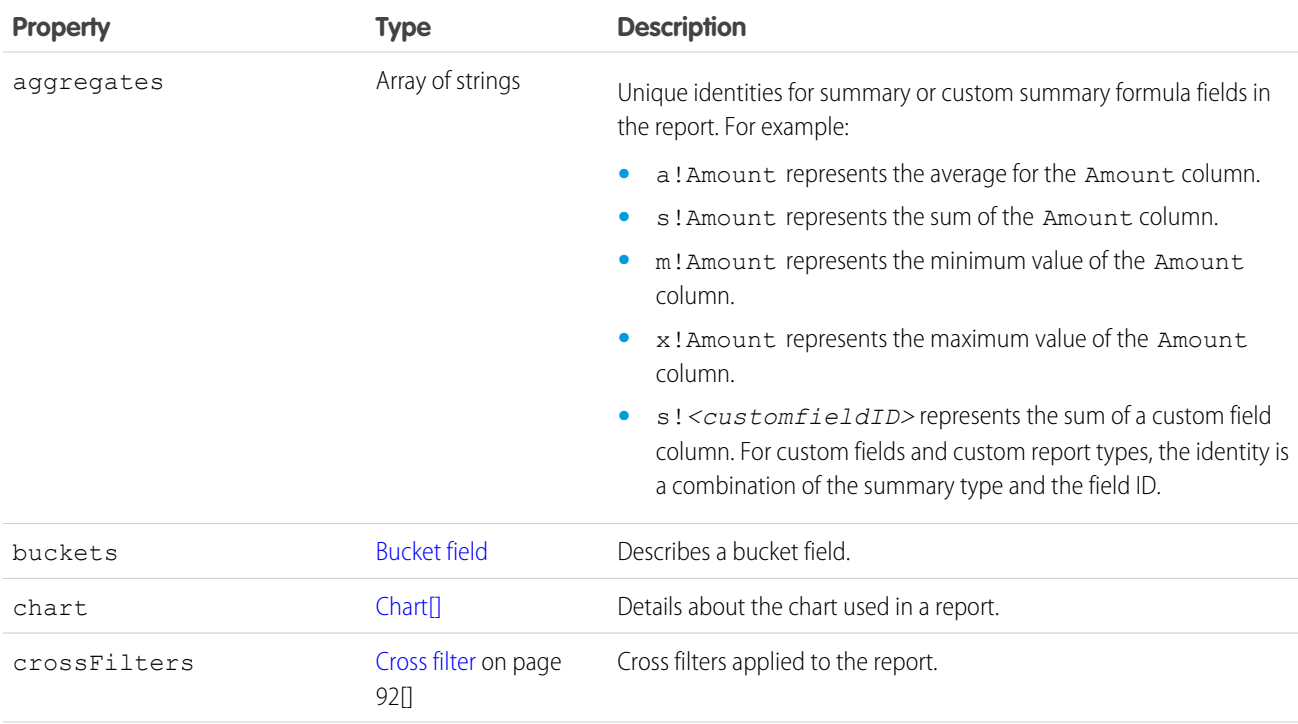

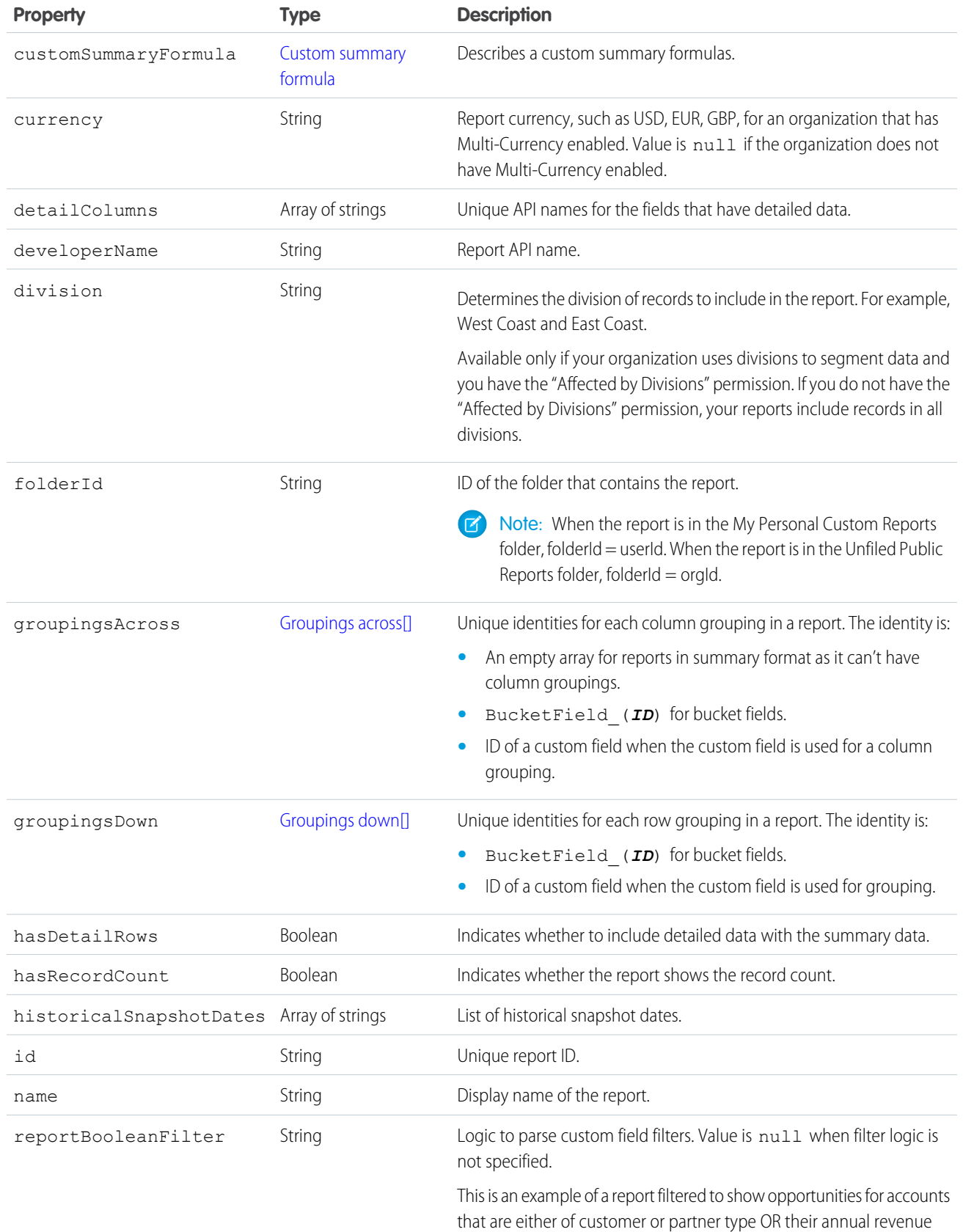

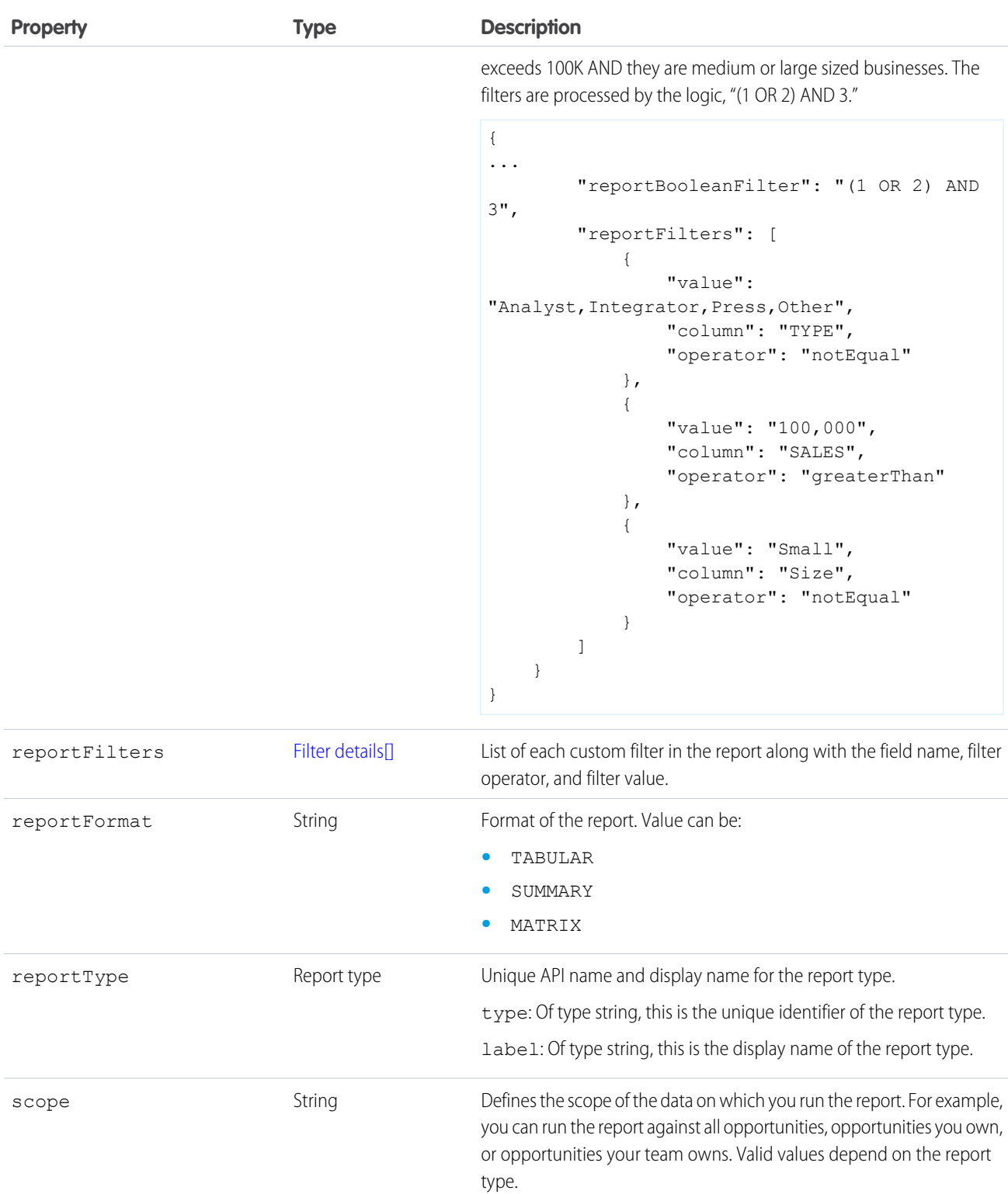

Indicates whether the report shows subtotals, such as column or row totals. showSubtotals Boolean

showGrandTotal Boolean Indicates whether the report shows the grand total.

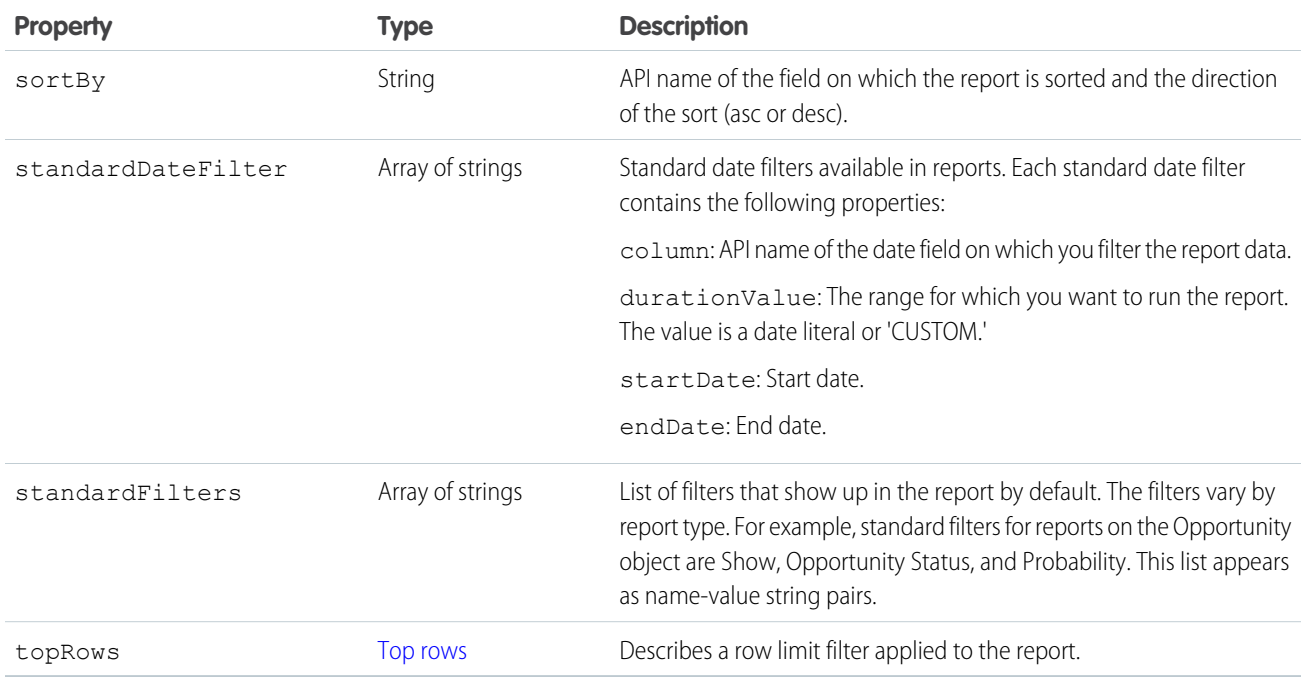

# PATCH Response Body

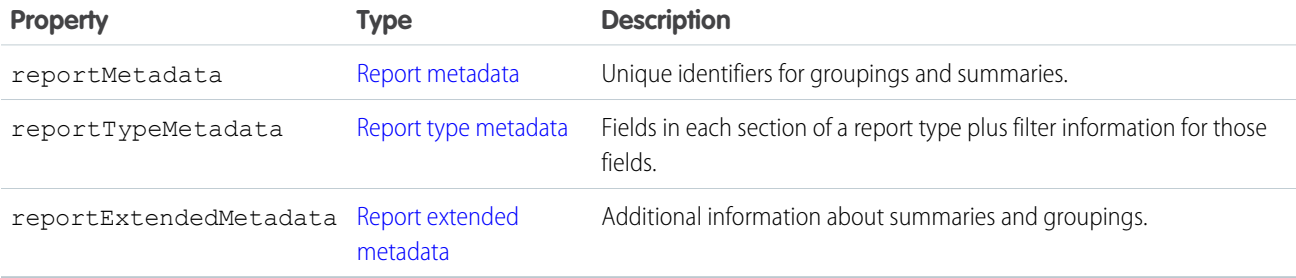

## **Report metadata**

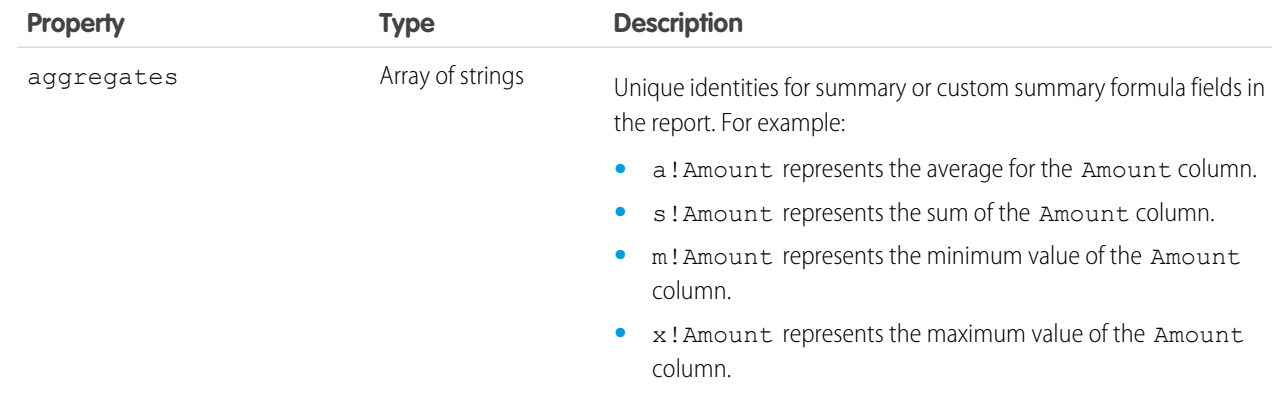

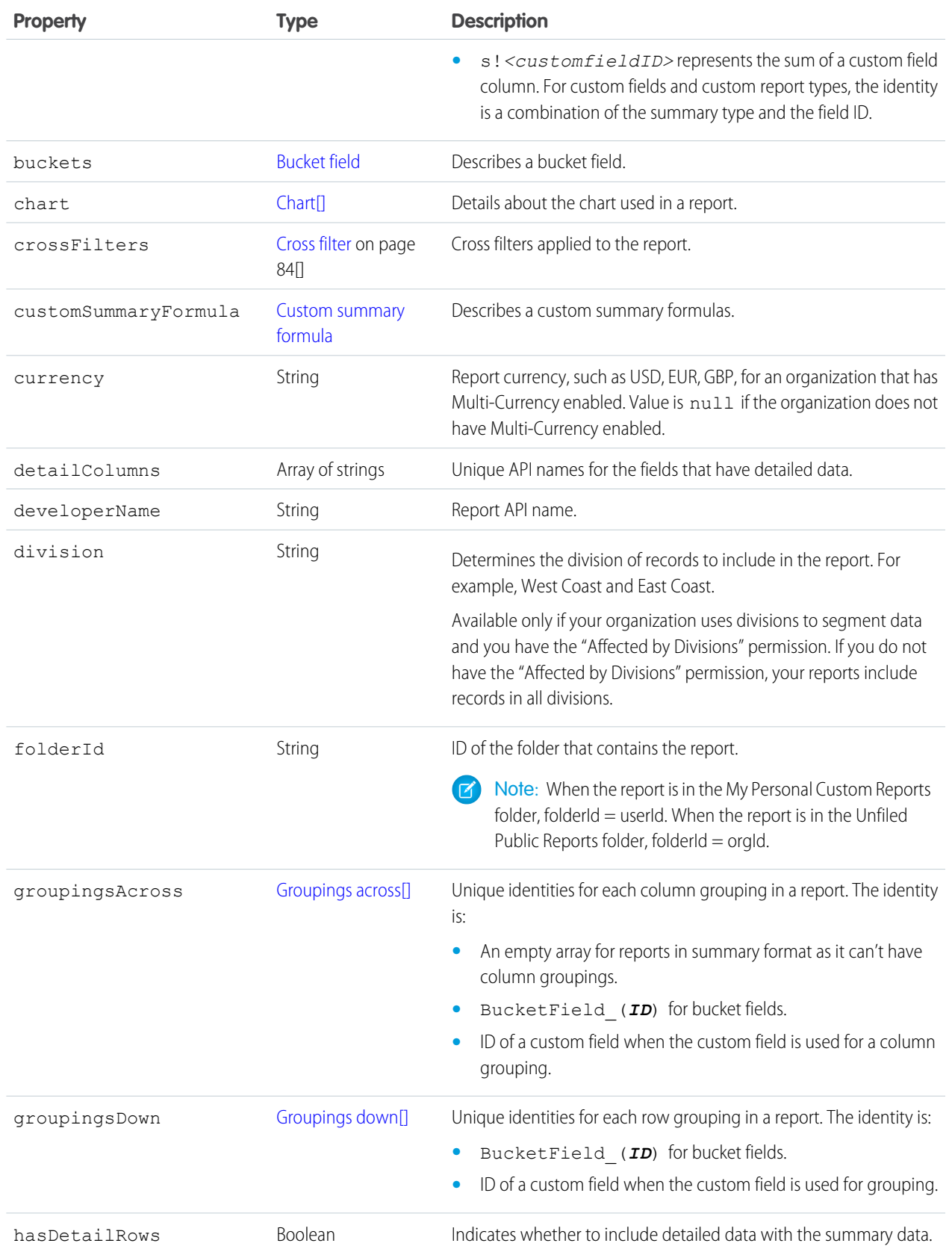

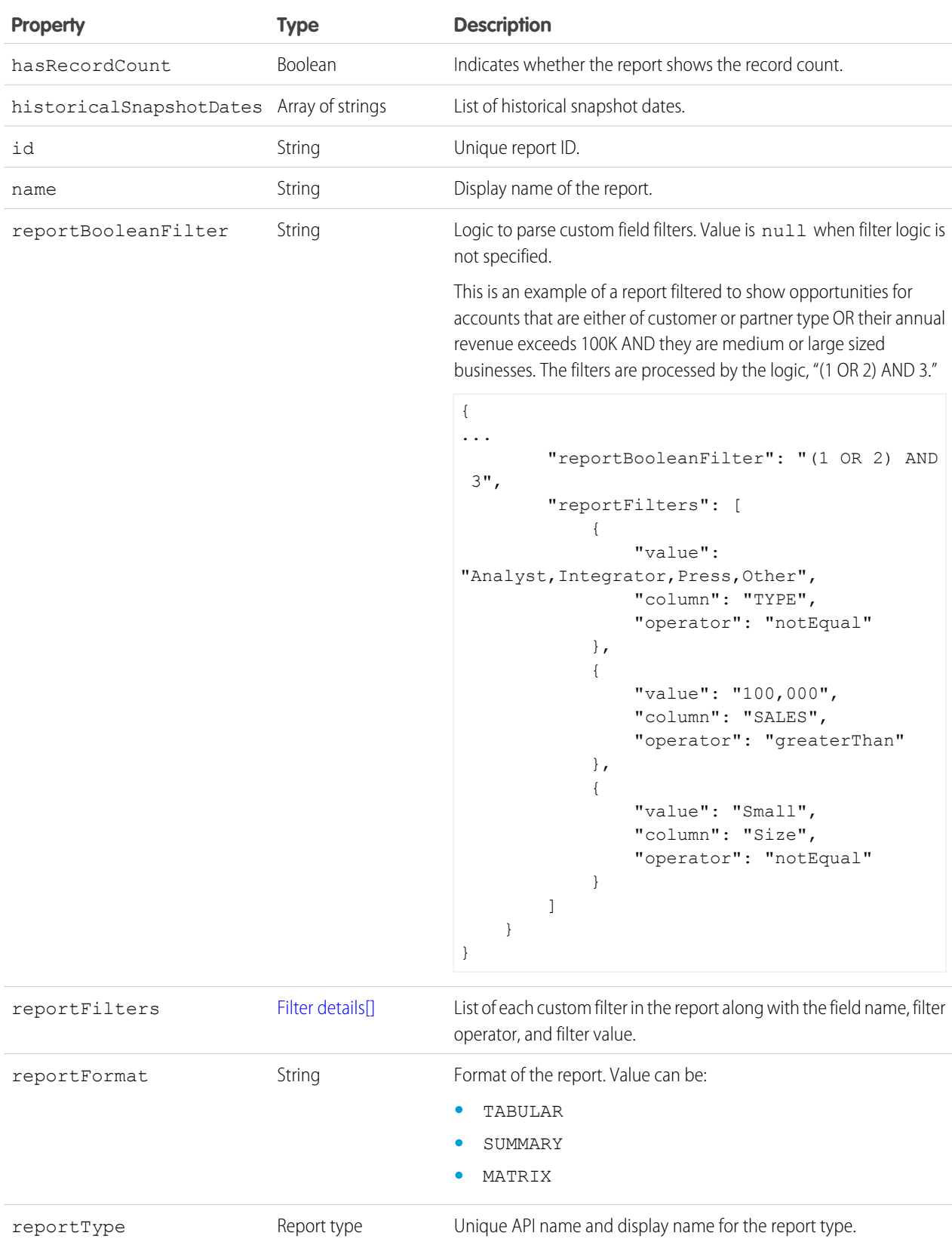

type: Of type string, this is the unique identifier of the report type.

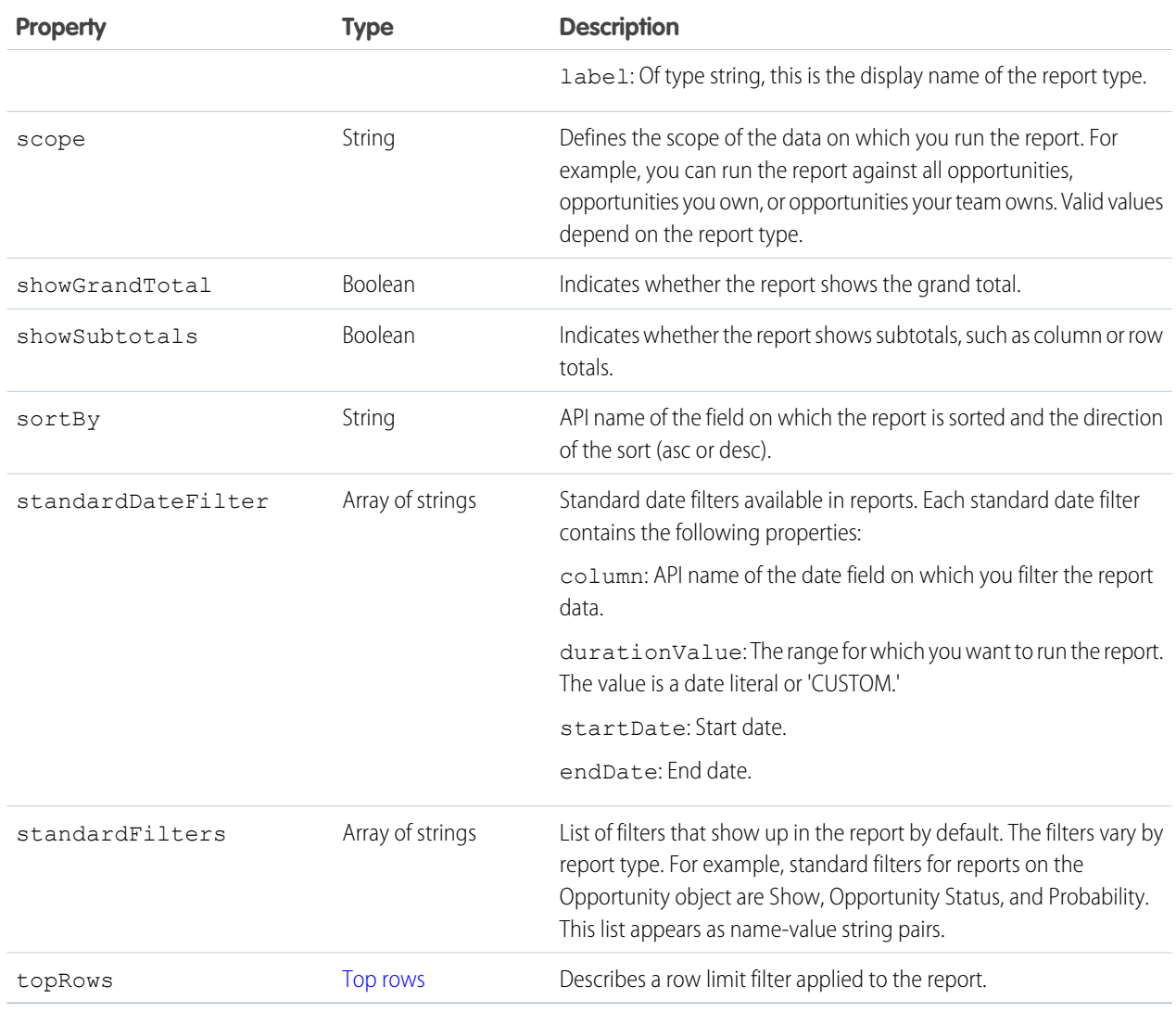

### <span id="page-84-0"></span>**Chart**

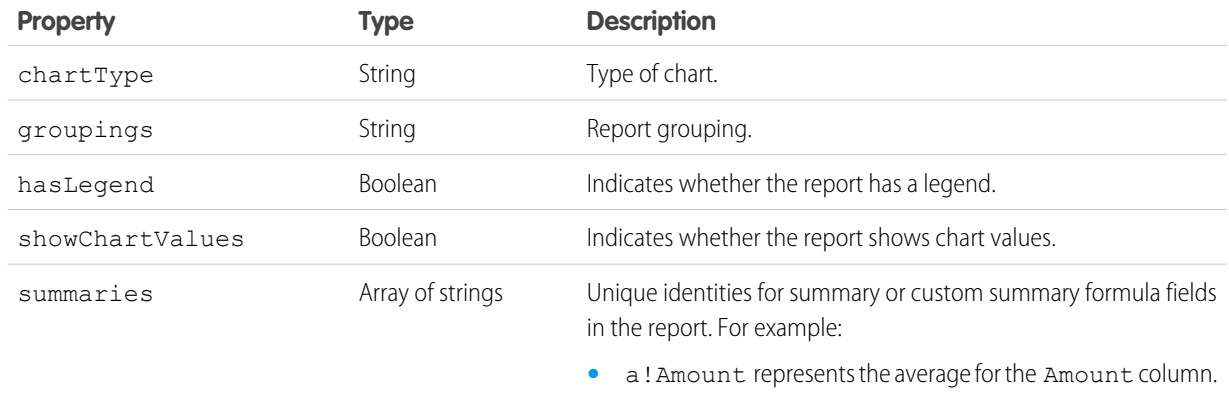

**•** s!Amount represents the sum of the Amount column.

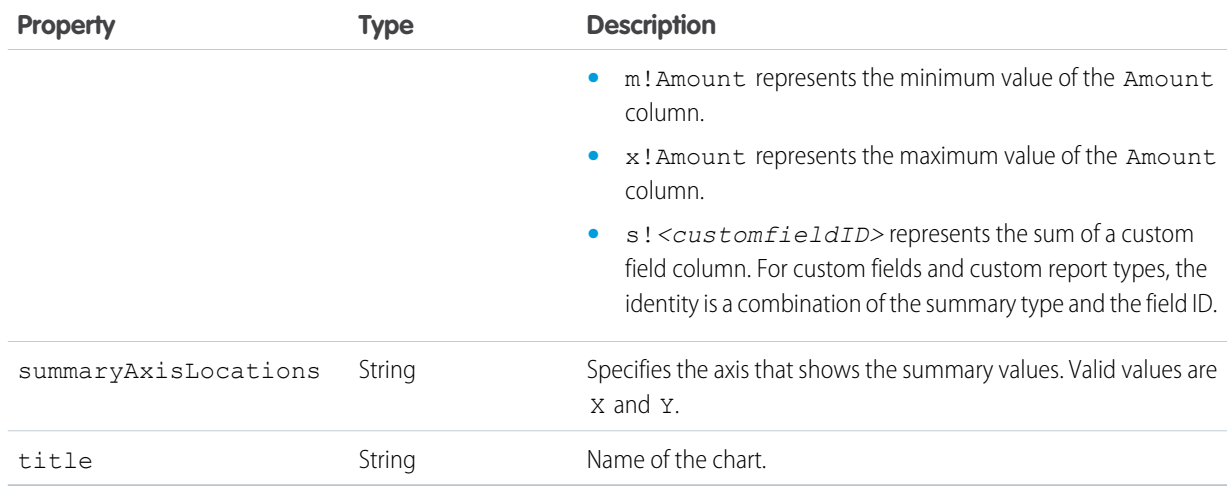

## <span id="page-85-0"></span>**Groupings down**

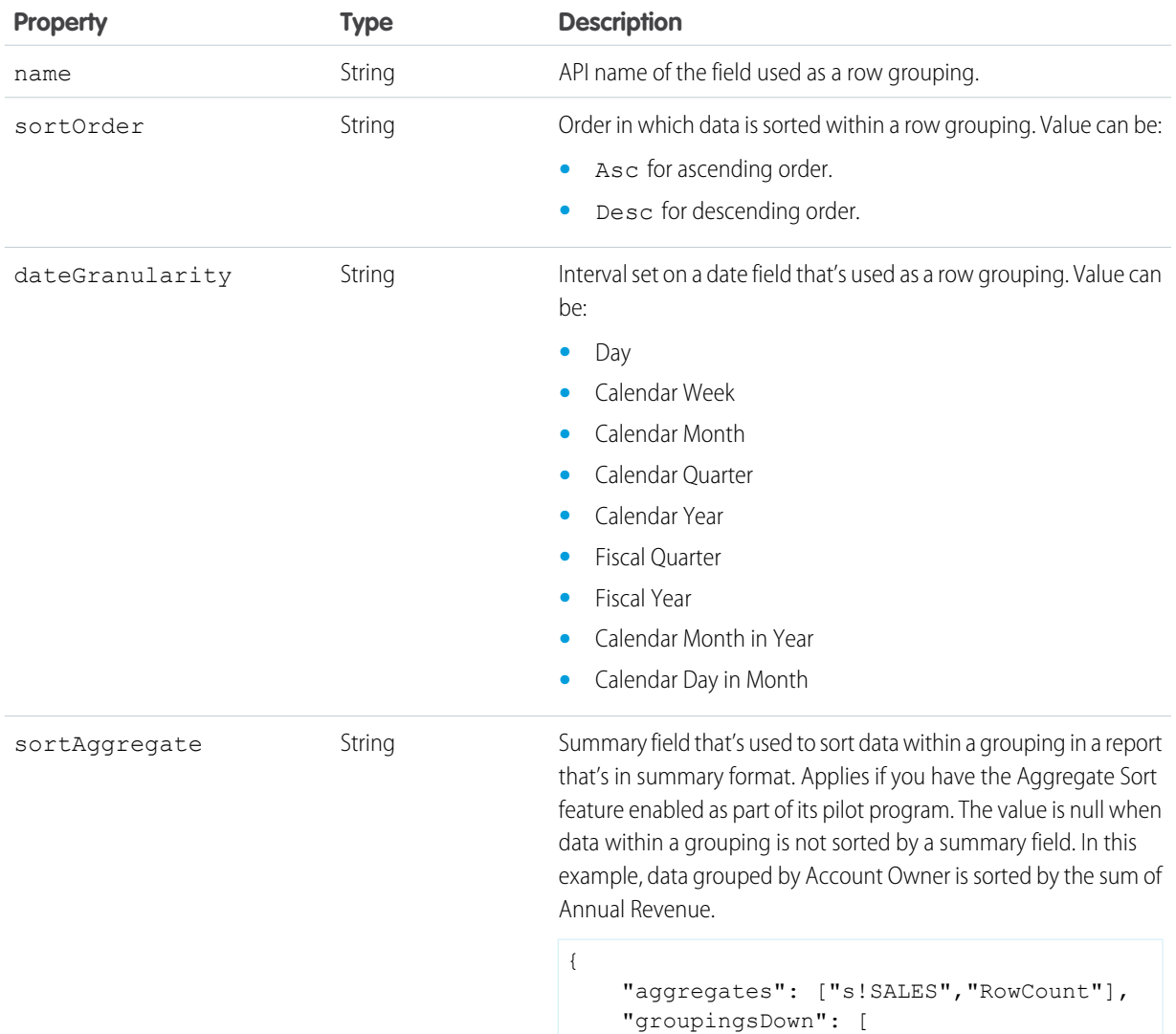

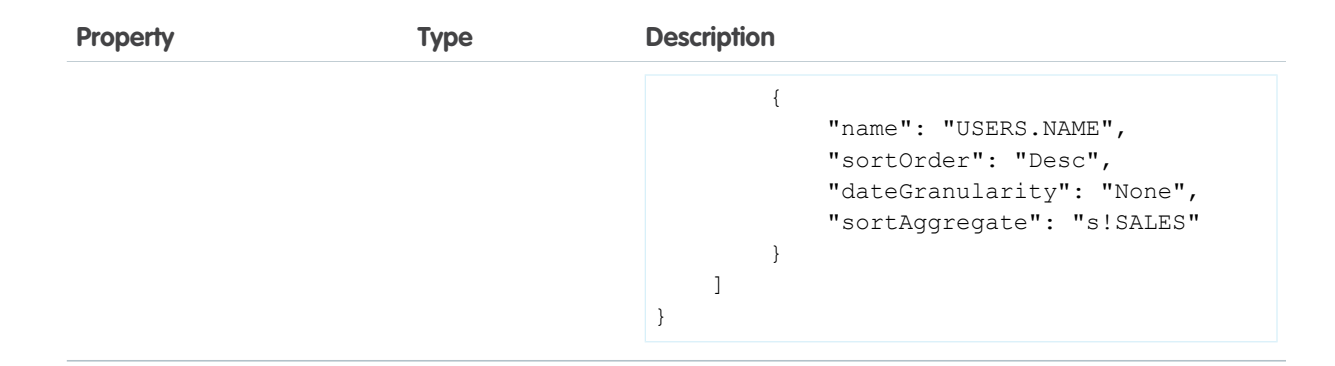

#### <span id="page-86-0"></span>**Groupings across**

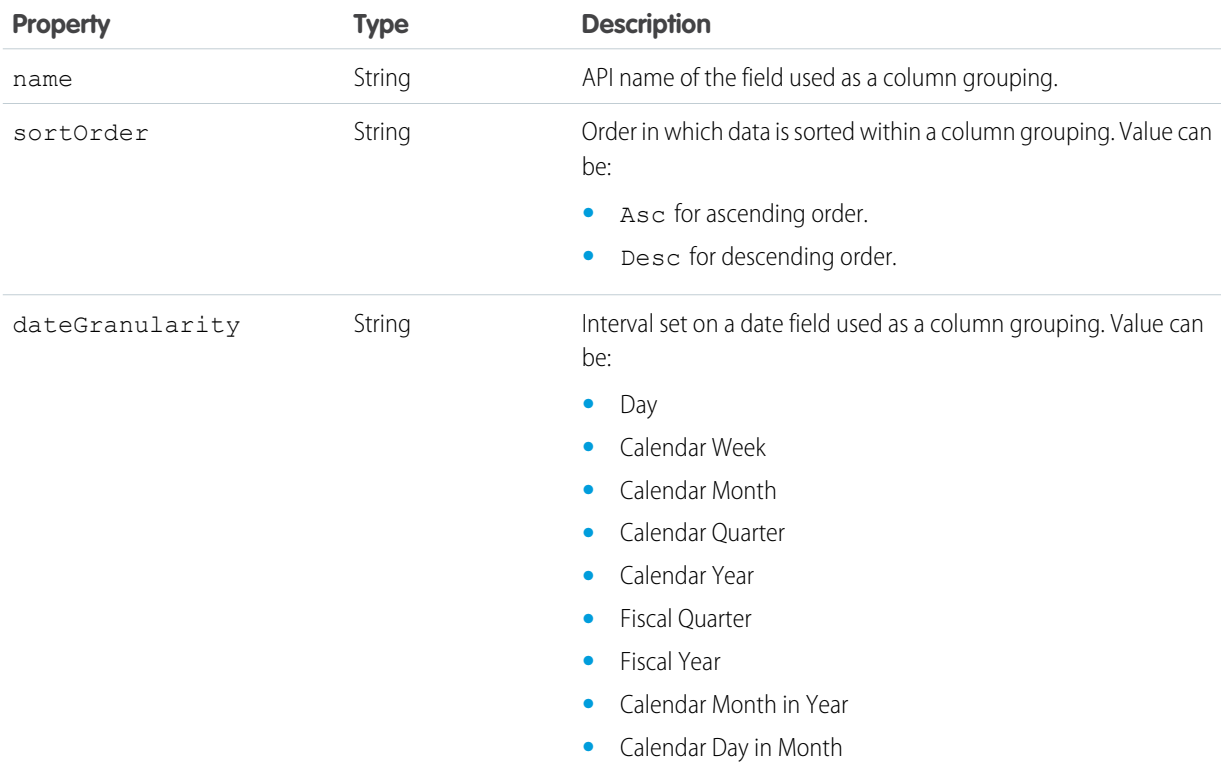

#### <span id="page-86-1"></span>**Filter details**

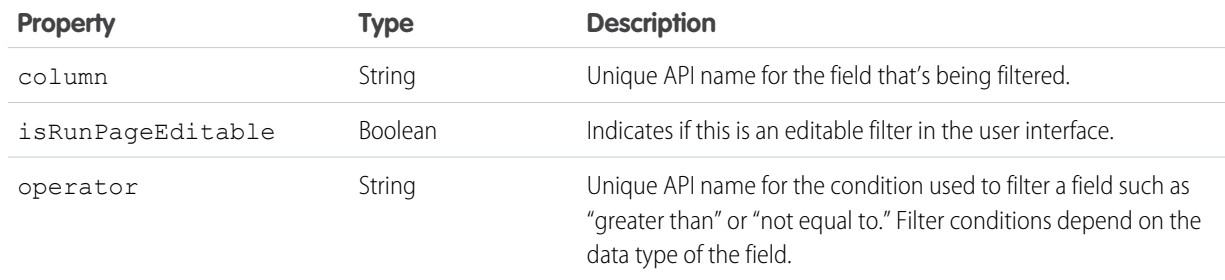

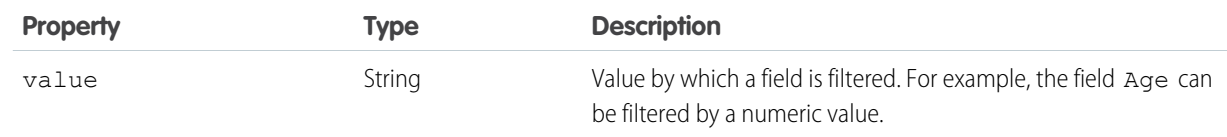

### <span id="page-87-0"></span>**Bucket field**

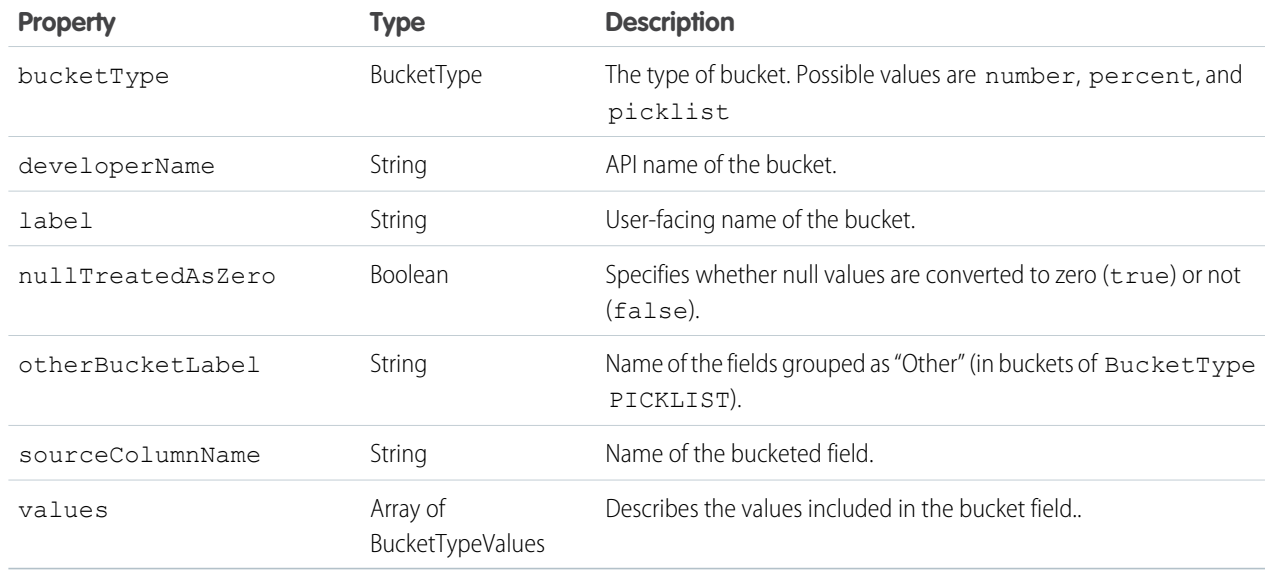

## **Bucket field value**

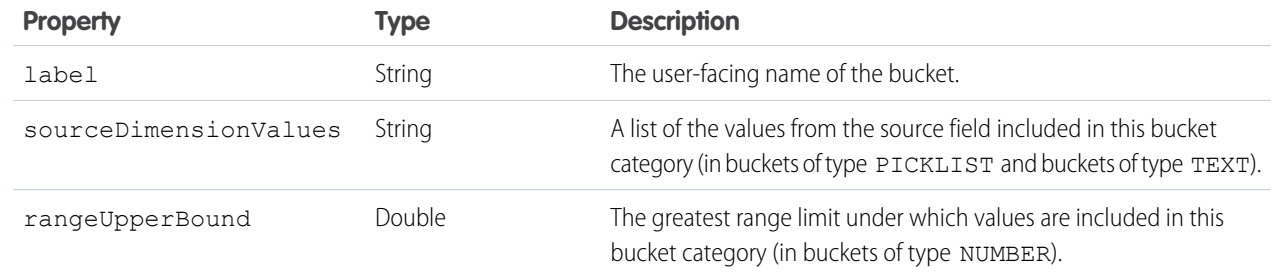

#### <span id="page-87-1"></span>**Cross filter**

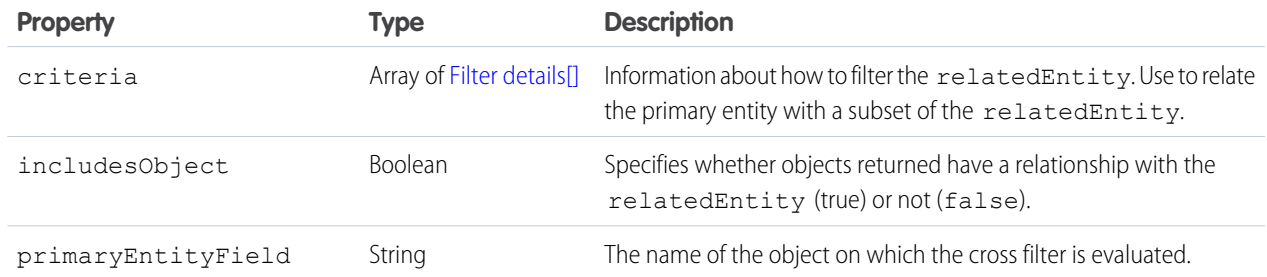

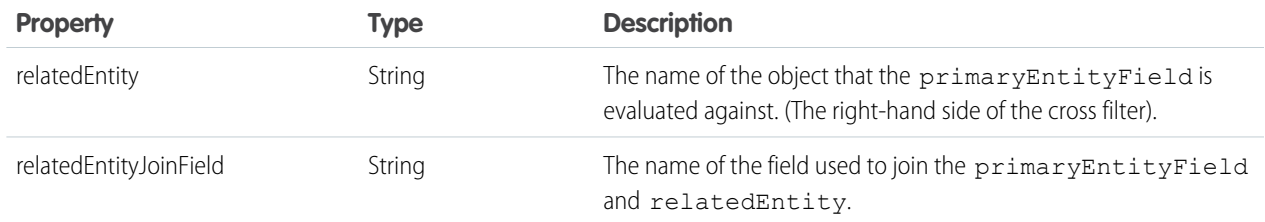

#### <span id="page-88-1"></span>**Custom summary formula**

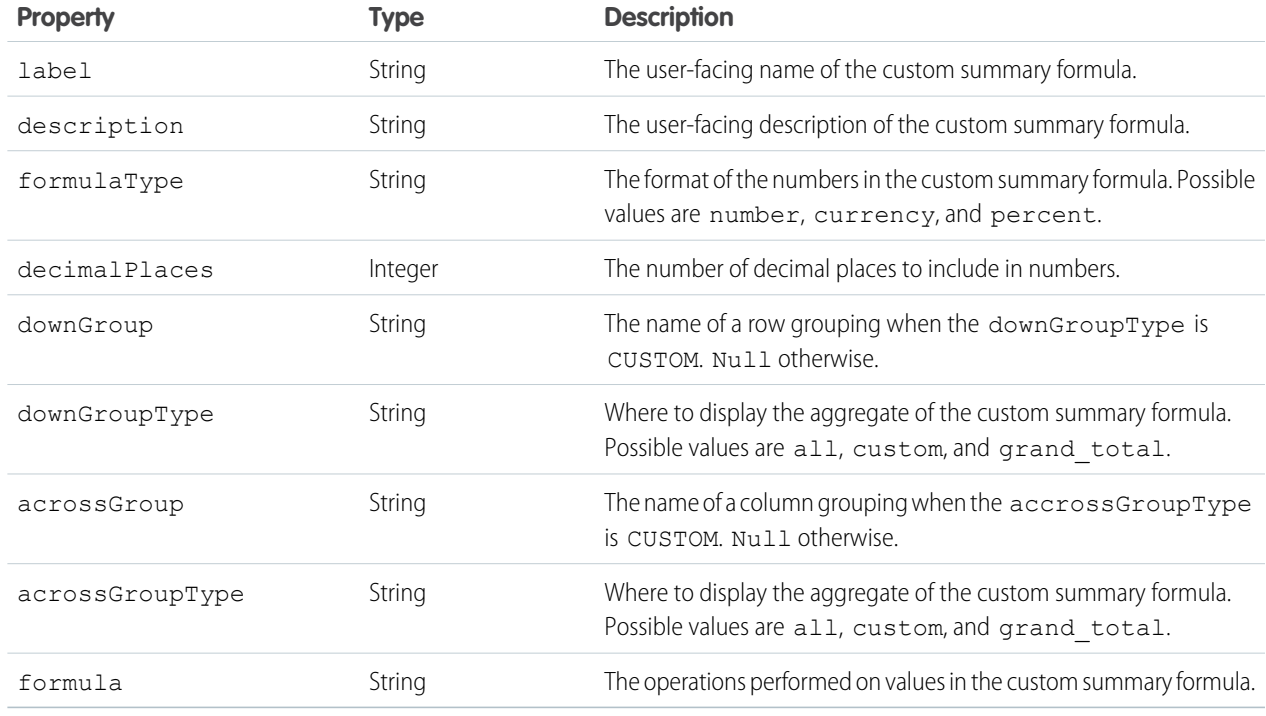

#### <span id="page-88-2"></span>**Top rows**

<span id="page-88-0"></span>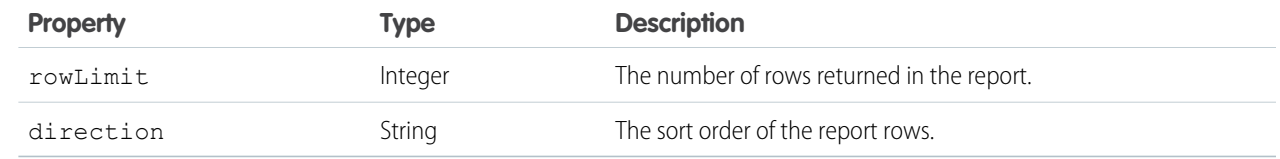

## Describe

Retrieves report, report type, and related metadata for a tabular, summary, or matrix report.

- **•** Report metadata gives information about the report as a whole. Tells you such things as, the report type, format, the fields that are summaries, row or column groupings, filters saved to the report, and so on.
- **•** Report type metadata tells you about all the fields available in the report type, those you can filter, and by what filter criteria.

## Resource URL

/services/data/*<latest API version>*/analytics/reports/*<report ID>*/describe

## **Formats**

JSON

## HTTP Methods

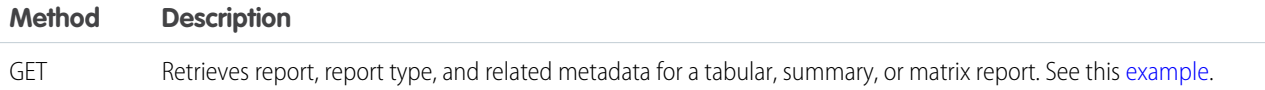

## Response Body

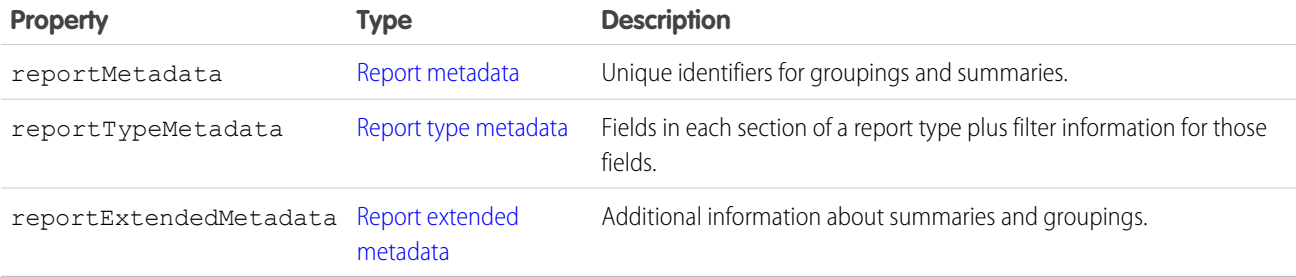

#### <span id="page-89-1"></span><span id="page-89-0"></span>**Report metadata**

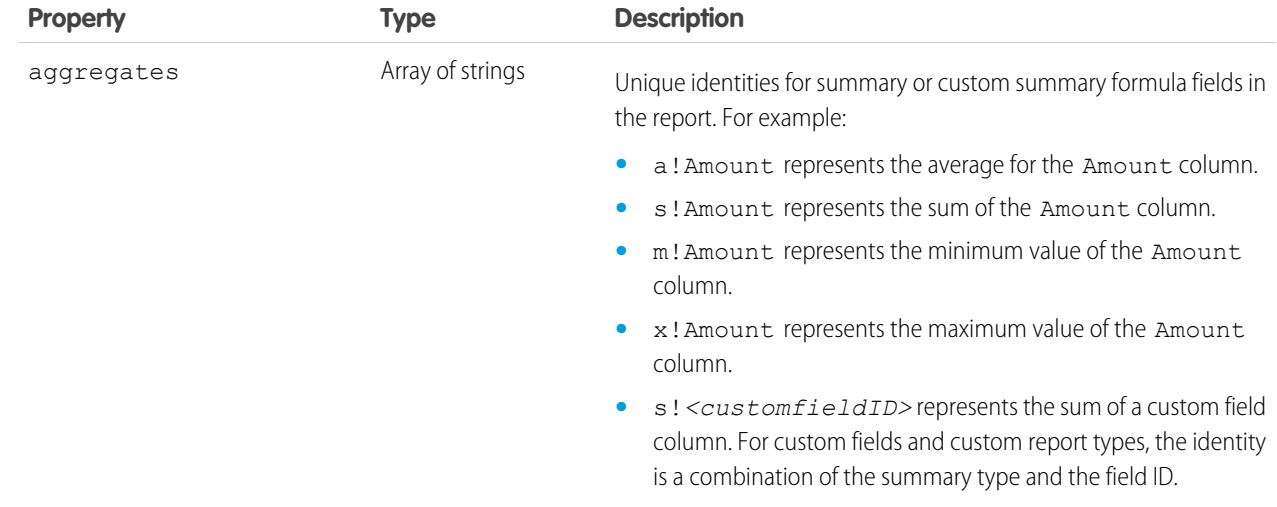

<span id="page-90-1"></span><span id="page-90-0"></span>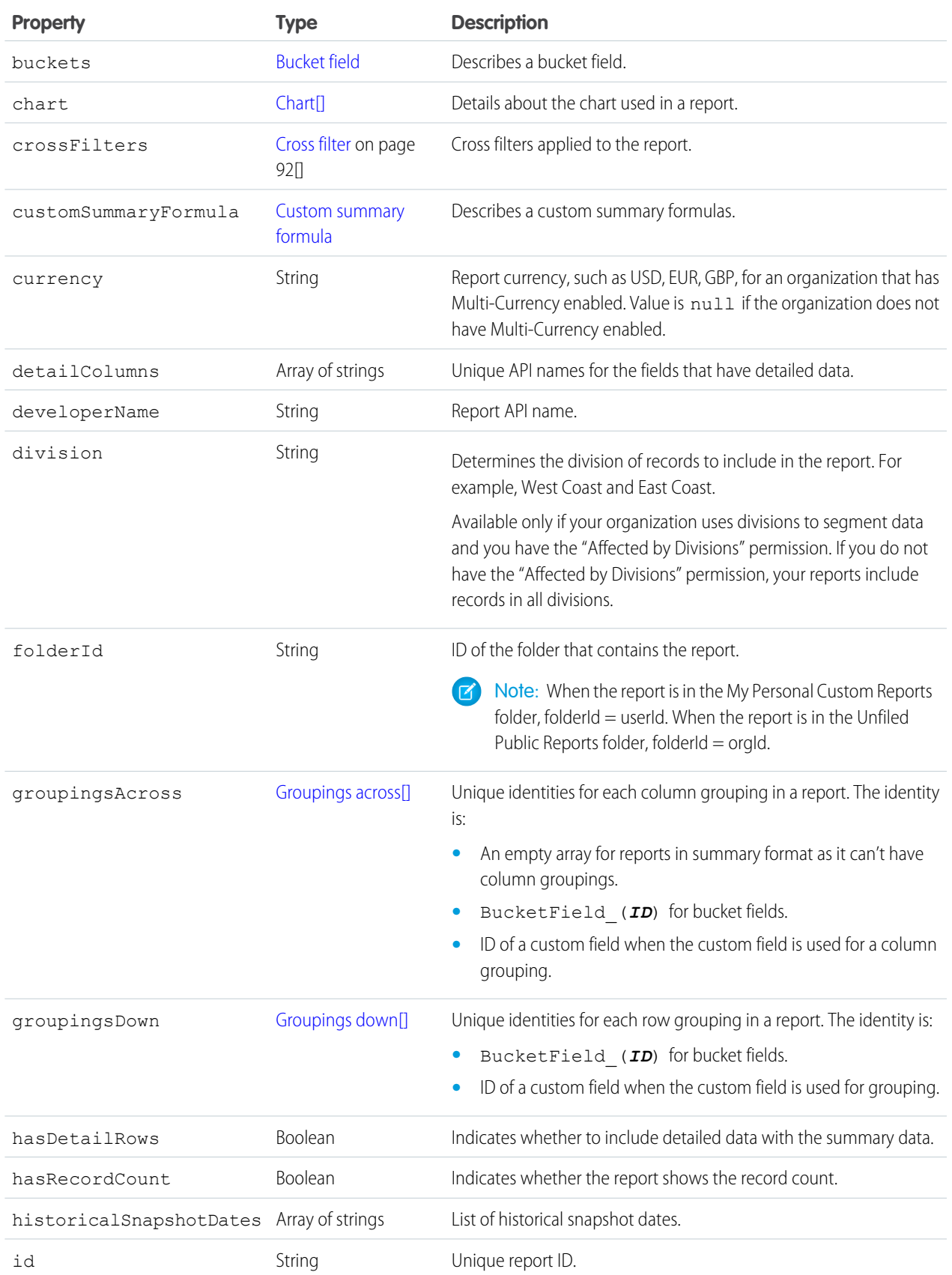

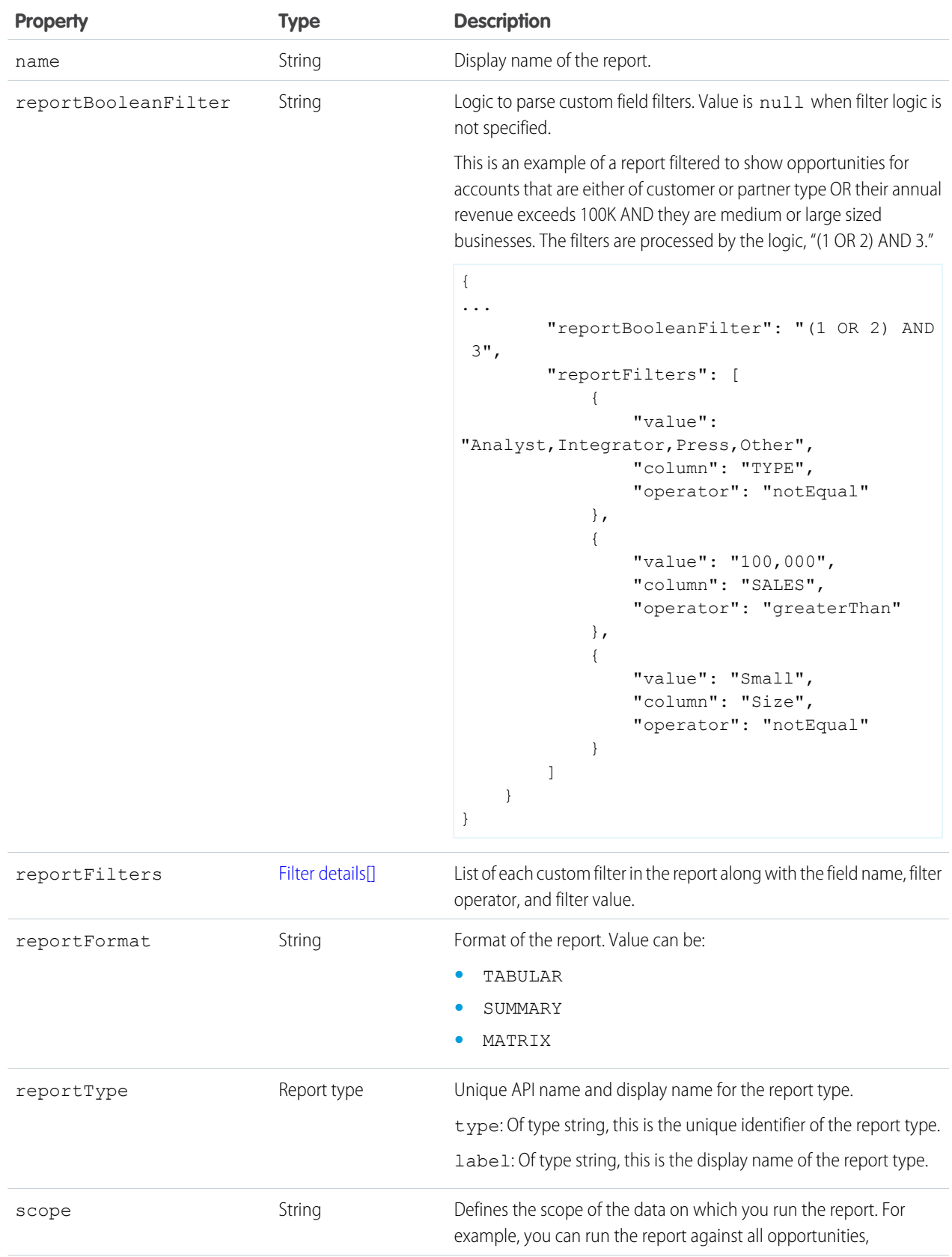

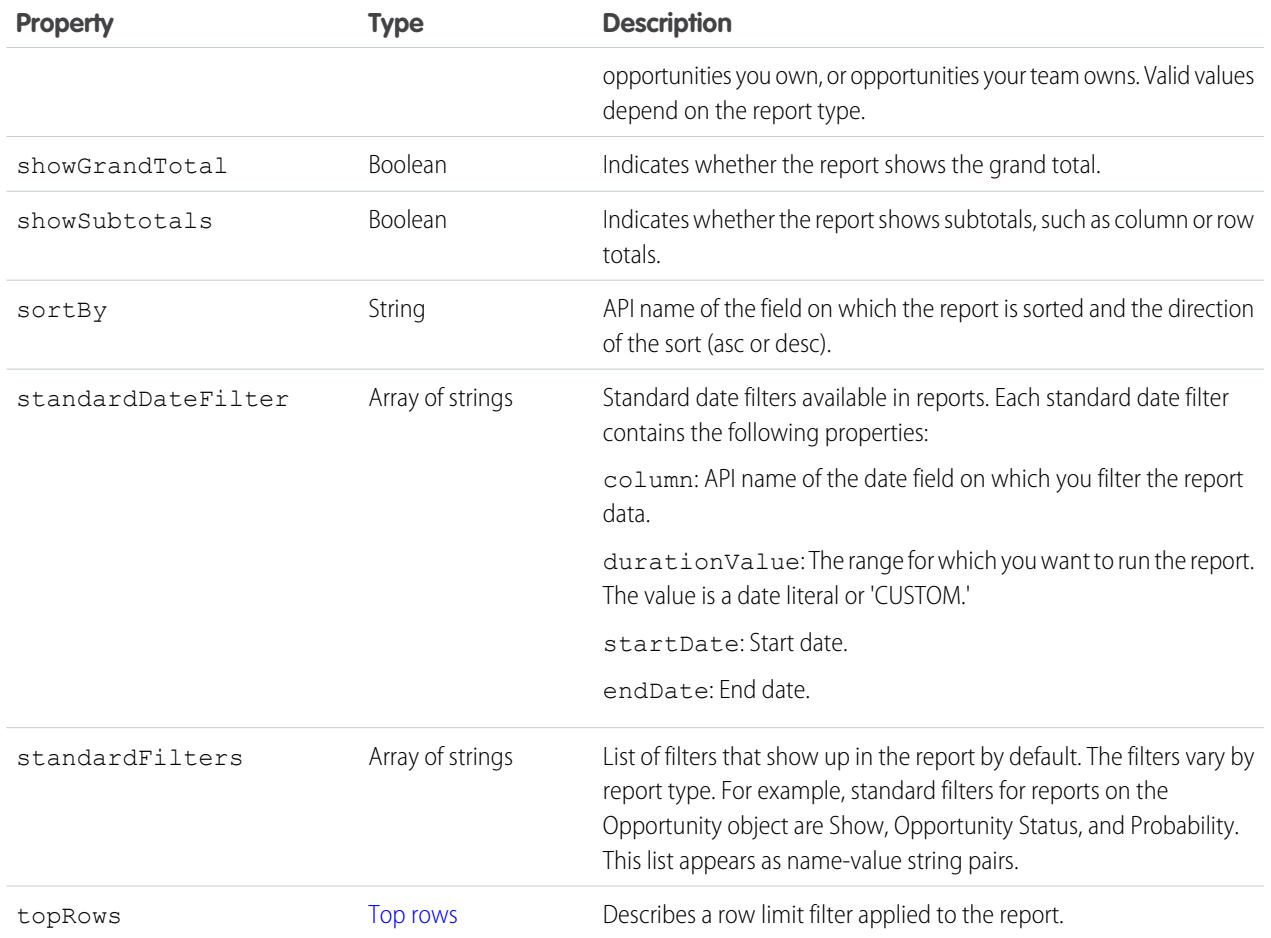

#### <span id="page-92-0"></span>**Chart**

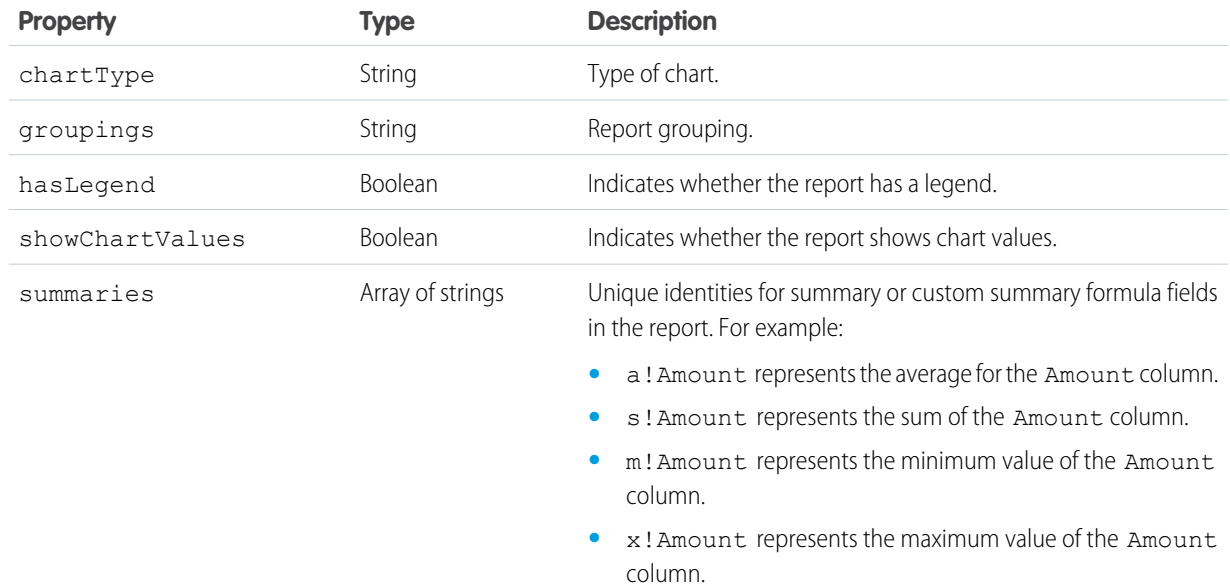

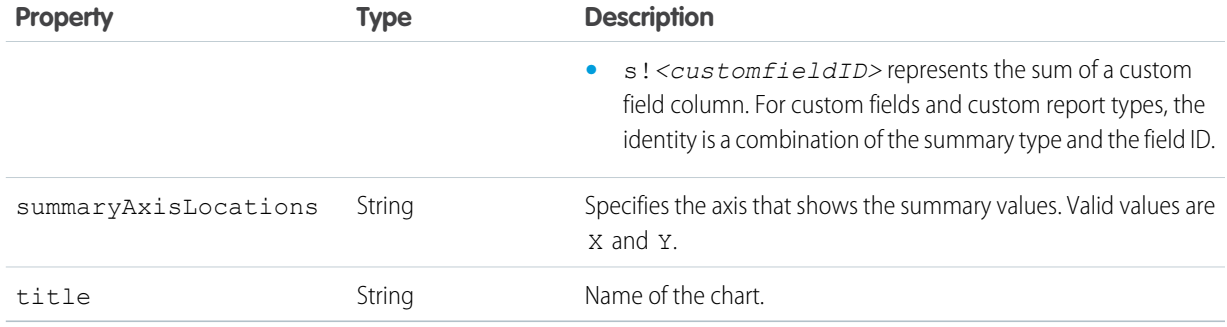

## <span id="page-93-0"></span>**Groupings down**

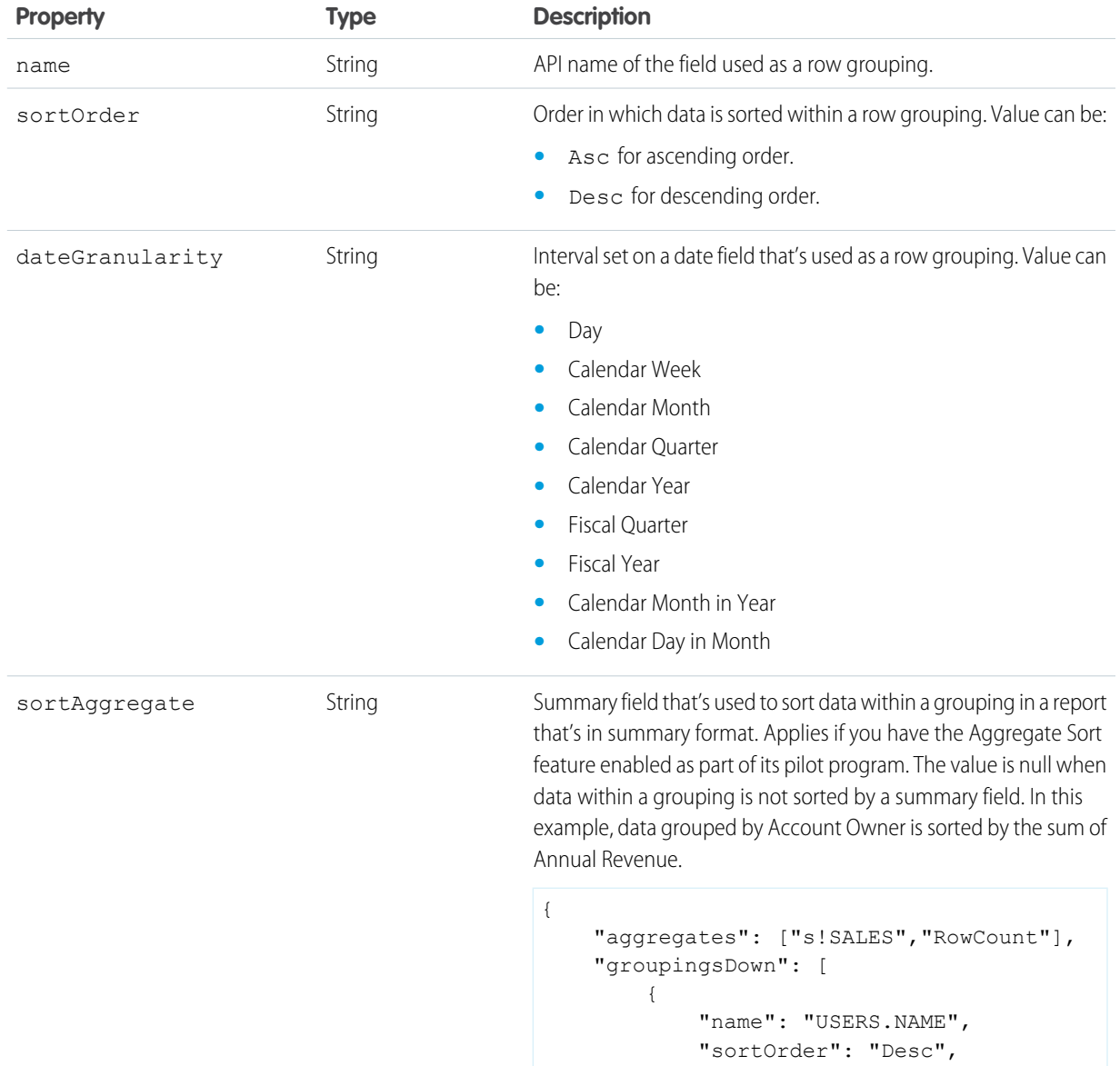

```
"dateGranularity": "None",
"sortAggregate": "s!SALES"
```
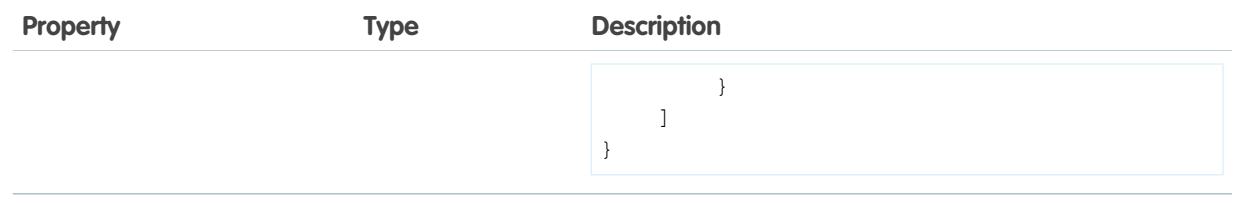

## <span id="page-94-0"></span>**Groupings across**

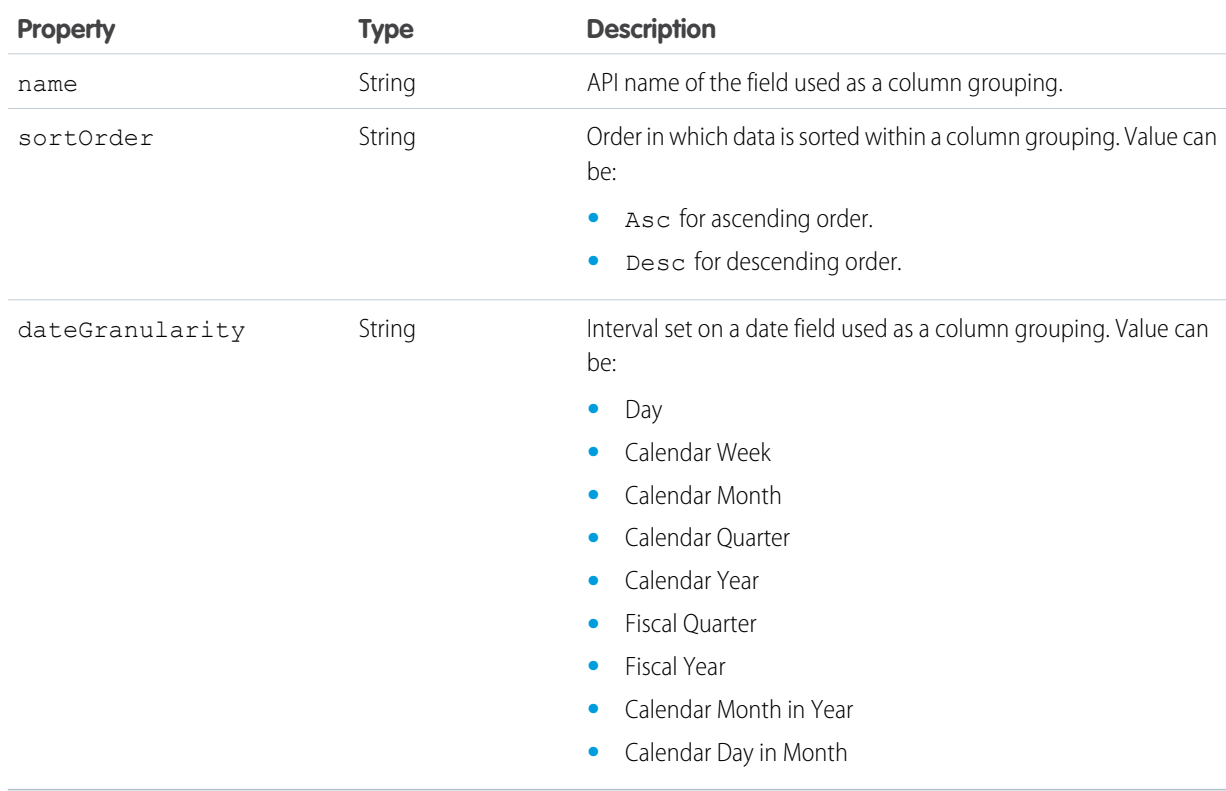

#### <span id="page-94-1"></span>**Filter details**

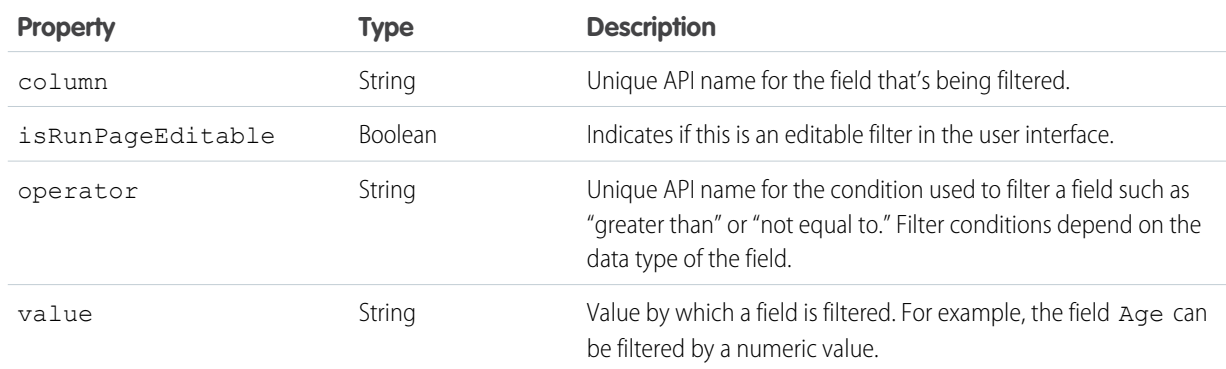

#### <span id="page-95-0"></span>**Bucket field**

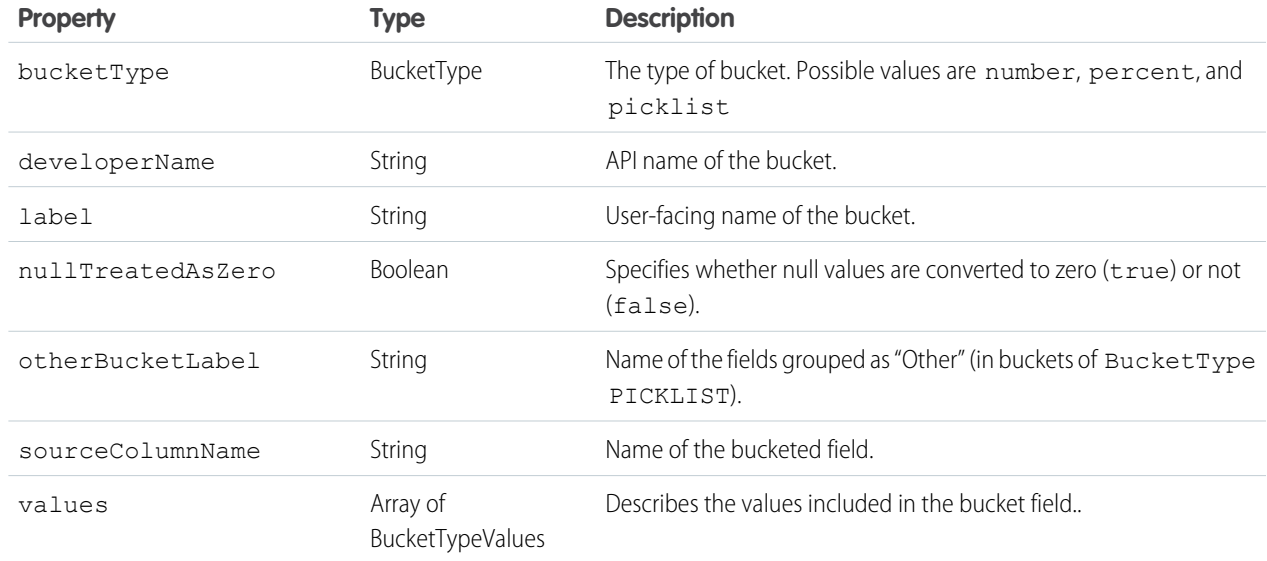

### **Bucket field value**

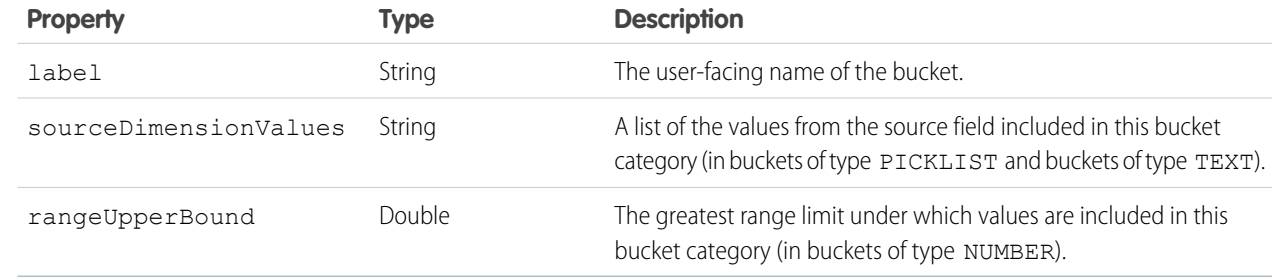

### <span id="page-95-1"></span>**Cross filter**

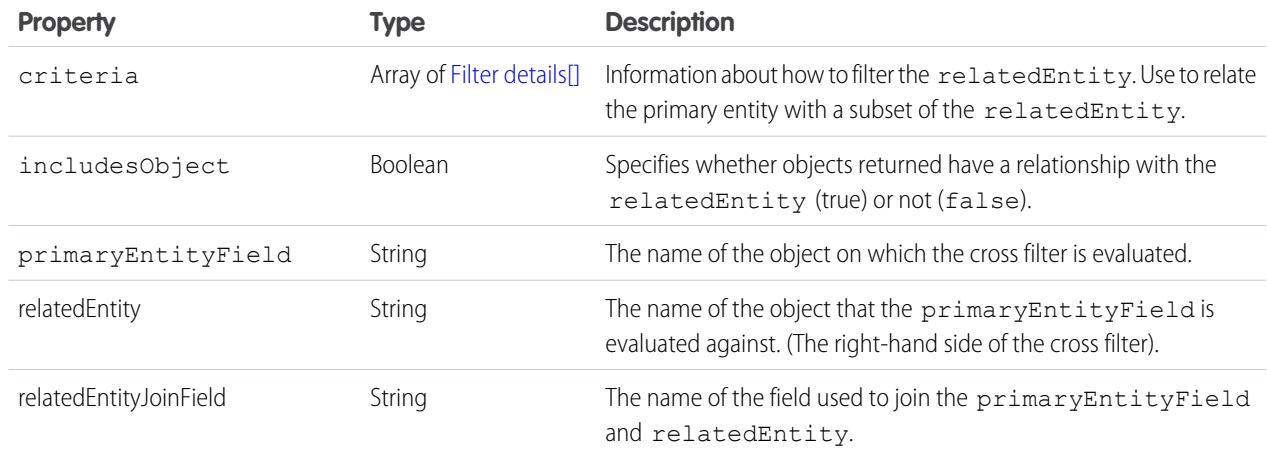

### <span id="page-96-0"></span>**Custom summary formula**

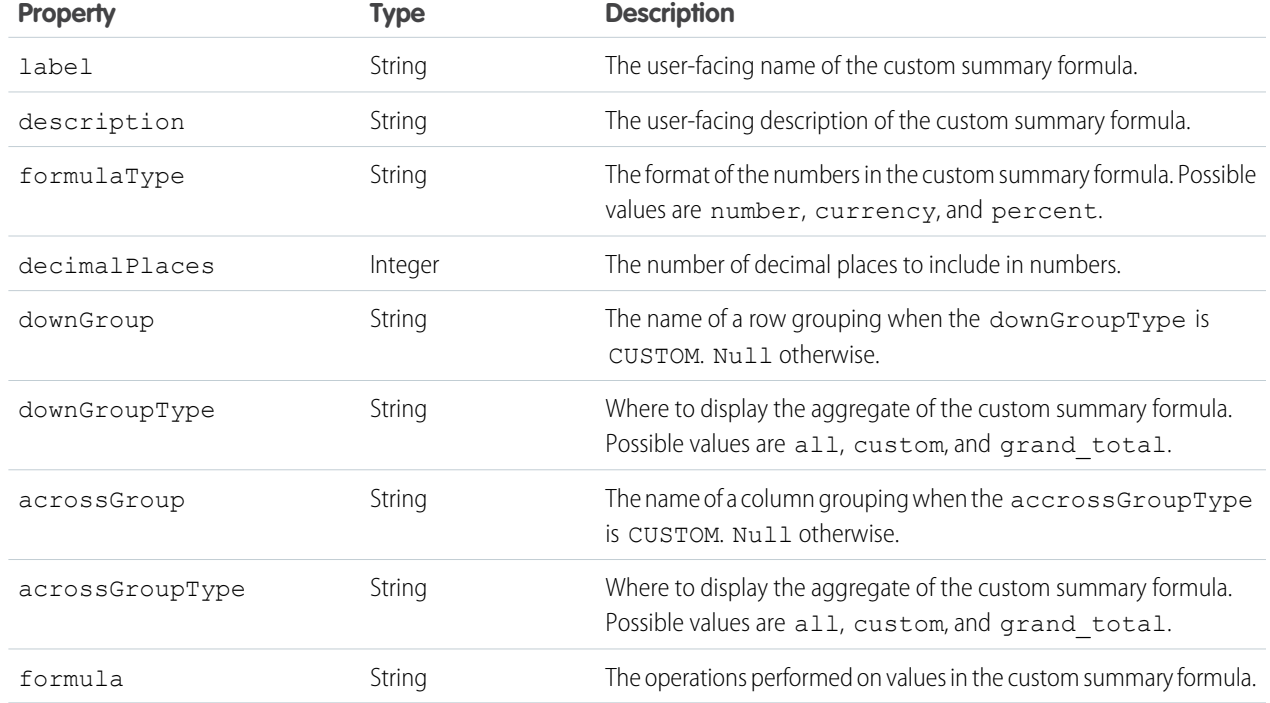

## <span id="page-96-1"></span>**Top rows**

<span id="page-96-2"></span>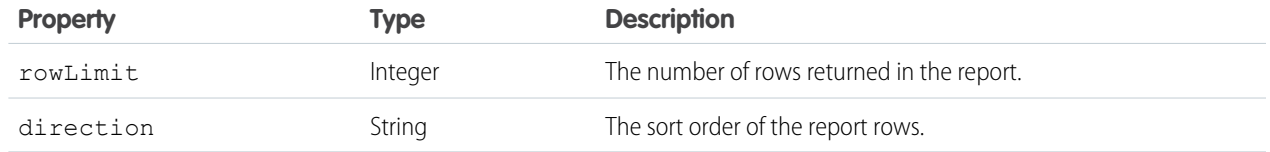

## **Report type metadata**

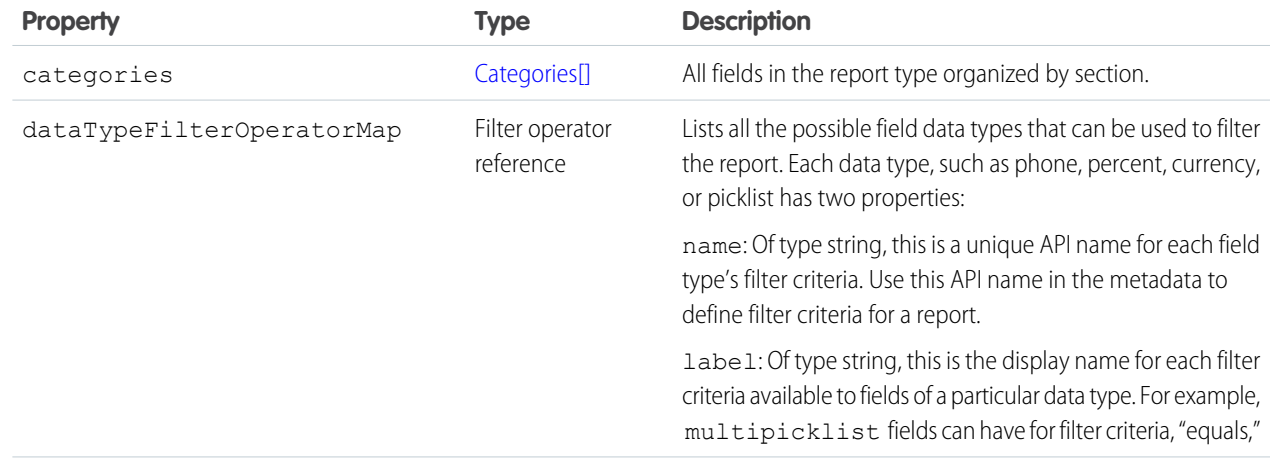

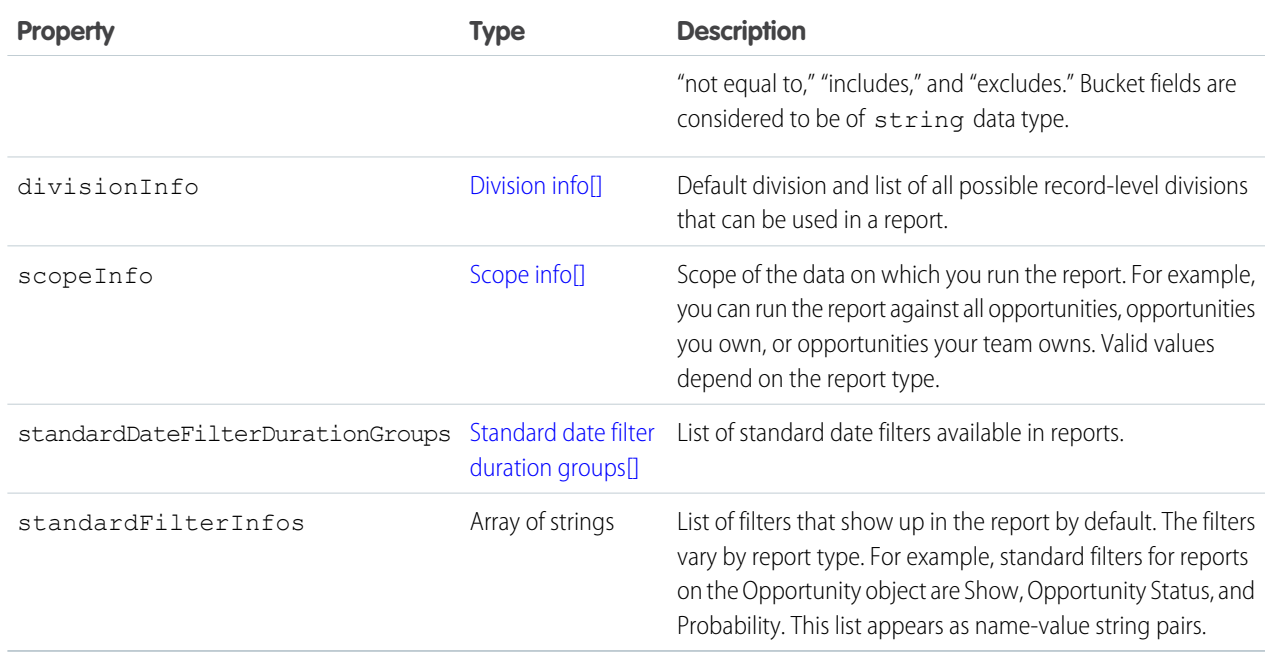

## <span id="page-97-0"></span>**Categories**

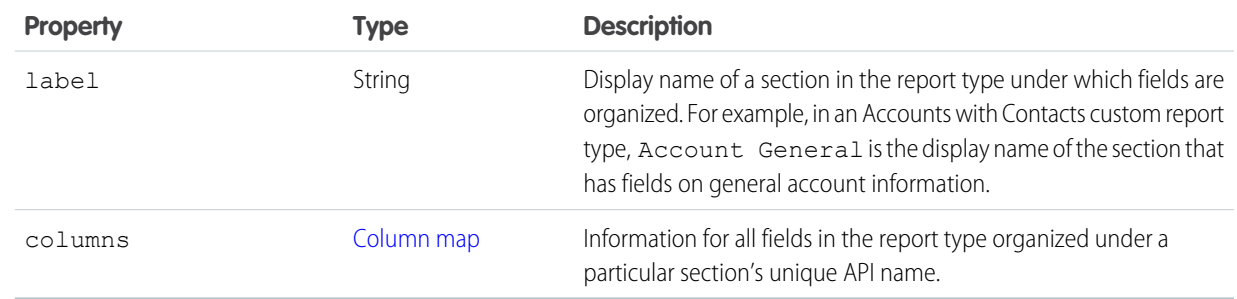

### <span id="page-97-1"></span>**Division info**

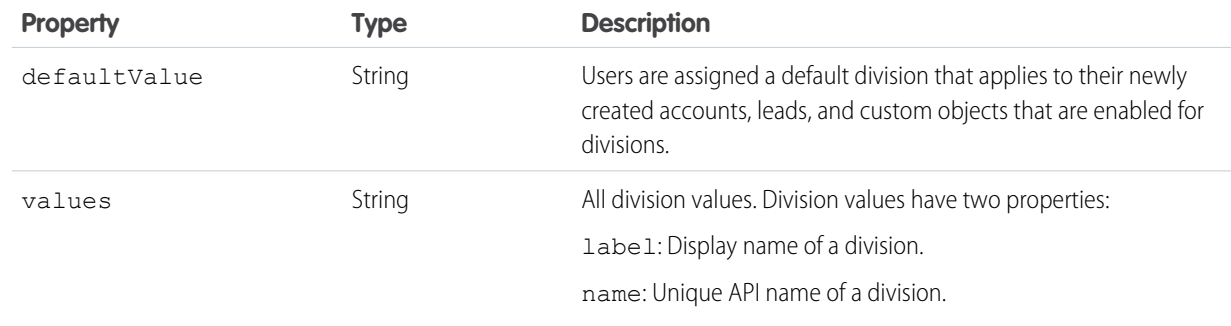

### <span id="page-98-2"></span>**Column map**

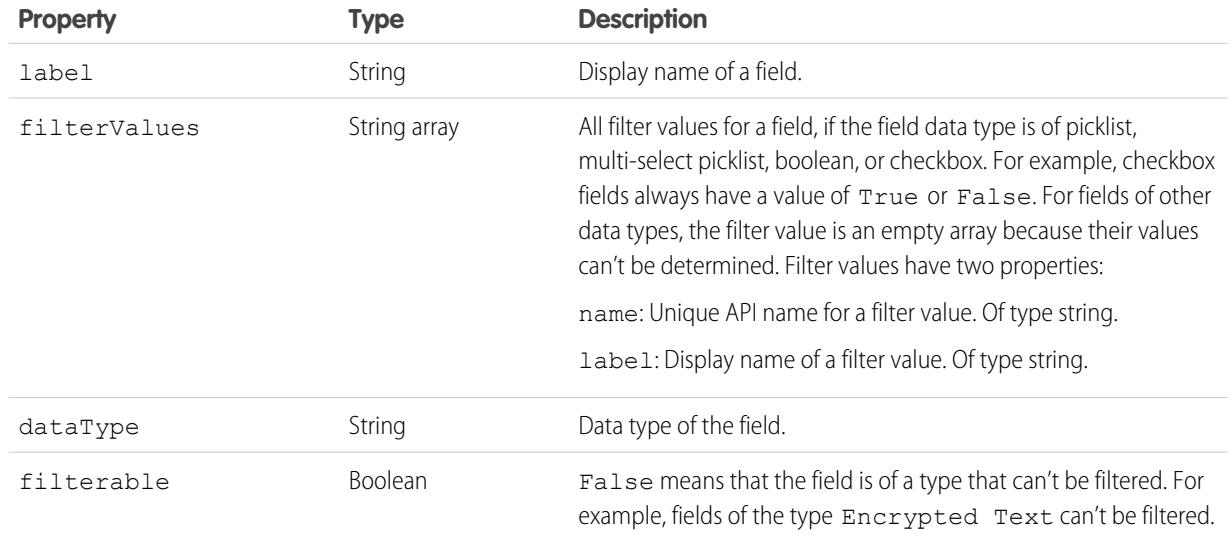

## <span id="page-98-0"></span>**Scope Info**

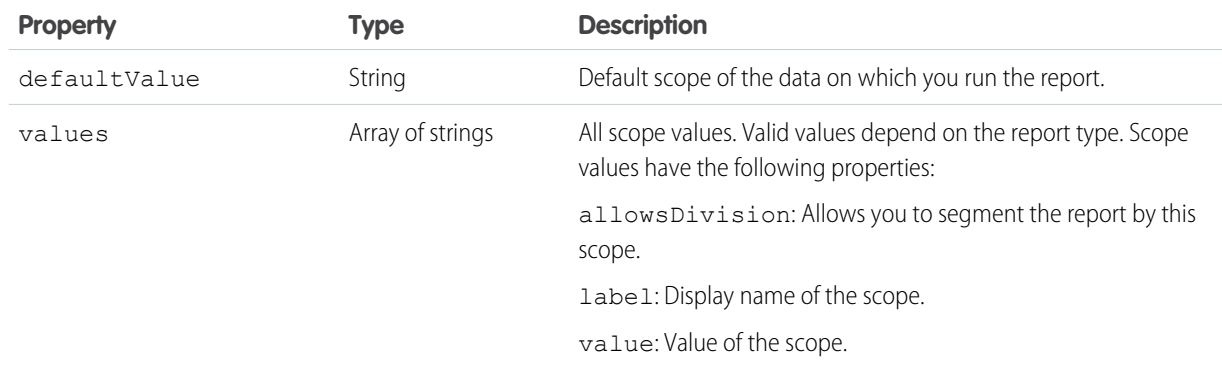

## <span id="page-98-1"></span>**Standard date filter duration groups**

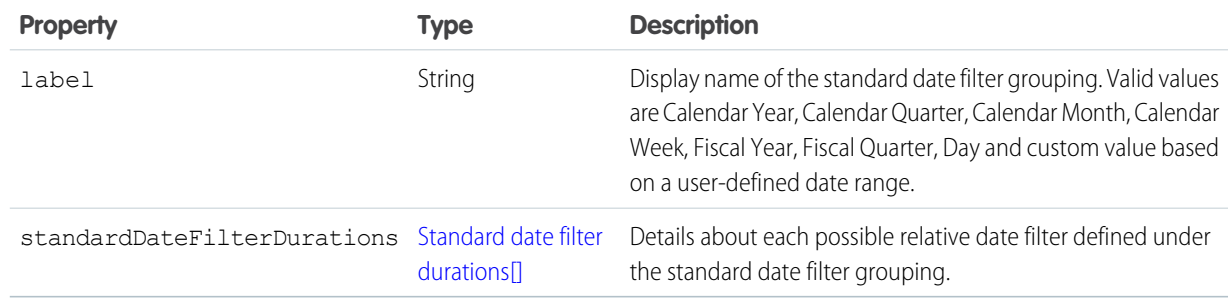

### <span id="page-99-1"></span>**Standard date filter durations**

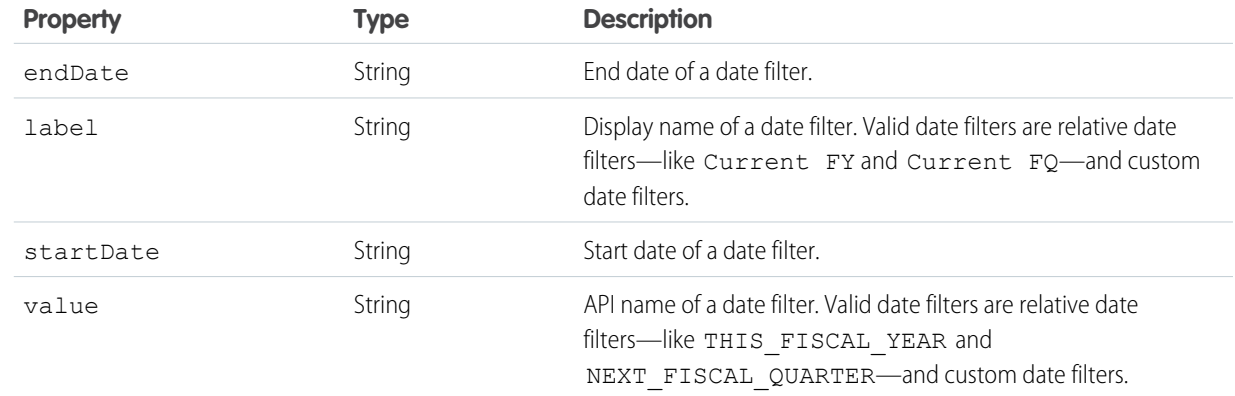

## <span id="page-99-0"></span>**Report extended metadata**

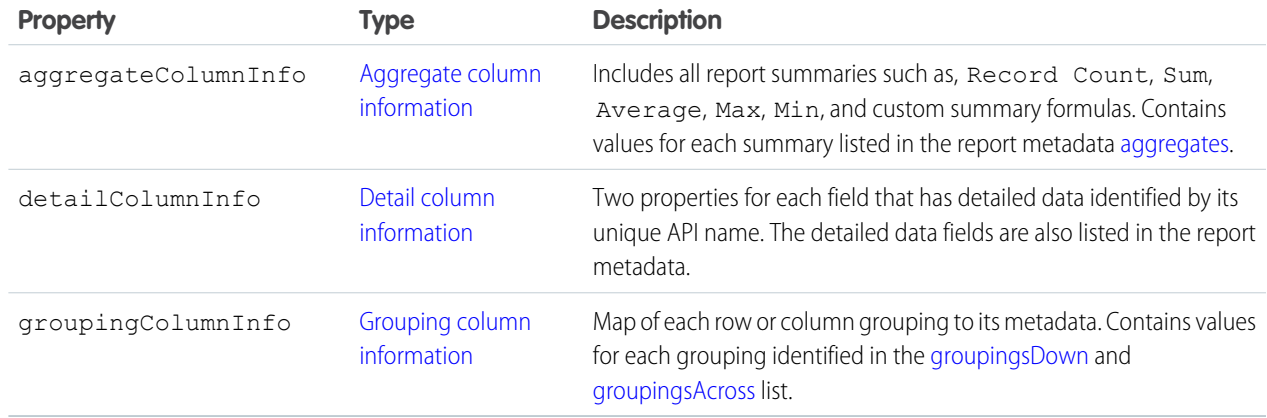

### <span id="page-99-2"></span>**Aggregate column information**

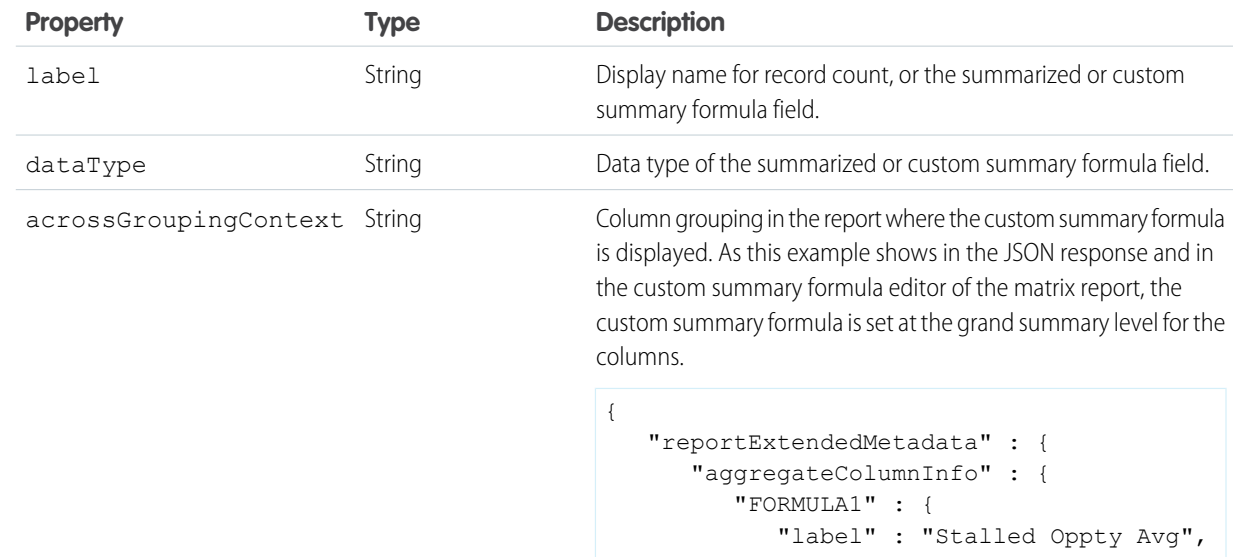

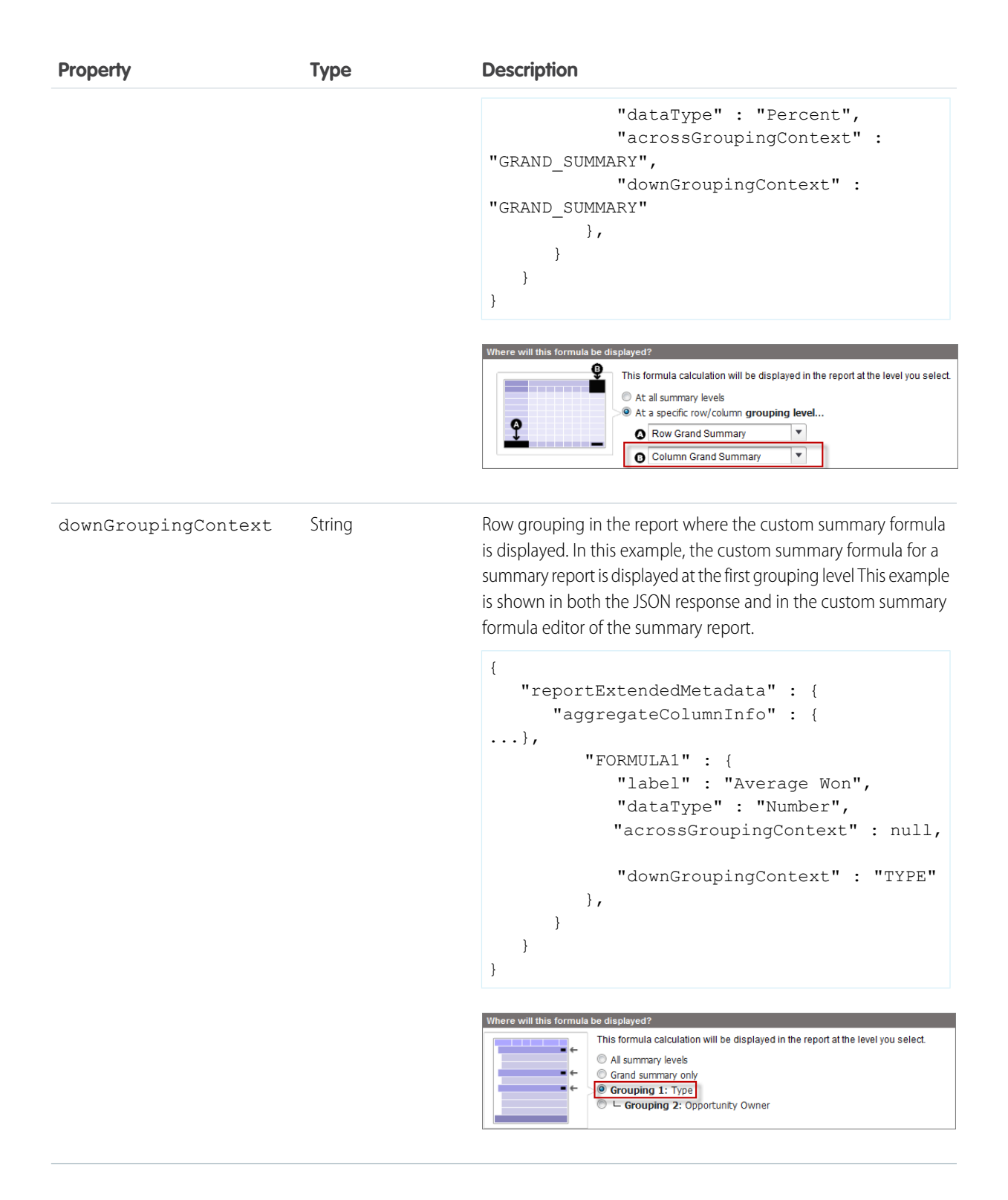

#### <span id="page-101-0"></span>**Detail column information**

<span id="page-101-2"></span>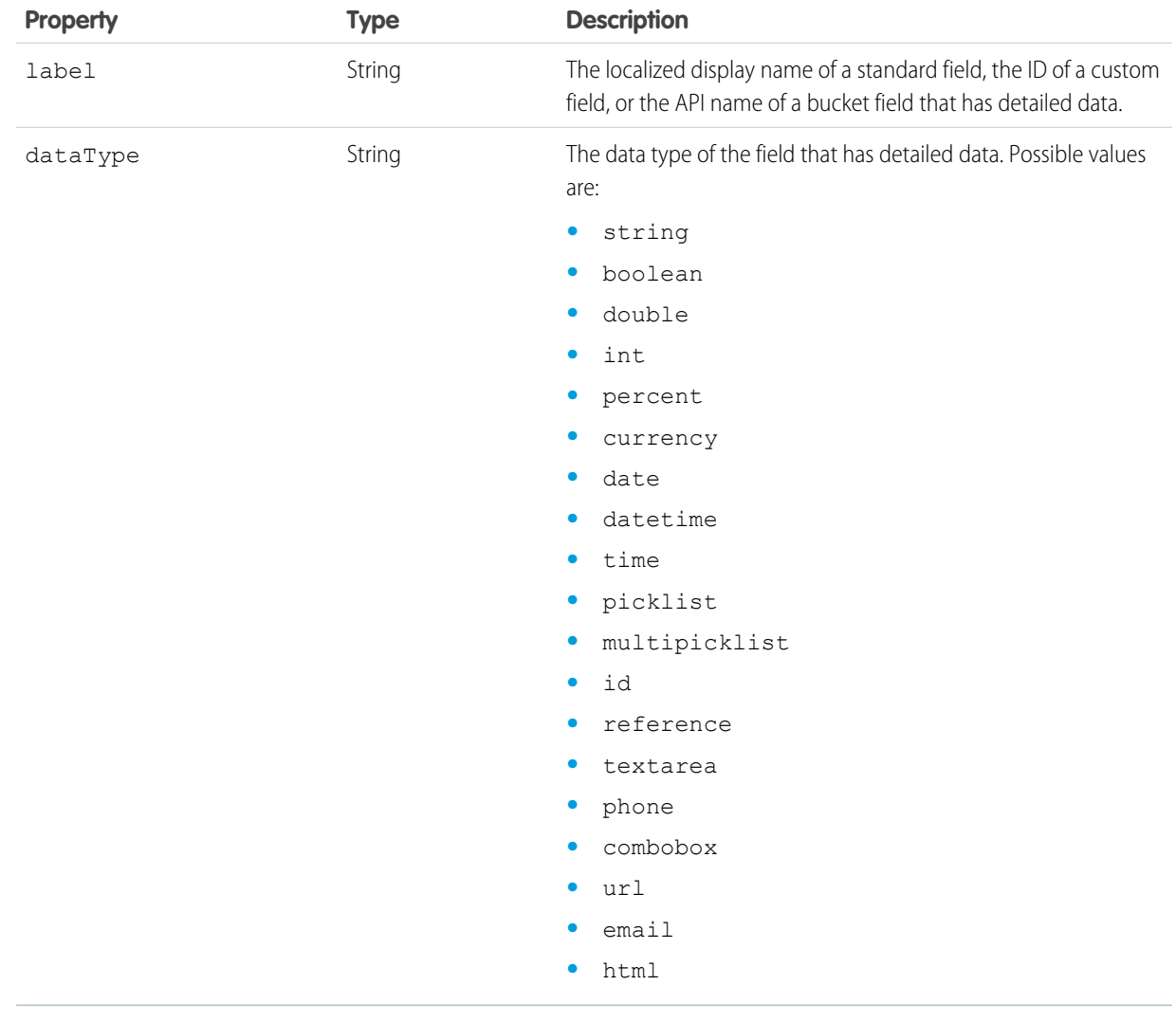

## <span id="page-101-1"></span>**Grouping column information**

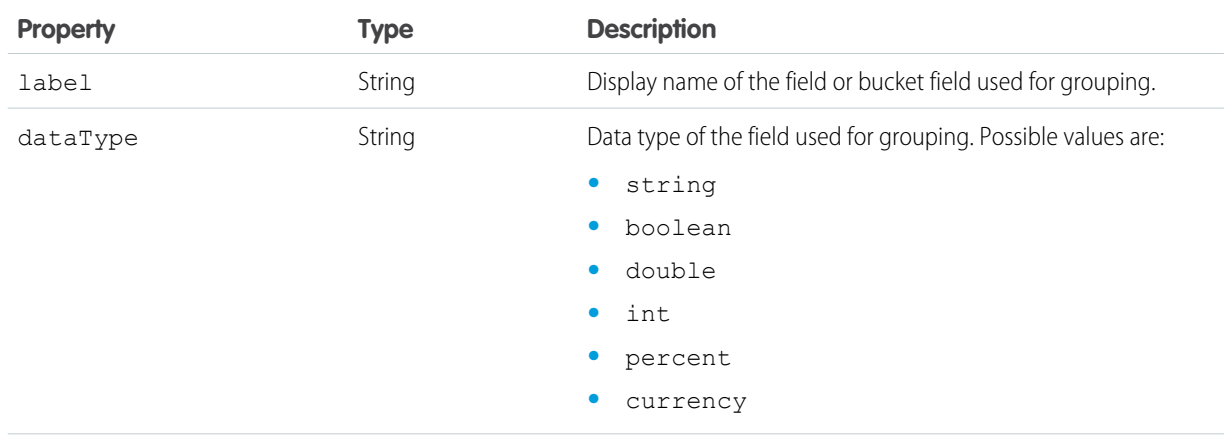

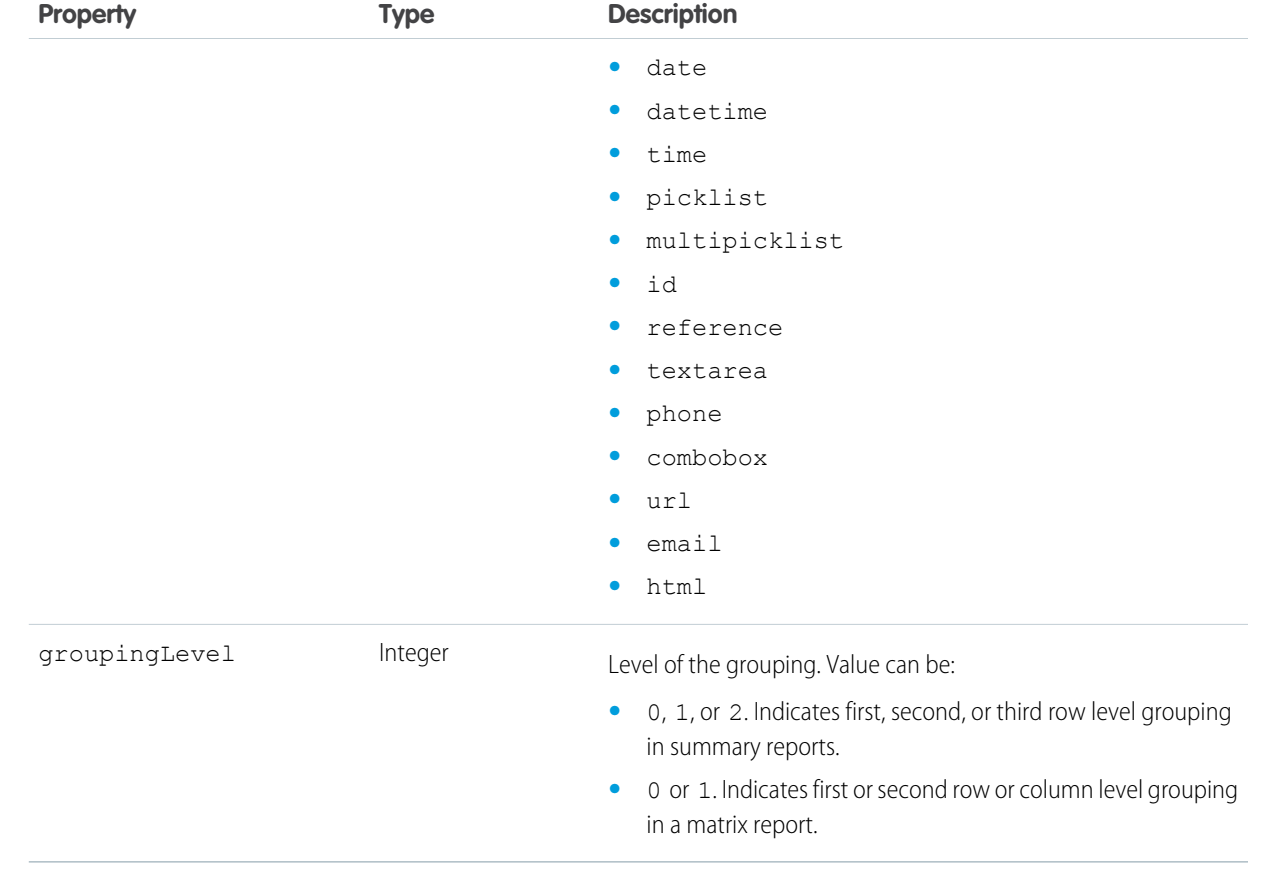

<span id="page-102-0"></span>SEE ALSO: [Execute Sync](#page-102-0)

[Execute Async](#page-108-0)

## Execute Sync

Runs a report immediately with or without changing filters, groupings, or aggregates and returns the latest summary data with or without details for your level of access.

## Resource URL

/services/data/*<latest API version>*/analytics/reports/*<report ID>*

## **Formats**

JSON

# HTTP Methods

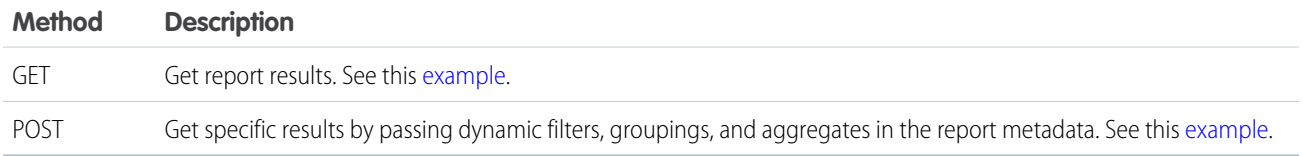

# POST Request Body

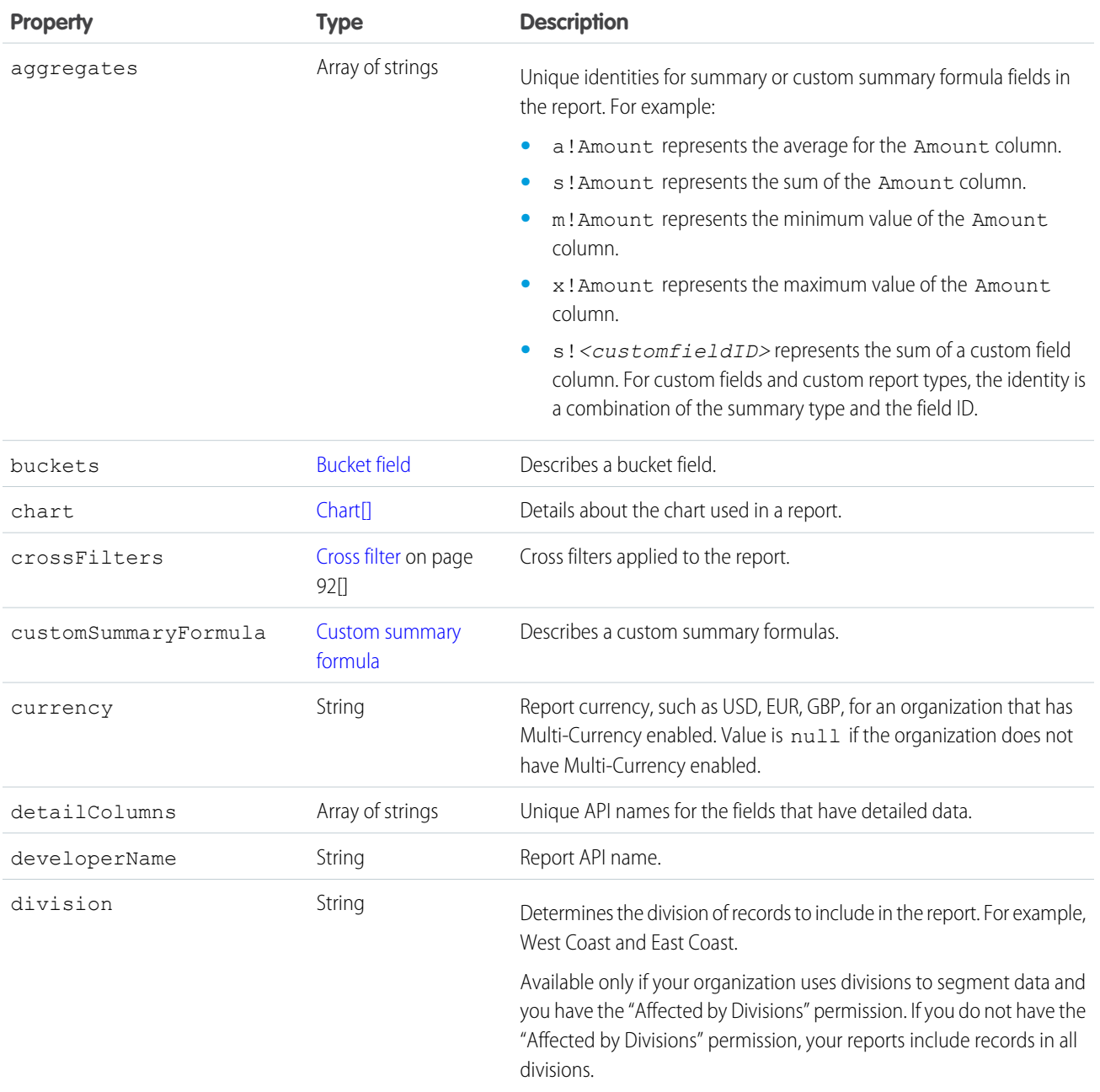

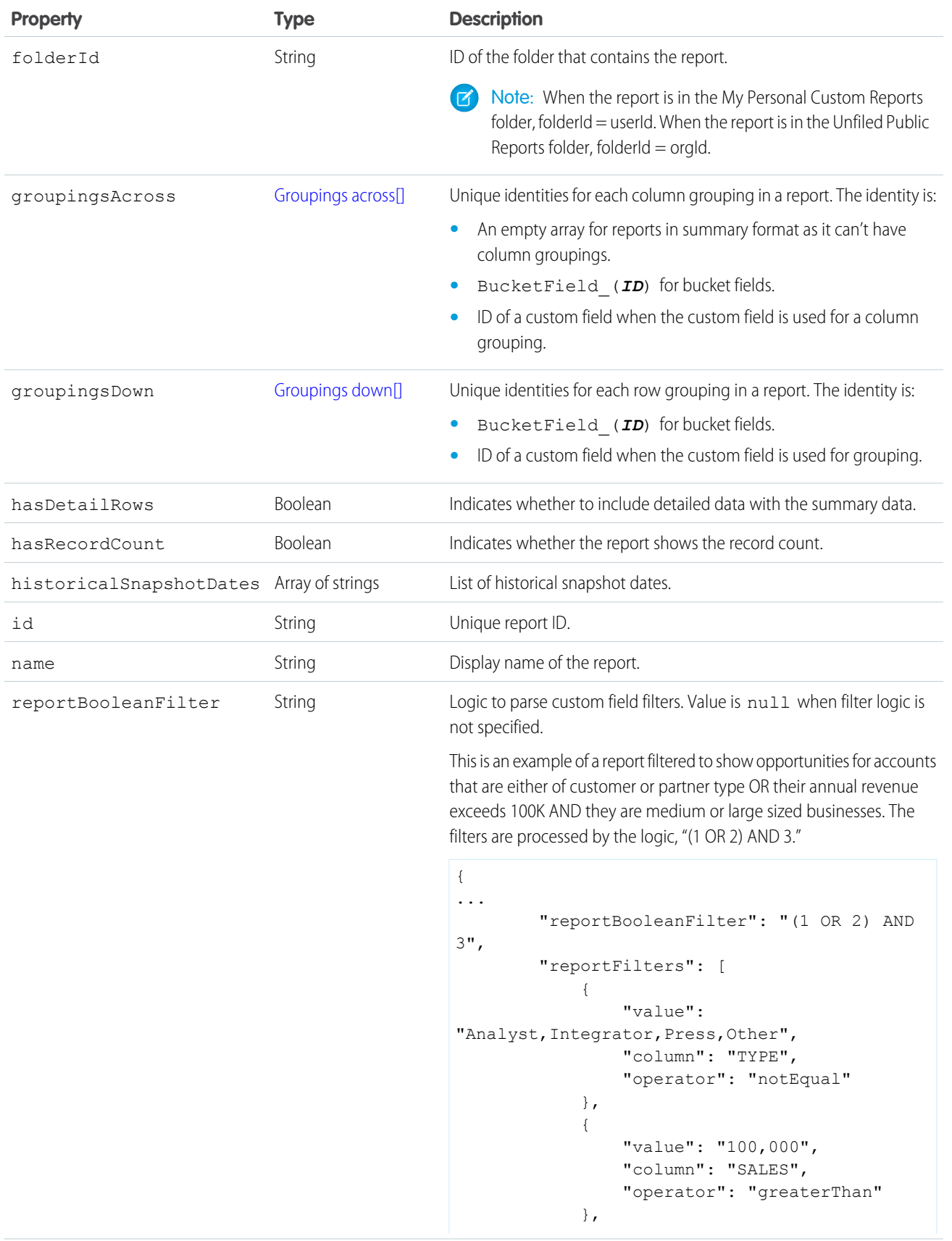

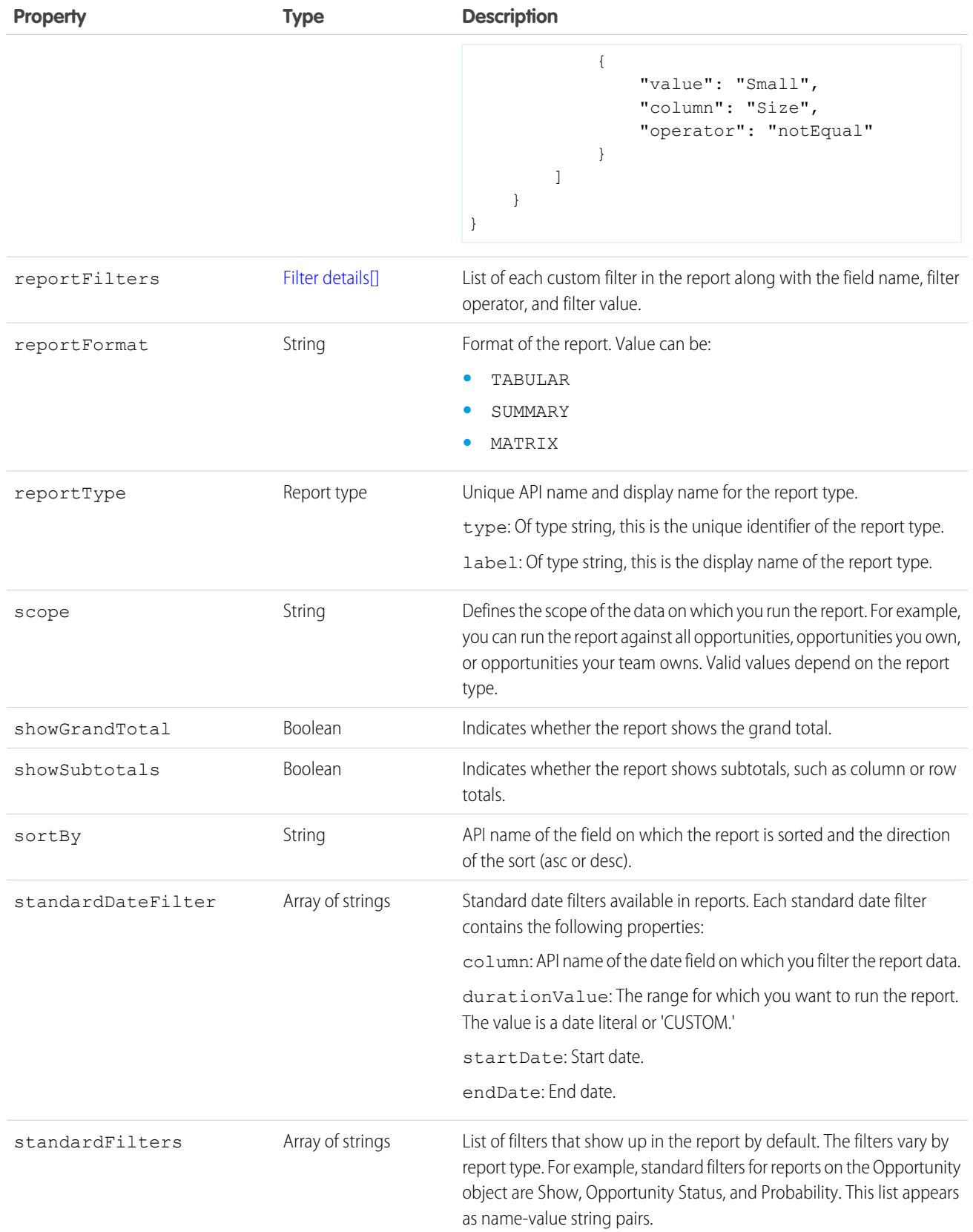

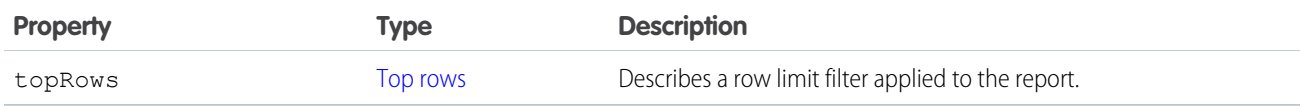

# Response Body

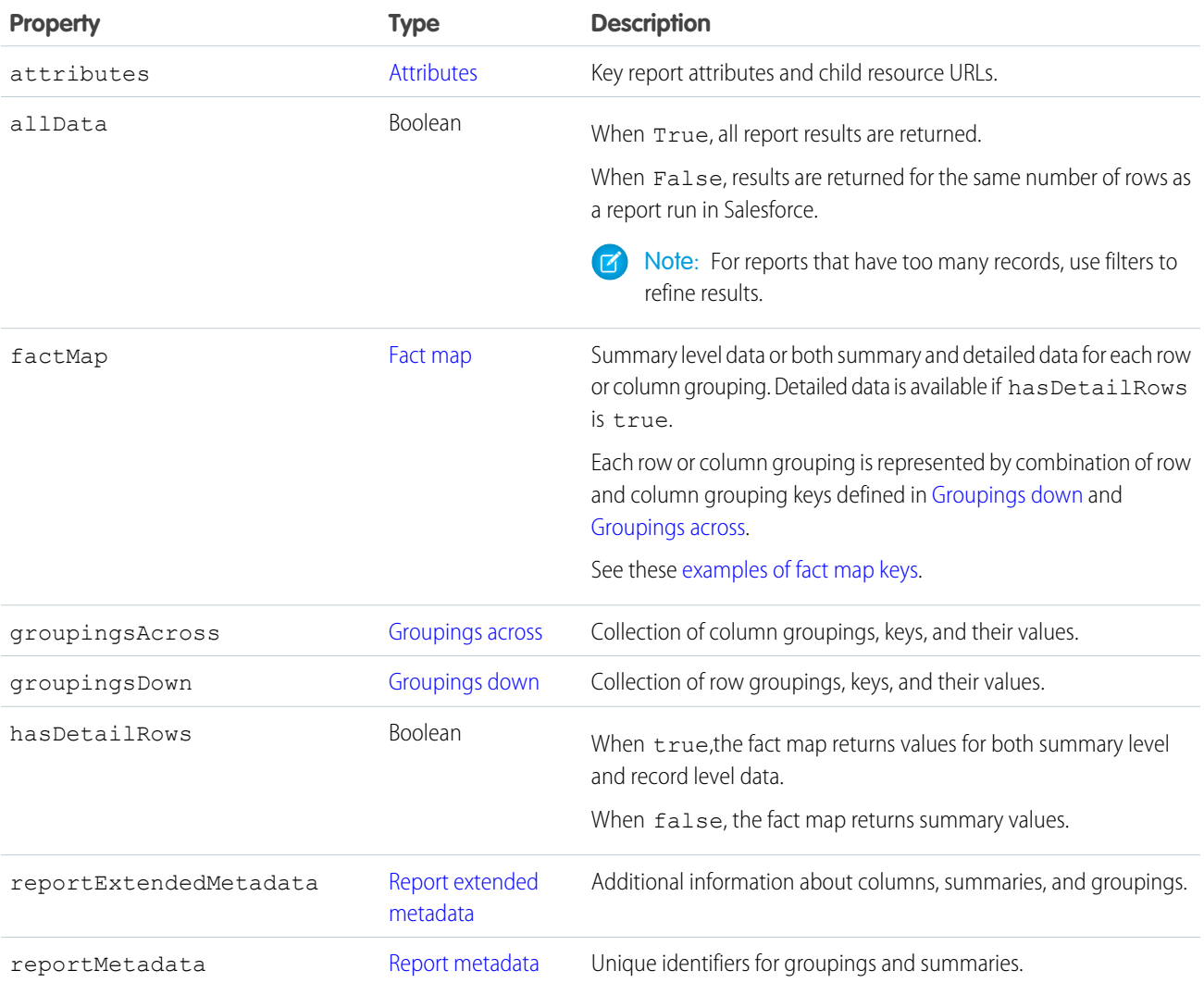

### <span id="page-106-0"></span>**Attributes**

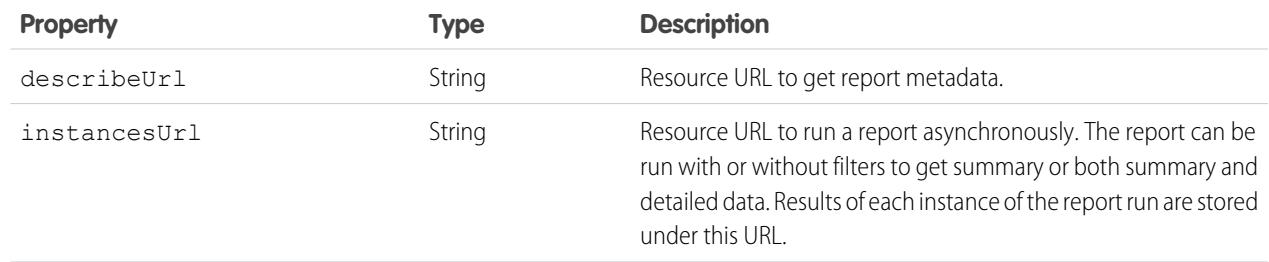

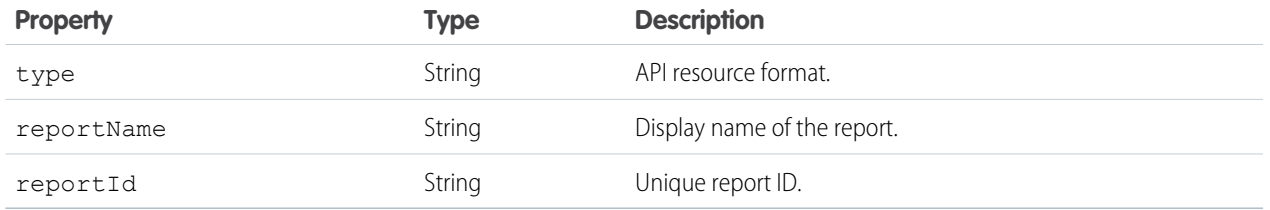

#### <span id="page-107-1"></span>**Fact map**

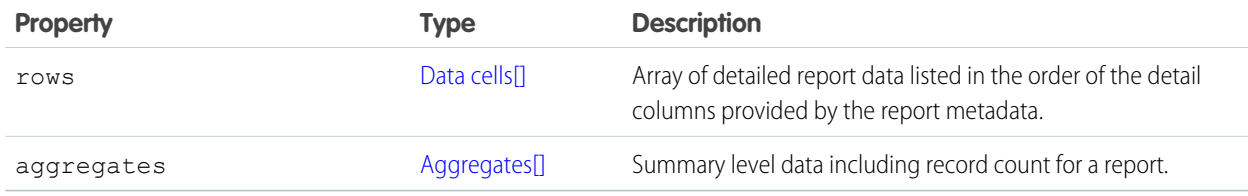

#### <span id="page-107-2"></span>**Data cells**

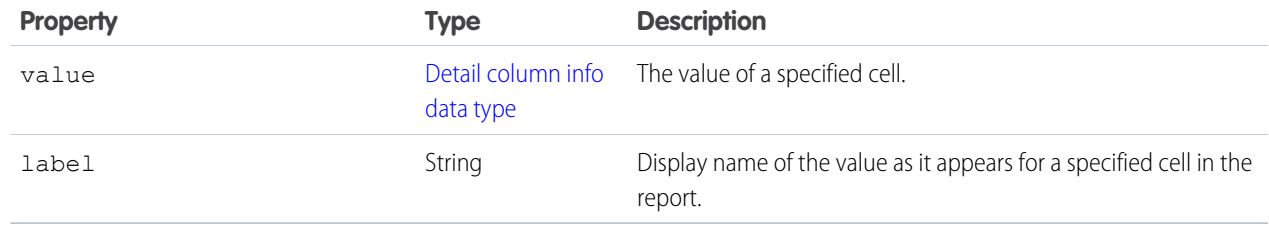

### <span id="page-107-3"></span>**Aggregates**

<span id="page-107-0"></span>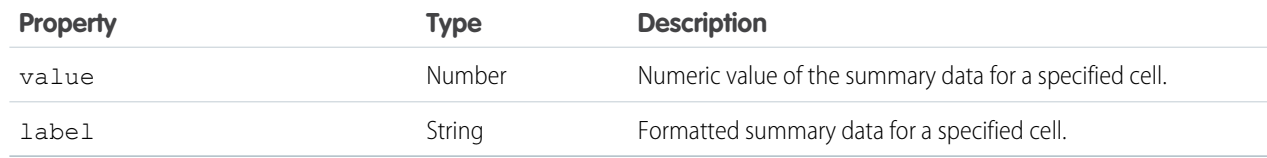

## **Groupings across**

<span id="page-107-4"></span>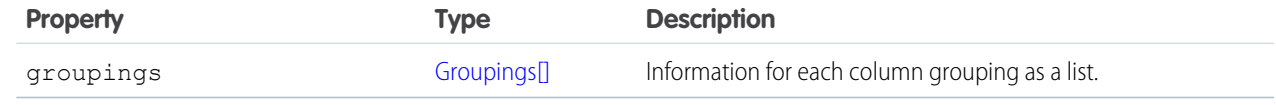

## **Groupings**

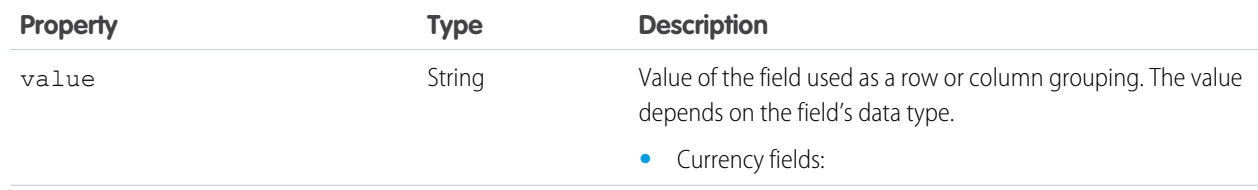
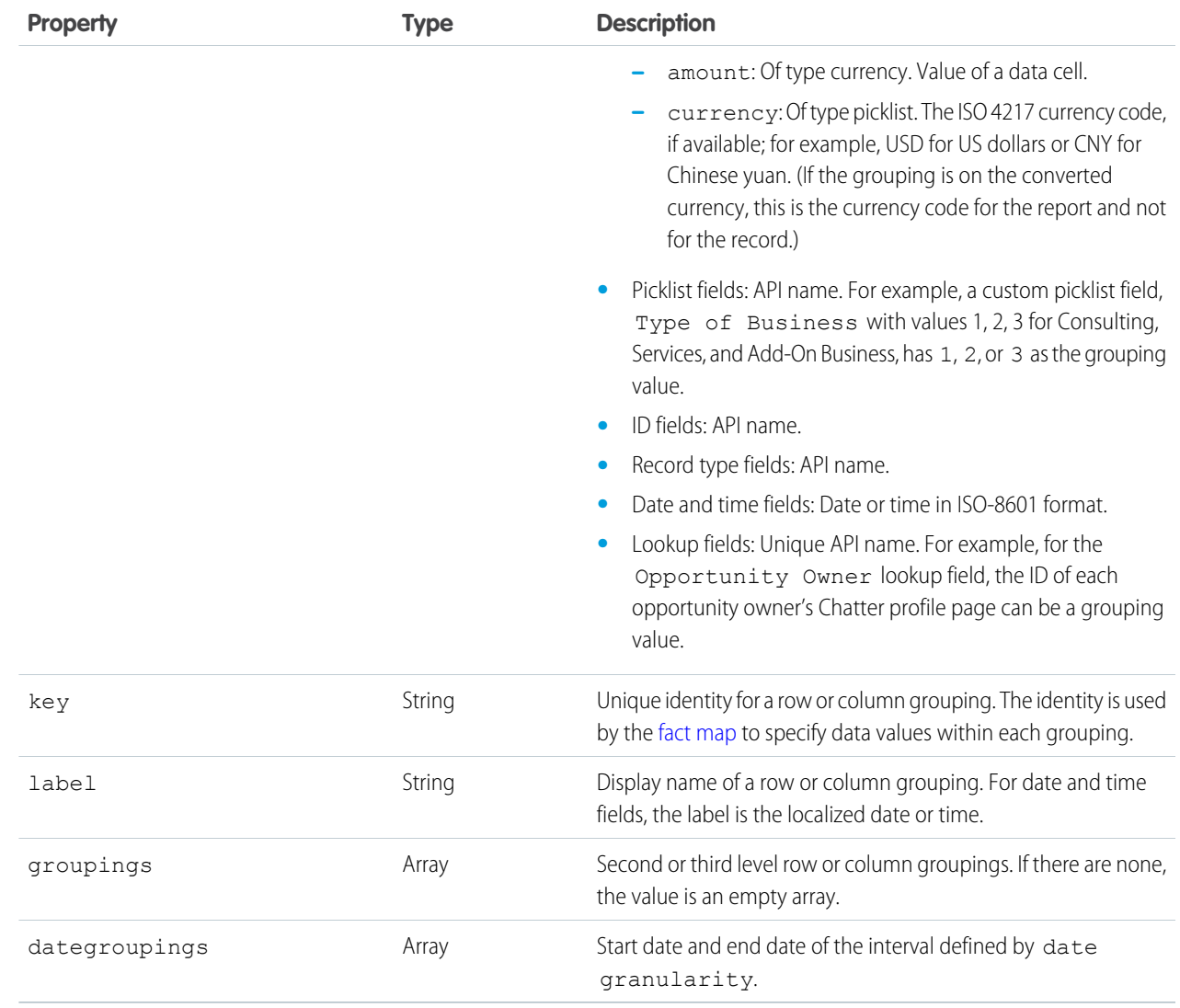

#### **Groupings down**

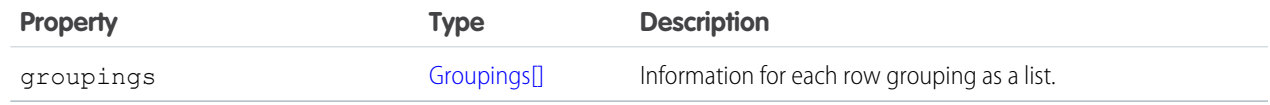

#### <span id="page-108-0"></span>SEE ALSO:

[Describe](#page-88-0) [Execute Async](#page-108-0)

# Execute Async

Runs an instance of a report asynchronously with or without filters and returns a handle that stores the results of the run. The results can contain summary data with or without details.

### Resource URL

/services/data/*<latest API version>*/analytics/reports/*<report ID>*/instances

### **Formats**

JSON

### HTTP Methods

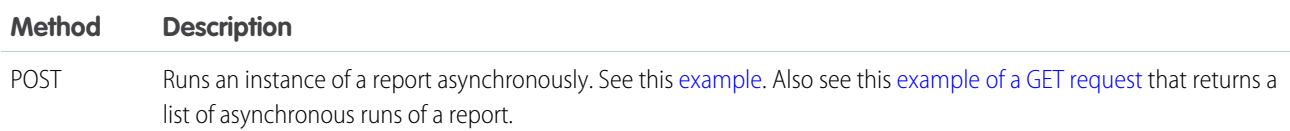

## POST Request Body

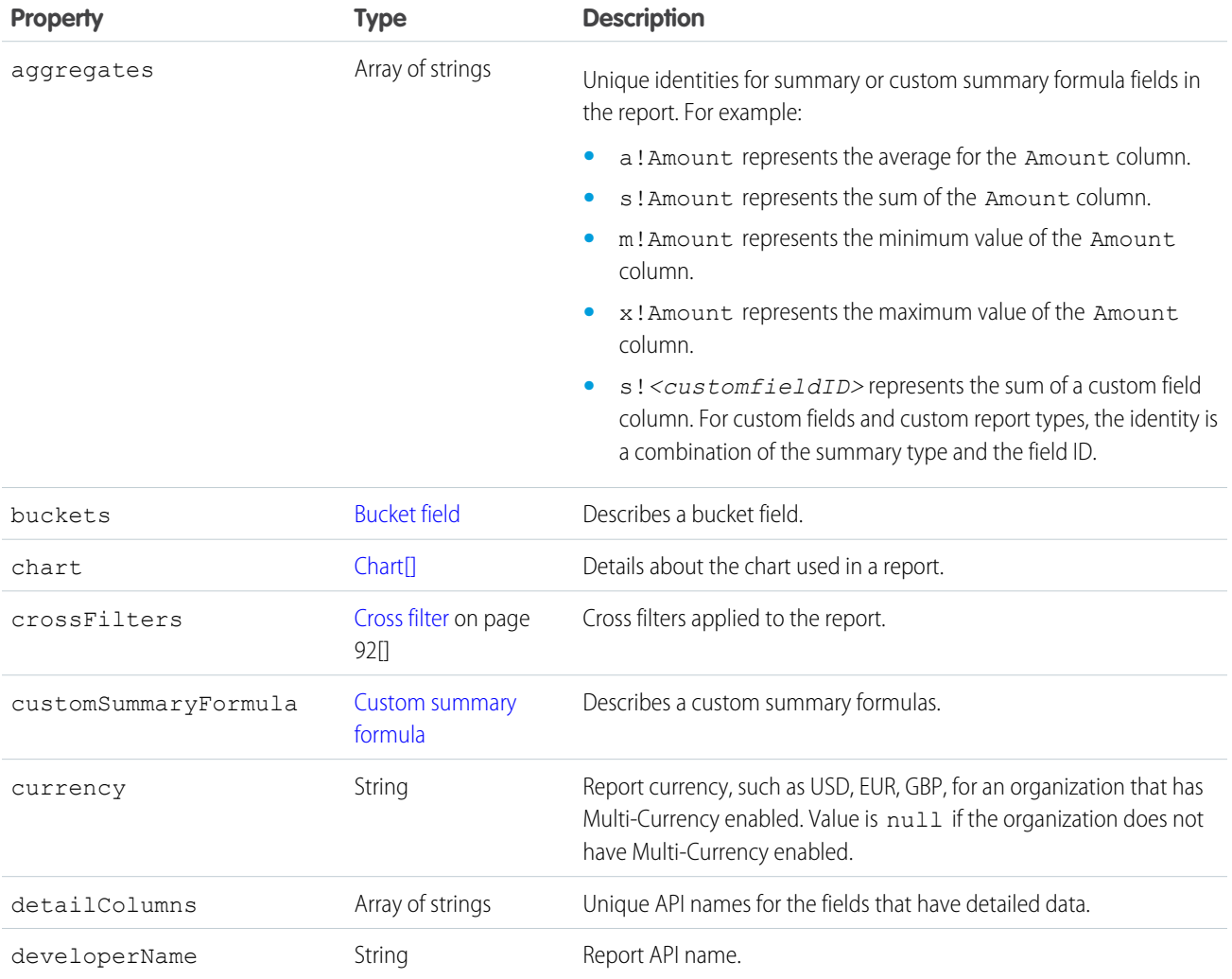

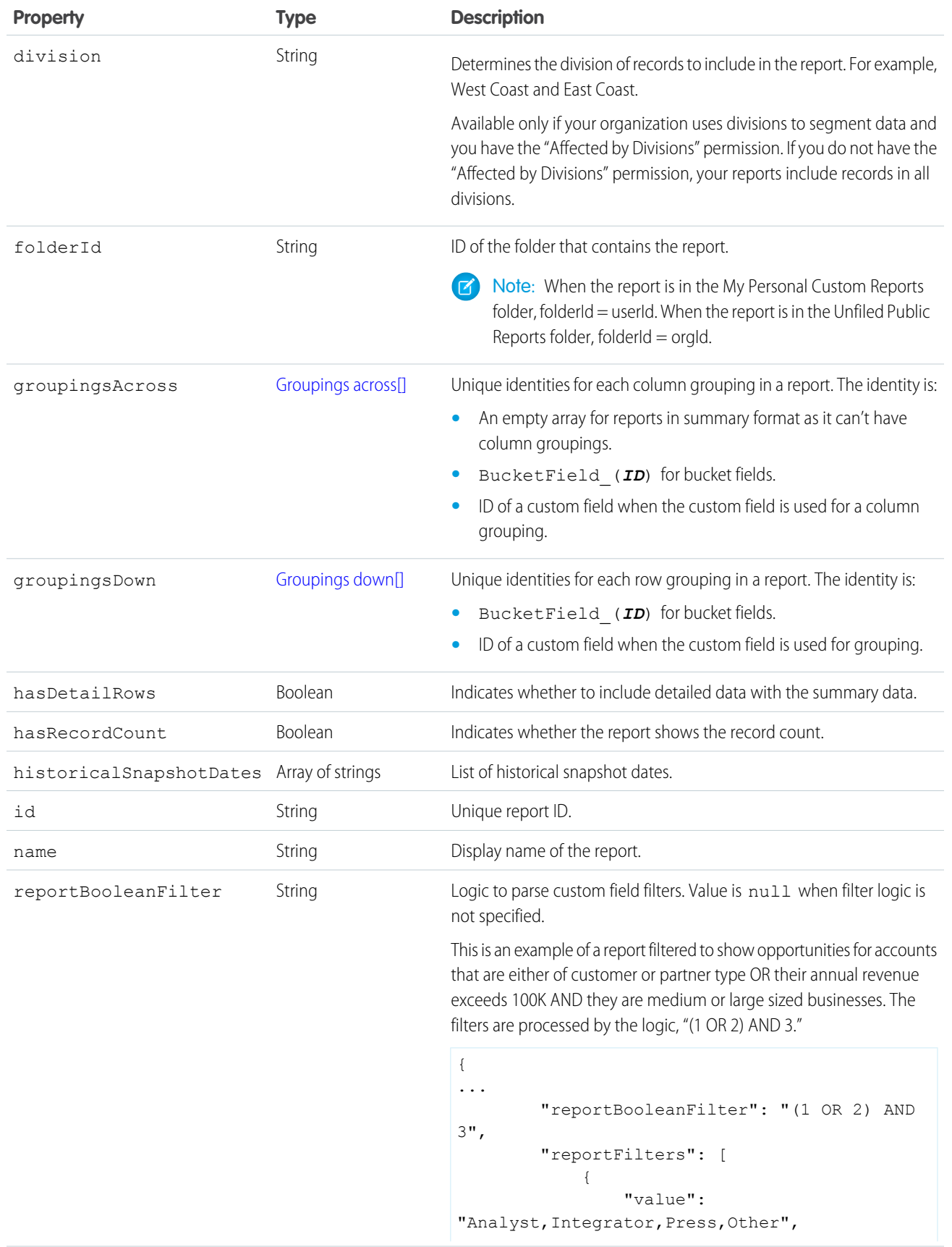

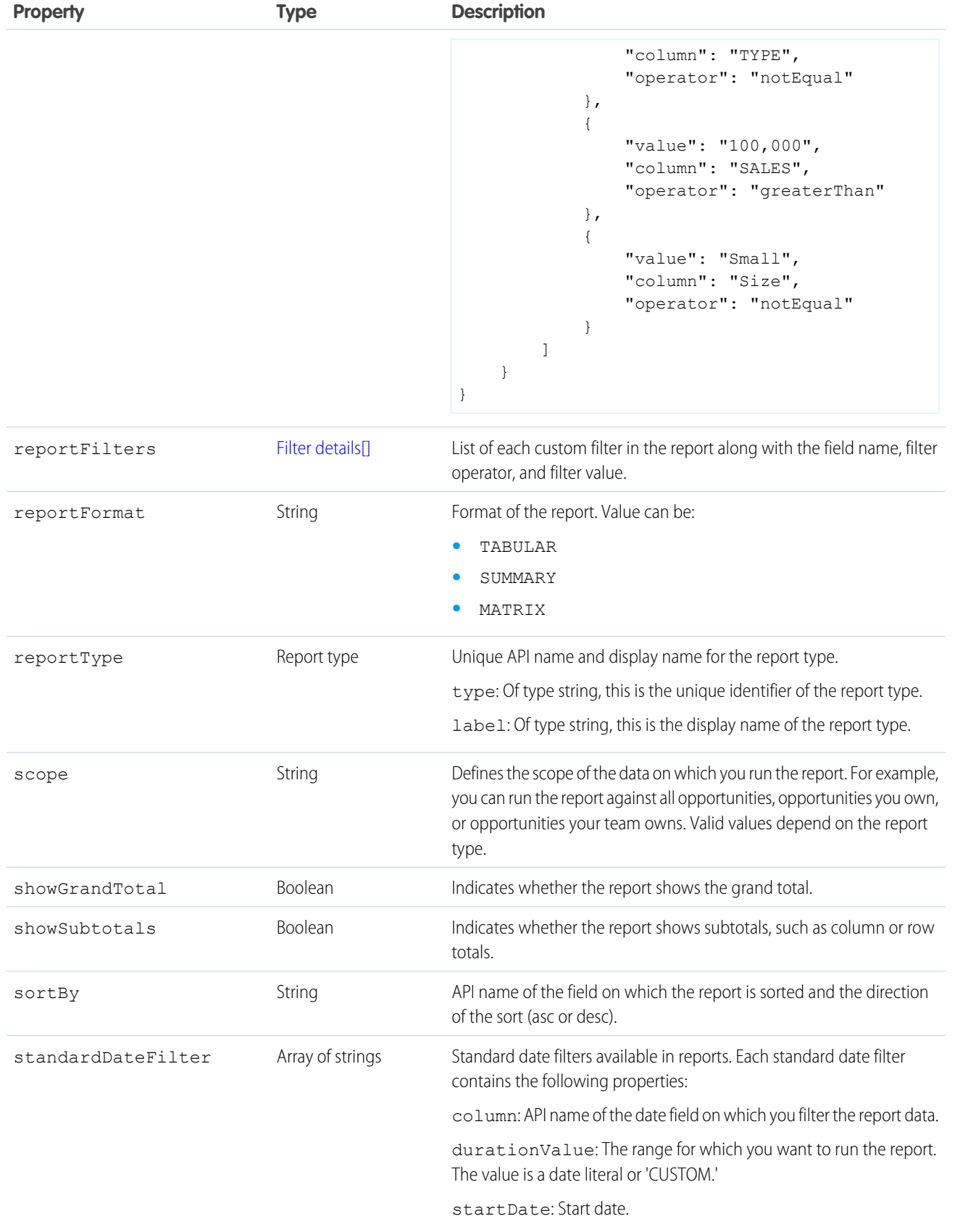

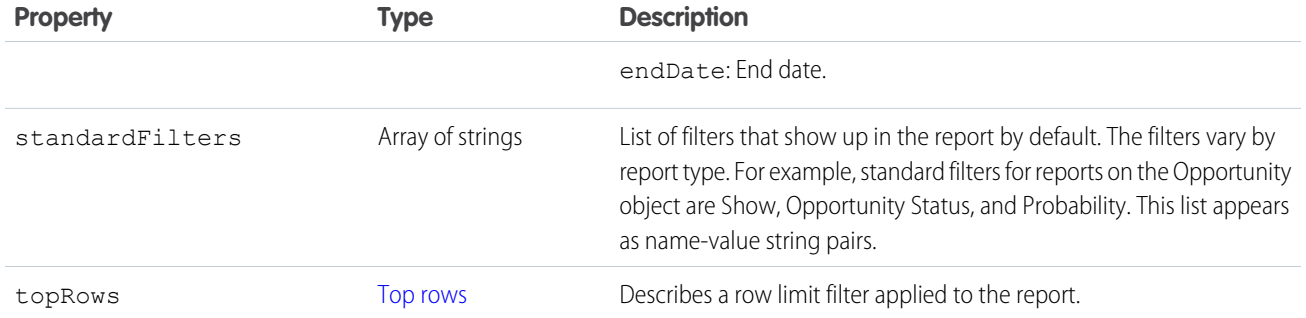

# Response Body

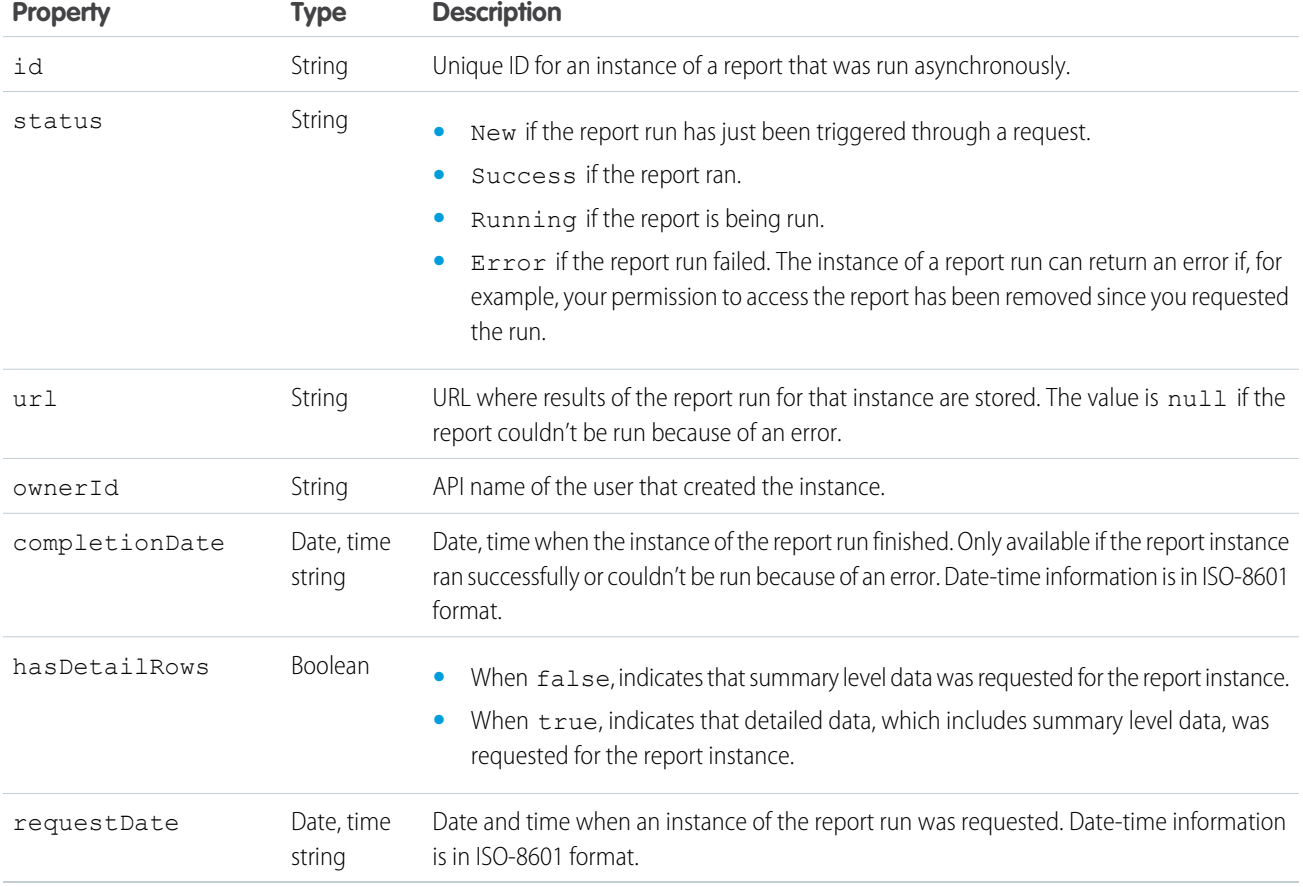

SEE ALSO:

[Describe](#page-88-0) [Execute Sync](#page-102-0)

### <span id="page-113-0"></span>Instances List

Returns a list of instances for a report that you requested to be run asynchronously. Each item in the list is treated as a separate instance of the report run with metadata in that snapshot of time.

### Resource URL

/services/data/*<latest API version>*/analytics/reports/*<report ID>*/instances

### **Formats**

JSON

### HTTP Methods

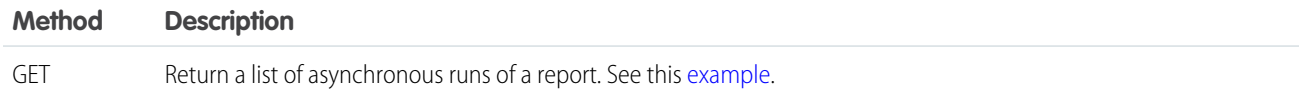

### Response Body

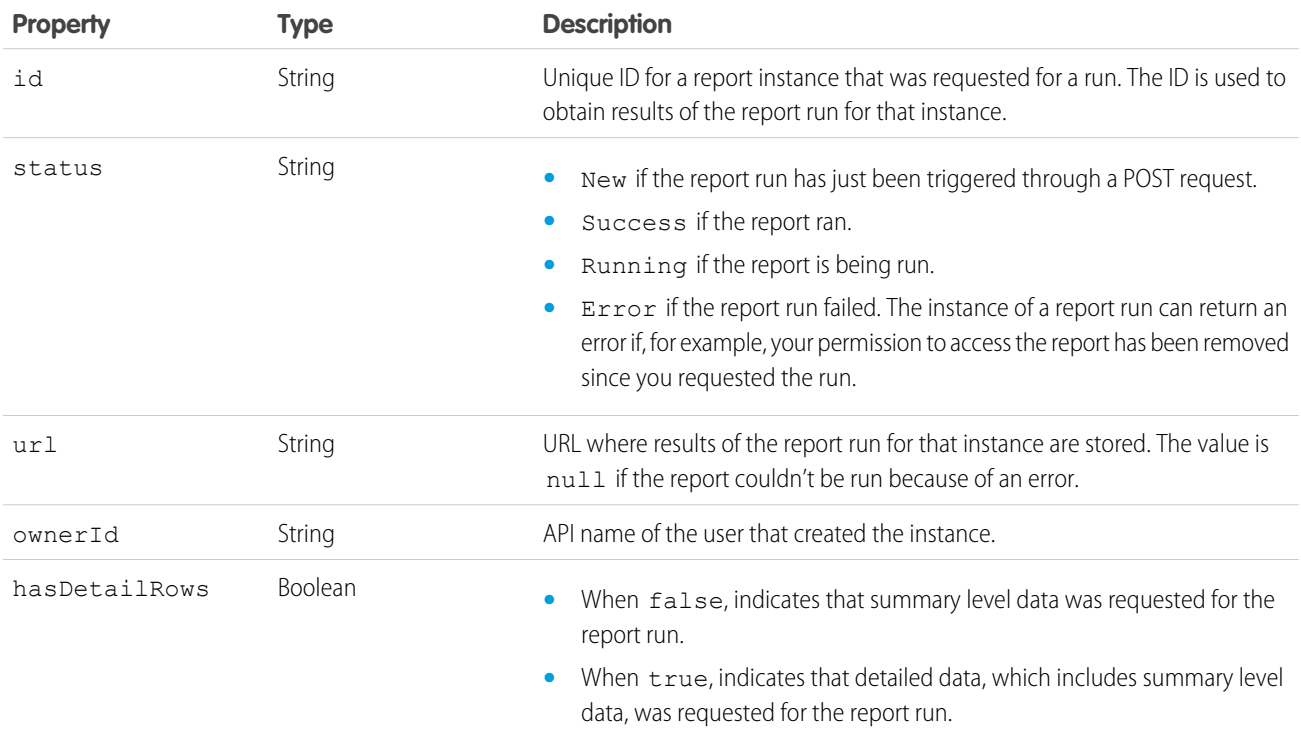

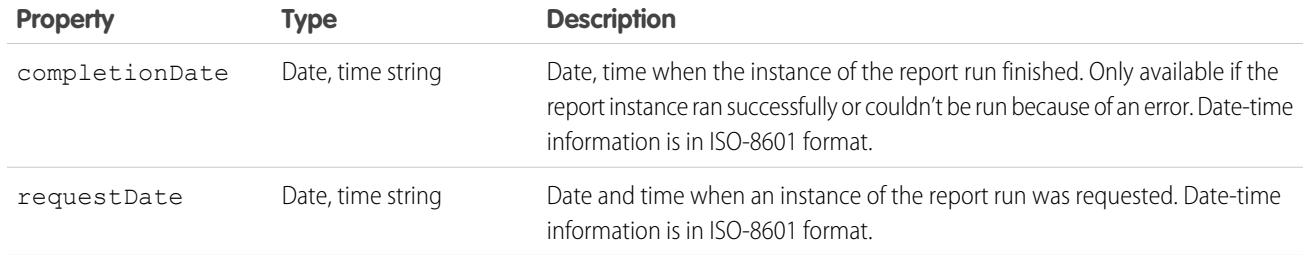

SEE ALSO:

[Execute Async](#page-108-0)

<span id="page-114-0"></span>[Instance Results](#page-114-0)

### Instance Results

Retrieves results for an instance of a report run asynchronously with or without filters. Depending on your asynchronous report run request, data can be at the summary level or include details.

### Resource URL

/services/data/*<latest API version>*/analytics/reports/*<report ID>*/instances/*<instance ID>*

### **Formats**

JSON

### HTTP Methods

**Method Description** GET Retrieves results of an asynchronous report run. See this [example.](#page-12-0)

### Response Body

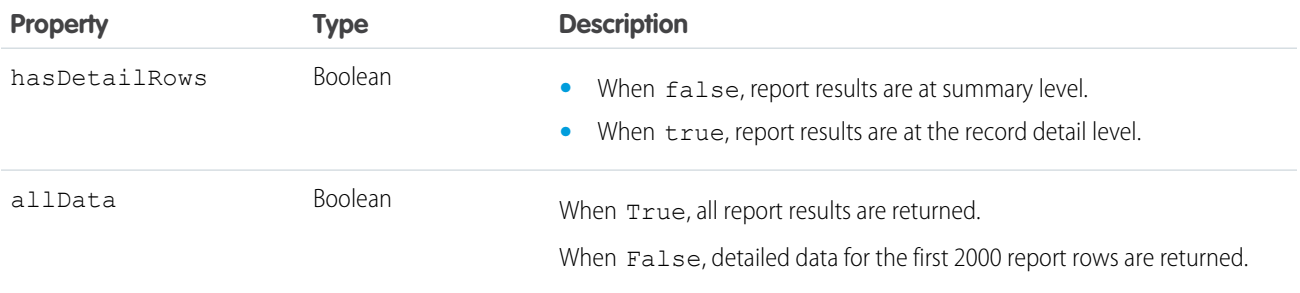

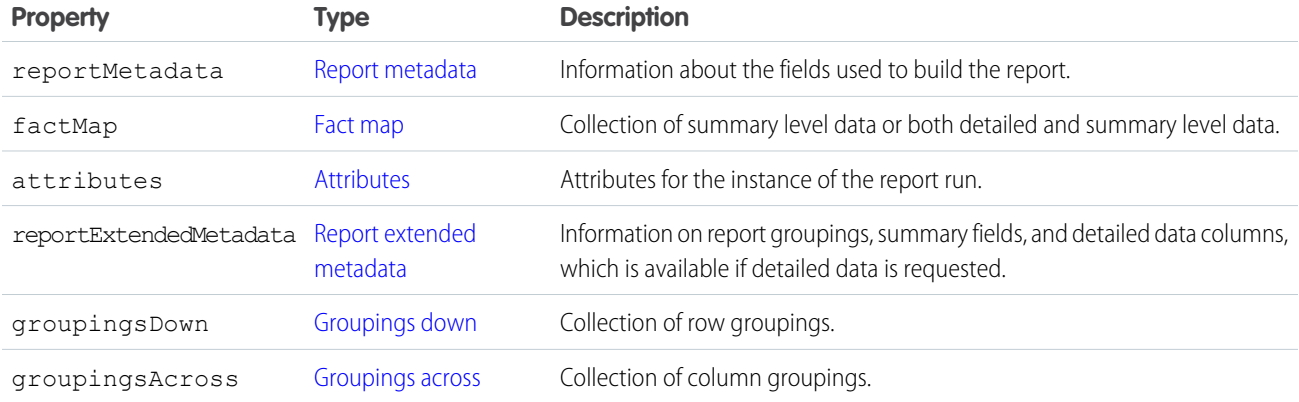

#### <span id="page-115-0"></span>**Attributes**

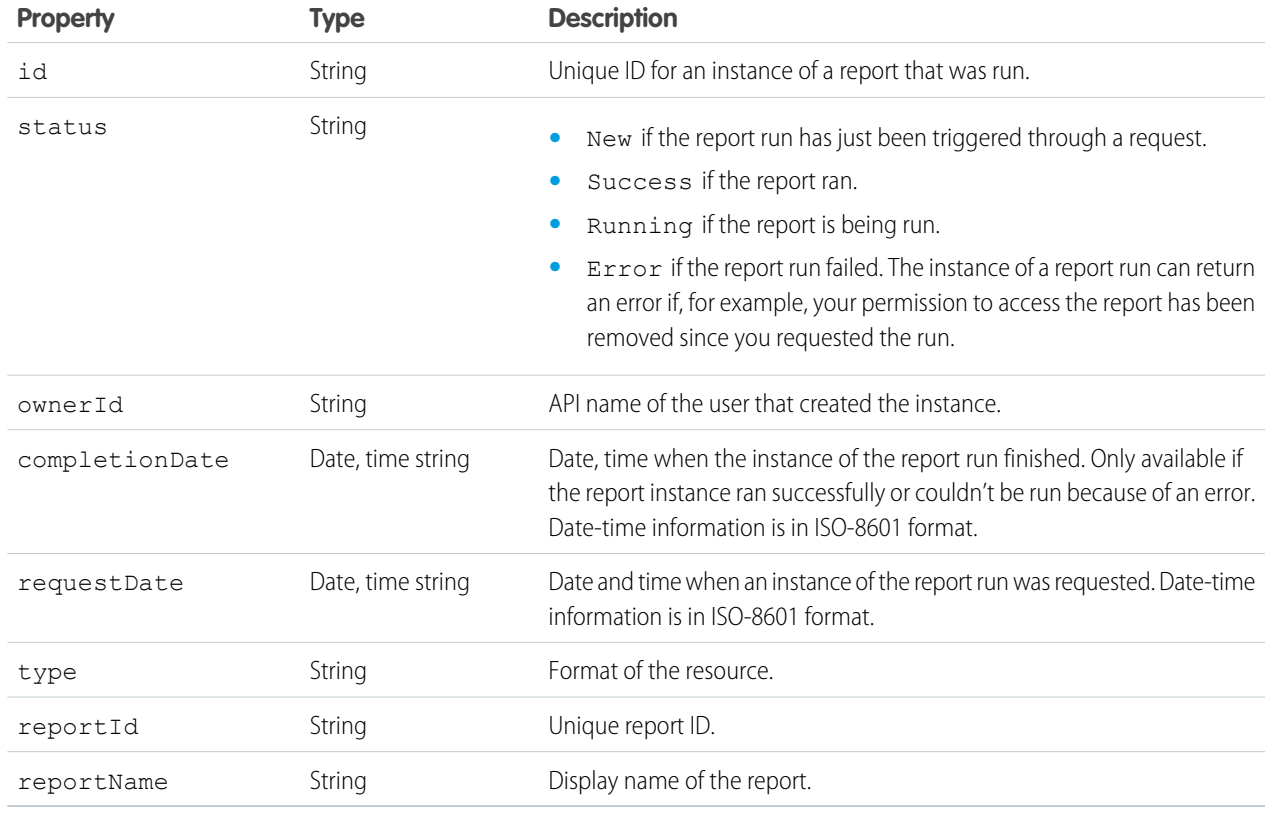

SEE ALSO:

[Execute Async](#page-108-0) [Instances List](#page-113-0)

# Report List

Displays a list of up to 200 tabular, matrix, or summary reports that you recently viewed. To get a full list of reports by format, name, and other fields, use a SOQL query on the Report object. The resource can also be used to make a copy of a report.

## Resource URL

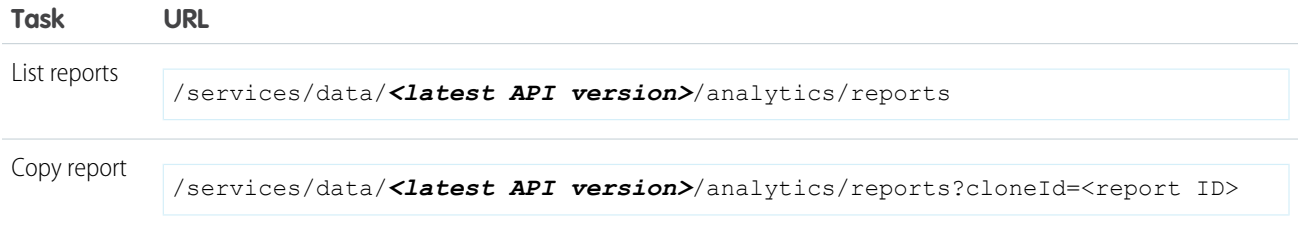

### **Formats**

JSON

# HTTP Methods

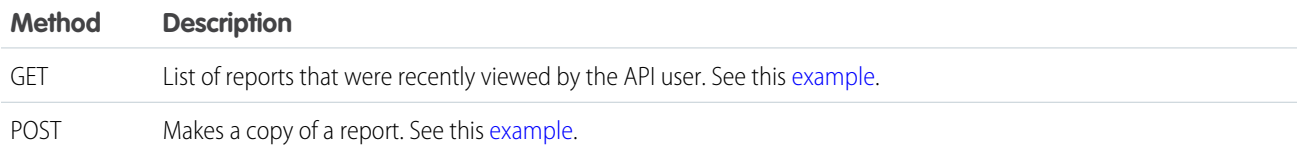

# GET Response Body

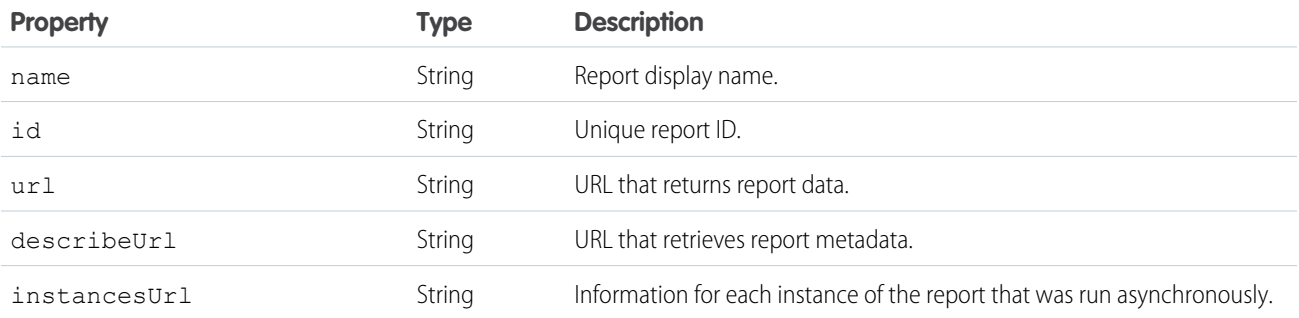

# POST Response Body

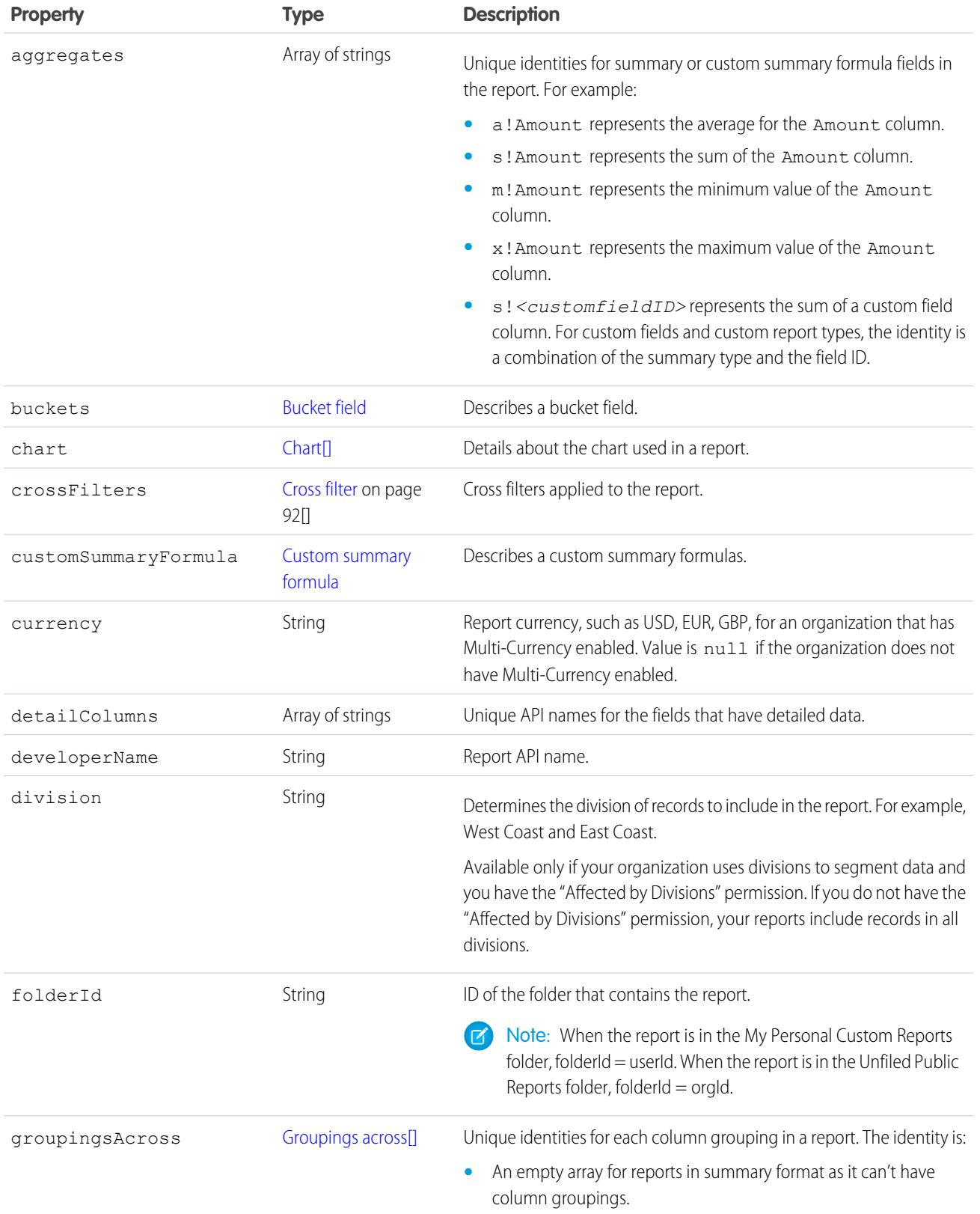

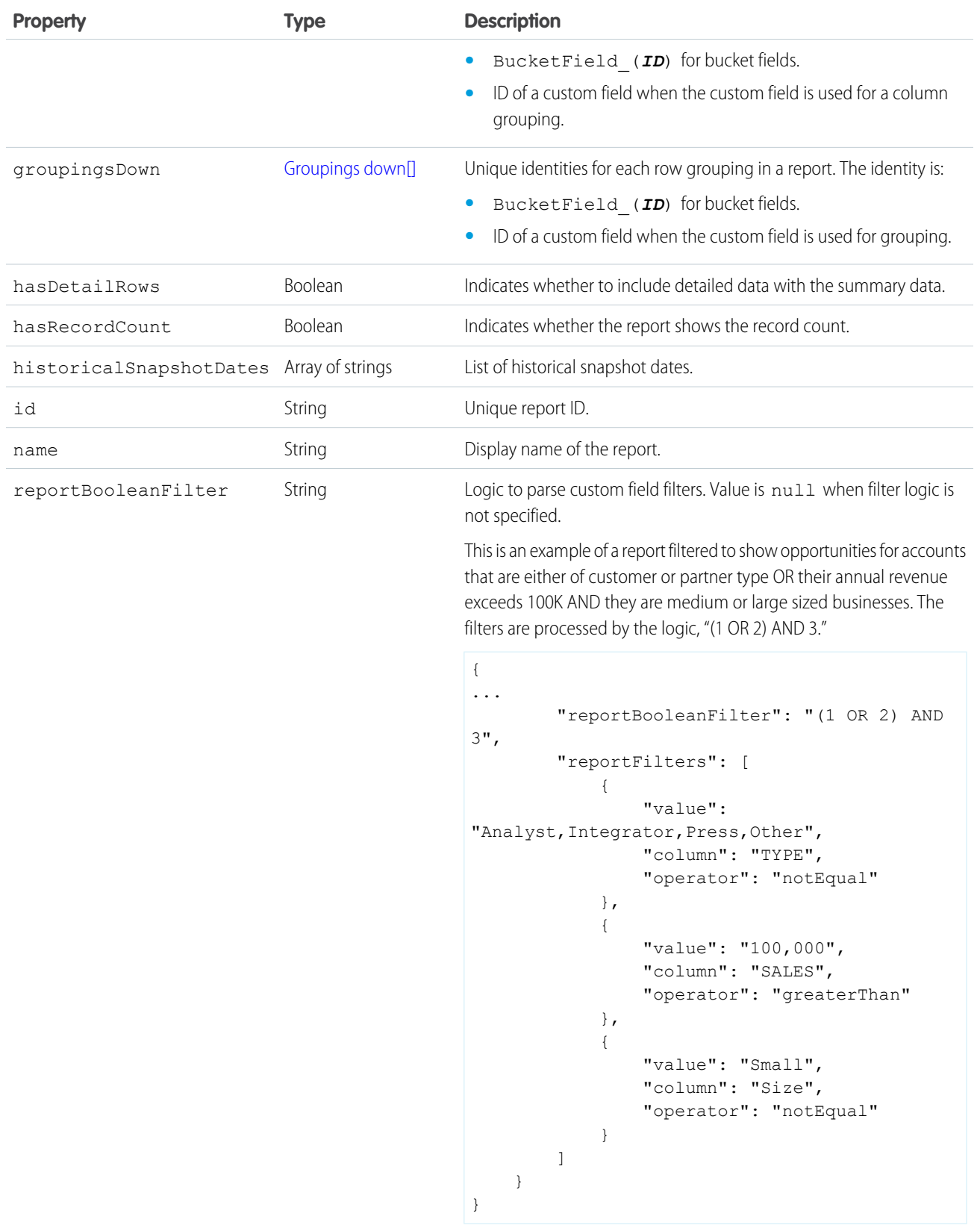

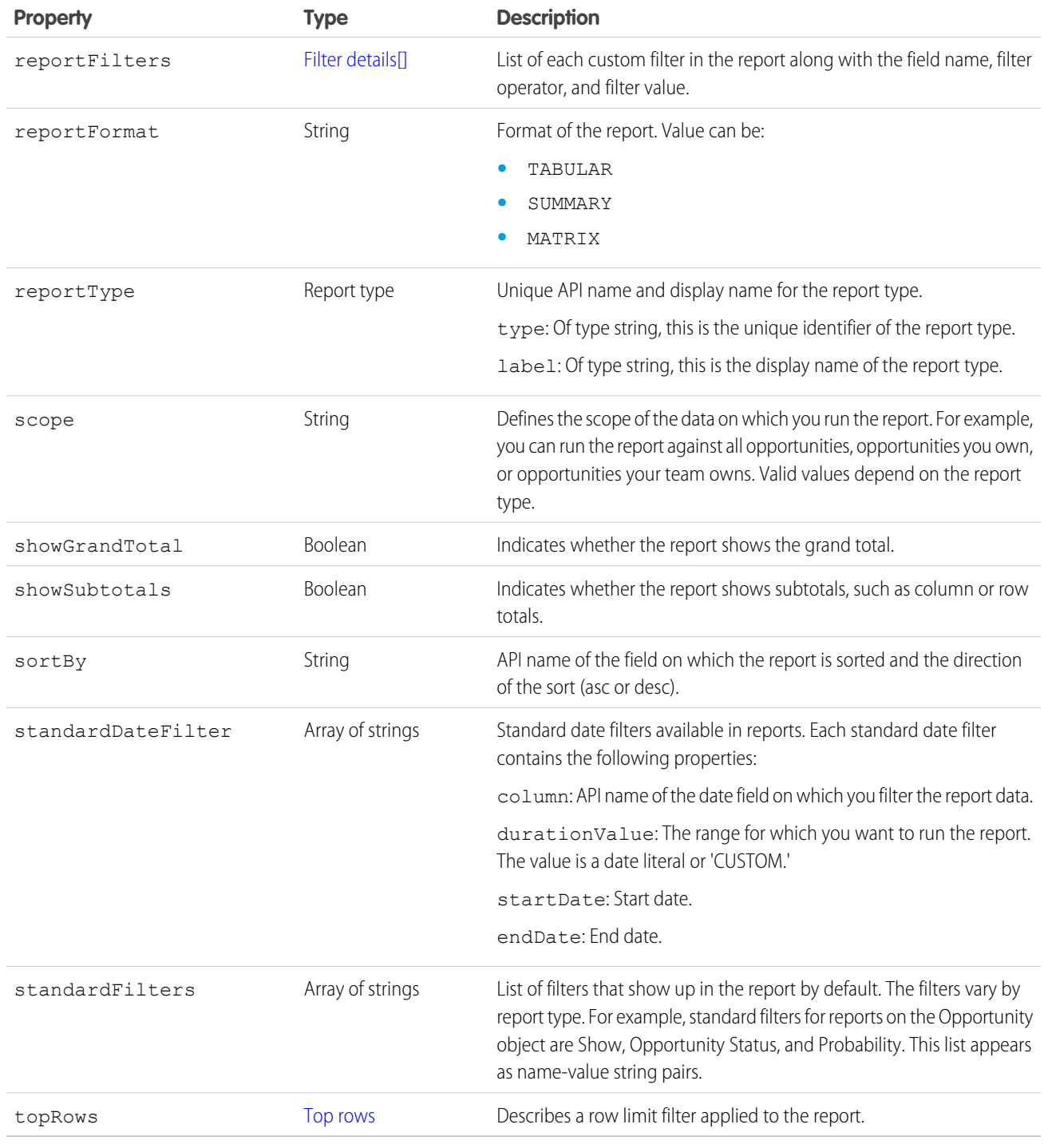

# **Query**

Returns report data without saving changes to an existing report or creating a new one.

### Resource URL

/services/data/*<latest API version>*/analytics/reports/query

### **Formats**

JSON

### HTTP Methods

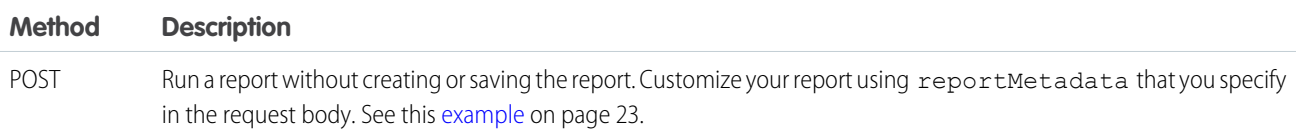

## Request Body

#### **Report metadata**

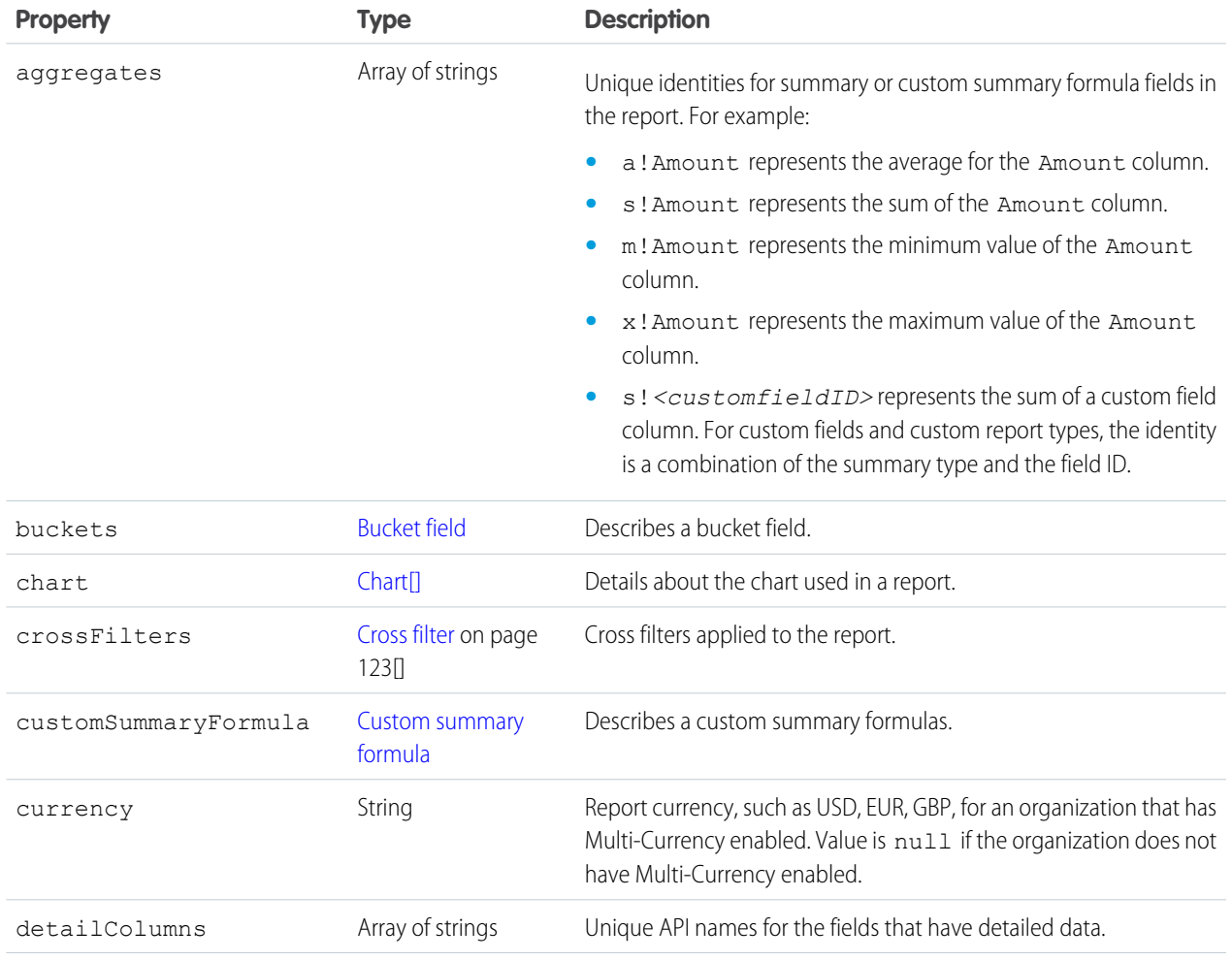

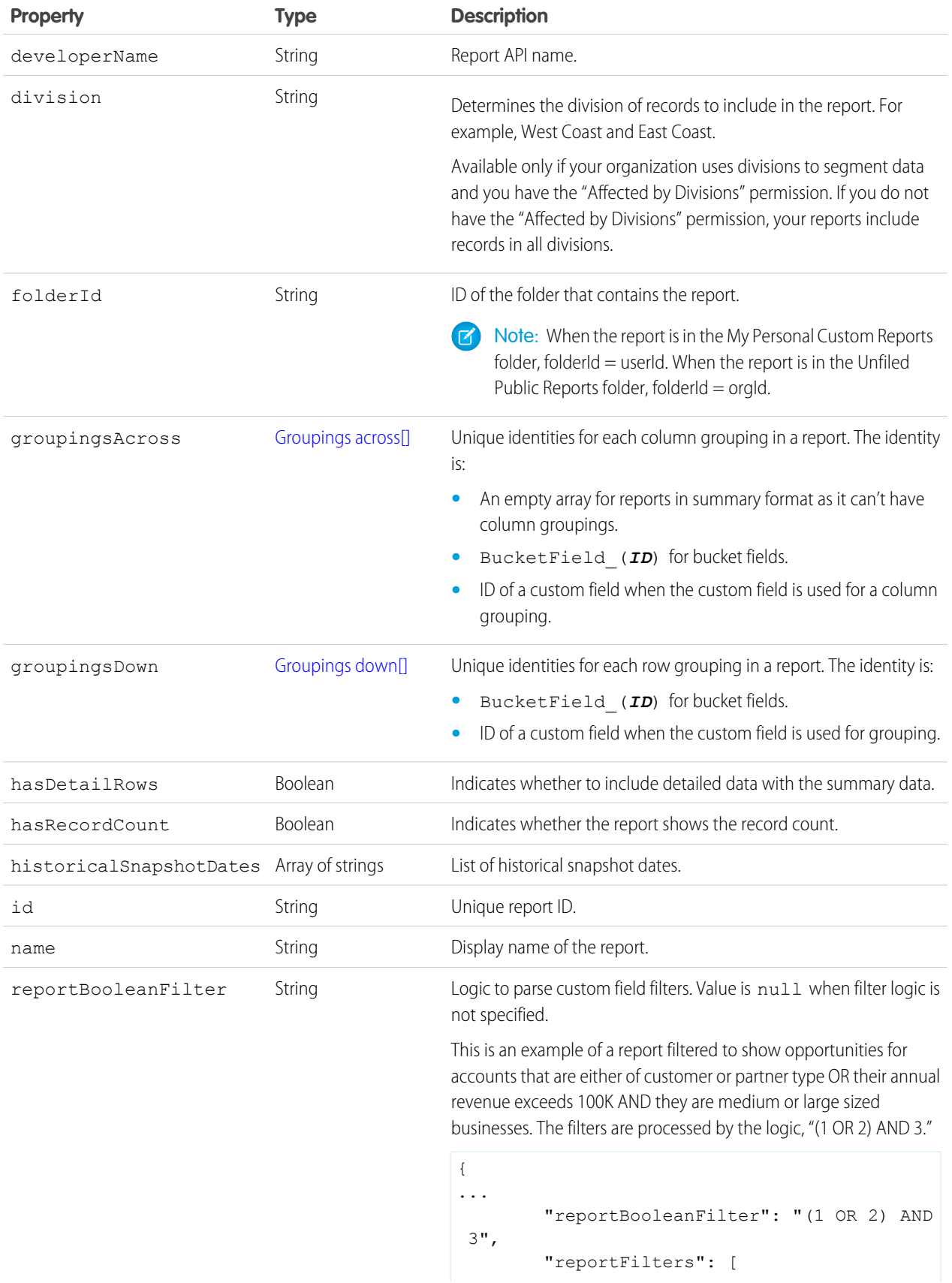

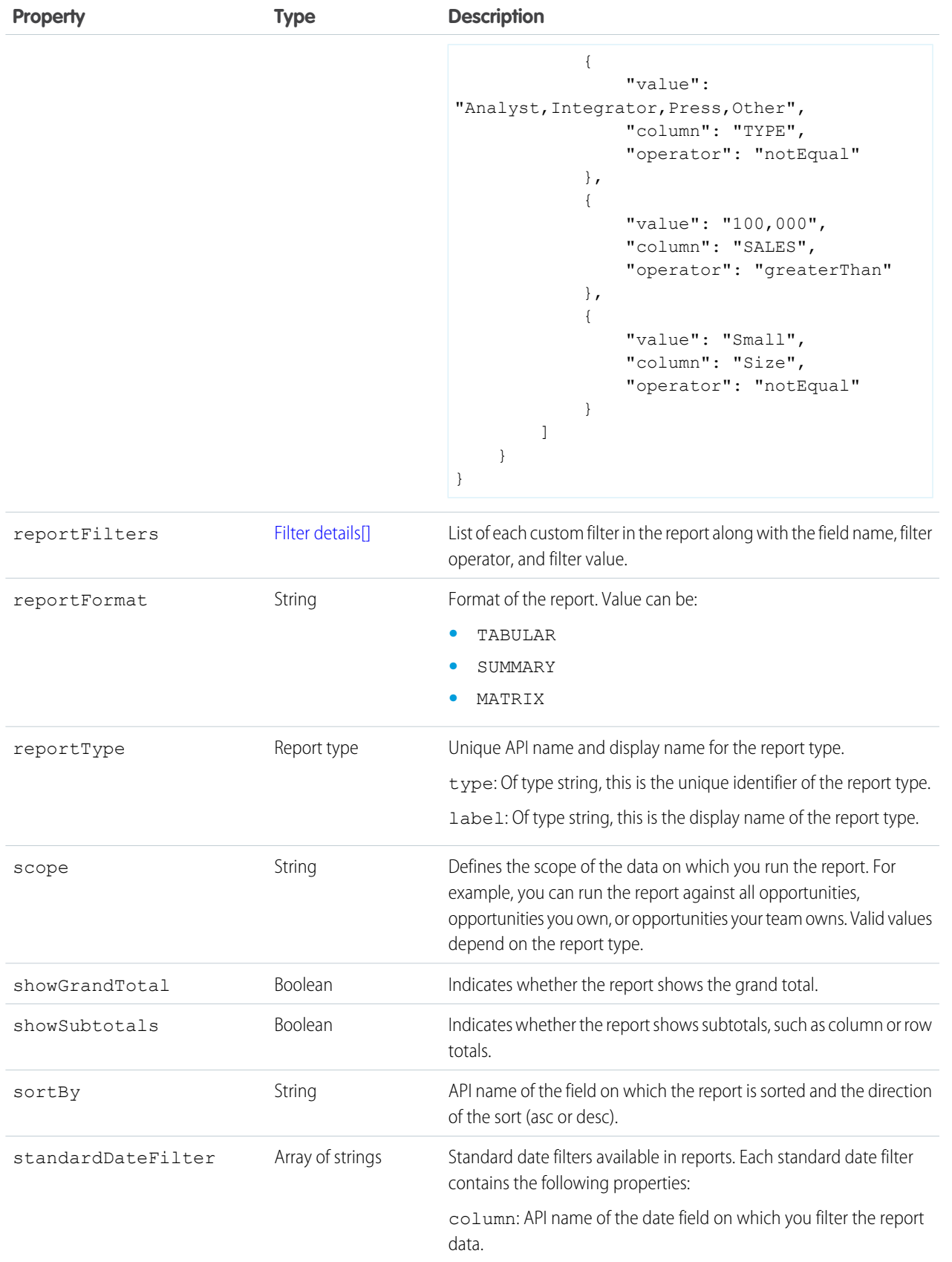

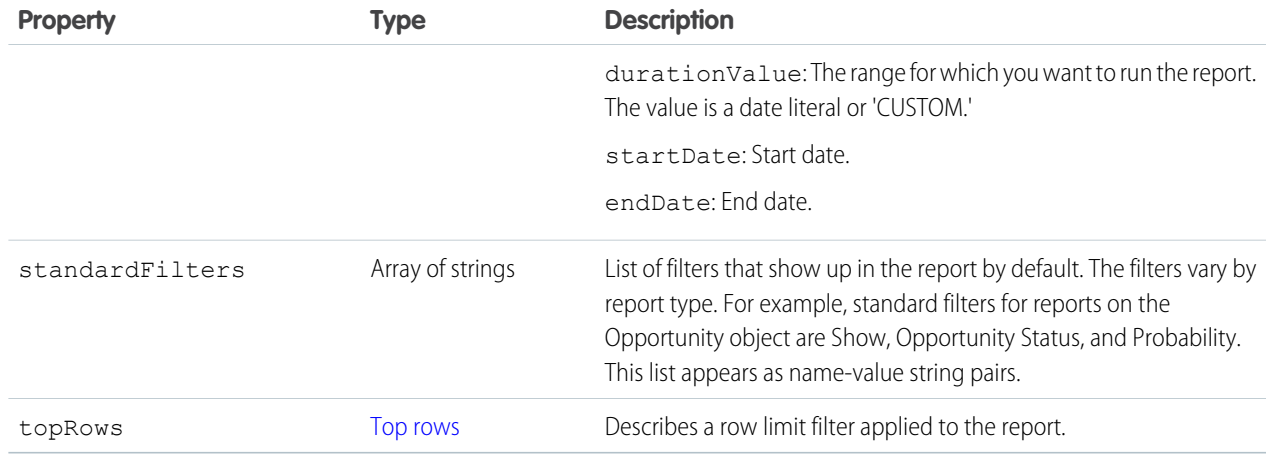

#### <span id="page-123-0"></span>**Chart**

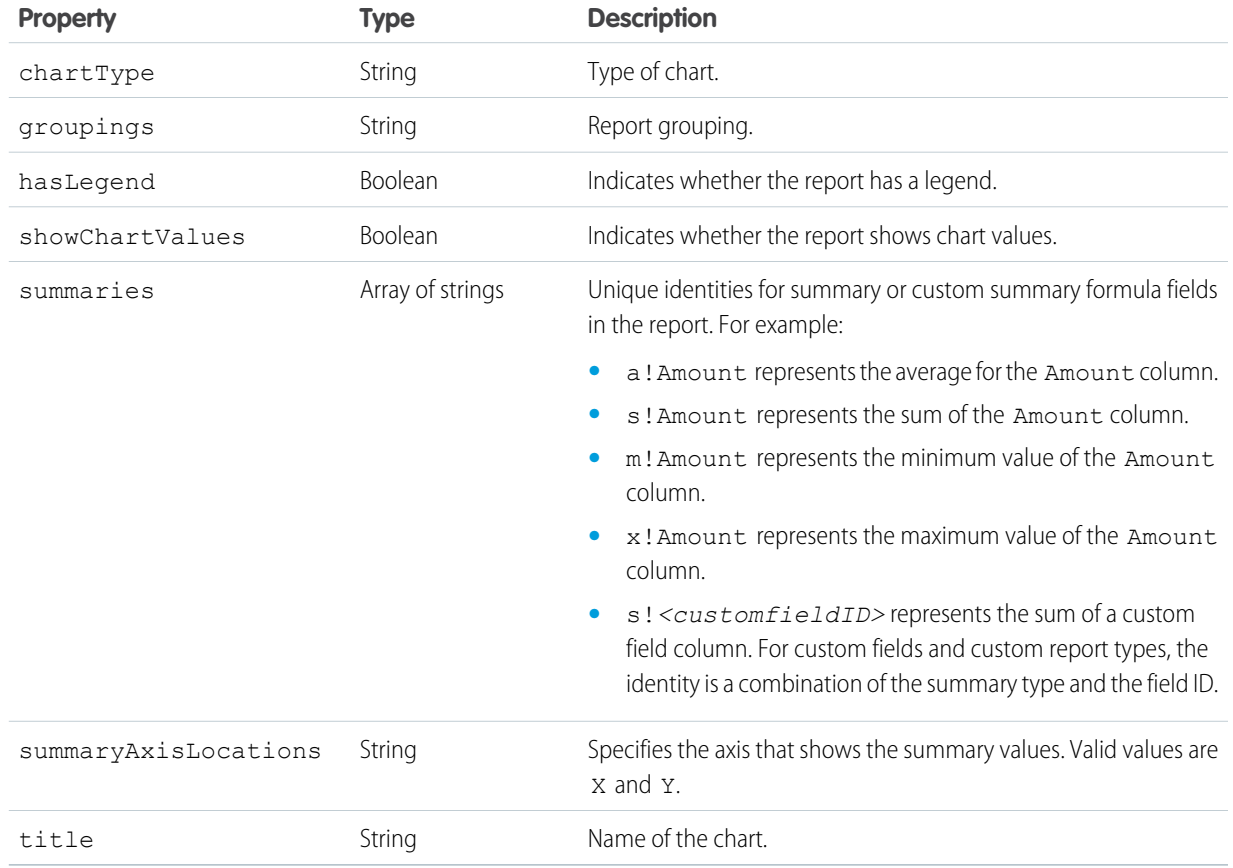

#### <span id="page-123-1"></span>**Groupings down**

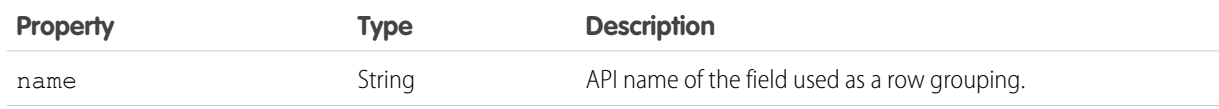

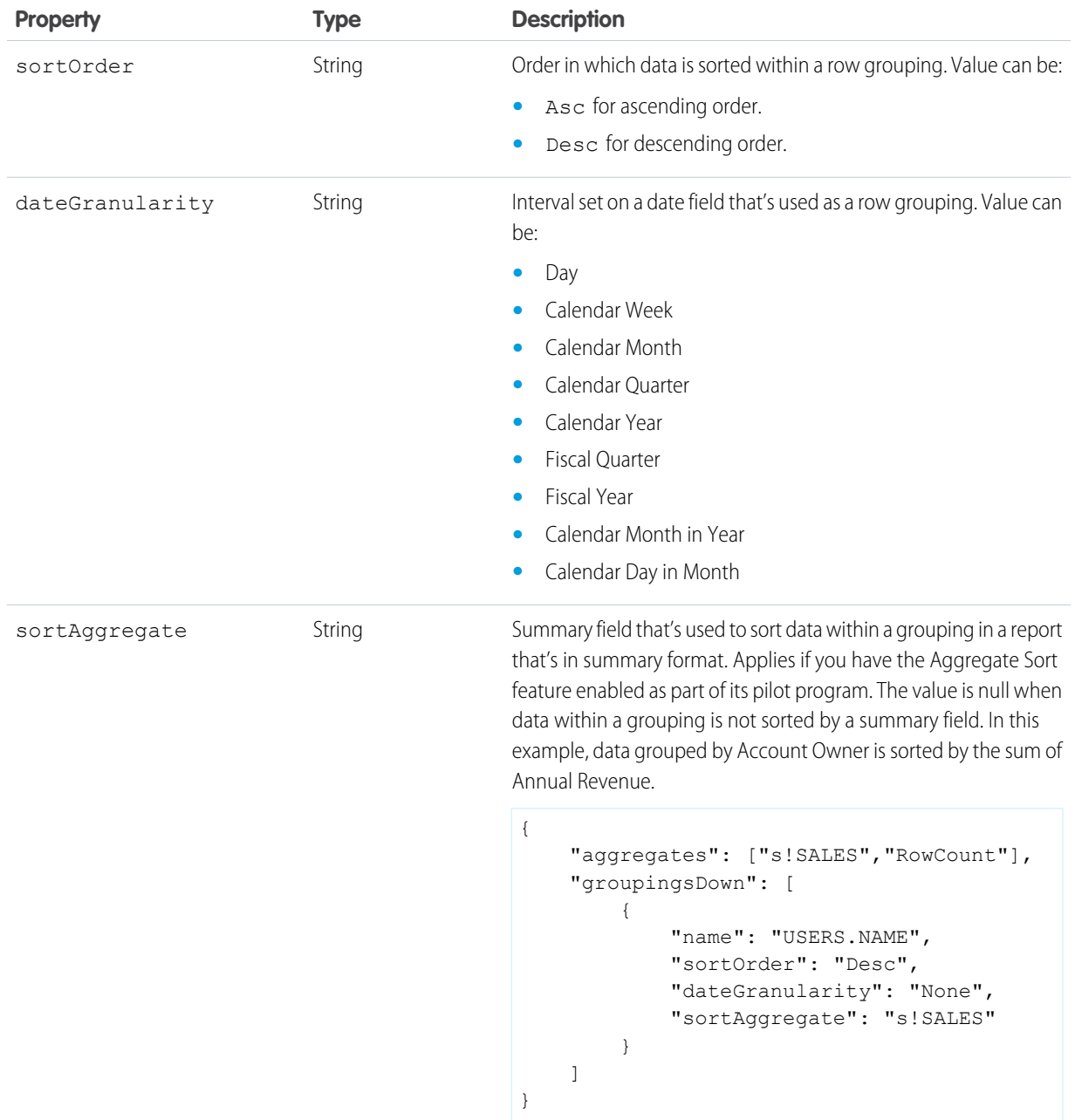

#### <span id="page-124-0"></span>**Groupings across**

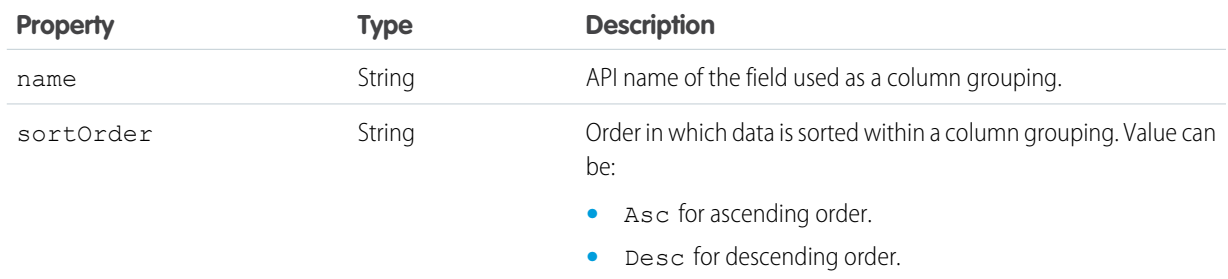

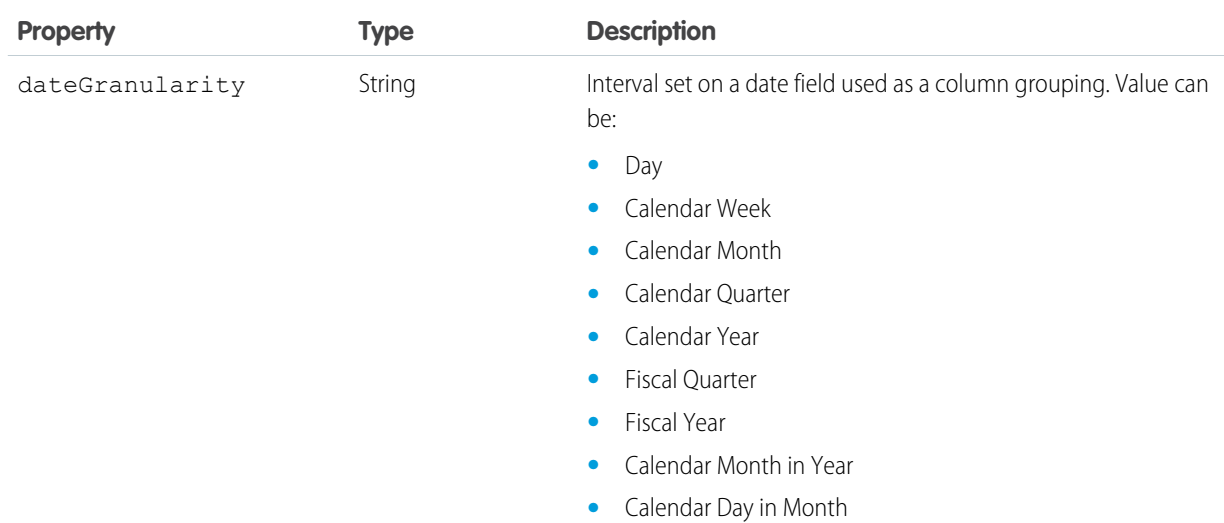

#### <span id="page-125-1"></span>**Filter details**

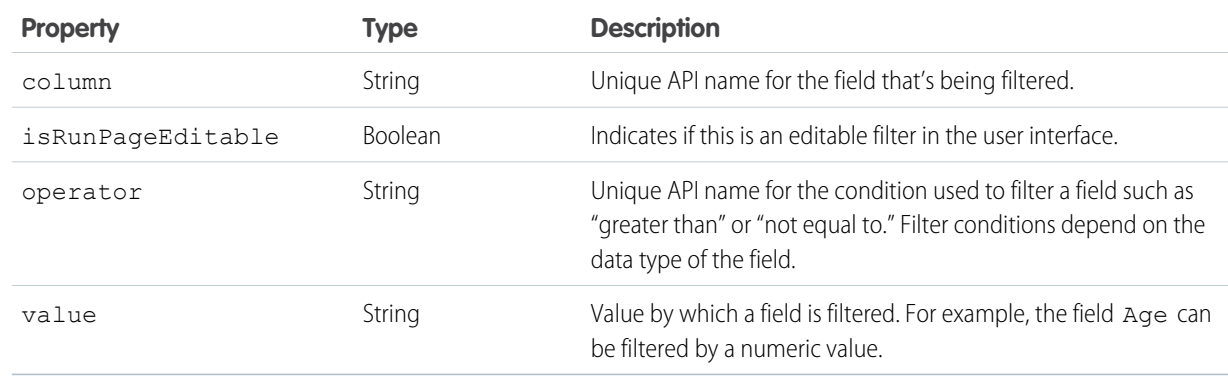

#### <span id="page-125-0"></span>**Bucket field**

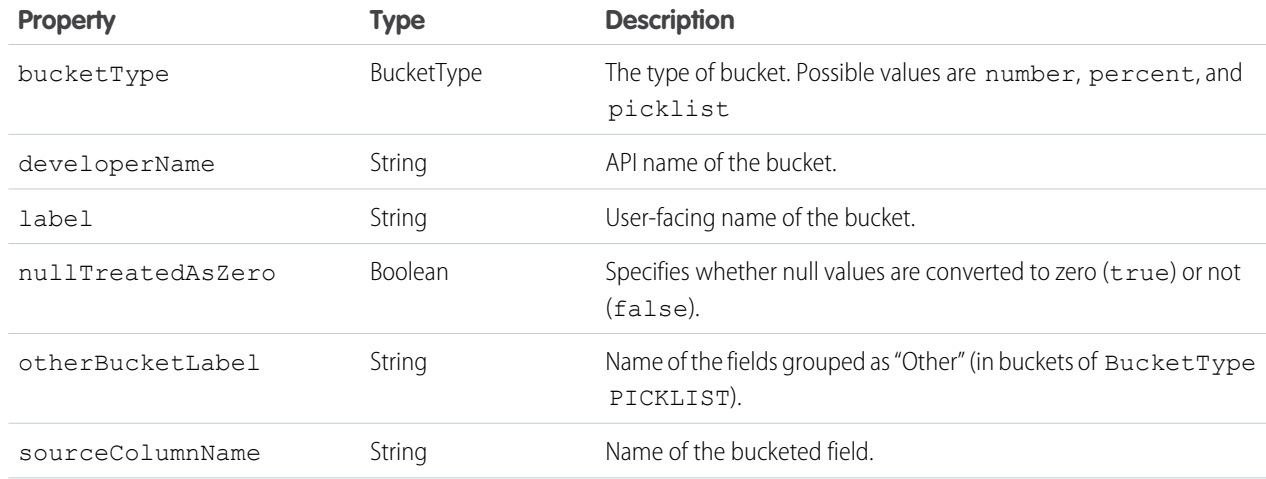

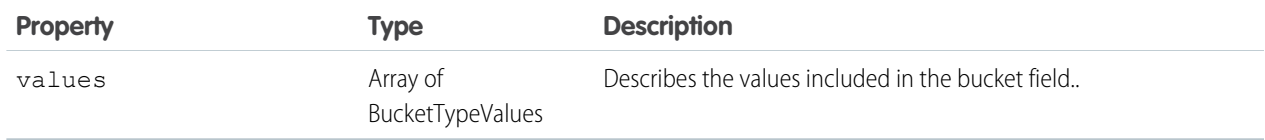

#### **Bucket field value**

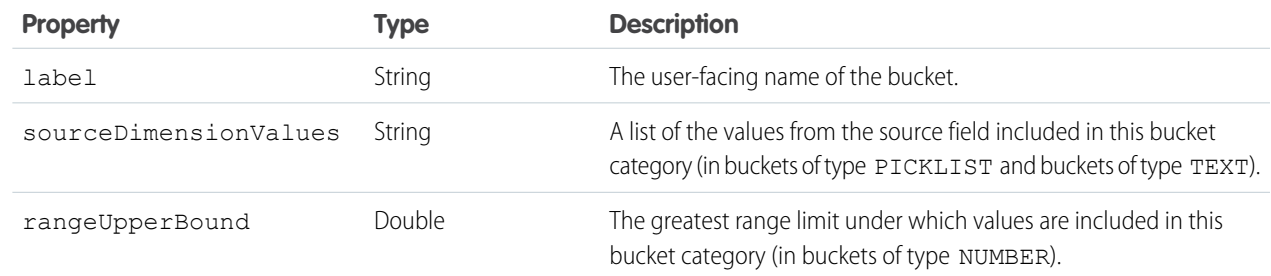

#### <span id="page-126-0"></span>**Cross filter**

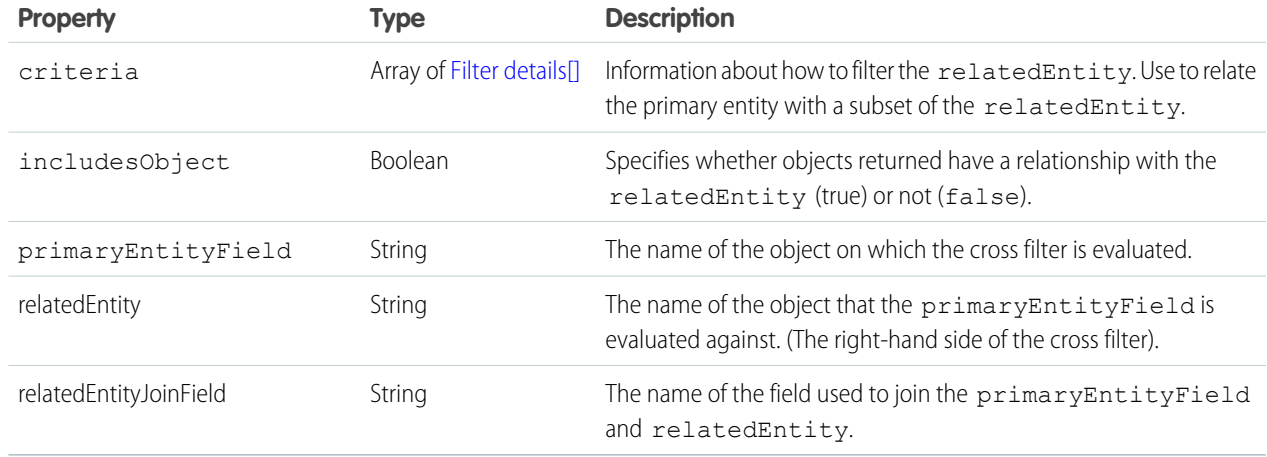

#### <span id="page-126-1"></span>**Custom summary formula**

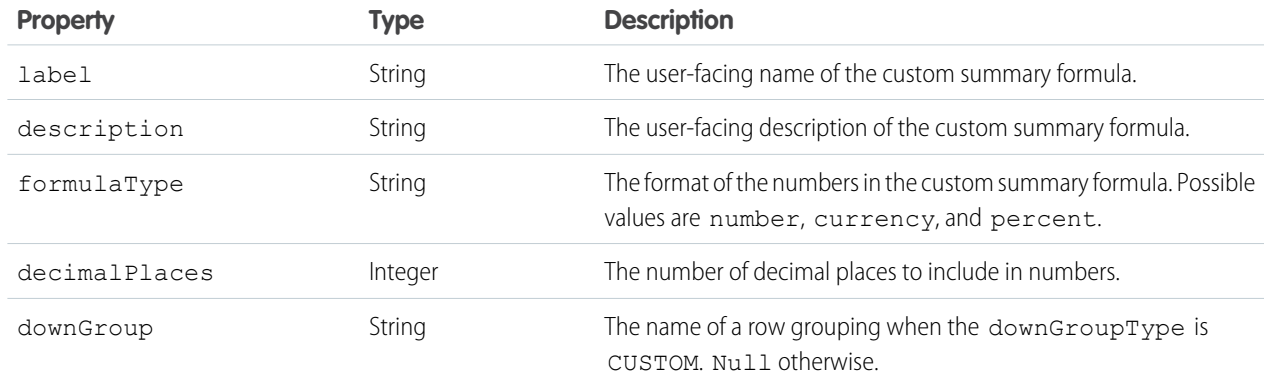

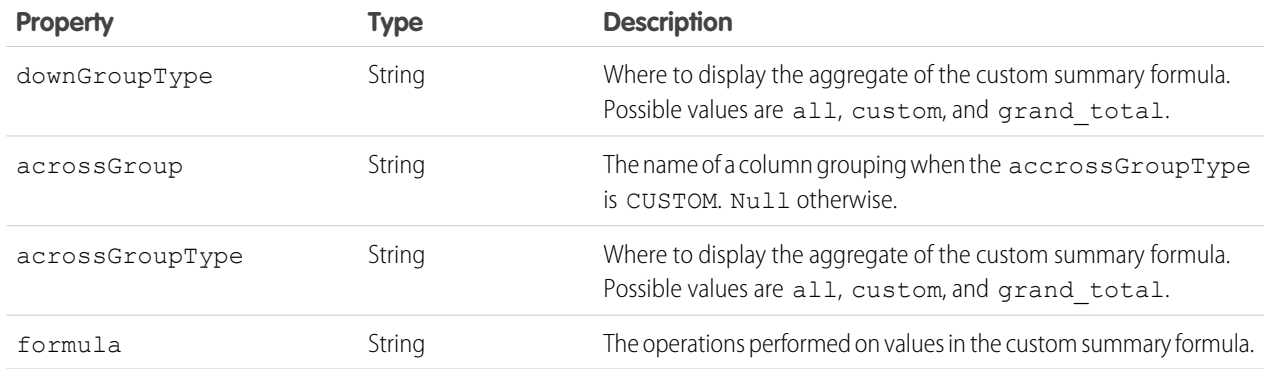

#### <span id="page-127-0"></span>**Top rows**

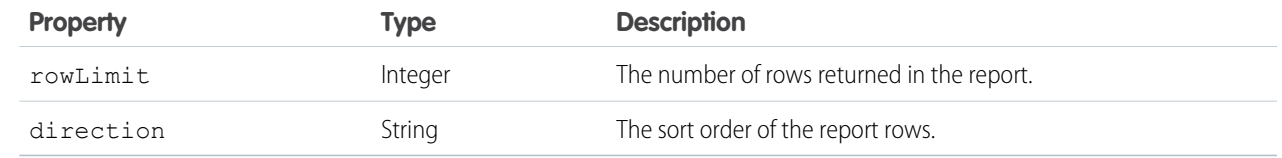

# Response Body

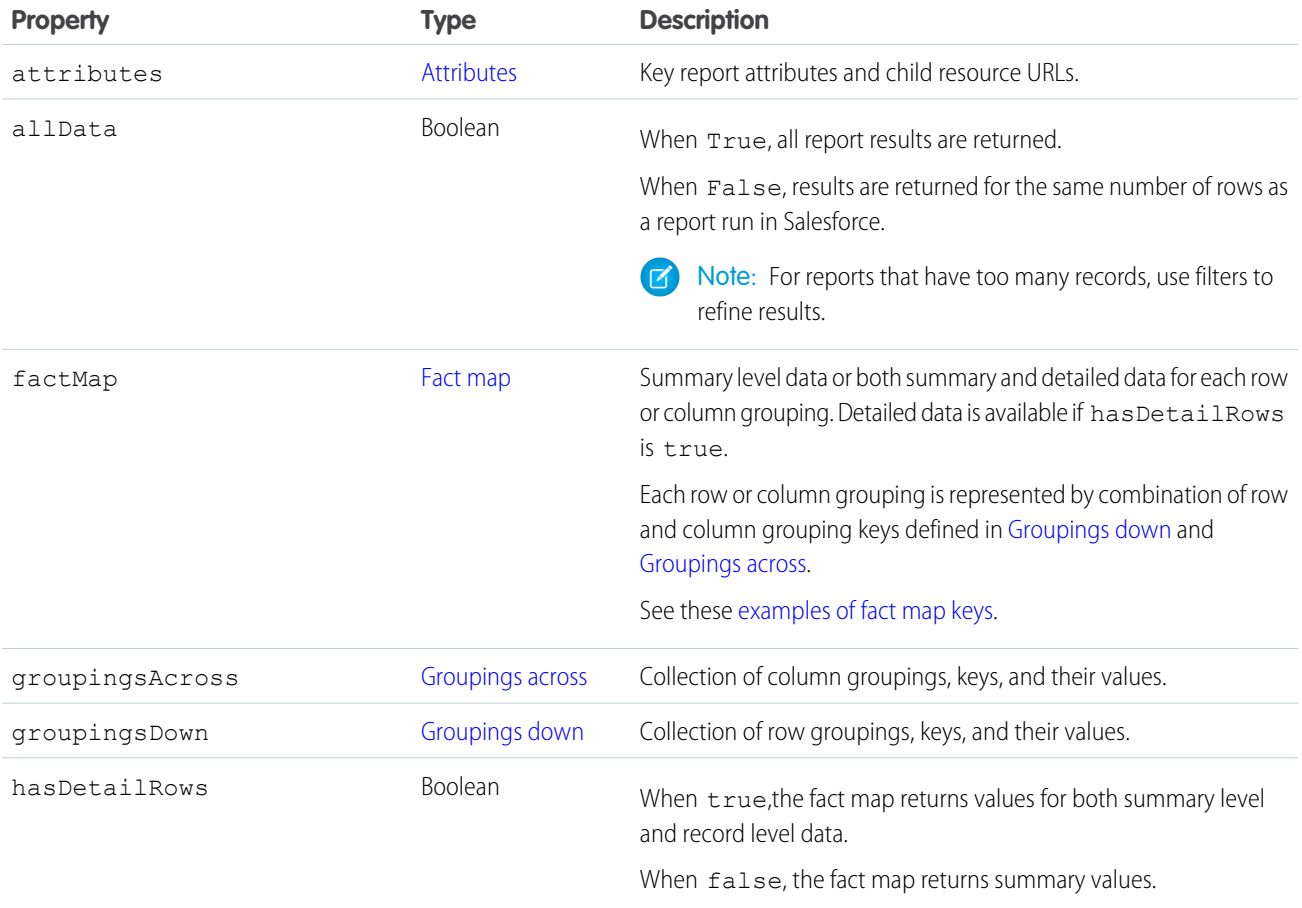

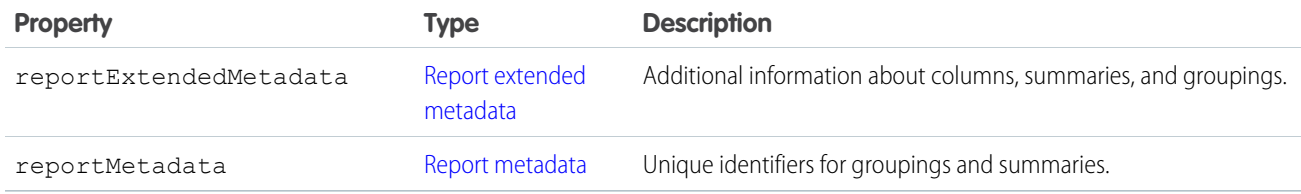

#### <span id="page-128-0"></span>**Attributes**

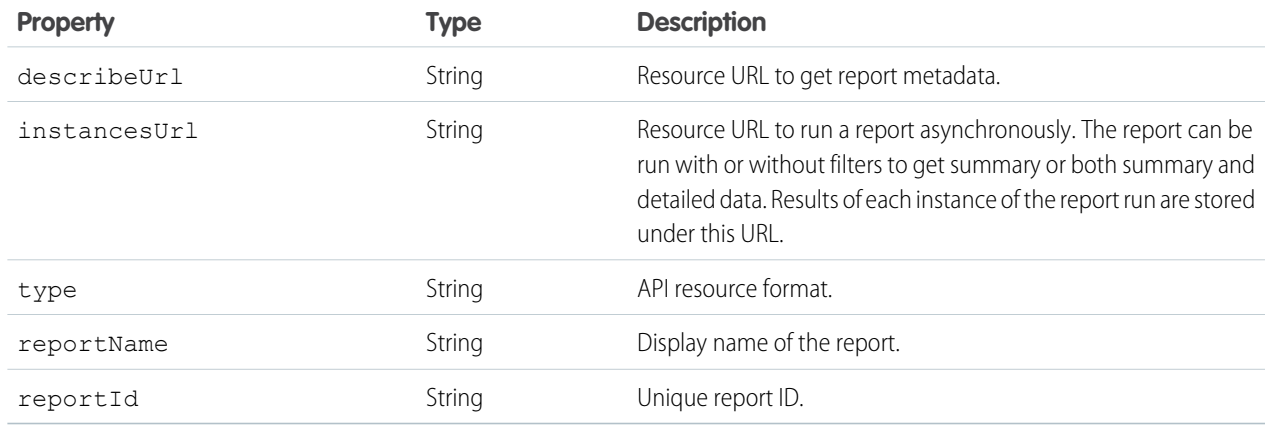

#### <span id="page-128-1"></span>**Fact map**

<span id="page-128-2"></span>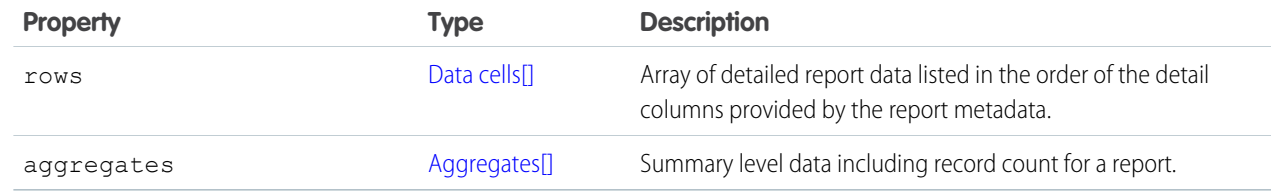

#### **Data cells**

<span id="page-128-3"></span>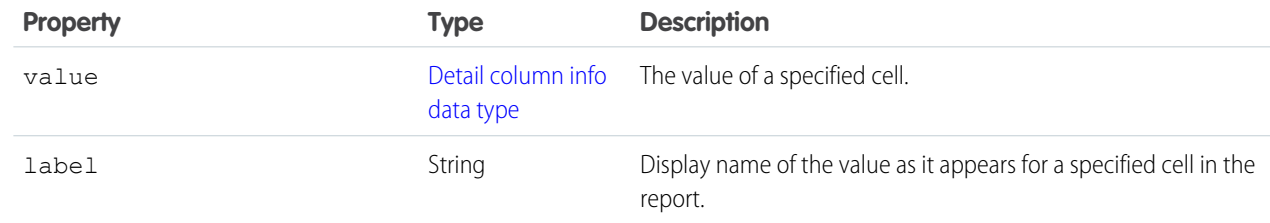

#### **Aggregates**

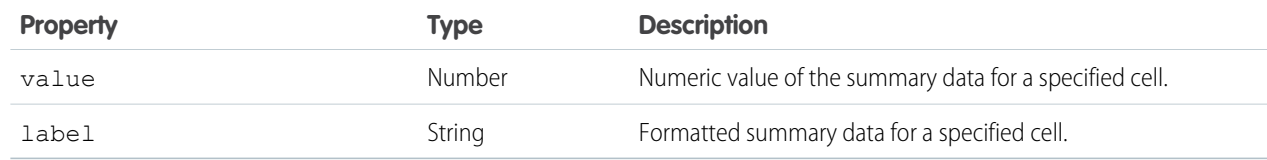

#### <span id="page-129-0"></span>**Groupings across**

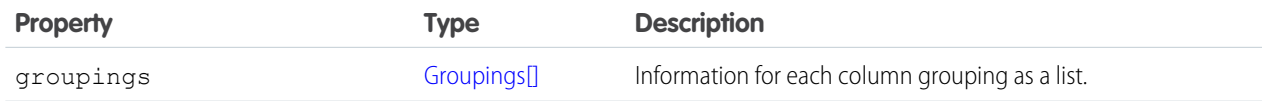

#### <span id="page-129-1"></span>**Groupings**

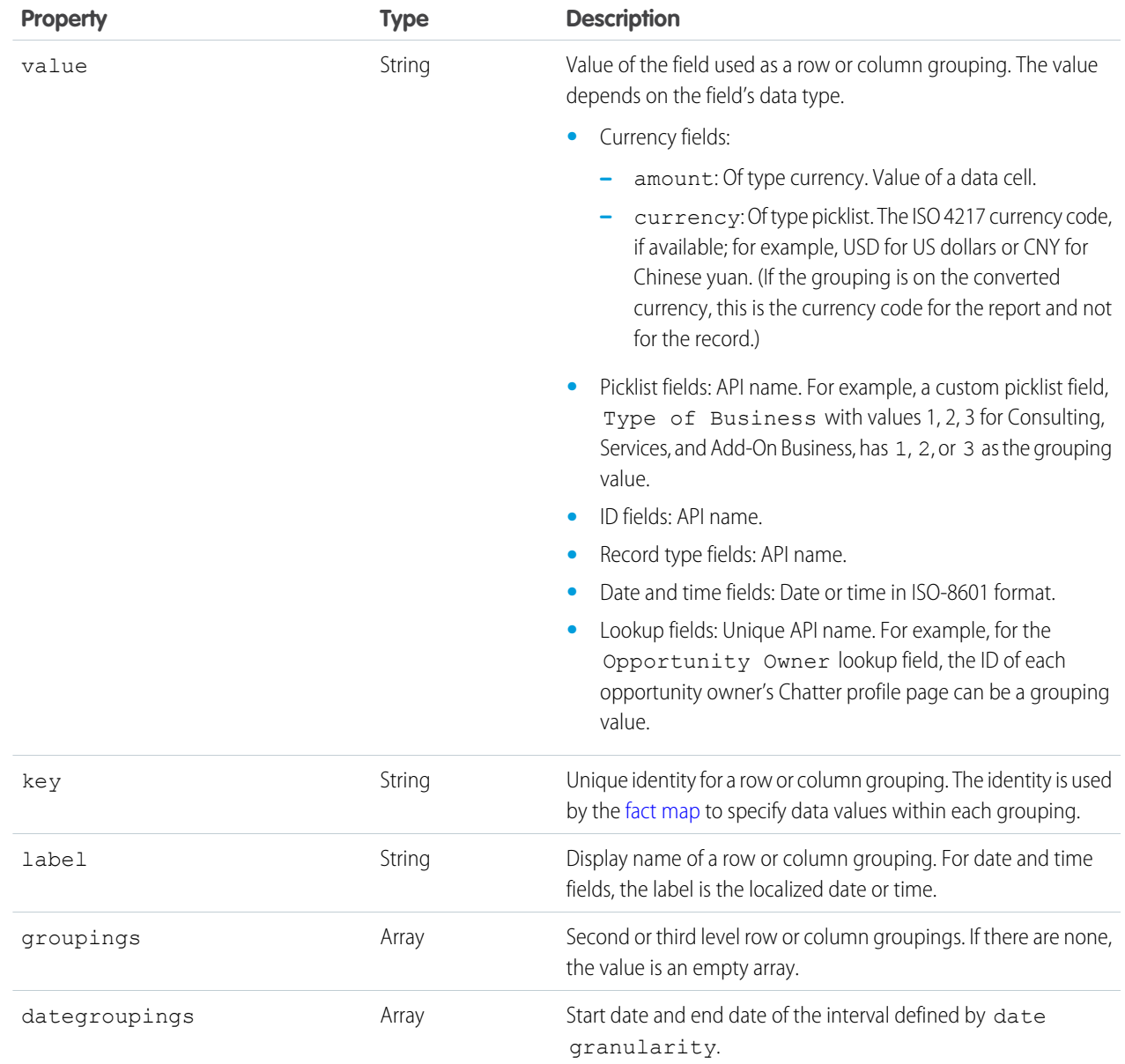

#### <span id="page-130-0"></span>**Groupings down**

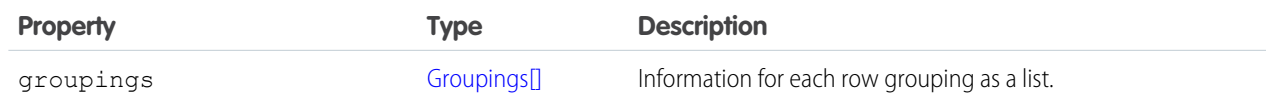

### Report Error Codes

Errors can occur at the report level. Report-level error messages are returned in the response header.

When a report-level error occurs, the response header contains an HTTP response code and one of the following error messages:

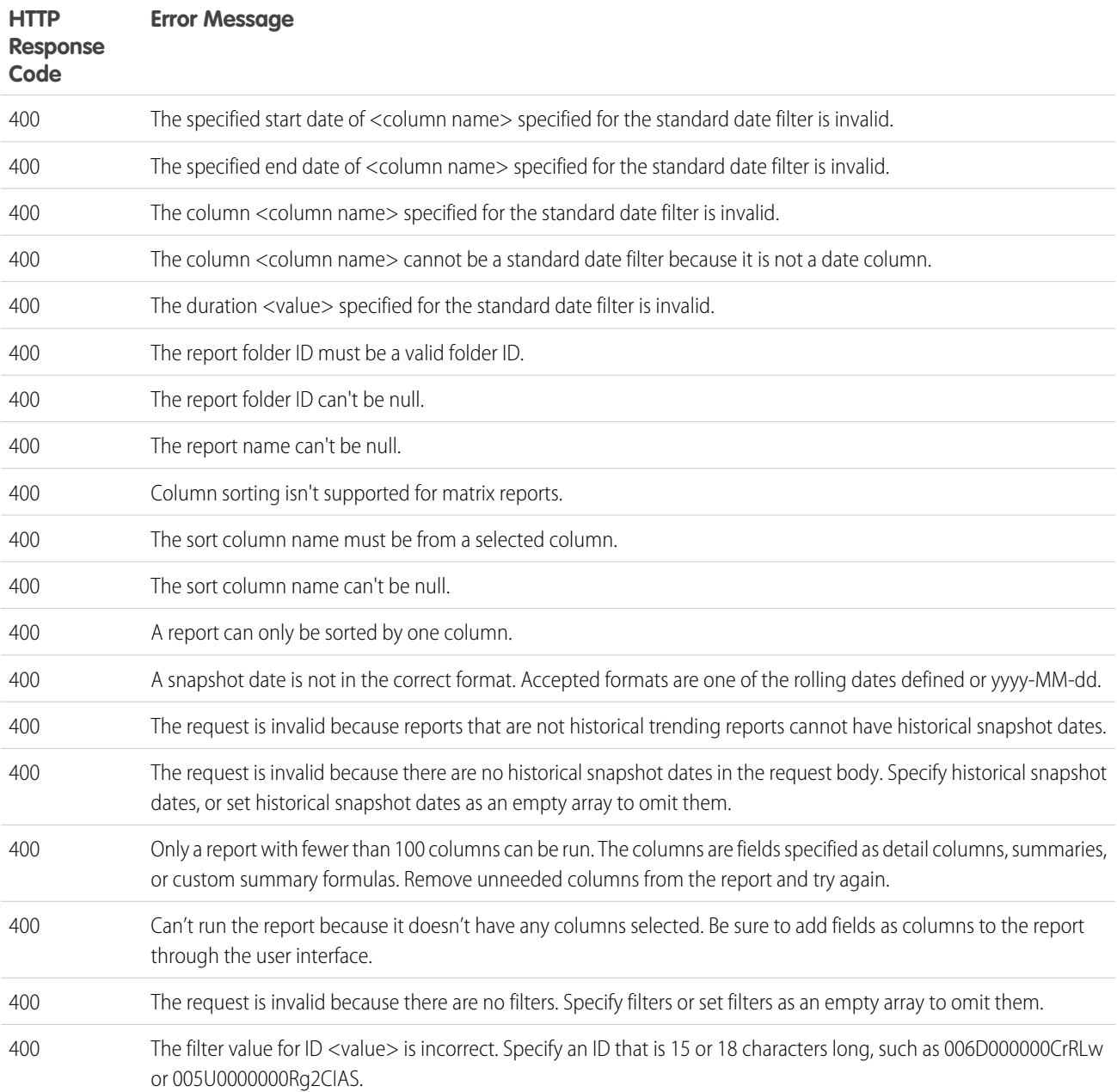

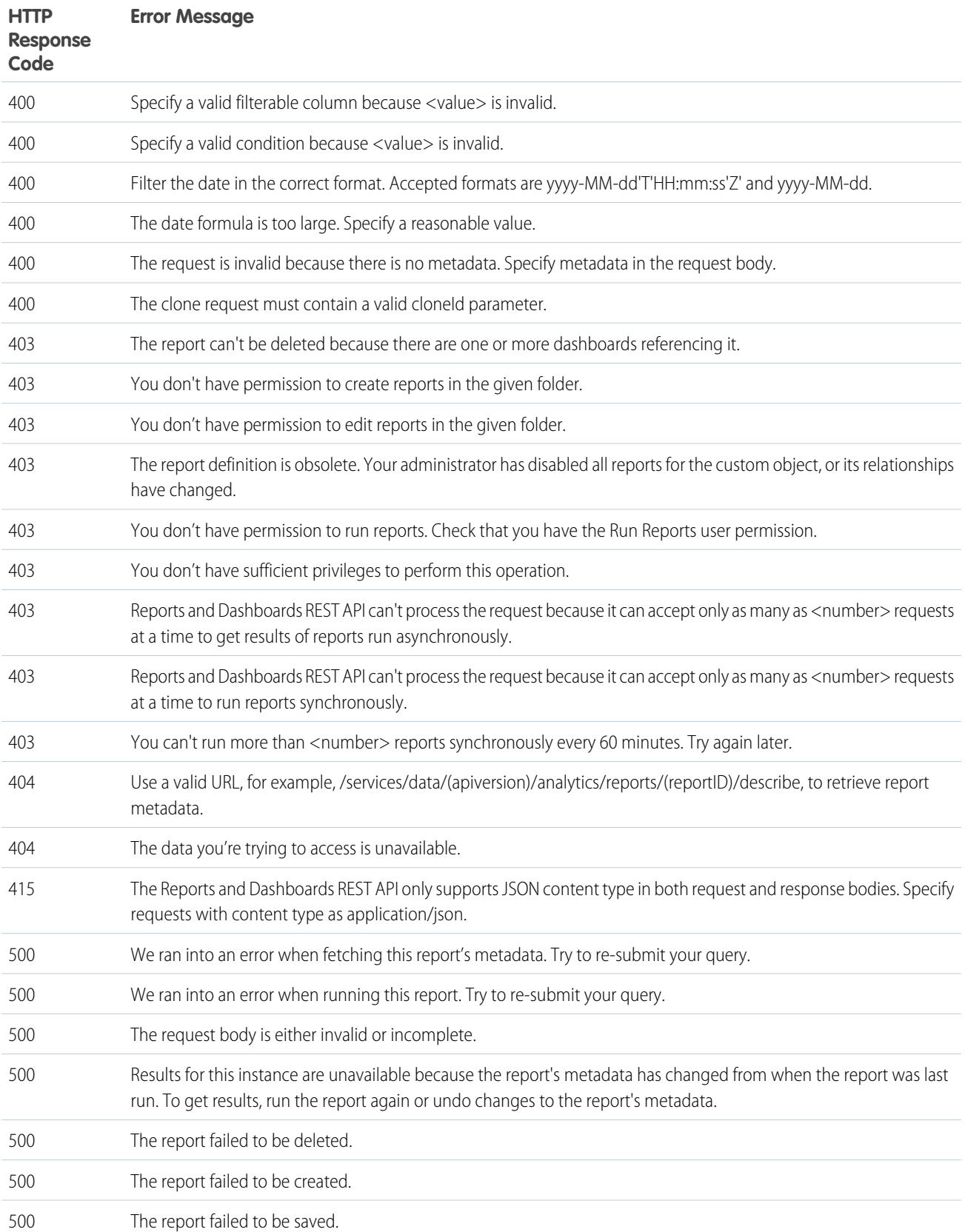

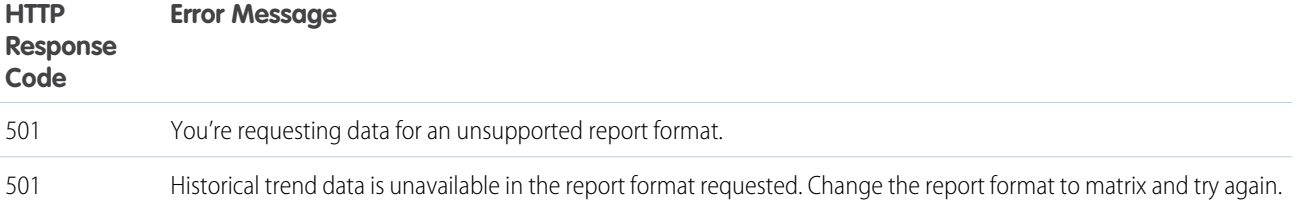

# **CHAPTER 5** Dashboards API Resource Reference

- **•** [Dashboard List](#page-134-0)
- **•** [Dashboard Results](#page-134-1)
- **•** [Dashboard Describe](#page-143-0)
- **•** [Dashboard Status](#page-148-0)
- **•** [Dashboard and](#page-150-0) [Component Error](#page-150-0) [Codes](#page-150-0)

In this chapter ... The Dashboards API provides several resources for accessing and refreshing dashboards.

Resources for the Dashboards API are available at /services/data/*<latest API version>*/analytics/dashboards. You can query each resource with an HTTP method (such as GET). Use these resources to integrate dashboard data directly into your applications.

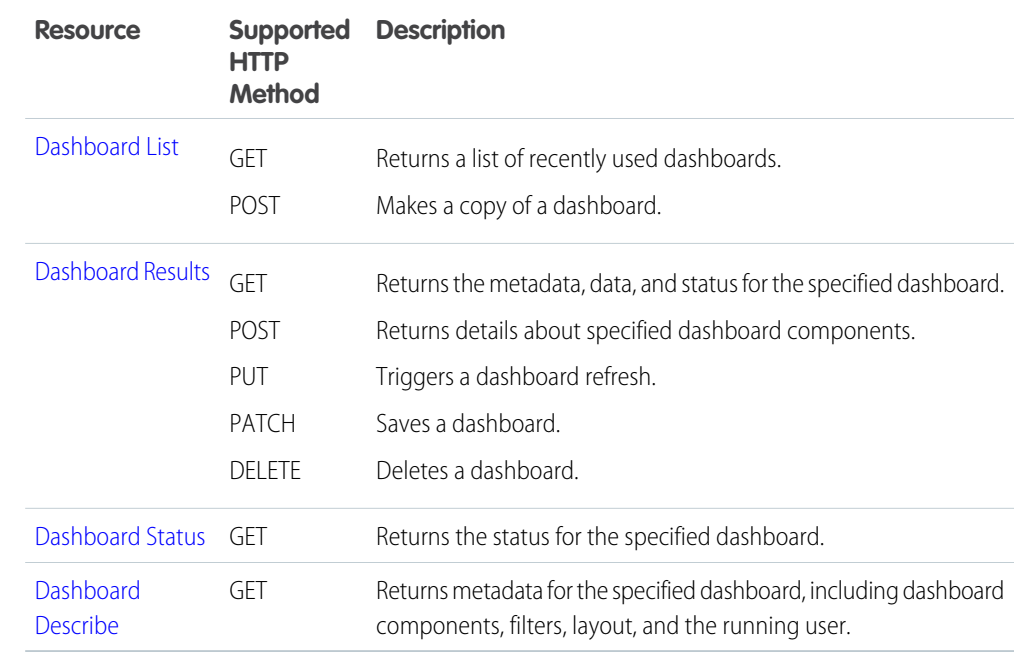

# <span id="page-134-0"></span>Dashboard List

Returns a list of recently used dashboards or clones a dashboard.

### **Syntax**

#### **URI**

/vXX.X/analytics/dashboards

### **Formats**

JSON

#### **HTTP methods**

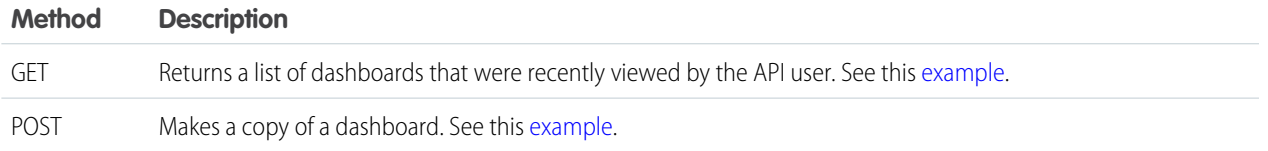

#### **Authentication**

Authorization: Bearer *token*

### GET Response body

An array of recent dashboard objects. Each object contains the following fields:

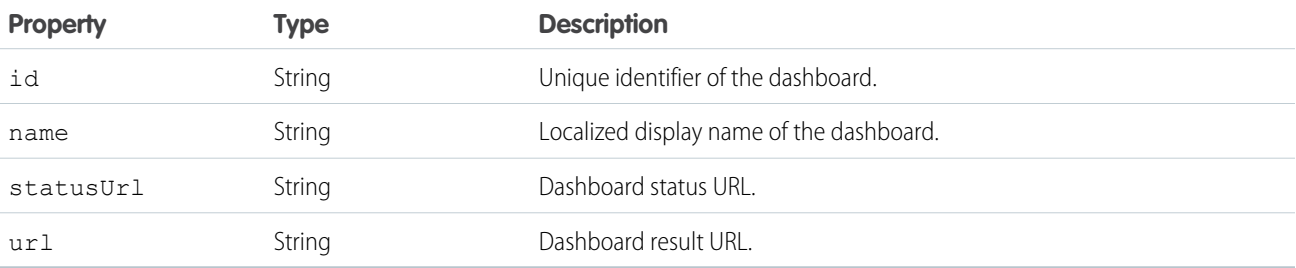

## <span id="page-134-1"></span>POST Response Body

Uses the same format as the [GET and PUT responses](#page-135-0) for the Dashboard Results resource.

## Dashboard Results

Can return metadata, data, and status for the specified dashboard. Can also refresh, save, or delete a dashboard.

### **Syntax**

#### **URI**

/vXX.X/analytics/dashboards/*dashboardID*

Or, with optional parameters:

```
/vXX.X/analytics/dashboards/dashboardID
```
#### ?runningUser=*runningUserID*&filter1=*filter1ID*&filter2=*filter2ID*&filter3=*filter3ID*

**Formats**

JSON

#### **HTTP methods**

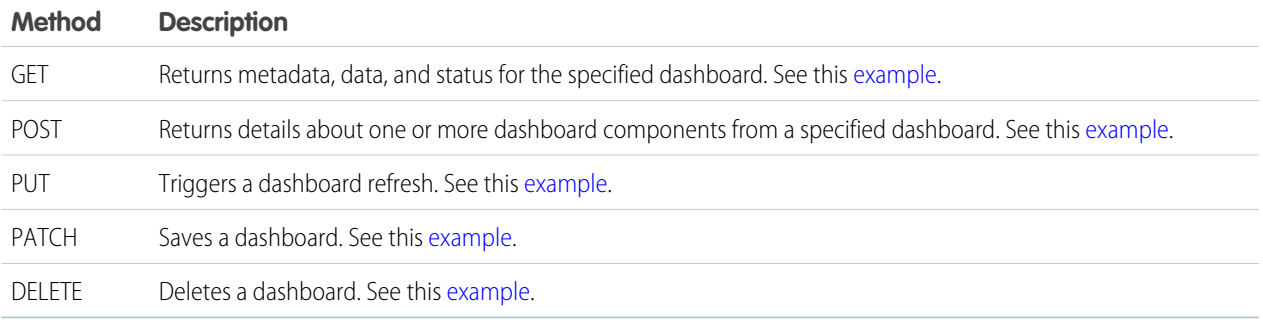

#### **Authentication**

Authorization: Bearer *token*

#### **Parameters**

The following optional parameters can be used with the GET and PUT methods:

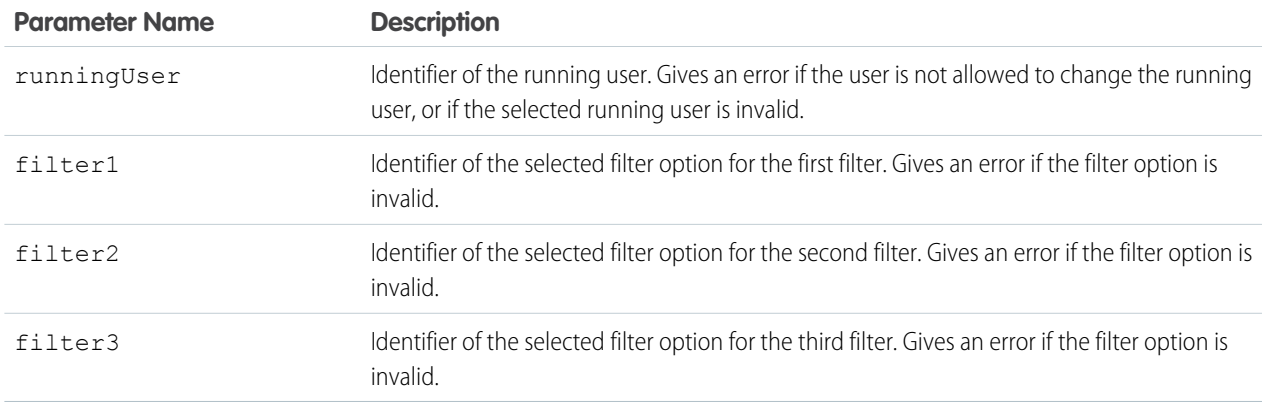

### <span id="page-135-0"></span>GET, POST, and PUT Response body

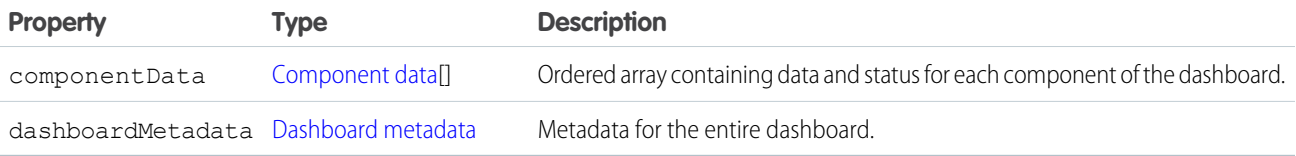

#### <span id="page-136-0"></span>**Component data**

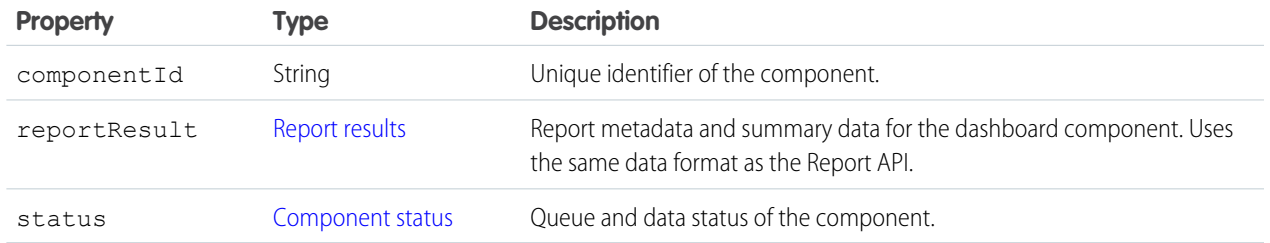

#### <span id="page-136-2"></span>**Component status**

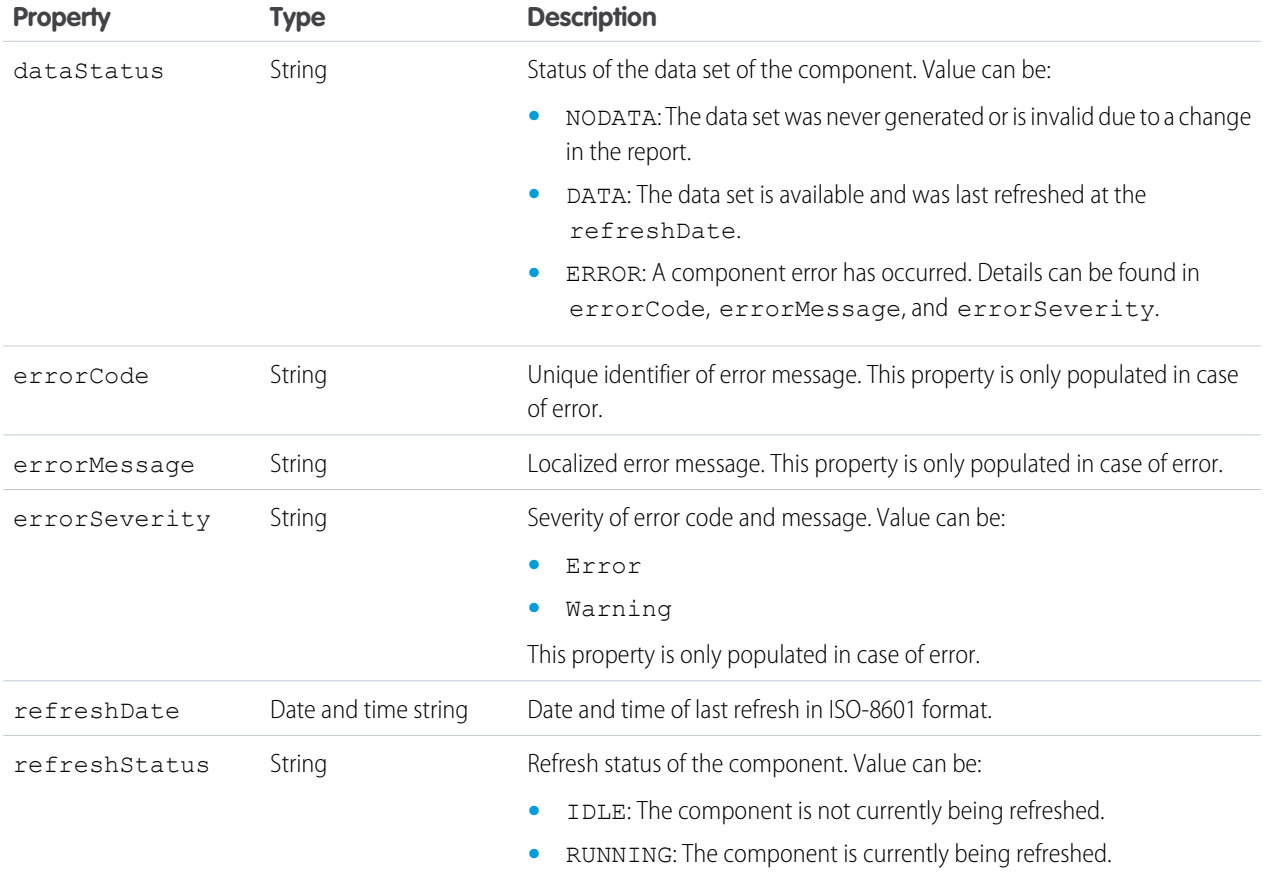

#### <span id="page-136-1"></span>**Dashboard metadata**

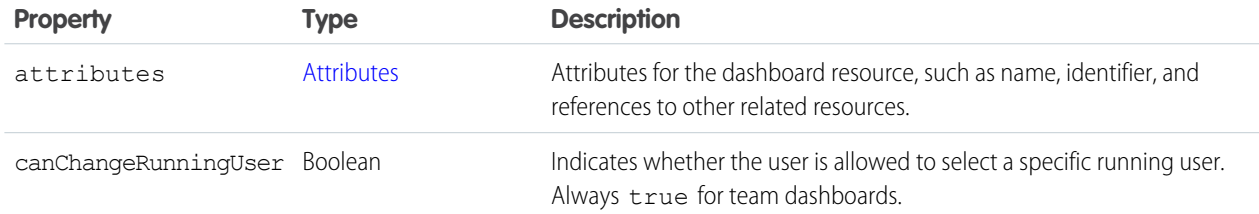

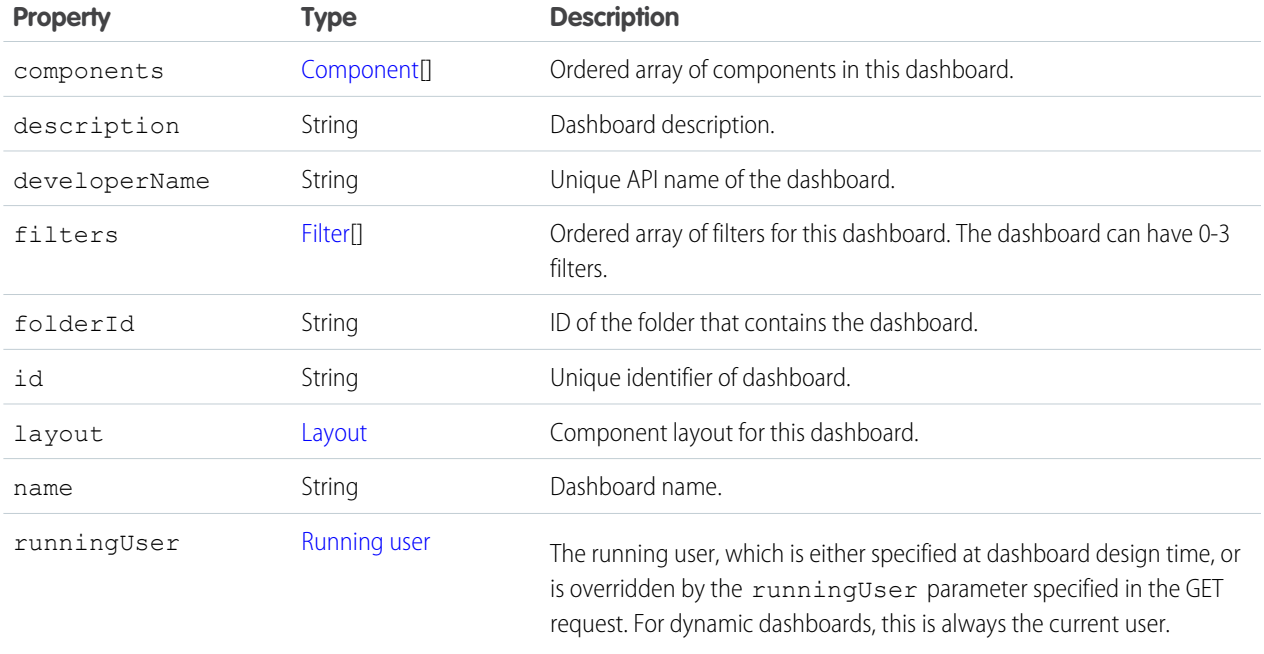

#### <span id="page-137-0"></span>**Attributes**

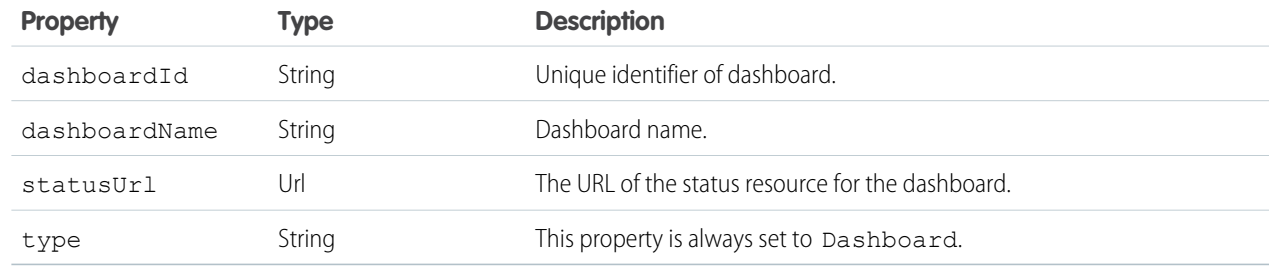

#### <span id="page-137-1"></span>**Component**

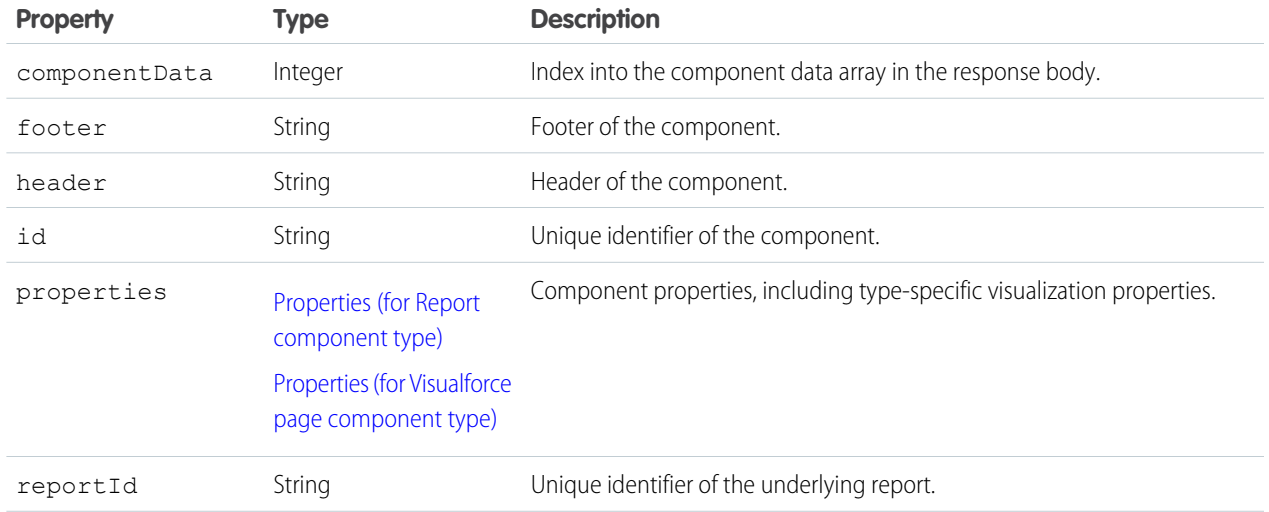

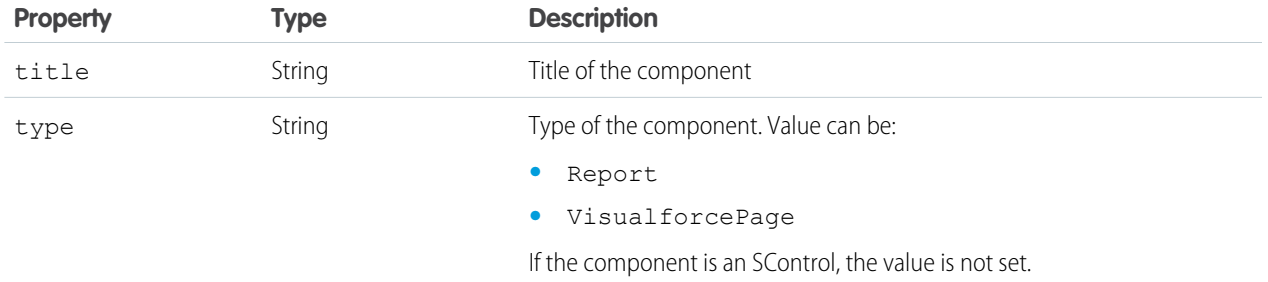

#### <span id="page-138-0"></span>**Filter**

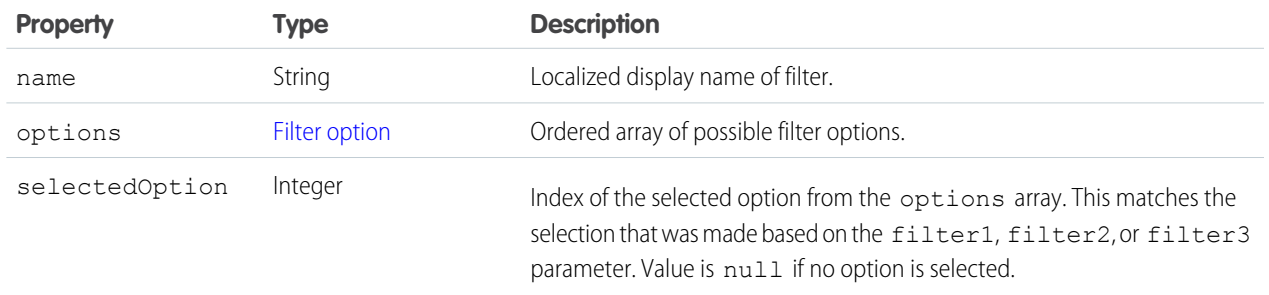

#### <span id="page-138-1"></span>**Filter option**

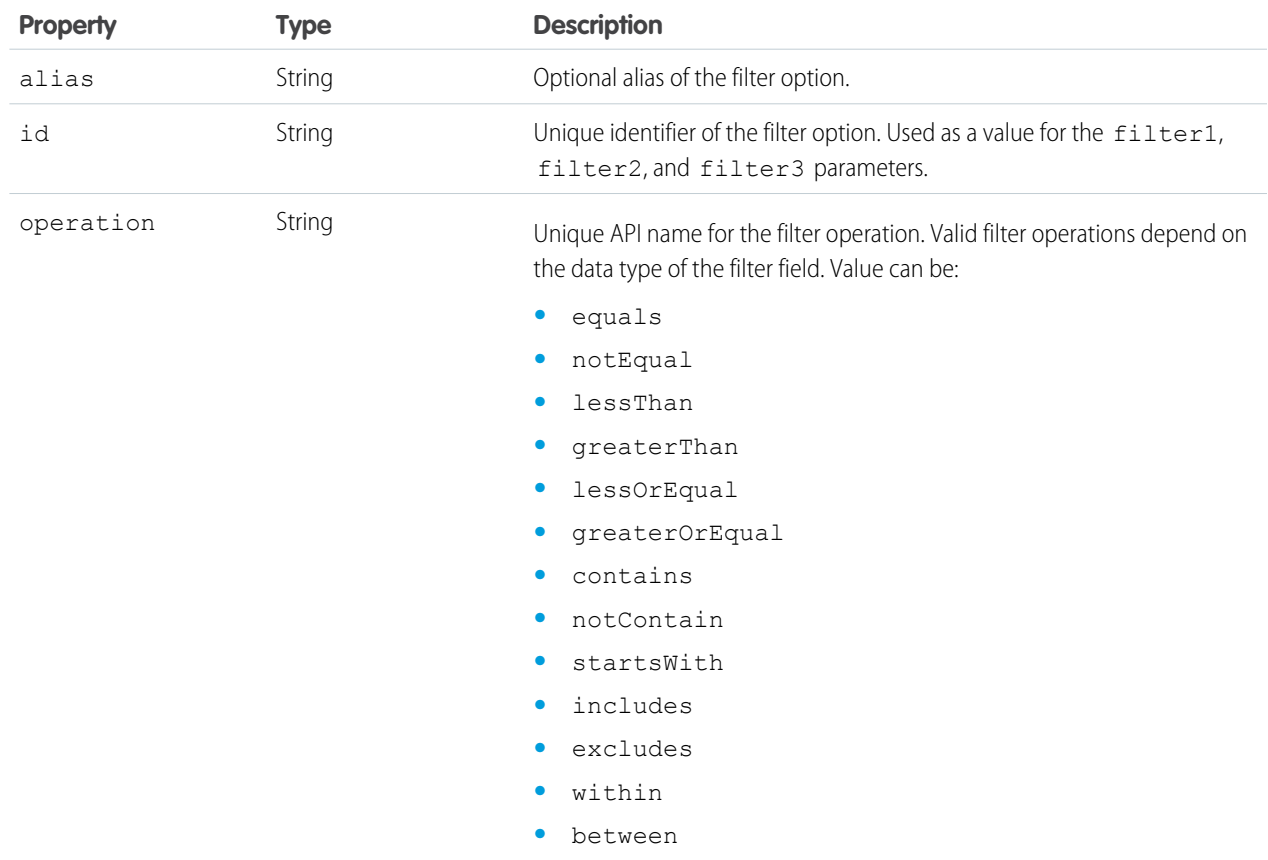

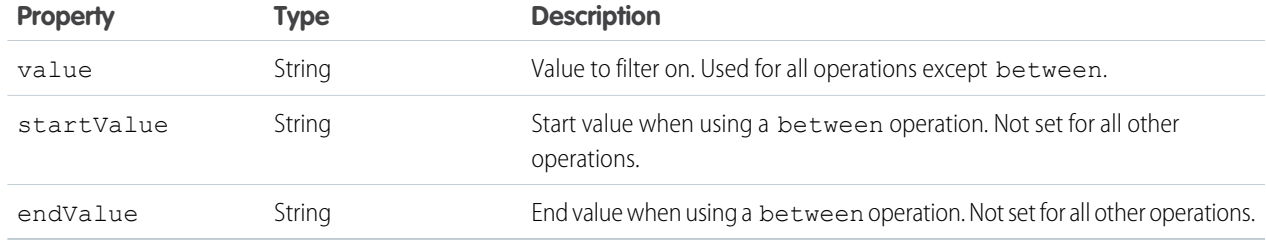

#### <span id="page-139-0"></span>**Layout**

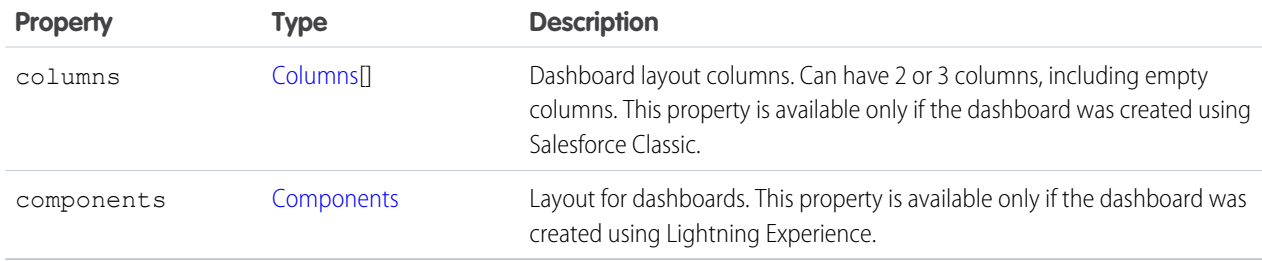

#### <span id="page-139-2"></span>**Columns**

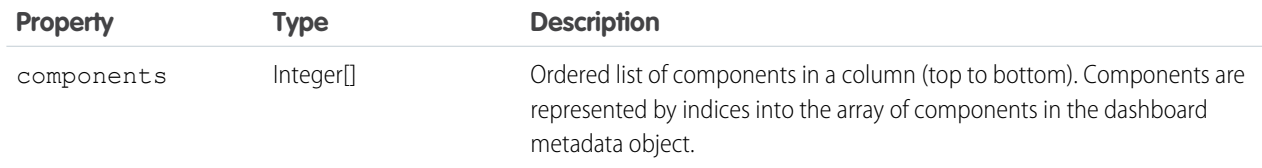

#### <span id="page-139-3"></span>**Components**

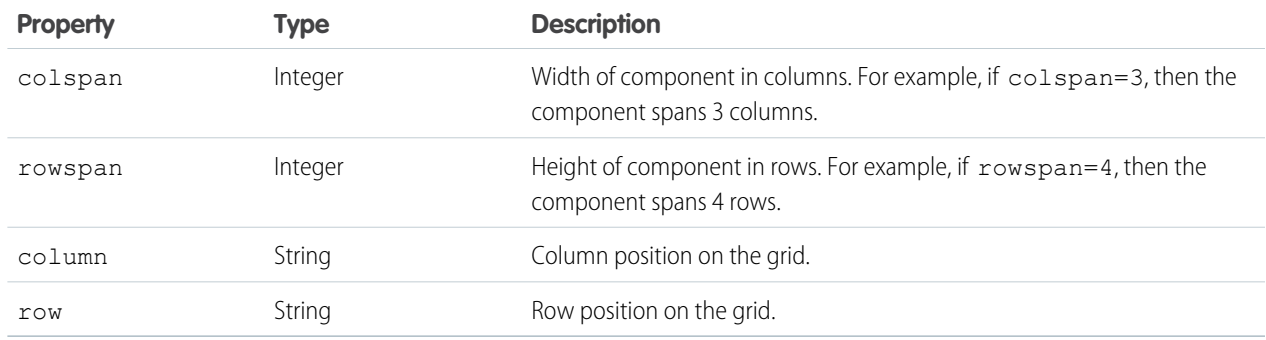

#### <span id="page-139-1"></span>**Running user**

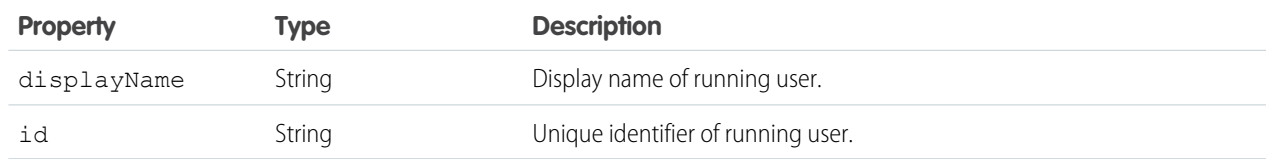

#### <span id="page-140-0"></span>**Properties (for Report component type)**

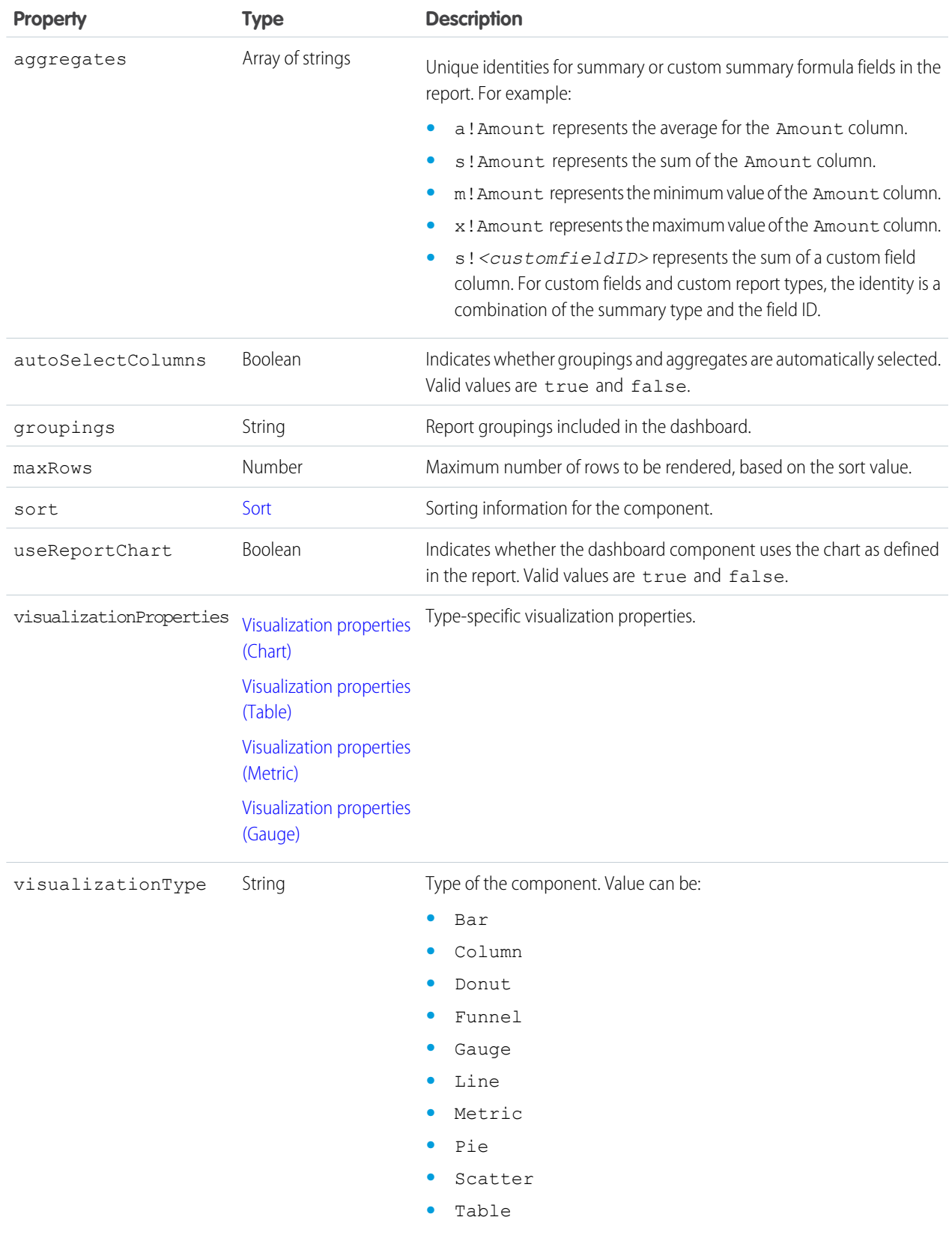

#### <span id="page-141-1"></span>**Visualization properties (Chart)**

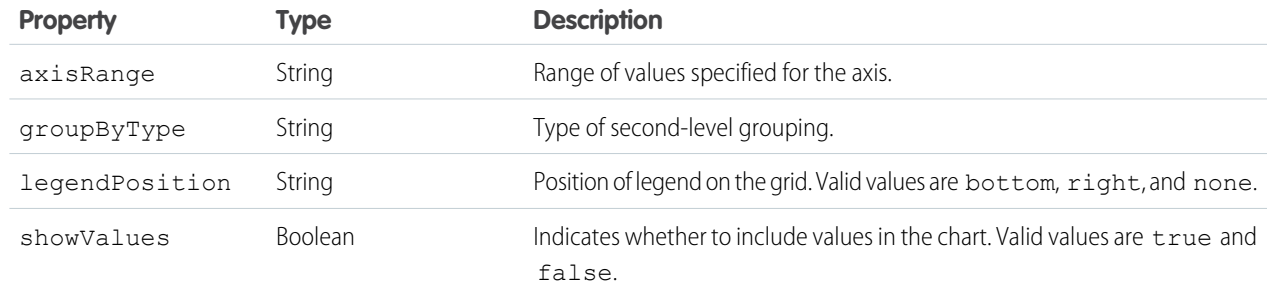

#### <span id="page-141-2"></span>**Visualization properties (Table)**

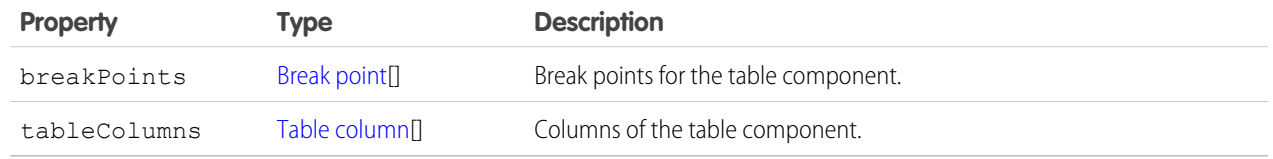

#### <span id="page-141-3"></span>**Visualization properties (Metric)**

<span id="page-141-4"></span>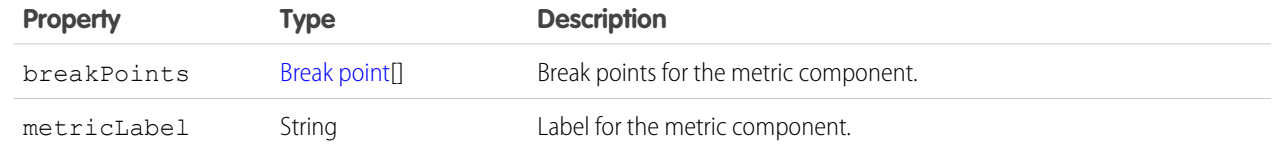

#### **Visualization properties (Gauge)**

<span id="page-141-0"></span>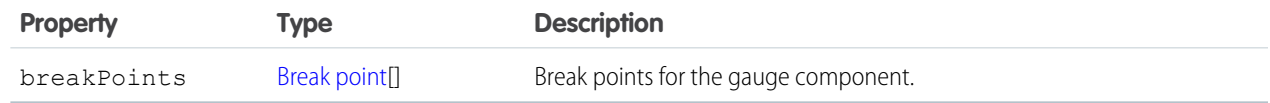

#### **Sort**

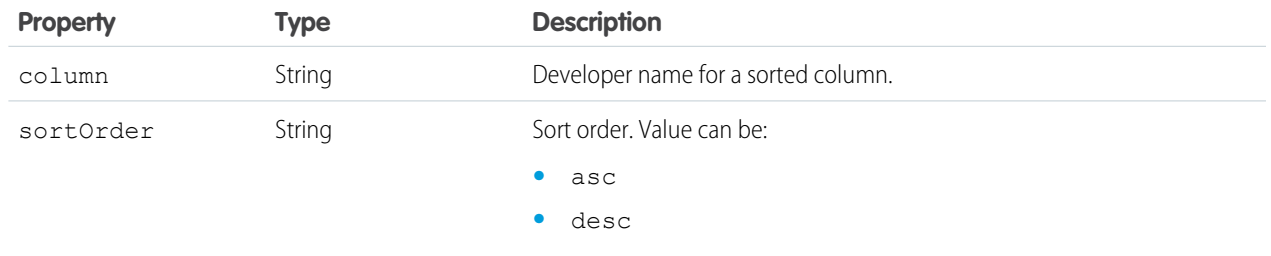

#### <span id="page-142-1"></span>**Break point**

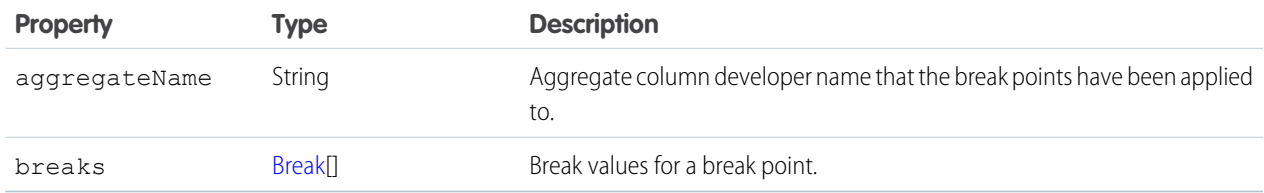

#### <span id="page-142-3"></span>**Break**

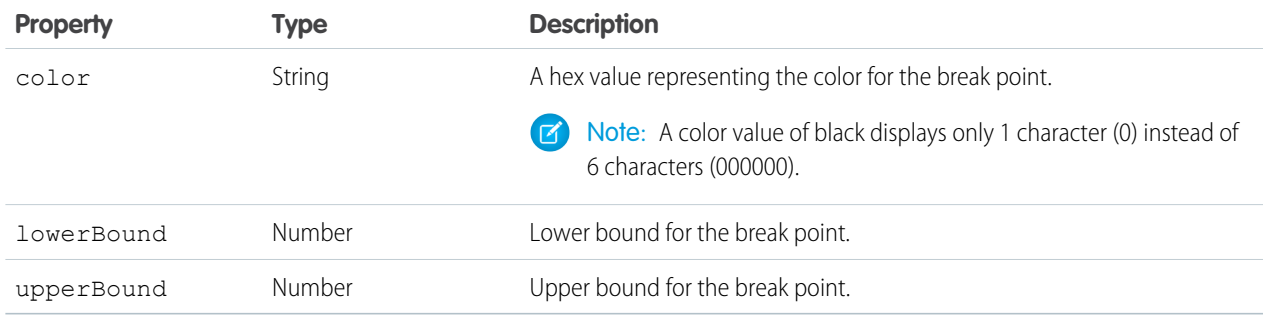

#### <span id="page-142-2"></span>**Table column**

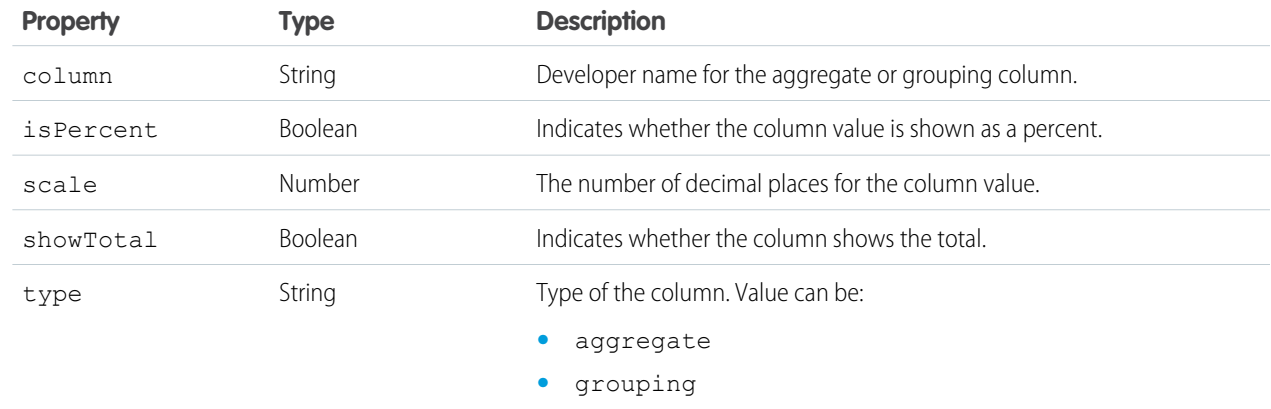

#### <span id="page-142-0"></span>**Properties (for Visualforce page component type)**

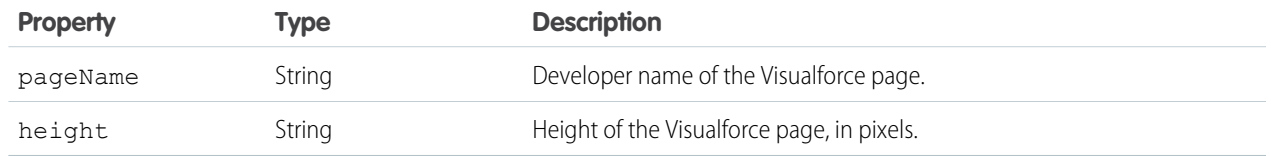

### PUT Response body

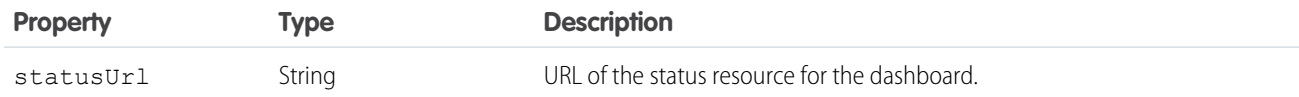

## POST Request body

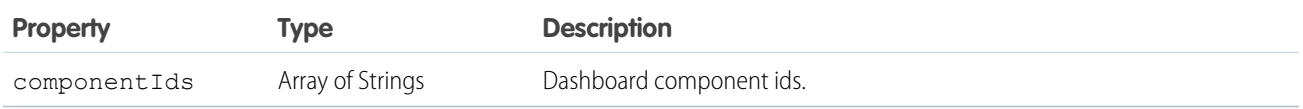

# <span id="page-143-0"></span>Dashboard Describe

Returns metadata for the specified dashboard, including dashboard components, filters, layout, and the running user.

### **Syntax**

#### **URI**

/vXX.X/analytics/dashboards/*dashboardID*/describe

#### **Formats**

JSON

#### **HTTP methods** GET

#### **Authentication**

Authorization: Bearer *token*

### Example

See this example, [Get Dashboard Metadata](#page-67-0).

### Response body

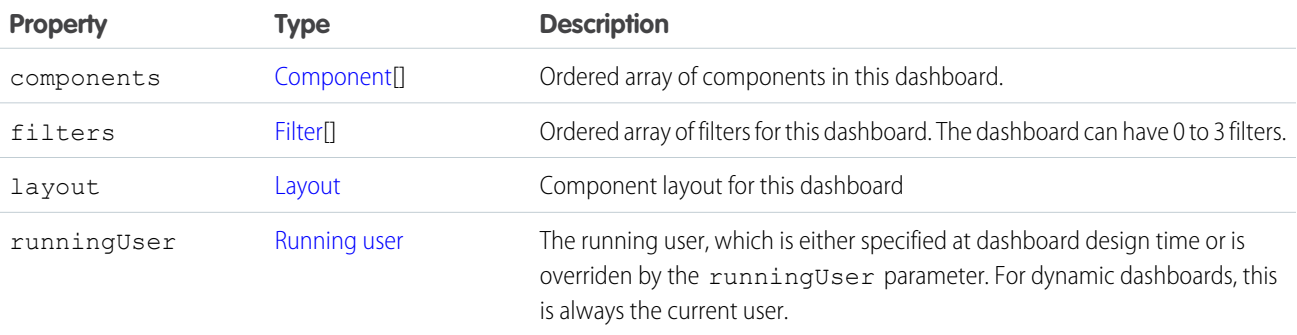
### **Component**

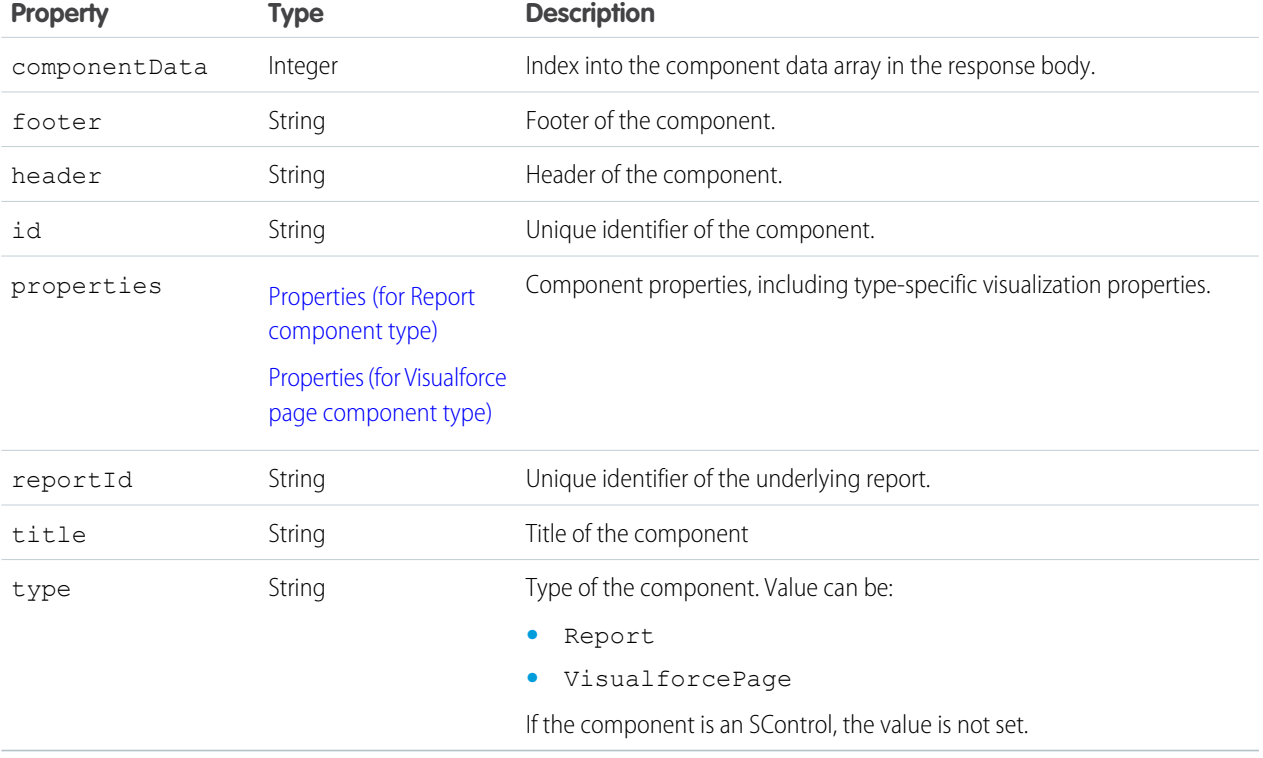

### **Properties (for Report component type)**

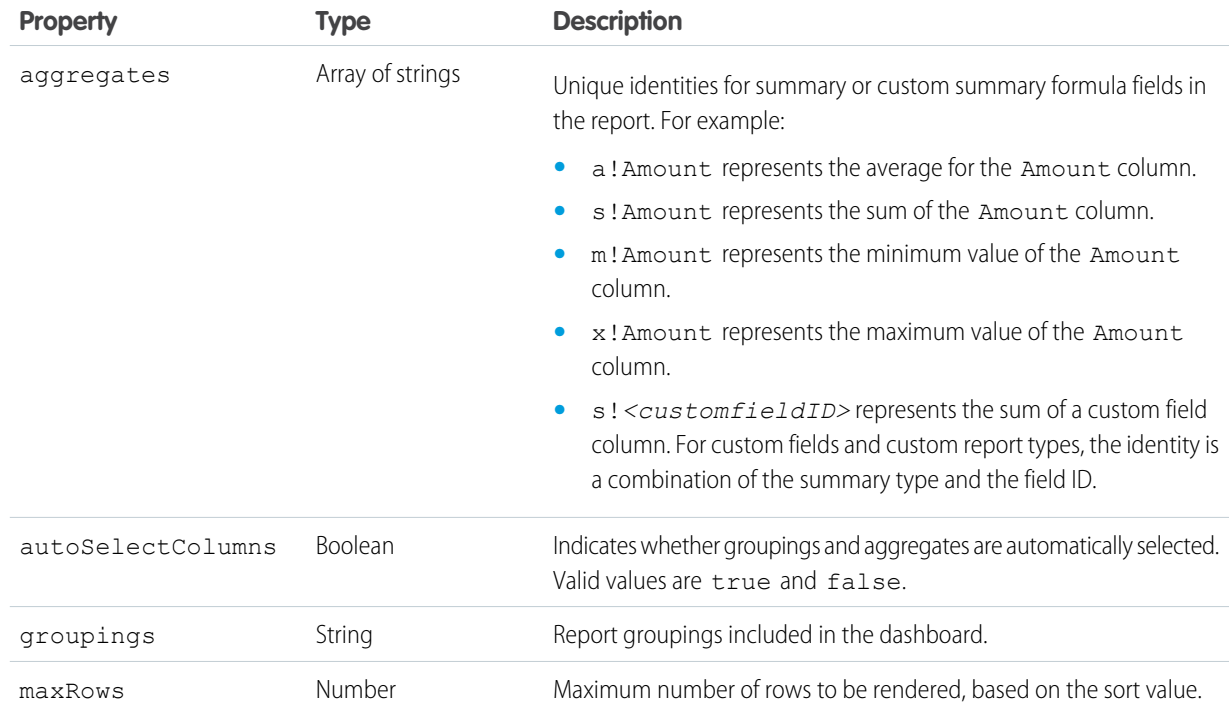

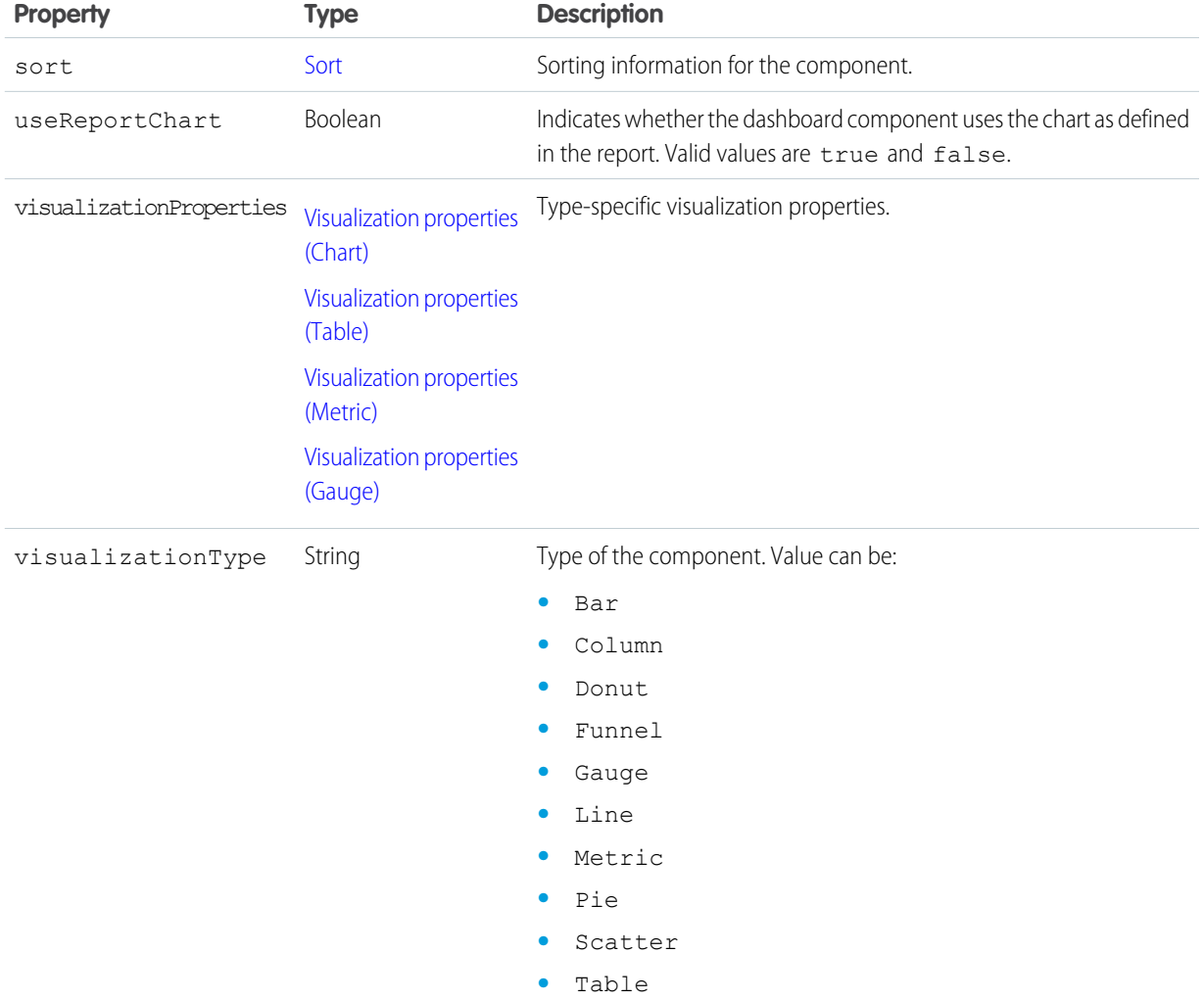

#### **Sort**

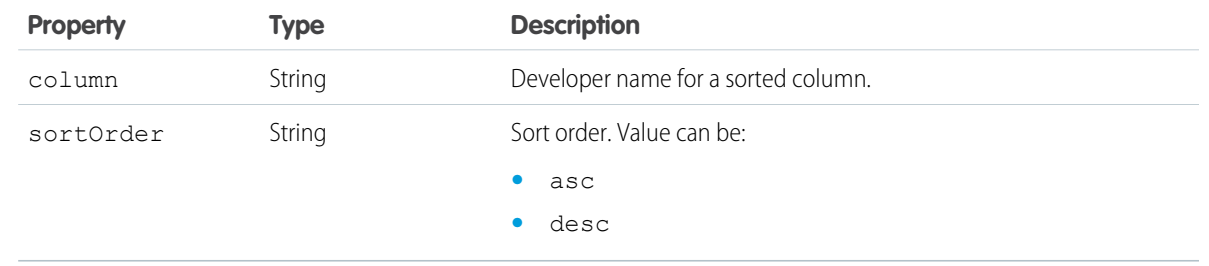

### **Visualization properties (Chart)**

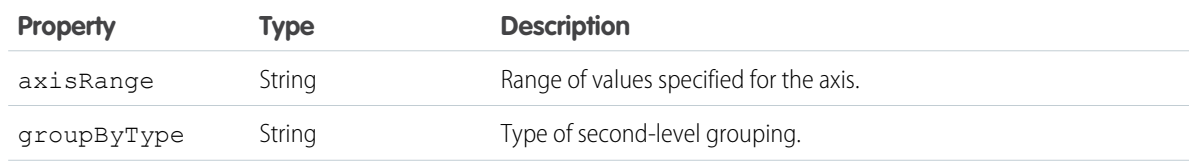

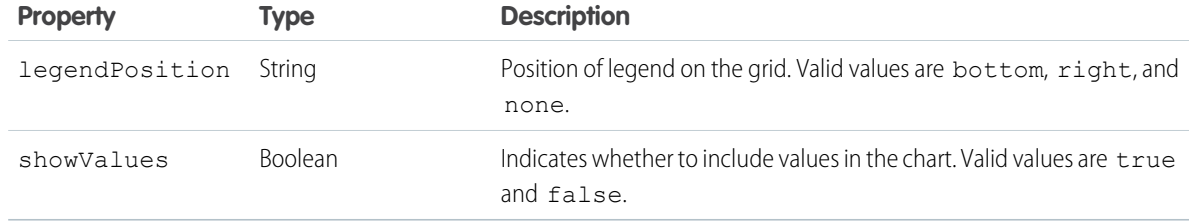

#### **Visualization properties (Table)**

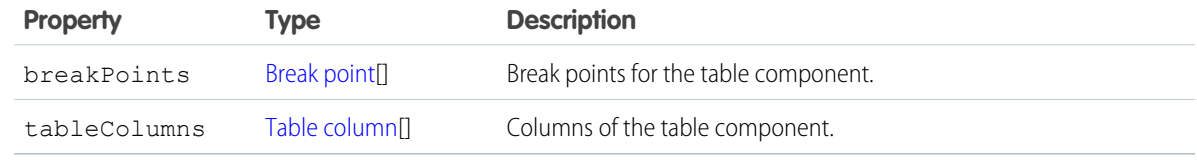

#### **Visualization properties (Metric)**

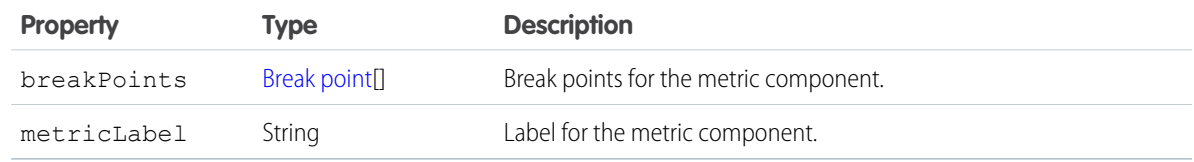

### **Visualization properties (Gauge)**

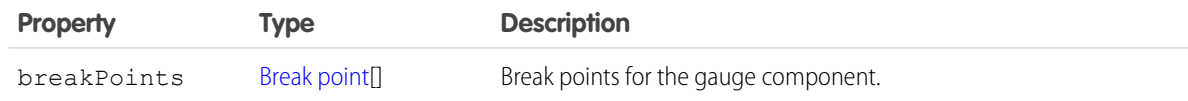

## **Properties (for Visualforce page component type)**

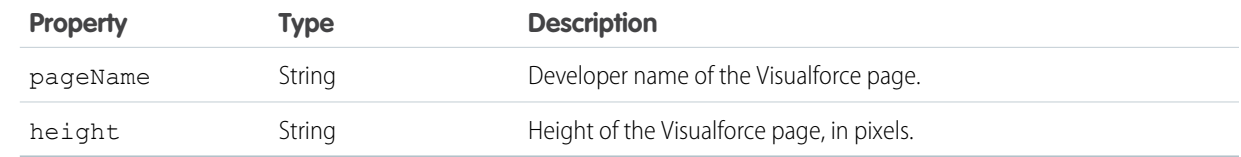

#### **Filter**

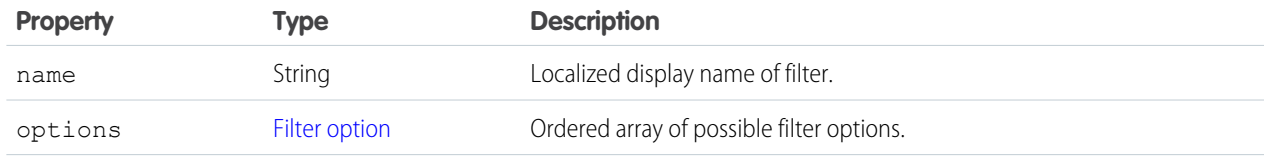

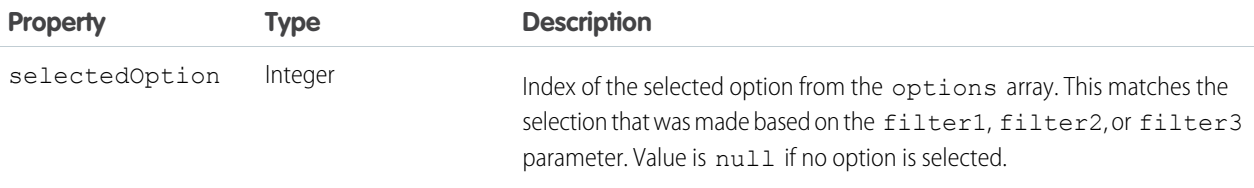

### **Filter option**

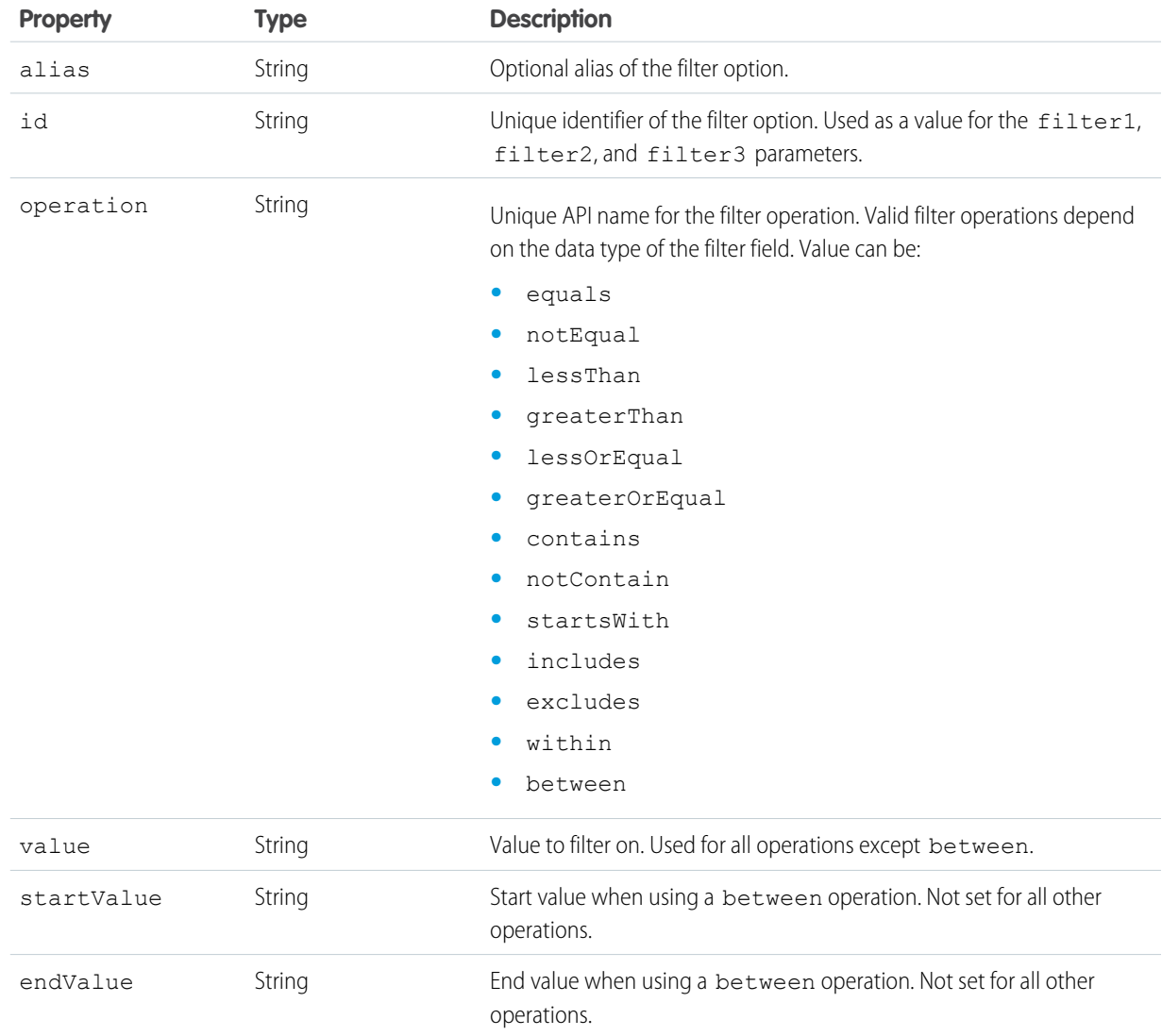

#### **Layout**

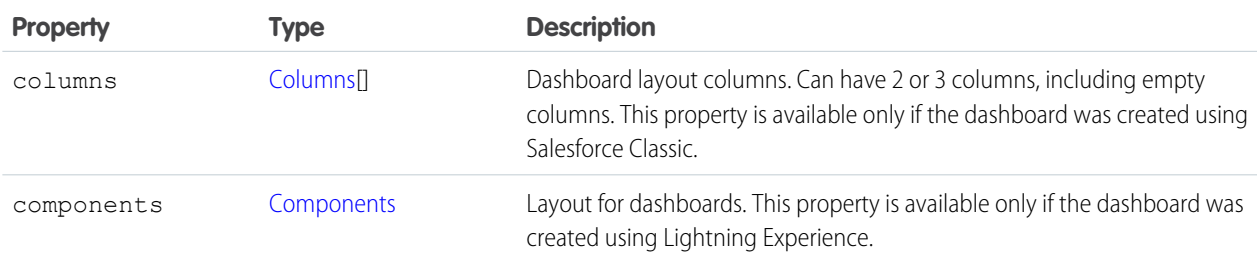

#### **Columns**

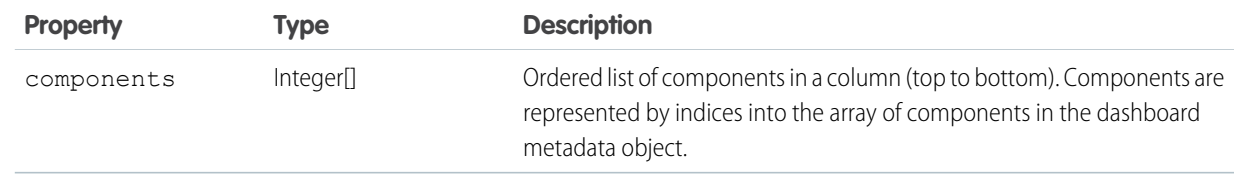

#### **Components**

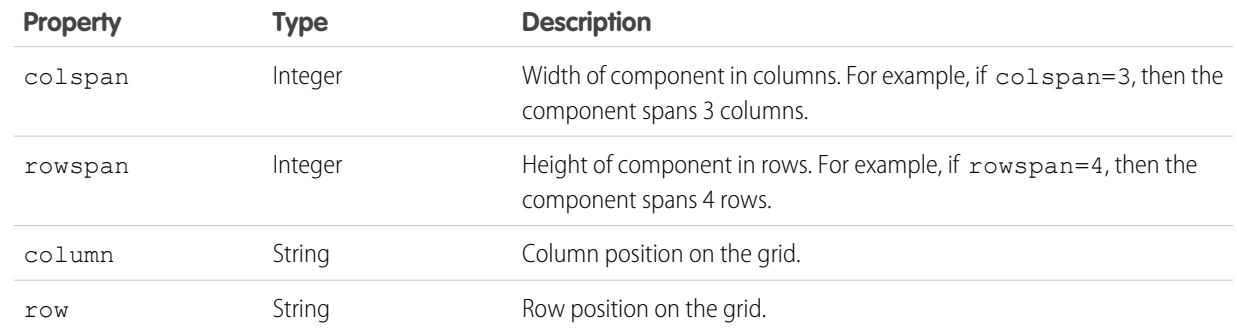

#### **Running user**

<span id="page-148-0"></span>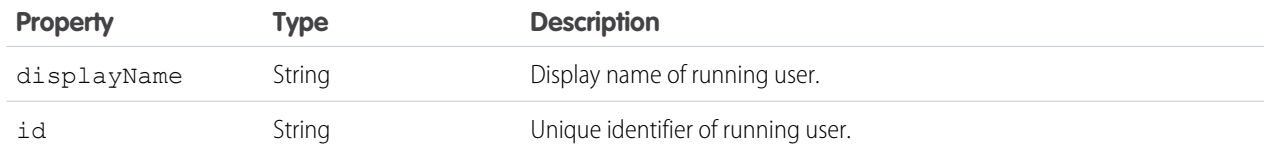

# Dashboard Status

Returns the status for the specified dashboard.

# **Syntax**

#### **URI**

/vXX.X/analytics/dashboards/*dashboardID*/status

Or, with optional parameters:

```
/vXX.X/analytics/dashboards/dashboardID/status
```
?runningUser=*runningUserID*&filter1=*filter1ID*&filter2=*filter2ID*&filter3=*filter3ID*

#### **Formats**

## JSON

**HTTP methods**

GET

#### **Authentication**

Authorization: Bearer *token*

#### **Parameters**

The following optional parameters can be used with the GET method:

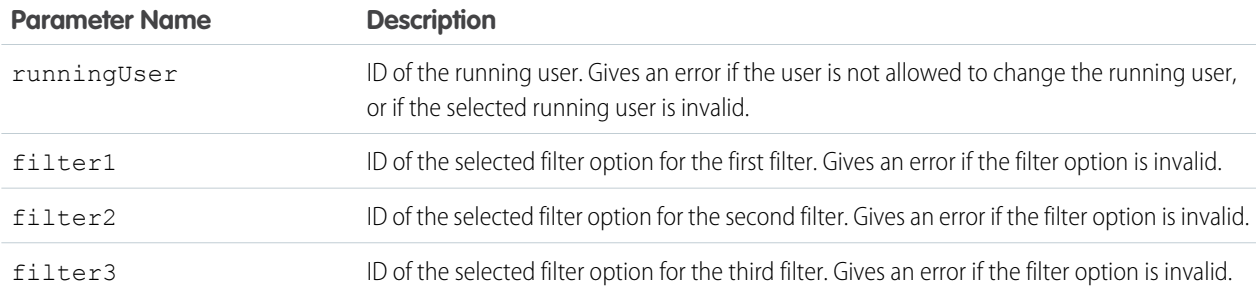

# Response body

<span id="page-149-0"></span>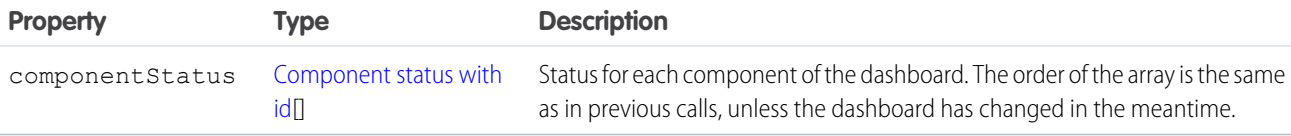

#### **Component status with id**

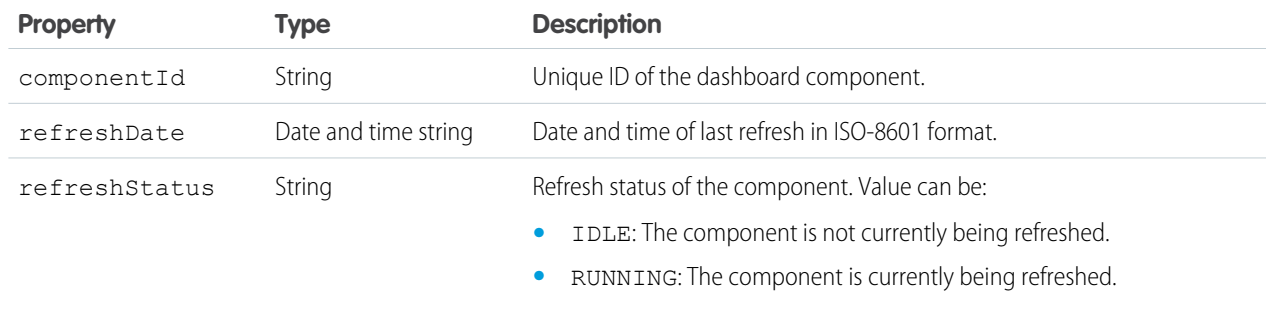

# <span id="page-150-0"></span>Dashboard and Component Error Codes

Errors can occur at the dashboard level and at the component level.

Dashboard-level error messages are returned in the response header, and component-level error messages are returned as part of the component status object.

# Dashboard-level errors

When a dashboard-level error occurs, the response header contains an HTTP response code and one of the following error messages:

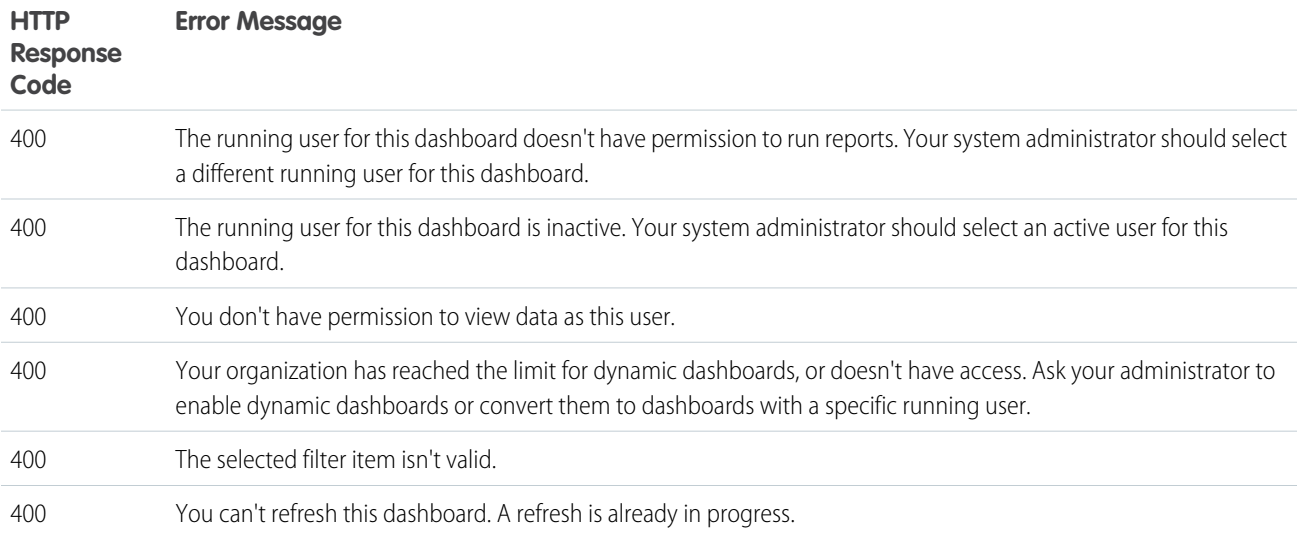

## Component-level errors

If an error occurs at the component level, the errorCode, errorMessage, and errorSeverity properties of the component status field are populated. The errorSeverity property distinguishes between errors and warnings. Errors are blocking issues that prevent the query from returning any data. Warnings are non-blocking issues; queries will finish, but they might return incomplete data. The following table shows the possible values for the error fields.

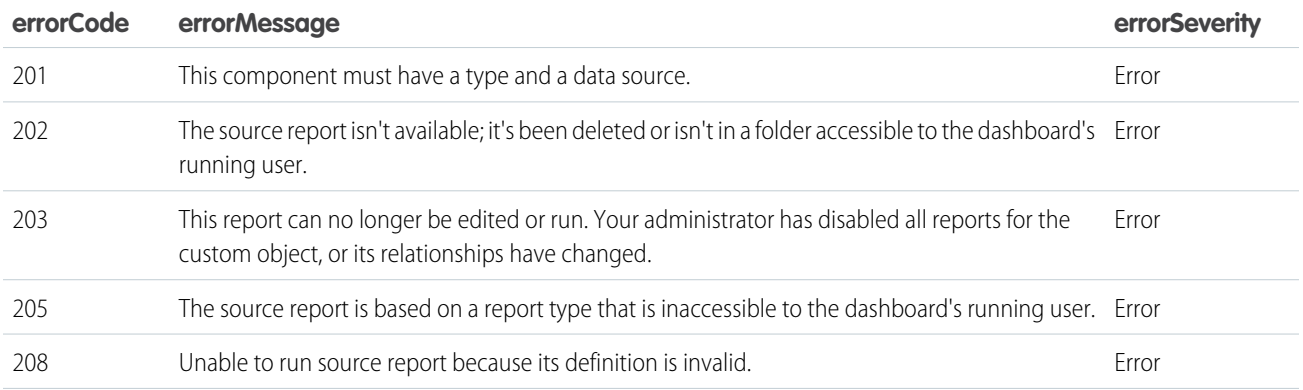

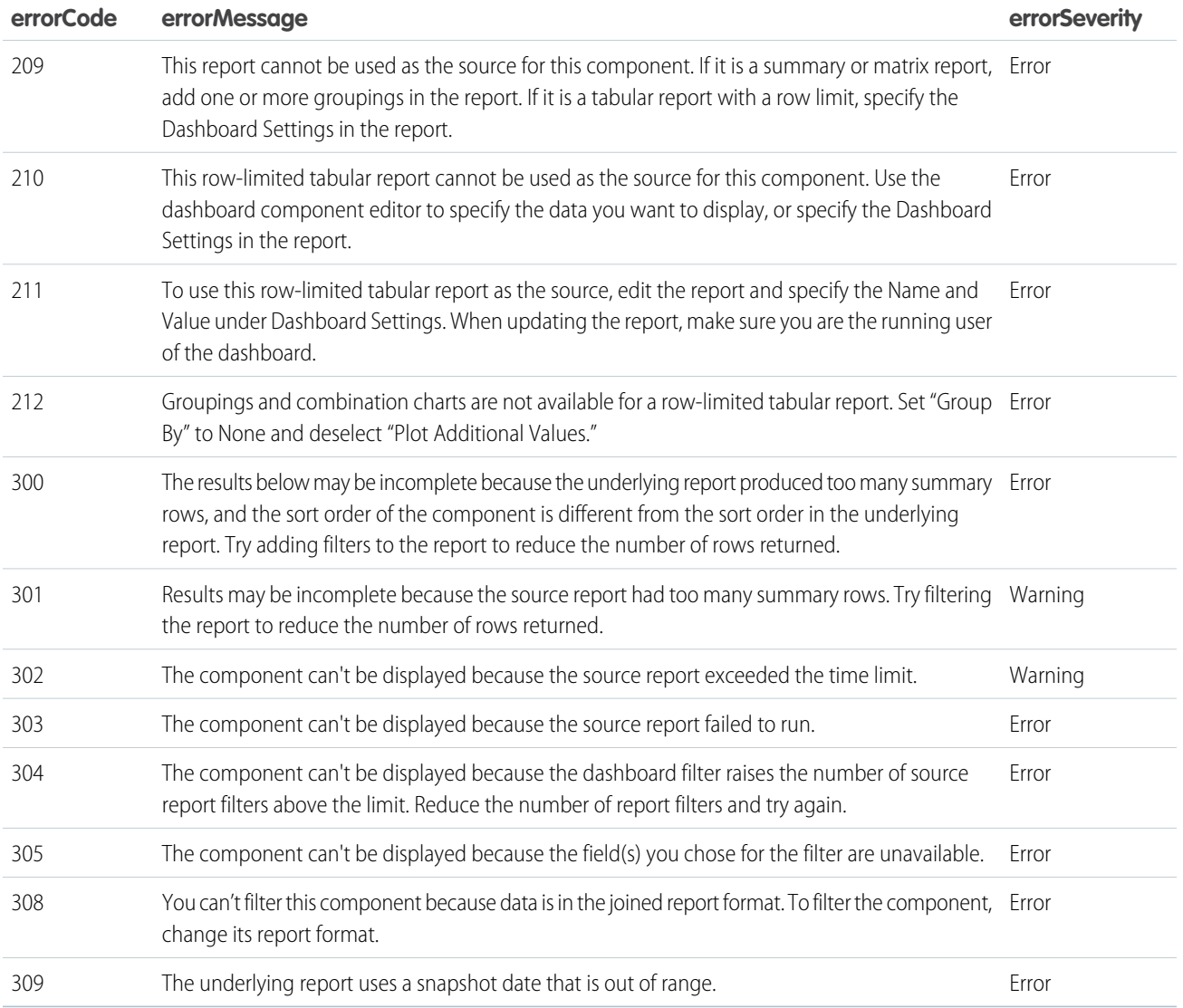

# INDEX

## D

Dashboards API filtering results [43](#page-46-0) getting dashboard metadata [64](#page-67-0) getting list of dashboards [39](#page-42-0) getting results [39](#page-42-1) getting status [44](#page-47-0) refreshing [45](#page-48-0) returning details about dashboard components [49](#page-52-0) saving a dashboard [45](#page-48-1)

## I

Introduction [1](#page-4-0)

## R

Reference Dashboard error codes [147](#page-150-0) Dashboard List [130](#page-133-0) Dashboard Results [130](#page-133-0) Dashboard Status [130](#page-133-0) Report Describe [74](#page-77-0) Report Execute [74](#page-77-0) Report Instances [74](#page-77-0) Report List [74](#page-77-0) Reports and Dashboards REST API report-level errors [127](#page-130-0) Requirements and limitations [2](#page-5-0) Resources DELETE report [75](#page-78-0) Detailed results [21,](#page-24-0) [99](#page-102-0) Fact map [21](#page-24-0) Filter report results [21,](#page-24-0) [99](#page-102-0) Get basic report metadata [85](#page-88-0) GET dashboard describe [140](#page-143-0) GET dashboard list [131](#page-134-0) GET dashboard results [131](#page-134-1)

Resources (continued) GET dashboard status [145](#page-148-0) Get extended report metadata [85](#page-88-0) Get recent reports list [113](#page-116-0) GET report data [21,](#page-24-0) [99](#page-102-0) GET report instance results [111](#page-114-0) GET report instances [110](#page-113-0) PATCH report [75](#page-78-0) POST report data [21](#page-24-0), [99](#page-102-0) POST report instance [105](#page-108-0), [110](#page-113-0) POST Report Query Resource [116](#page-119-0) run report asynchronously [105](#page-108-0) Summary level results [21](#page-24-0), [99](#page-102-0)

# S

Salesforce Reports and Dashboards REST API asynchronous [16](#page-19-0) dashboard, clone [72](#page-75-0) dashboard, delete [73](#page-76-0) filter reports [16](#page-19-1) GET request [4](#page-7-0), [12,](#page-15-0) [16](#page-19-0) list report runs [16](#page-19-0) POST request [16](#page-19-1) recently viewed [20](#page-23-0) report data [4](#page-7-0) report list [20](#page-23-0) report metadata [12](#page-15-0) report, clone [36](#page-39-0) report, delete [37](#page-40-0) report, query [23](#page-26-0) report, save [35](#page-38-0) synchronous [16](#page-19-1)

## W

When to use Reports API [3](#page-6-0) When to use the Dashboards API [38](#page-41-0)